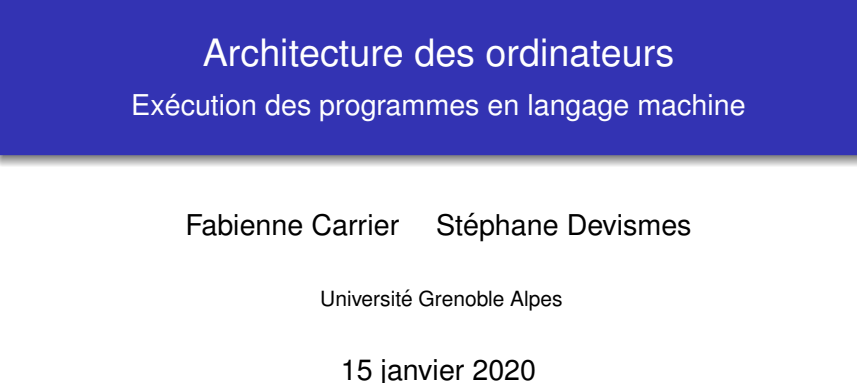

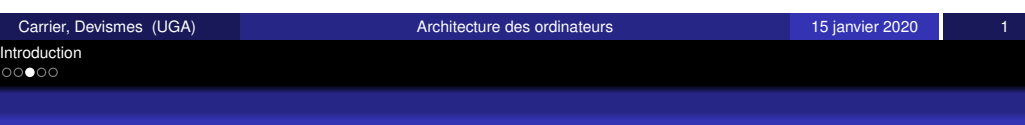

# <span id="page-0-0"></span>[B](#page-1-0)[u](#page-0-0)t du cours

Comment les programmes sont exécutés par un processeur ? **Physiq[ue \(ALM, L3\)](stephane.devismes@univ-grenoble-alpes.fr)**

**•** [Processeur](http://www-verimag.imag.fr/~devismes/WWW/enseignements.html)

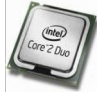

**•** Circuits (séquentiels et/ou combinatoires)

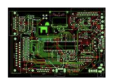

**•** Transistors

### **Logique (INF451)**

Processeur ≈ Machine (circuit intégré) qui traite des informations numériques

### Rappel :

- o numérique (digitale) : représentation d'une tension par une valeur entière
- [analogique : aiguil](https://im2ag-moodle.e.ujf-grenoble.fr/course/view.php?id=336)le du voltmètre

# **Organisation**

- Cours (stephane.devismes@univ-grenoble-alpes.fr) http://www-verimag.imag.fr/˜devismes/WWW/enseignements.html
	- Mercredi 9h30-11h00 (12 séances, 1h30)
- TD et TDE (emeric.malevergne@univ-grenoble-alpes.fr)
	- $\bullet$  TD : Lundi 10h15-12h15 (11 séances, 21h)
	- $\bullet$  TDE : Mardi 10h15-12h15 (11 séances, 21h)
- $\bullet$  Note : 0.2 CC1 + 0.6 examen + 0.2 CC2  $CC1 = 0.5$  Partiel  $+ 0.5$  Colles (movenne des 2 Colles)  $CC2 =$  note de TP
- **•** Vacances hiver : du 24 février au 28 février
- Partiels : 9-12 mars
- *Vacances printemps :* du 20 avril au 24 avril
- Examen : 11-26 mai (Jury : 5 juin)
- O Deuxième session : 16-24 juin (Jury : 3 juillet)
- $\bullet$  Supports : Slides à trous  $+$  sujets TD/TDE

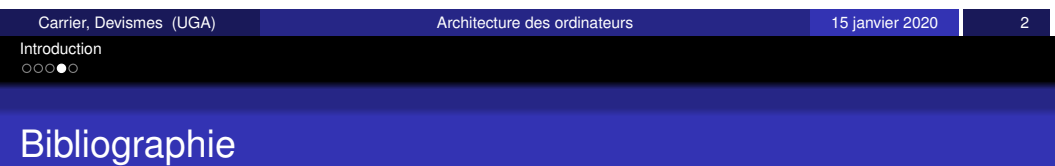

- **•** Architectures logicielles et matérielles, Amblard, Fernandez, Lagnier, Maraninchi, Sicard, Waille, Dunod 2000
- *Architecture des ordinateurs*, Cazes, Delacroix, Dunod 2003
- *Computer Organization and Design : The Hardware/Software Interface*, Patterson and Hennessy, Dunod 2003.
- *Processeurs ARM*, Jorda. DUNOD 2010.
- https://im2ag-moodle.e.ujf-grenoble.fr/course/ view.php?id=336

Carrier, Devismes (UGA) **[Architecture des](#page-127-0) ordinateurs** 15 janvier 2020

Carrier, Devismes (UGA) **Architecture des ordinateurs** 15 janvier 2020

### Plan du cours

- **1** Codage des informations
- <sup>2</sup> Modèle de Von Neumann
- <sup>3</sup> Langage d'assemblage (ARM) et language machine
- $\bullet$  Instruction de rupture de séquence et programmation des structures de contrôle
- **6** Programmation à partir des automates reconnaisseurs
- **6** Programmation des appels de procédure et fonction (3 séances)
- **7** Introduction à la structure interne des processeurs
- <sup>8</sup> Vie des programmes
- **9** Organisation d'un ordinateur
- <sup>10</sup> Optimisations
- **11** Introduction aux circuits

<span id="page-1-0"></span>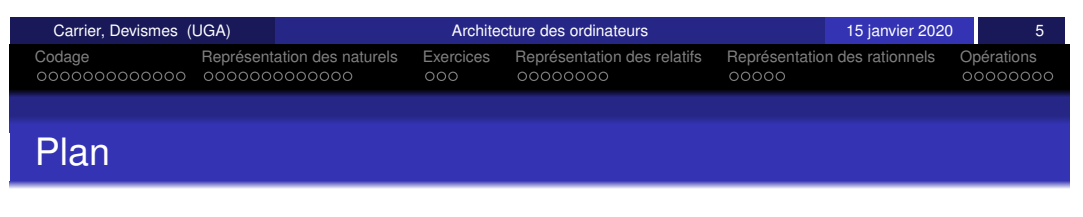

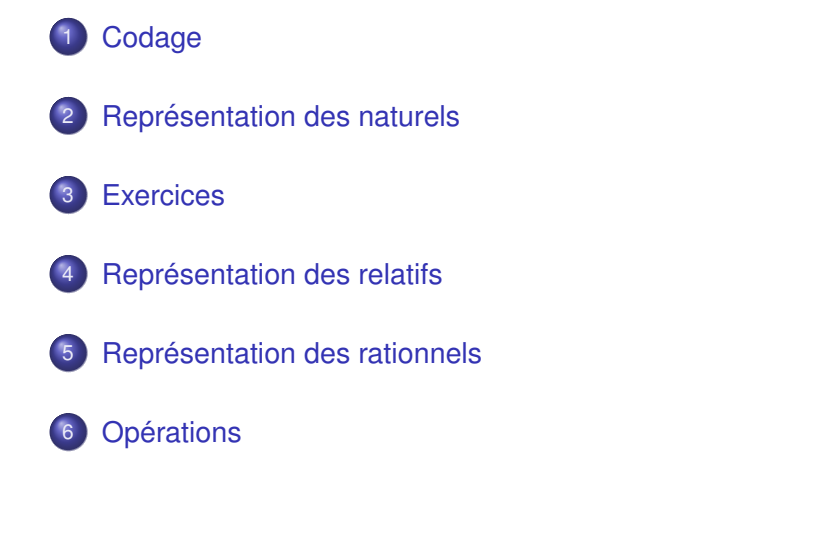

Codage des informations et représentation des entiers par des vecteurs binaires Exécution des programmes en langage machine

Fabienne Carrier Stéphane Devismes

Université Grenoble Alpes

15 janvier 2020

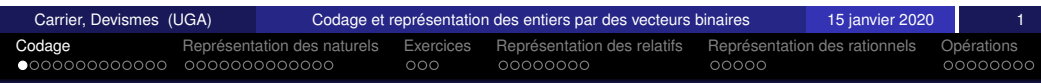

# **Définition**

Un codage est une bijection entre un ensemble d'informations et un ensemble de naturels.

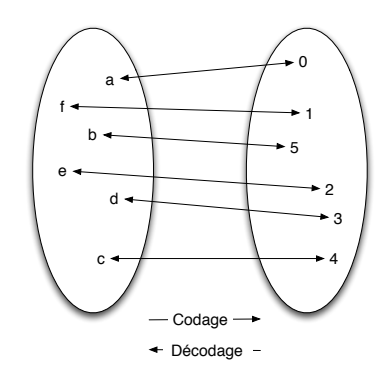

FIGURE – Exemple de bijection

Pour *N* informations, on choisit en général l'intervalle [0, *N* − 1]. Fonctions de codage dans un sens, de décodage dans l'autre.

# Exemples (1/3) : Codage des 16 couleurs du Commodore 64

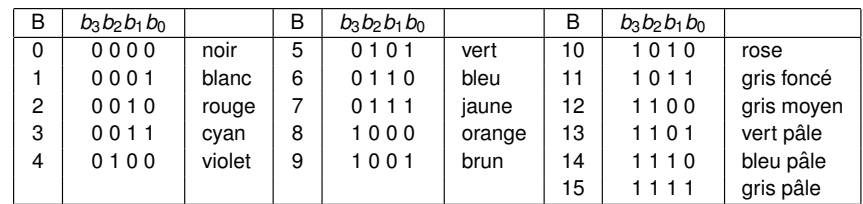

Code  $C64$  (violet) = 4; Decode  $C64$  (12) = gris moyen.

### **Remarque**

Pas de propriétés particulières : ordre, relation avec les couleurs, notion de clair/foncé....

<span id="page-2-0"></span>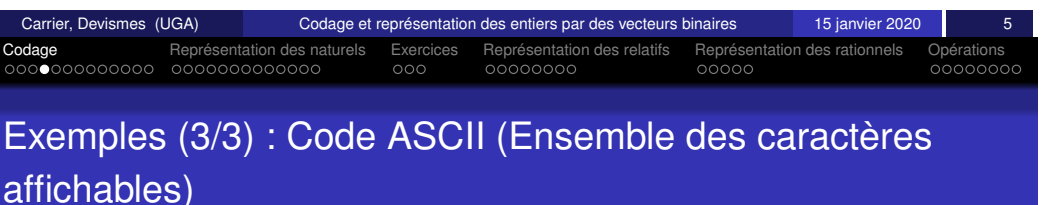

 $ASCI = « American Standard Code for Information Interchange »$ 

On obtient le tableau ci-dessous par la commande Unix man ascii

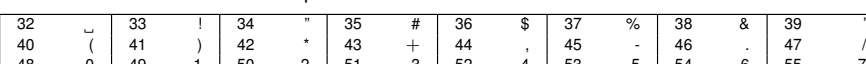

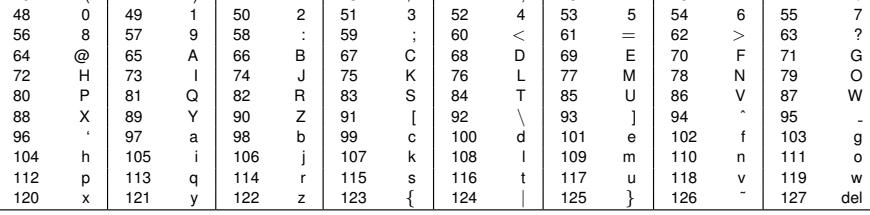

Code ascii (q) =  $113$ ; Decode ascii (51) = 3.

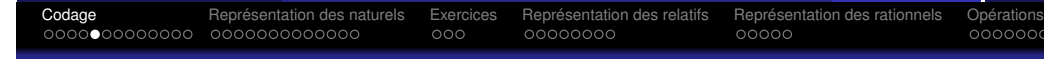

# Exemples (2/3) : Codage des 16 couleurs sur les premiers

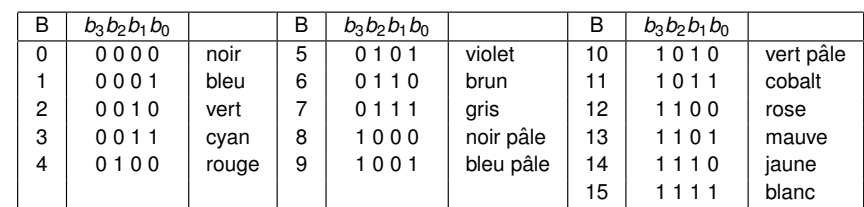

### Propriétés

Chaque bit a un  $\le$  sens  $\ge$  : En regardant le code en base 2, on voit un bit de rouge (b2), un bit de vert (b1), un bit de bleu (b0) et un bit de clair (b3). Le codage du violet est fait de bleu et de rouge . . .

### Remarque

Aujourd'hui, codage en niveaux d'intensité de rouge, vert et bleu (RVB) sur 8 bits.

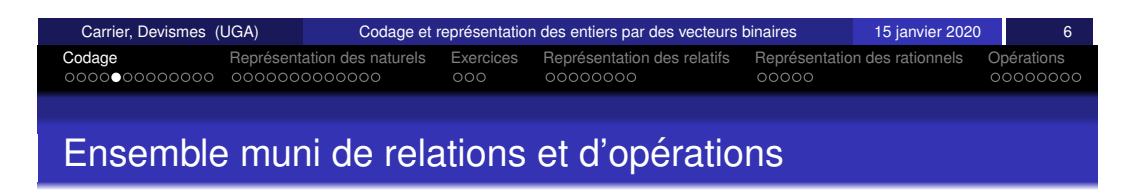

Codage qui « respecte » les **relations et opérations**.

Par exemple, dans le code ASCII :

- respect de l'ordre alphabétique
- $\bullet$  passage de majuscules à minuscule (code majuscule + 32 = code minuscule)
- respect de l'ordre des chiffres decimaux ´

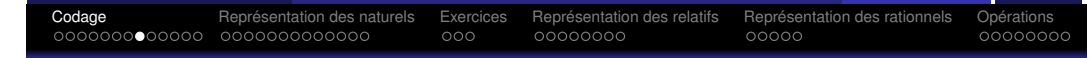

### Application en langage C

printf("%c",'A'+'b'-'a');

printf $("$ %c", $'A' + 3$ );

```
char c;
scanf("%c",&c);
if(c>='a' && c\leq='z')
   printf("%c est une lettre minuscule",c);
```
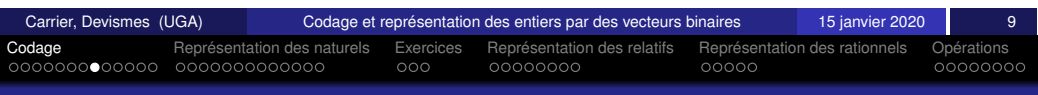

# <span id="page-3-0"></span>[C](#page-2-0)[od](#page-3-0)[ag](#page-4-0)[e d](#page-5-0)['en](#page-6-0)[se](#page-7-0)[m](#page-8-0)[b](#page-5-0)l[e str](#page-8-0)[uctu](#page-9-0)ré [:](#page-9-0) [ex](#page-9-0) [v](#page-9-0)[ille](#page-11-0)[s](#page-12-0) [olympiq](#page-11-0)[ue](#page-12-0)[s \(](#page-13-0)[1](#page-14-0)/2)

E= {Albertville, Athènes, Atlanta, Chamonix, Grenoble, Los Angeles, Melbourne, Mexico, Montréal, Paris, Pékin, Rome, Sydney, Tokyo }

Codage en utilisant une hiérarchie :

- $\bullet$  niveau 1 : continents  $\rightarrow$  Amérique, Asie, Europe, Océanie.
- $\bullet$  niveau 2 : pays  $\rightarrow$  en Amérique, Canada, E.U., Mexique.
- $\bullet$  niveau 3 : régions  $\rightarrow$  en France, Ile de France, Rhône-Alpes.
- $\bullet$  niveau 4 : villes  $\rightarrow$  en Rhône-Alpes, Alberville, Chamonix, ...

### Les villes sont alors les feuilles d'un arbre.

Codage de chaque continent, pays, région, ville par un entier. Pour les objets de même niveau, on utilise l'ordre alphabétique.

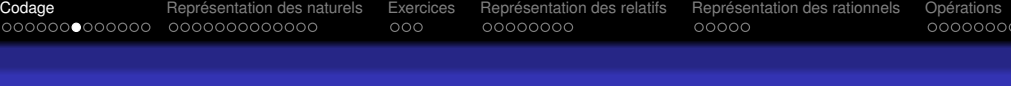

# UTF-8

- Codage extensible, compatible avec ASCII
- **•** Permet de représenter plus d'un million de caractères

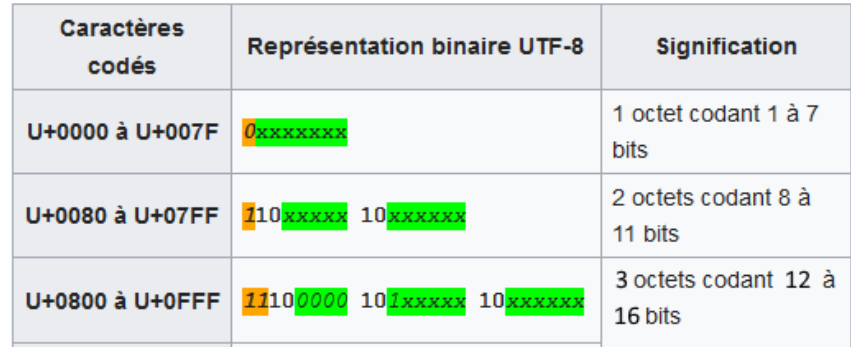

### Source wikipédia.

Orange : #octets supplémentaires (unaire) ; blanc : séparateur ; vert : bits pour le codage du caractère

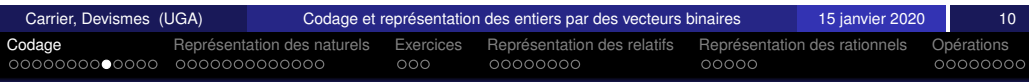

# Code des villes olympiques (2/2)

### Le code d'une ville est alors un quadruplet.

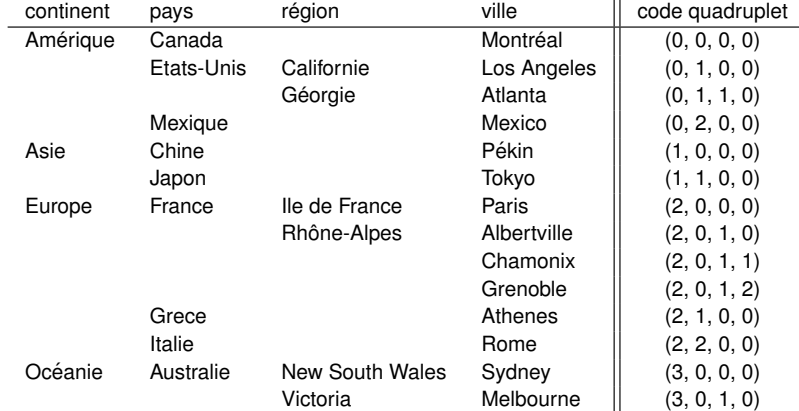

Si ce code vous parait « inventé », essayez donc de comprendre le code des unités d'enseignement, il y a quelques ressemblances . . .

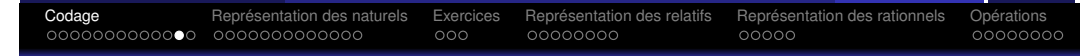

### Codage d'ensemble structuré : autres exemples

Codage d'instructions, de commandes, d'ordres,. . .

On peut imaginer de coder par des N\_uplets :

- **des ordres, des commandes à un robot.**
- des instructions d'ordinateur,

 $\bullet$  ...

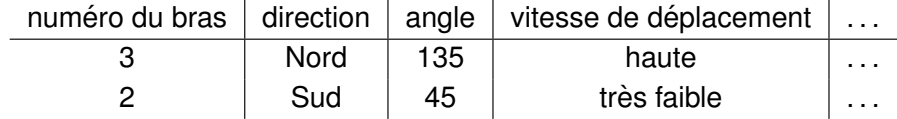

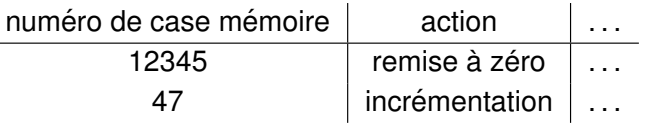

<span id="page-4-0"></span>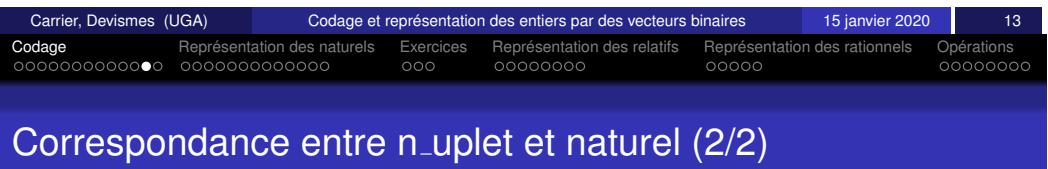

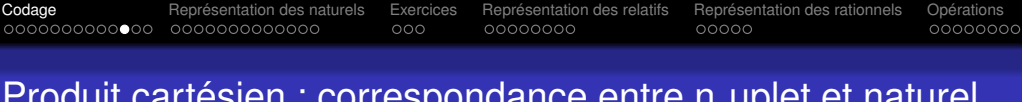

### Produit cartésien : correspondance entre n<sub>-</sub>uplet et naturel  $(1/2)$

 $E = \{0, 1, 2, 3\} \times \{0, 1, 2, 3, 4\}$ Il y a 4\*5=20 informations Le code est un entier dans {0, 1, 2, .., 19}

Compléter le tableau ci-après :

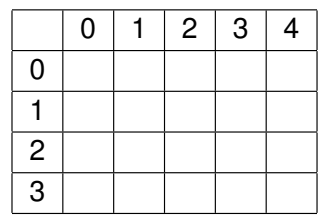

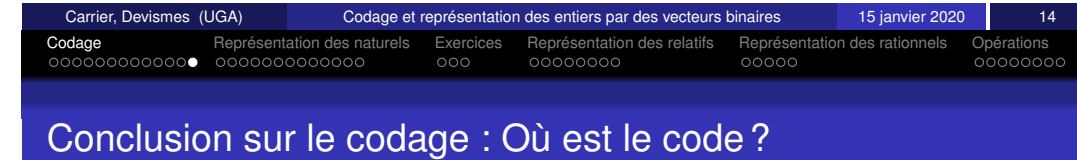

### $\bullet$  Le code n'est pas dans l'information codée.

**Par exemple :** 14 est le code du jaune dans le code des couleurs du PC ou le code du couple (2,4) ou le code du bleu pâle dans le code du commodore 64.

· Pour interpréter, comprendre une information codée il faut connaître la règle de codage. Le code seul de l'information ne donne rien, c'est le système de traitement de l'information (logiciel ou matériel) qui « connait » la règle de codage, sans elle il ne peut pas traiter l'information.

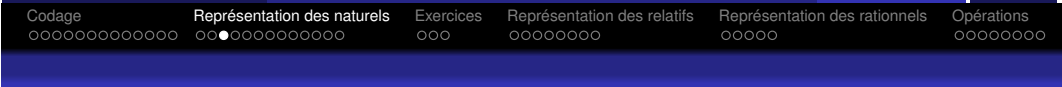

# Numération de position

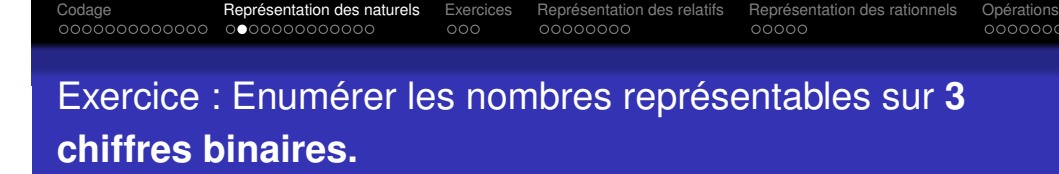

En numération de position, avec N chiffres en base b on peut représenter les *b<sup>N</sup>* naturels de l'intervalle [0, b<sup>N</sup>-1]

Exemple : en base  $10$  avec 3 chiffres on peut représenter les  $10<sup>3</sup>$ naturels de l'intervalle [0,999].

Avec *N* chiffres binaires (base 2) on peut écrire les 2<sup>N</sup> naturels de l'intervalle [0,2 *<sup>N</sup>* −1]

<span id="page-5-0"></span>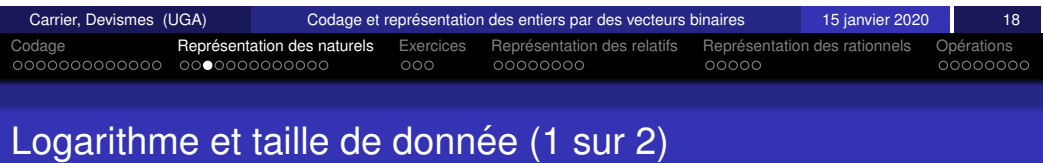

On ne s'intéresse qu'à la base 2 : un chiffre binaire est appelé bit.

Logarithme : opération réciproque de l'élévation à la puissance Si  $Y = 2^X$ , on a  $X = \log_2 Y$ 

Pour représenter en base 2, K naturels différents,

il faut  $\lceil \log_2 K \rceil$  chiffres en base 2

Si  $K$  est une puissance de 2,  $K = 2^N$ , il faut N bits.

Si *K* n'est pas une puissance de 2, soit *P* la plus petite puissance de 2 telle que  $P > K$ , il faut  $log_2 P$  bits.

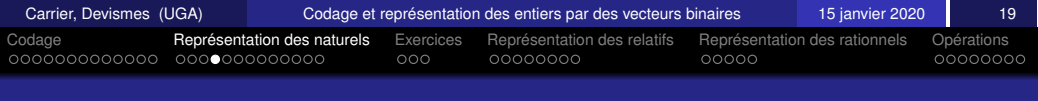

# Logarithme et taille de donnée (2 sur 2)

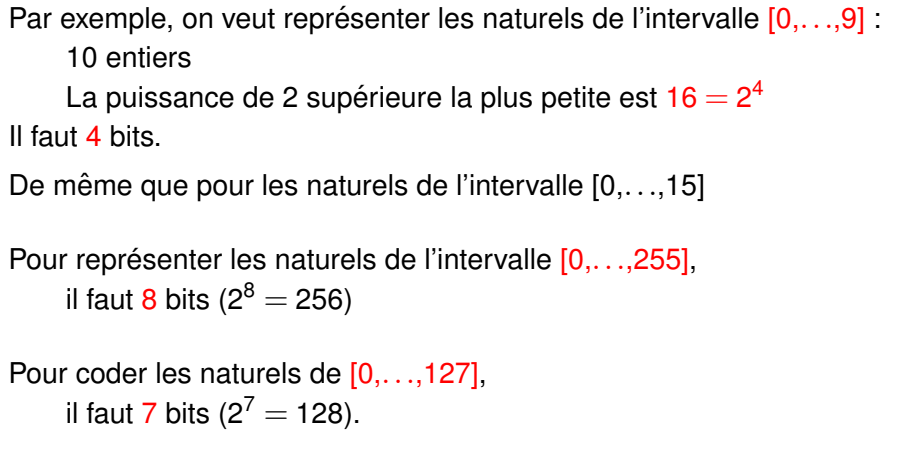

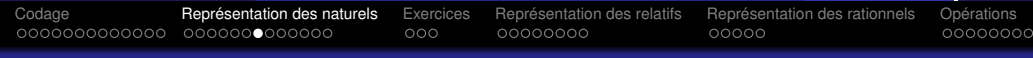

# Quelques valeurs à connaître

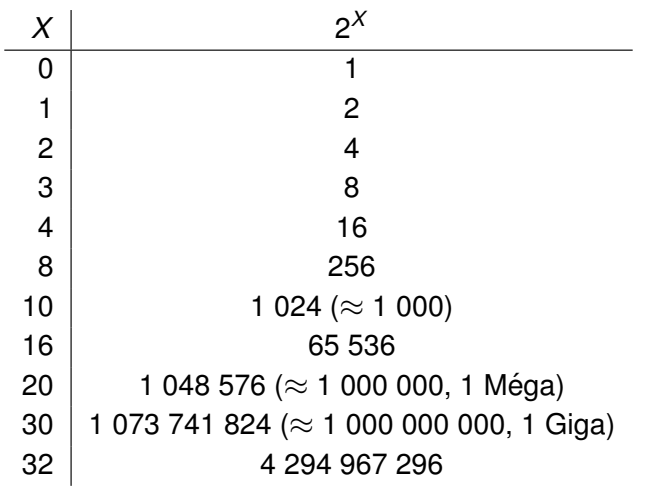

<span id="page-6-0"></span>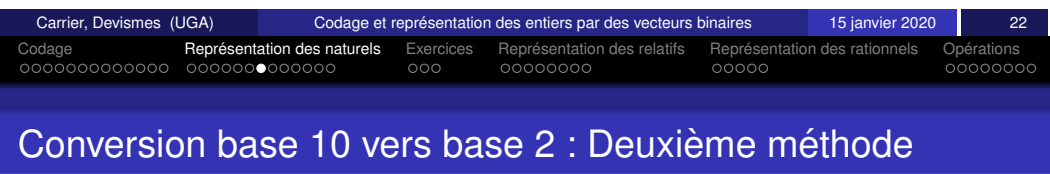

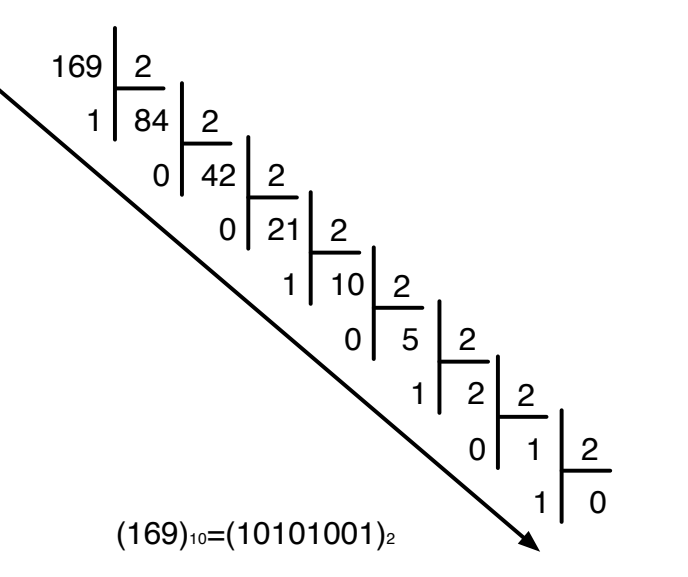

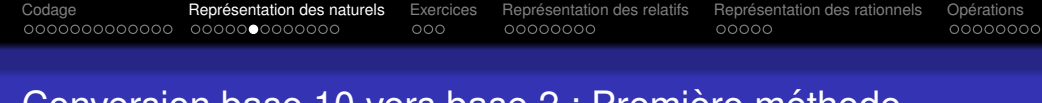

# Conversion base 10 vers base 2 : Première methode

La méthode des restes successifs donnent les chiffres en commençant par celui des unités.

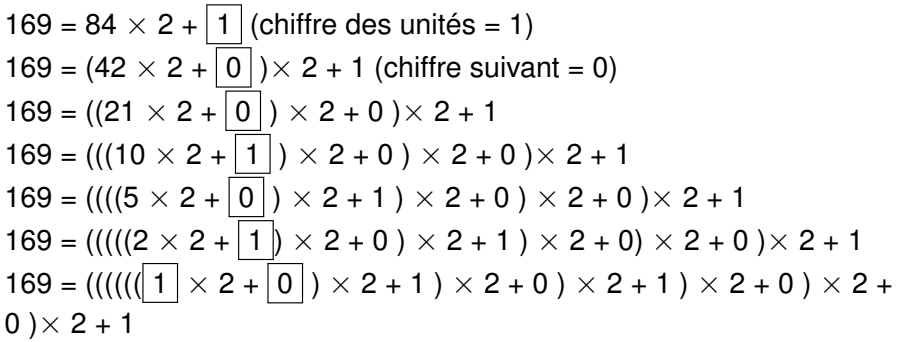

On a ainsi  $169_{10} = 10101001_2$ 

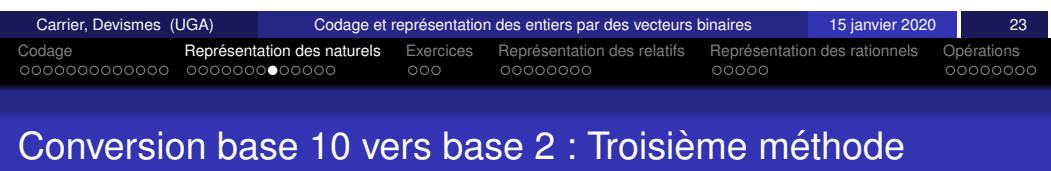

Utilisation des puissances de 2 :

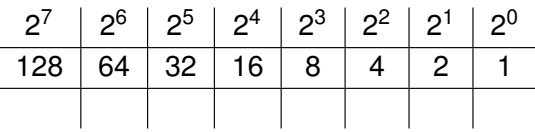

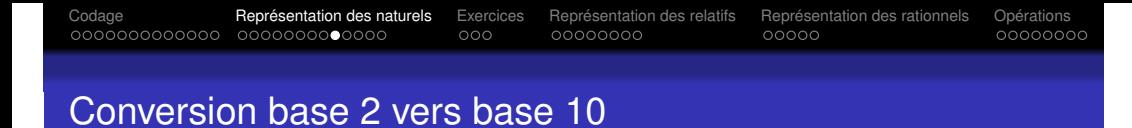

Soit *an*−1*an*−<sup>2</sup> ...*a*1*a*<sup>0</sup> un nombre entier en base 2

En utilisant les puissances de 2 :

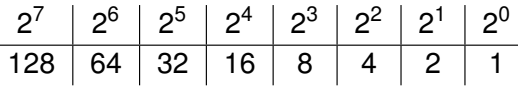

*a*<sub>n−1</sub>*a*<sub>n−2</sub>…*a*<sub>1</sub>*a*<sub>0</sub> vaut *a*<sub>n−1</sub>2<sup>n−1</sup> + *a*<sub>n−2</sub>2<sup>n−2</sup> + … + *a*<sub>1</sub>2<sup>1</sup> + *a*<sub>0</sub>2<sup>0</sup> en base 10

Exemple : 1010 vaut

 $1 \times 2^3 + 0 \times 2^2 + 1 \times 2^1 + 0 \times 2^0 = 2^3 + 2^1 = 8 + 2 = 10$ 

<span id="page-7-0"></span>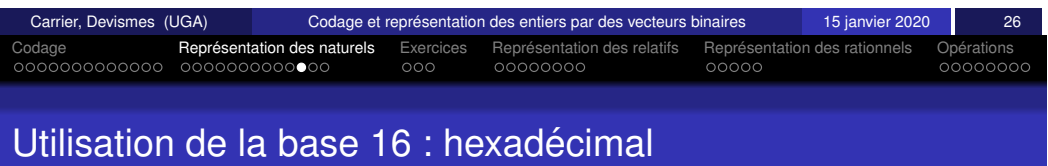

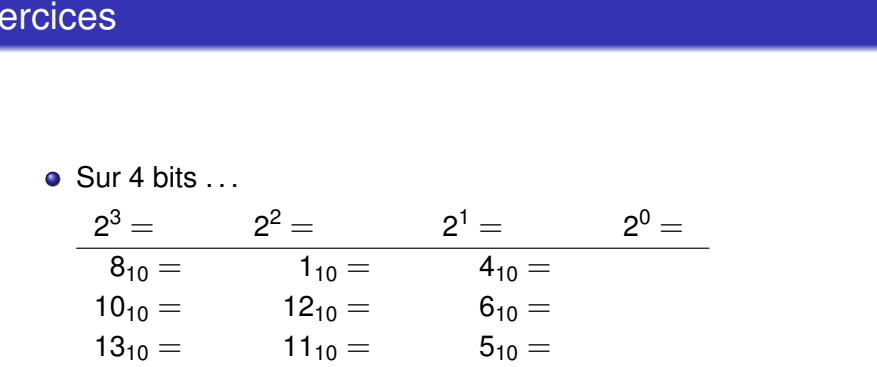

Codage **Représentation des naturels** Exercices Représentation des relatifs Représentation des rationnels Opérations

• Sur 8 bits ...  
\n
$$
\frac{2^{7} = 2^{6} = 2^{5} = 2^{4} = 2^{3} = 2^{2} = 2^{1} = 2^{0} = 11_{10} = 67_{10} = 188_{10} = 188_{10} =
$$

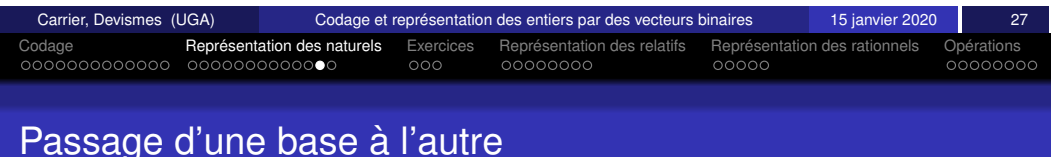

Les 16 chiffres sont 0, 1, .., 8, 9, A, B, C, D, E, F.

Ils représentent respectivement les naturels qui s'écrivent  $0, 1, ... 8, 9$ , 10, .., 15 en décimal.

Ecrire les nombres de 0 à 15 en base 10, 2 et 16 :

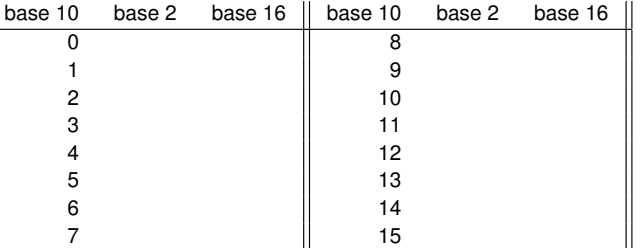

 $169 = 10 \times 16 + 9$ 169 s'écrit A9 en hexadécimal

On obtient cette écriture en «  $remplacent$  » dans l'écriture en base 2, 1010 1001 : 1010 par A et 1001 par 9

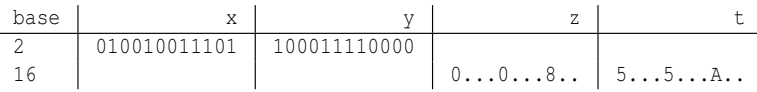

Ex

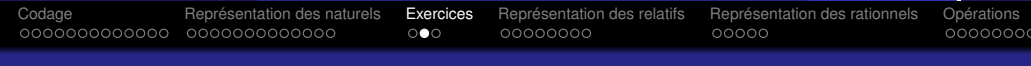

### Conversion base 16 vers base 10

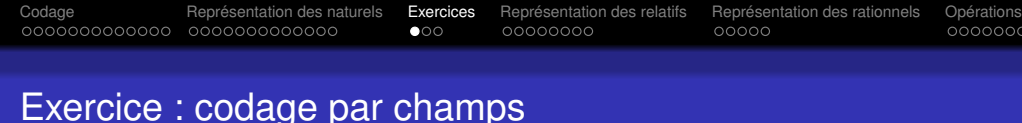

Soit *an*−1*an*−<sup>2</sup> ...*a*1*a*<sup>0</sup> un nombre entier en base 16

 $a_{n-1}a_{n-2}...a_1a_0$  vaut  $a_{n-1}16^{n-1} + a_{n-2}16^{n-2} + ... + a_116^1 + a_016^0$ en base 10

Exemple : FF vaut  $15 \times 16^1 + 15 \times 16^0 = 15 \times 16 + 15 = 255$ 

On veut coder une information du style : lundi 12 janvier

### **Triplet**

Codage du jour : {lundi, mardi, mercredi, jeudi, vendredi, samedi, dimanche} : entier entre 1 et 7 Codage du quantième du jour dans le mois : entier entre 1 et 31 Codage du mois : entier entre 1 et 12

### lundi 12 janvier codé par :

date associée au code 011 00101 0011 : date associée au code 111 11111 1111

<span id="page-8-0"></span>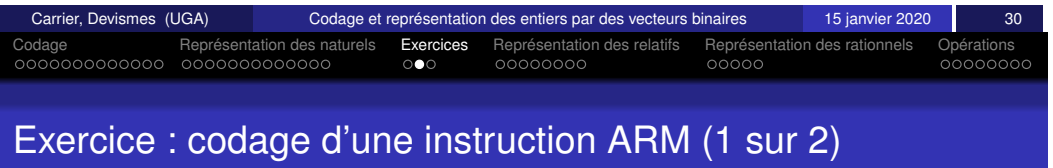

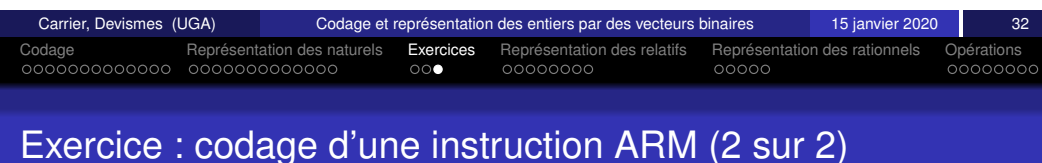

### Les instructions sont codées sur 32 bits

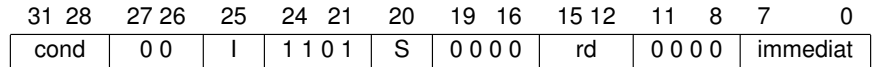

FIGURE – Codage de l'instruction mov version 1

Exercice : quel est le codage de l'instruction MOV  $r5$ ,  $\sharp 12$ 

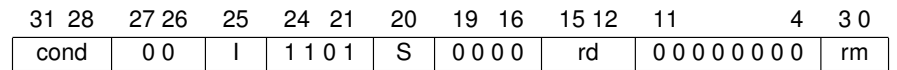

FIGURE – Codage de l'instruction mov version 2

Exercice : quel est le codage de l'instruction MOV r5, r7

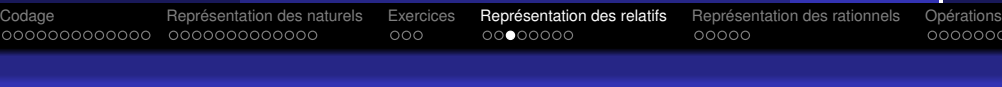

# Une première idée : bit signe  $=$  bit de poid fort, suivi de valeur absolue

Par exemple sur **4 bits** :

$$
(+3)_2=0011,\ (-3)_2=1011,\ (-2)_2=1010
$$

### Problèmes :

- · deux représentations pour zéro : 0000 ou 1000
- $\bullet$  (-3) < (-2), mais 1011 > 1010
- $(3) + (-3) = 0$  mais 0011 + 1011 = 1110  $\neq$  0

Carrier, Devismes (UGA) Codage et représentation des entiers par des vecteurs binaires **15** janvier 2020

Codage Representation des naturels ´ Exercices Representation des relatifs ´ Representation des rationnels ´ Operations ´

• algorithme d'addition complexe

<span id="page-9-0"></span>[C](#page-2-0)[om](#page-3-0)[pl](#page-4-0)ément à deux : ex[em](#page-5-0)pl[e](#page-8-0)[s](#page-9-0)

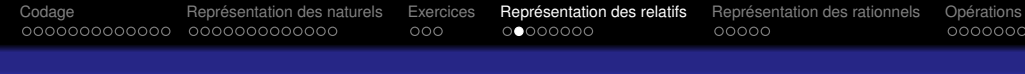

# Solution : Complément à deux

Sur *n* bits, en choisissant 00...000 pour le codage de zéro, il reste 2<sup>n</sup> − 1 possibilités de codage : la moitié pour les positifs, la moitié pour les négatifs.

Attention, ce n'est pas un nombre pair, l'intervalle des entiers relatifs codés ne sera pas symétrique.

Principe :

- $\bullet$  Les entiers positifs sont codés par leur code en base 2
- $\bullet$  Les entiers négatifs sont codés de façon à ce que code(a) + code(-a) = 0

D'où sur 8 bits, intervalle représenté  $[-128, +127] = [-2^7, 2^7 - 1]$ 

- $x > 0$   $x \in [0, +127]$  : CodeC2(x)=x
- *x* < 0 *x* ∈ [−128,−1] : CodeC2(x)=x+256 = x+2<sup>8</sup> (x étant négatif et  $\ge$   $-128$ , x+2 $^8$  est « codable » sur 8 bits)  $(x+2^8 > 127$ , donc pas d'ambiguïté)

 $CodeC2(a)+CodeC2(-a) = a-a+2^8 = 0$  (sur 8 bits)

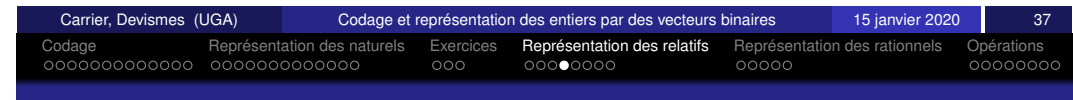

# Complément à deux sur 8 bits : tous les entiers relatifs

CodeC2(3)=3, CodeC2(127)=127, CodeC2(0)=0, CodeC2(-128)=-128+256=128, CodeC2(-1)=-1+256=255

En binaire sur 8 bits

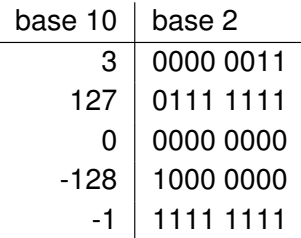

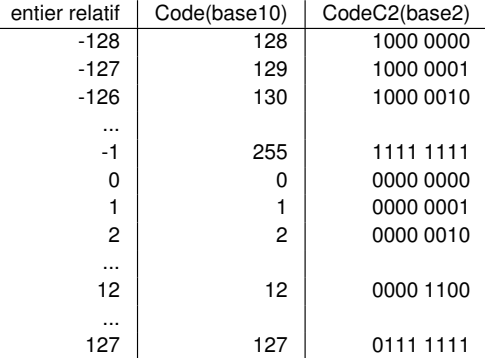

nnnnnnnr

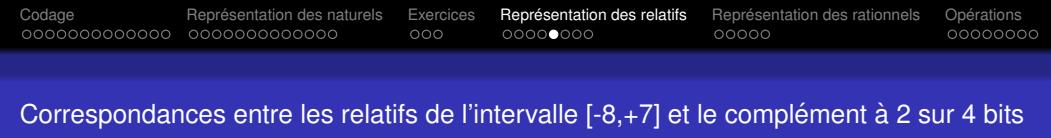

**Établir** un tableau où les codes seront représentés en base 10 et en base 2.

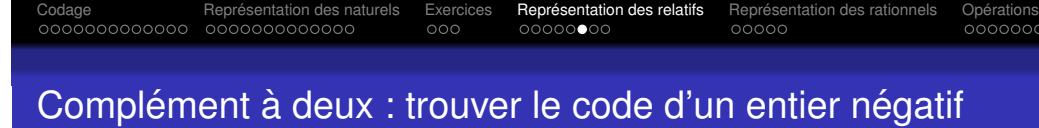

Soit un entier relatif positif *a* codé par les *n* chiffres binaires :

$$
a_{n-1}a_{n-2}...a_1a_0
$$
  
\n
$$
valueur(-a) = 2^n - valueur(a)
$$
  
\n
$$
= 2^n - (a_{n-1}2^{n-1} + a_{n-2}2^{n-2} + ... + a_12 + a_0)
$$
  
\n
$$
= (2^{n-1} + 2^{n-1}) - (a_{n-1}2^{n-1} + a_{n-2}2^{n-2} + ... + a_12 + a_0)
$$
  
\n
$$
= (1 - a_{n-1})2^{n-1} + 2^{n-1} - (a_{n-2}2^{n-2} + ... + a_12 + a_0)
$$
  
\n
$$
= 2^{n-1} - (a_{n-1}2^{n-2} + ... + a_12 + a_0)
$$
  
\n
$$
= 2^{n-1} - (a_{n-2}2^{n-2} + ... + a_12 + a_0)
$$
  
\n
$$
= 2^{n-1} - (a_{n-1}2)^{n-2} + ... + a_12 + a_0
$$

**Règle :** écrire le code de la valeur absolue, inverser tous les bits, ajouter 1

<span id="page-10-0"></span>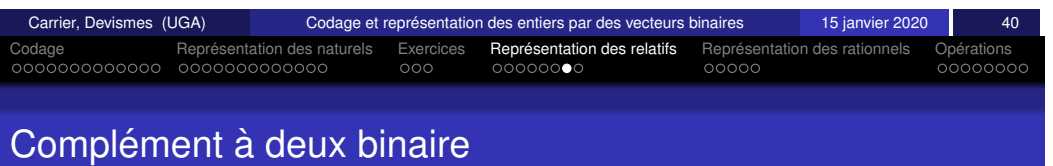

- On inverse les bits de l'ecriture binaire de sa valeur absolue, on ´ fait ce qu'on appelle le complément à un,
- $\bullet$  On ajoute 1 au résultat (les dépassements sont ignorés).

### **Exemple :** 5 codé sur 8 bits  $(5)_2 = 00000101$ Complément à un : 11111010 Complément à deux : 11111011, c'est le code de  $(-5)$

### **Opération inverse :**

Complément à un de 11111011 : 00000100 Complément à deux : 00000101

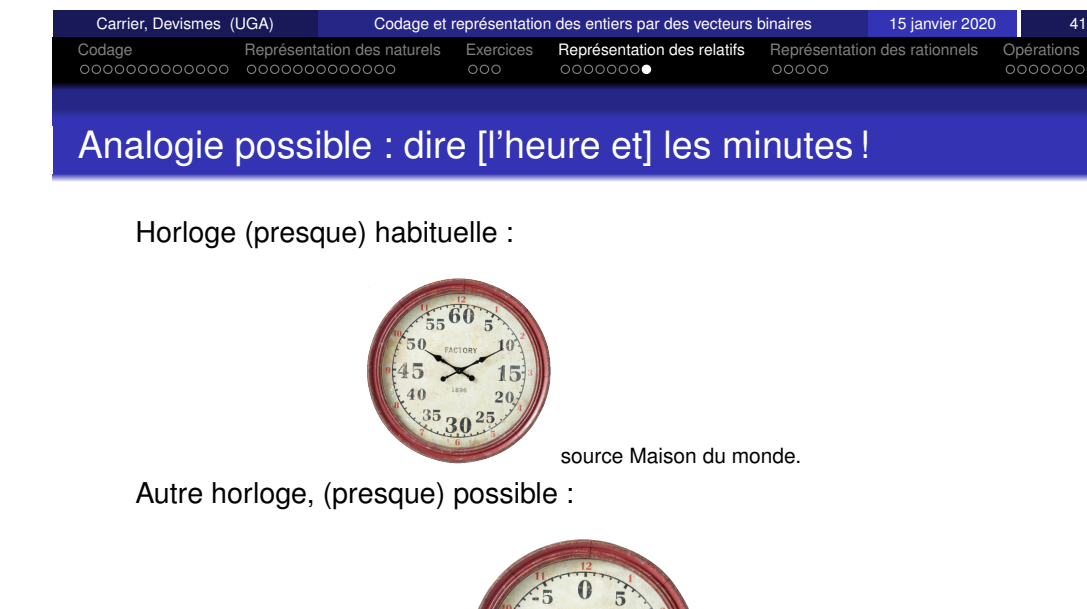

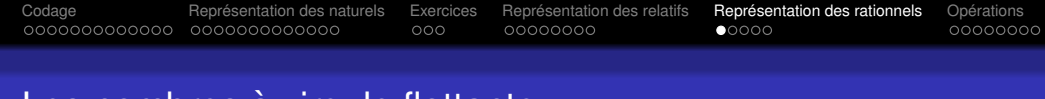

# Les nombres à virgule flottante

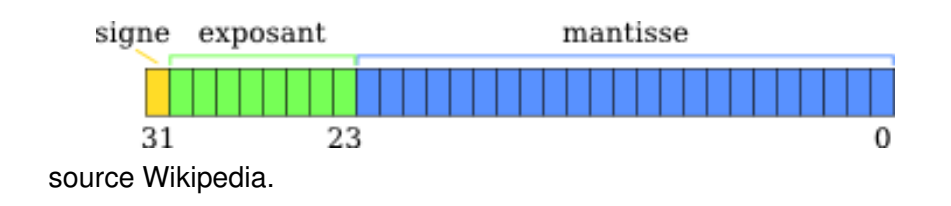

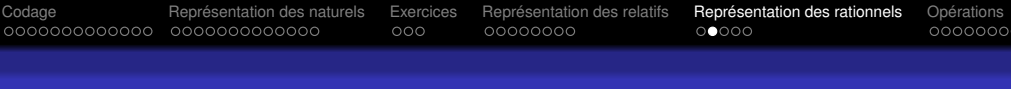

### Les nombres à virgule flottante

- Norme **IEEE 754**
- Codage par champ (exemple sur 32 bits) : Signe (1 bit), Exposant (8 bits), Mantisse (23 Bits)
- Valeur = (−1) *signe* \* 1,Mantisse<sup>2</sup> \* 2*Exposant*−<sup>127</sup>
- Exceptions : 0, +Infini, -Infini, NaN, nombres proches de 0 . . .
- $\bullet$  Intervalle : [-3.4 10<sup>38</sup>; 3.4 10<sup>38</sup>] avec la moitié des nombres entre [-2 ;2]

<span id="page-11-0"></span>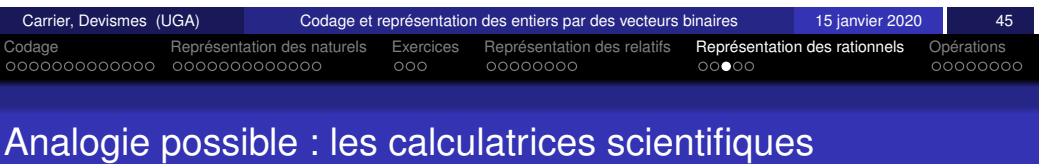

Affichage d'une calculatrice scientifique (simple) : source Texas Instruments.

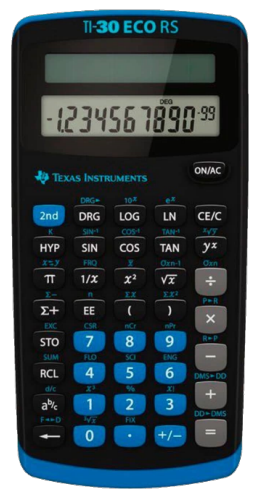

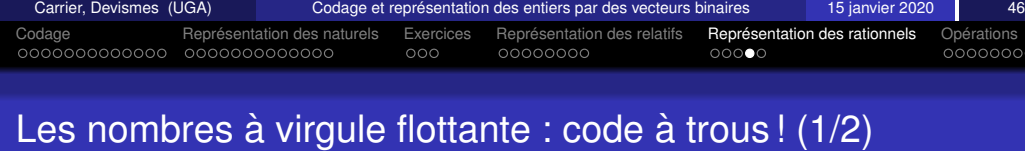

```
double a=0.1;
while(a != 1.0){
     printf("Valeur de a : %f\n",a);
     a+=0.1;}
Que fait ce code ?
Boucle infinie !
```
### $0.1$  n'est pas représentable !

# Les nombres à virqule flottante : code à trous ! (2/2)

double a=0.1; int i;

```
for(i=0; i<9; i++) a+=0.1;
```

```
printf("Valeur de a : %f\n",a);
```

```
if(a == 1.000000) printf("gagné\n");
else printf("perdu\n");
```
### Que fait ce code ?

```
Valeur de a : 1.000000
perdu
```
### **affichage arrondi !**

<span id="page-12-0"></span>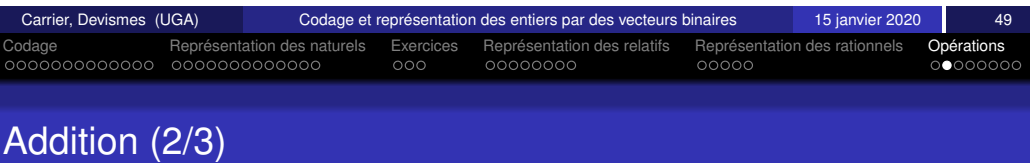

L'algorithme que le processeur exécute est le même que celui pratiqué à la main si ce n'est que la taille des données est bornée.

A, B deux naturels sur N bits, la somme A+B peut réclamer **un bit**  $supp$ *lémentaire* 

Le processeur gère un indicateur  $C$  (pour Carry) : on parle de retenue sortante

### **Exemple sur 4 bits :**

 $9_{10} + 8_{10} = 1001_2 + 1000_2$ 

La somme en base 2 s'écrit 10001 qui code bien l'entier  $17_{10}$ Pour le processeur les 4 bits de résultat sont 0001 et C=1

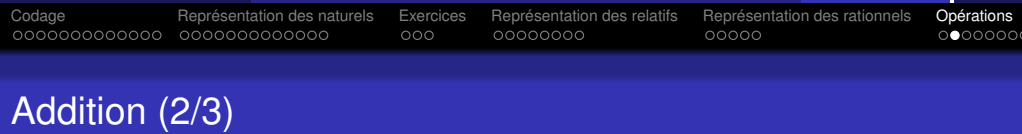

Rappel : en base 10

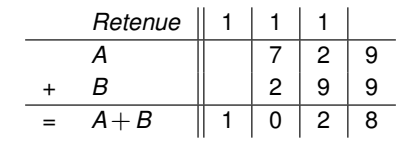

On a des retenues, des propagations de retenues

En base 2

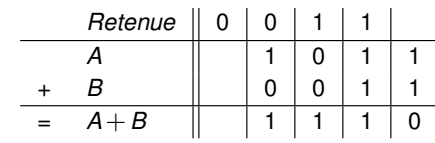

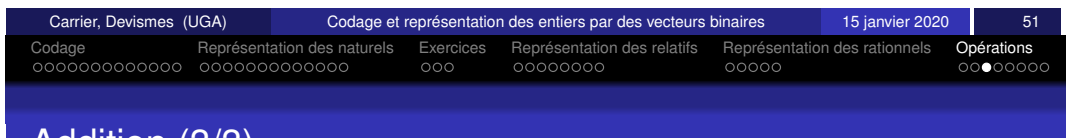

Addition (3/3)

**Somme de deux relatifs :** même algorithme Interprétation différente du résultat

*n* entier relatif représenté sur 4 bits :  $n \in [-8, +7]$  $5_{10} + 2_{10} = 0101_2 + 0010_2 = 0111_2 = 7_{10}$  $5_{10} + 3_{10} = 0101_2 + 0011_2 = 1000_2 = -8_{10}$ car 1000 en complément à 2 représente  $-8$ !!!

Dans ce cas, le processeur utilise l'indicateur *V* pour donner cette information.

 $V = 1$  indique un débordement, auquel cas les deux dernières retenues sont de valeurs différentes.

### **NE PAS OUBLIER LA RETENUE SORTANTE !**

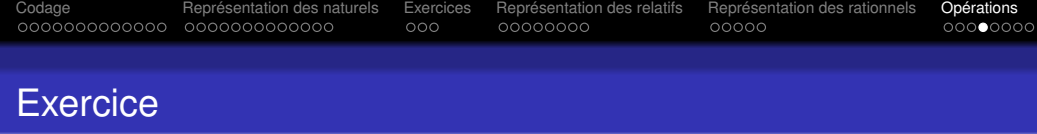

Donnez le résultat apparent des additions d'entiers relatifs suivantes, puis convertissez le résultat en base 10 :

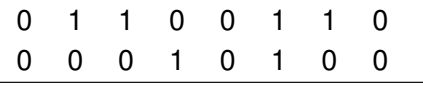

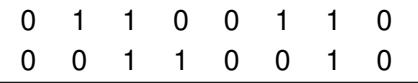

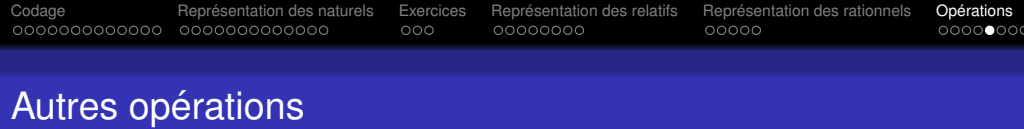

- soustraction  $A B = A +$  complémentaire à deux de  $B$ La différence n'est pas toujours possible ...
- $\bullet$  multiplication par une puissance de 2 : décalage à gauche
- division par une puissance de 2 : décalage à droite
- modulo par une puissance de 2 (mod), reste d'une division par 2*<sup>k</sup>*

• Rappel : en base 10, 3159 mod 10 = 9, 3159 div 10 = 315

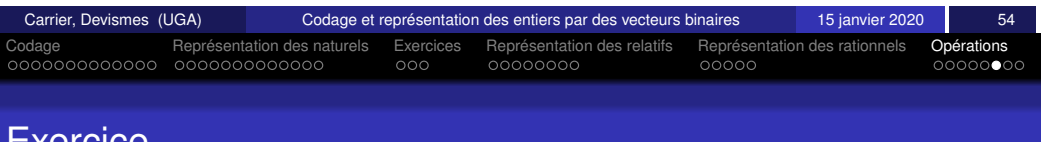

### <span id="page-13-0"></span>**[E](#page-2-0)[xe](#page-3-0)[rci](#page-4-0)[ce](#page-5-0)**

Donnez le résultat apparent des soustractions d'entiers relatifs suivantes, puis convertissez le résultat en base 10 :

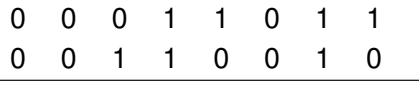

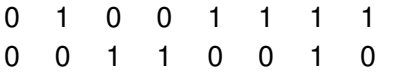

**Remarque :** le flag *V* détecte aussi les débordements (overflow) sur les soustrations de relatifs

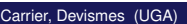

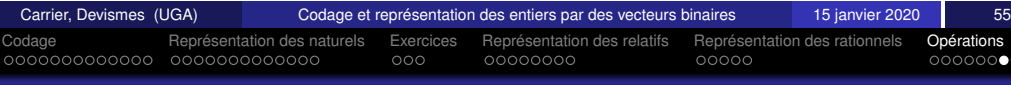

# Retour sur les entiers naturels

- *A*−*B* = *A*+CodeC2(−*B*)
- Que signifie *C* dans ce contexte ?
- $\bullet$  *A*−*B* sans le complément à deux : notion d'emprunt

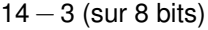

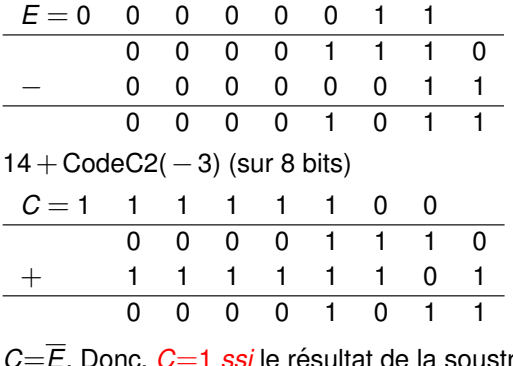

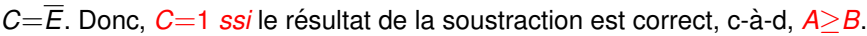

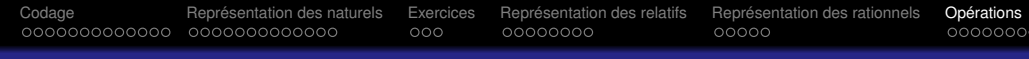

Introduction Notion de modele` La memoire (centrale) ´ Les entrees/sorties ´ Le processeur Les ordinateurs actuels

# **Indicateurs**

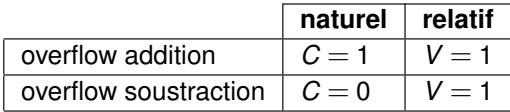

2 autres indicateurs (flags) :

- *N* : bit de signe (1 si négatif)
- $\bullet$  *Z* : test si nulle (*Z* = 1 si nulle)

Les indicateurs permettent aussi d'évaluer les conditions  $(<,>, \leq, \leq, =, \neq)$ .

Pour évaluer une condition entre *A* et *B*, le processeur positionne les indicateurs en fonction du résultat de  $A - B$ .

**Exemple :** Supposons que *A* et *B* sont des entiers naturels. Alors, *A*−*B* provoque un overflow (c'est-à-dire,  $C = 0$ ) si et seulement si  $A \leq B$ .

<span id="page-14-0"></span>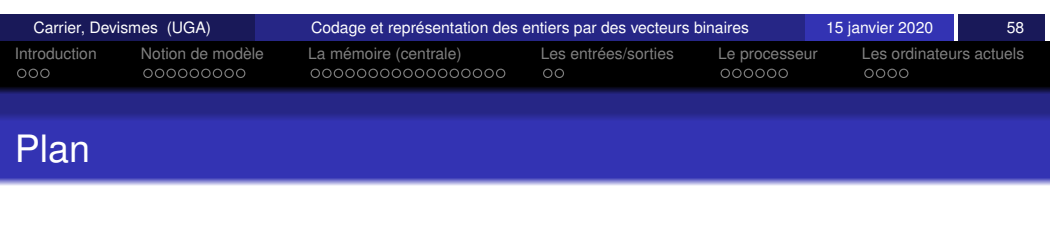

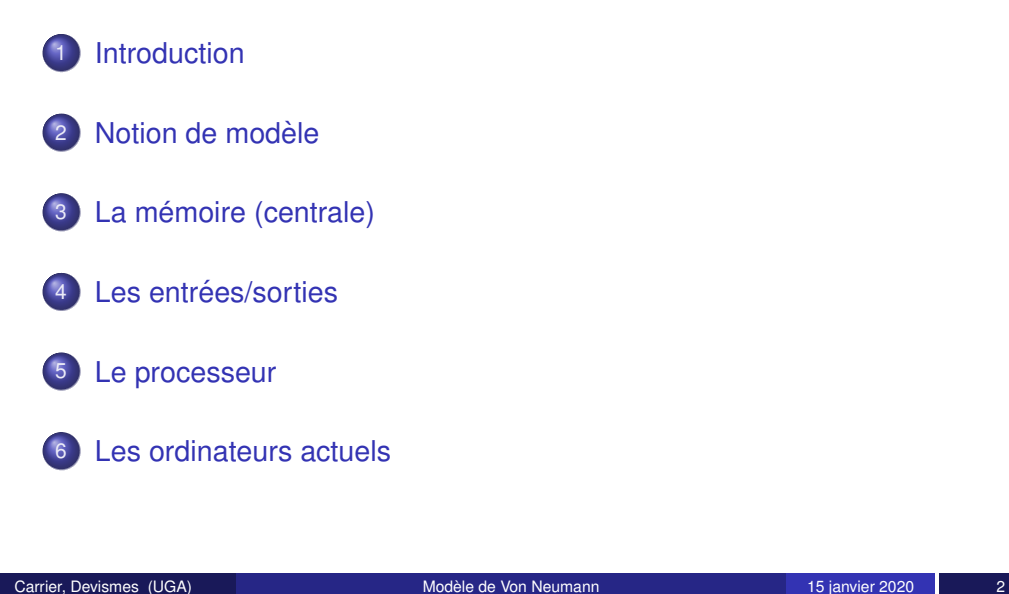

# Modèle de Von Neumann : qu'est ce qu'un ordinateur ?

Exécution des programmes en langage machine

Fabienne Carrier Stéphane Devismes

Université Grenoble Alpes

15 janvier 2020

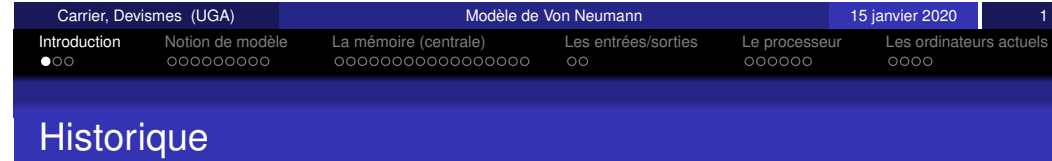

Les premiers ordinateurs ont été construit pour des besoins militaires (calcul balistique, décryptage, ...)

- **1936**, Turing invente la *machine de Turing*, les concepts de programmation et de programme
- **Peu avant la seconde guerre mondiale**, les premières calculatrices électromécaniques, construites selon les idées de Turing
- **Lors de la 2e guerre mondiale**, le *Colossus* : le premier ordinateur fonctionnant en langage binaire
- **1945**, L'*ENIAC* est le premier ordinateur entièrement électronique ayant la puissance des machines de Turing
- **1948**, Small-Scale Experimental Machines, les premières machines à architecture de Von Neumann
- **1952**, IBM produit son premier ordinateur, l'*IBM 701*, pour la defense ´ américaine
- **Annees 70 ´** , premiers *micro-ordinateurs*

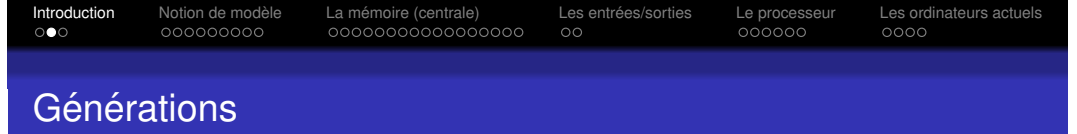

**· Deuxième génération :** (1956-1963) remplacement des tubes

**• Quatrième génération :** (1971 à nos jours) microprocesseur

**• Première génération :** (à partir de 1946) l'ENIAC

**• Troisième génération :** (1963-1971) circuit intégré

électroniques par des transistors

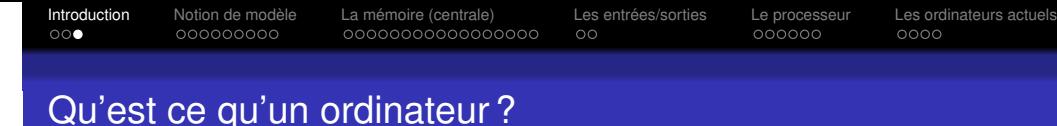

### Vision concrète, matérielle

- **des circuits : unité de calcul (UAL), mémoire**
- des fils (nappes de fils)
- des histoires de potentiel
- du temps de calcul

### Vision abstraite

- **o** des modèles
- des instructions de calcul
- $\bullet$  des fonctions de mémorisation
- des informations (bits, mots binaires...)

<span id="page-15-0"></span>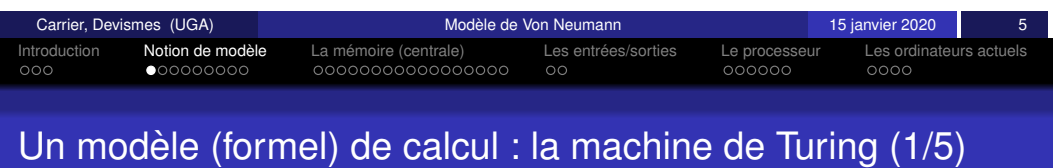

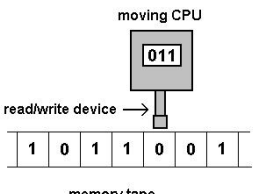

- memory tape
- $\bullet$  Un ruban divisé en cases. Le ruban est supposé de longueur infinie vers la gauche ou vers la droite.
- Une tête de lecture/ écriture peut lire, écrire, et se déplacer vers la gauche ou vers la droite du ruban.
- O Un registre d'état qui mémorise l'état courant. Le nombre d'états possibles est toujours fini. Il existe un état spécial appelé état de départ.
- Une table d'actions indique quel symbole écrire, comment déplacer la tête de lecture, et quel est le nouvel état, en fonction du symbole lu sur le ruban et de l'état courant. Si aucune action n'est applicable, la machine s'arrête.

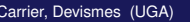

# Introduction Notion de modele` La memoire (centrale) ´ Les entrees/sorties ´ Le processeur Les ordinateurs actuels

# Exemple de modèle de calcul : la machine de Turing (2/5)

Carrier, Devismes (UGA) **Modele de Von Neumann** and the Carrier, 15 janvier 2020

Chaque case contient un symbole parmi un alphabet fini. L'alphabet contient un symbole spécial  $\le$  blanc  $\ge$ .

Utilisation : incrémentation d'un entier naturel écrit en binaire Etat initial du ruban :

- Plusieurs cases consécutives remplies avec des 1 et des 0 avec plusieurs cases blanches a gauche (au moins deux) et plusieurs ` cases blanches à droite (au moins une).
- La tête de lecture est initialement sur le bit de poids fort (le plus à gauche).

Actions : placer la tête de lecture sur le bit de poids faible, incrémenter en propageant la retenue éventuelle, puis replacer la tête de lecture sur le bit de poids fort.

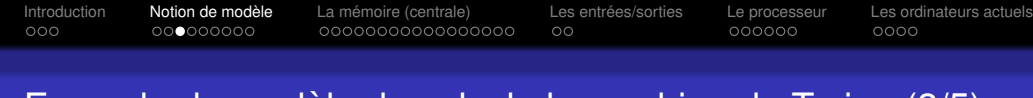

### Exemple de modèle de calcul : la machine de Turing (3/5)

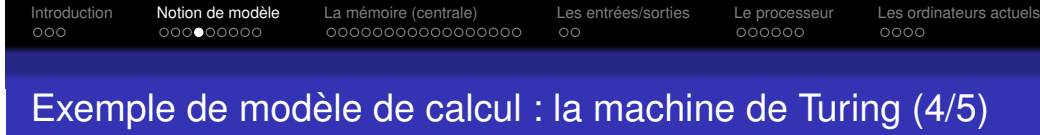

Donnez la trace d'exécution à partir de l'entrée 11100111

Etat initial : I

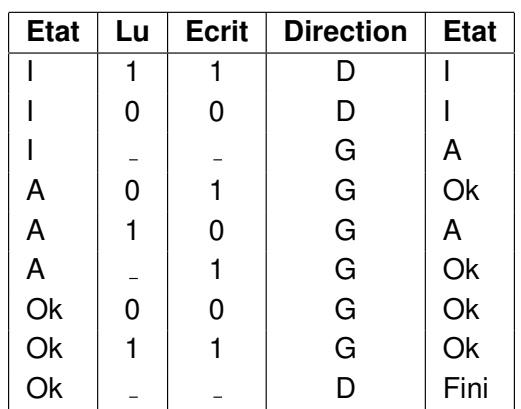

<span id="page-16-0"></span>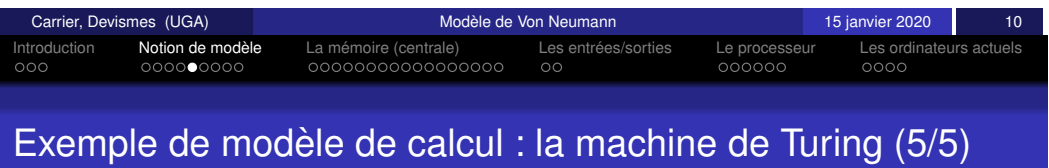

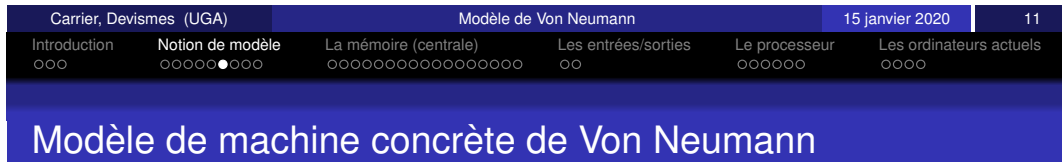

Modèle à la base des ordinateurs actuels

Une structure de stockage unique pour conserver à la fois les instructions et les données requises ou générées par le calcul.

De telles machines sont aussi connues sous le nom d'ordinateurs à programme stocké en mémoire.

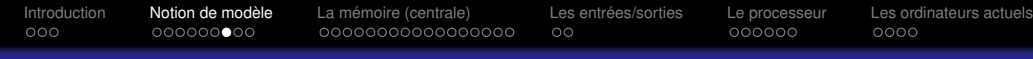

### Description du modèle de Von Neumann (1/3)

# Description du modèle de Von Neumann (2/3)

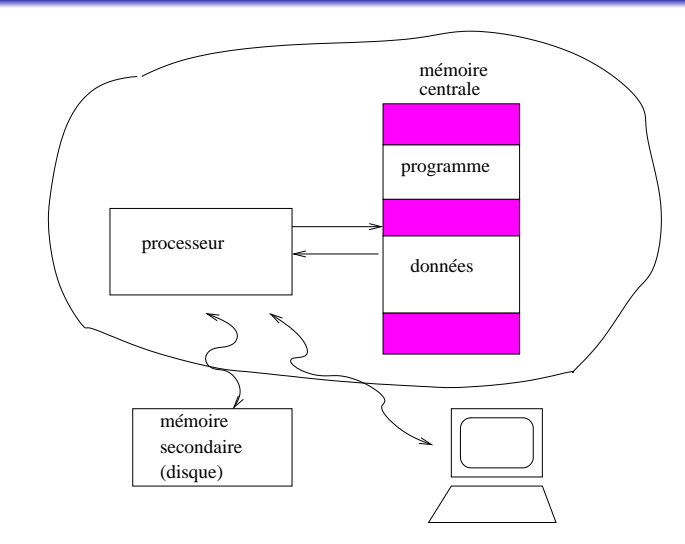

Introduction Notion de modele` La memoire (centrale) ´ Les entrees/sorties ´ Le processeur Les ordinateurs actuels

 $\circ$ 

### FIGURE – Processeur, mémoire et périphériques

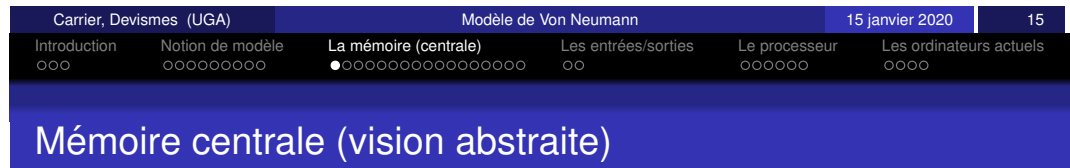

La mémoire contient des informations prises dans un certain domaine La mémoire contient un certain nombre (fini) d'informations

Les informations sont codées par des vecteurs binaires d'une certaine taille

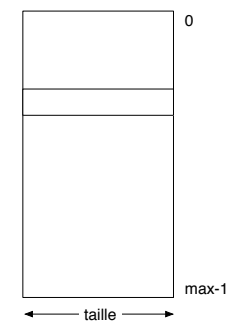

### FIGURE – Mémoire abstraite

Trois entités :

- o le processeur
	- **unité de calcul** appelée UAL (Unité Arithmétique et Logique)
	- **unité de contrôle** appelée aussi unité de commande
- · la mémoire dite centrale
- · le système d'entrées/sorties, liaisons avec l'extérieur (périphériques)
	- · écran, clavier, souris
	- $\bullet$  mémoire secondaire (disque, CD, DVD, bande, etc)
	- réseau (ethernet, wifi, etc)

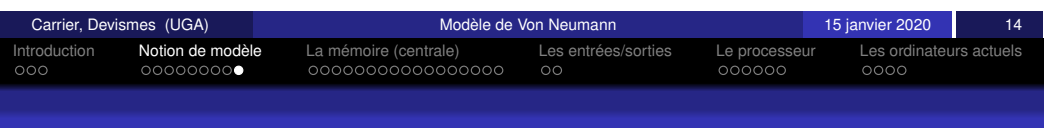

### <span id="page-17-0"></span>[De](#page-14-0)s[cri](#page-15-0)[pti](#page-16-0)[on](#page-17-0) d[u](#page-17-0) [m](#page-18-0)[od](#page-19-0)èle [de](#page-21-0) [Von](#page-22-0) [Neuma](#page-22-0)[nn](#page-23-0) [\(3](#page-22-0)/[3\)](#page-24-0)

- le processeur exécute le programme contenu dans la mémoire centrale.
- la mémoire centrale contient à la fois les données et le programme qui "dit" au processeur quels calculs faire sur ces données.
- le système d'entrées-sorties permet de communiquer avec le monde extérieur (réseau, utilisateur, ...) et fait la liaison avec les mémoire secondaires

### **Remarque**

Les programmes traitent des représentations des informations. Les programmes sont aussi des informations.

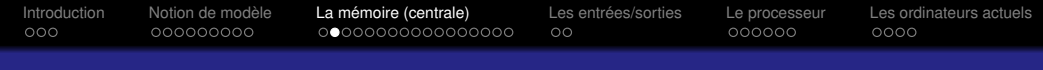

## Mémoire centrale : notion d'adresse

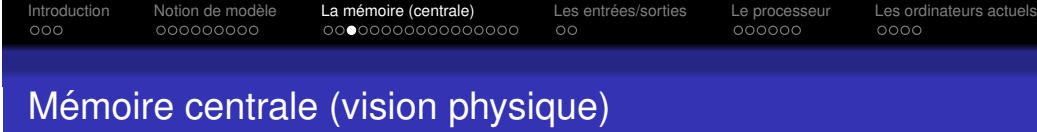

Toutes les informations sont représentées par des vecteurs binaires ce qui permet des connexions par des nappes de fils.

Les informations contenues dans la mémoire sont désignables par une adresse

On parle aussi d'emplacement mémoire On parle aussi d'emplacement précédent, suivant

Dans l'exemple précédent, une adresse est un numéro d'emplacement parmi [0, max-1].

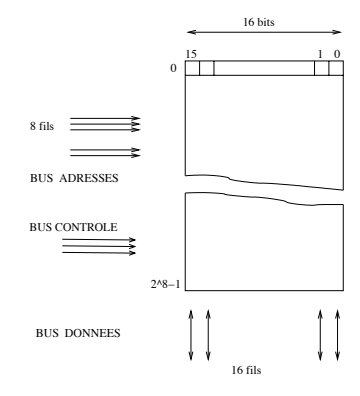

FIGURE – Mémoire physique d'info sur 16 bits avec adresses sur 8 bits

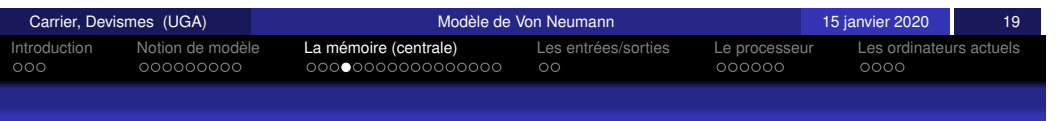

### <span id="page-18-0"></span>Mé[mo](#page-15-0)[ire](#page-16-0) [ce](#page-17-0)nt[r](#page-17-0)[ale](#page-18-0) [: i](#page-19-0)[nfo](#page-20-0)[rm](#page-21-0)[ations](#page-22-0) [de](#page-22-0) t[ai](#page-22-0)[lles](#page-23-0) [v](#page-22-0)a[riables](#page-24-0)

Les informations en mémoire sont :

- de taille 8 bits : octet (byte)
- **o** de taille 16 bits : demi-mot (hword, halfword)
- de taille 32 bits : mot (word)
- de taille 64 bits : double-mot (dword, double word)

Mémoire centrale : vision logique

Max informations de 8 bits *i.e.* Max octets

Max / 4 mots de 32 bits

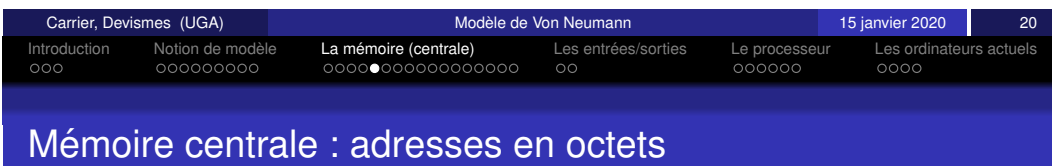

Les adresses sont exprimées en nombre d'octets.

Par exemple, si on considère des mots de 32 bits (4 octets), si un mot est à l'adresse  $X$ , le suivant est à l'adresse  $X_+4$ 

Une adresse est aussi représentée sur un certain nombre de bits.

Par exemple, si les numéros d'emplacement vont de 0 à max-1, l'adresse est codée par un vecteur binaire de  $\lceil \log_2 max \rceil$  bits. Par exemple, une adresse codée sur 32 bits permet de désigner 2<sup>32</sup> octets différents.

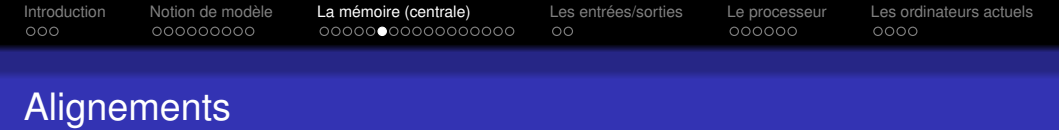

Dans la plupart des systèmes, il y a des contraintes d'alignement :

- **Pas de contrainte pour les octets**, cependant
- **e** l'adresse d'un demi-mot doit être pair,
- l'adresse d'un **mot** doit être multiple de 4 et
- **e** l'adresse d'un **double-mot** doit être multiple de 8.

En ARM, les corrections d'alignement sont effectuées via la directive .balign.

Par exemple, .balign 4 permet de corriger l'alignement pour que la prochaine adresse utilisée soit multiple de 4.

<span id="page-19-0"></span>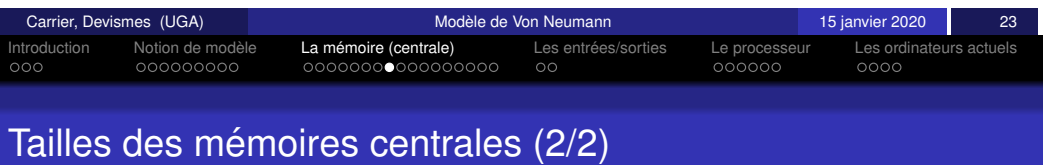

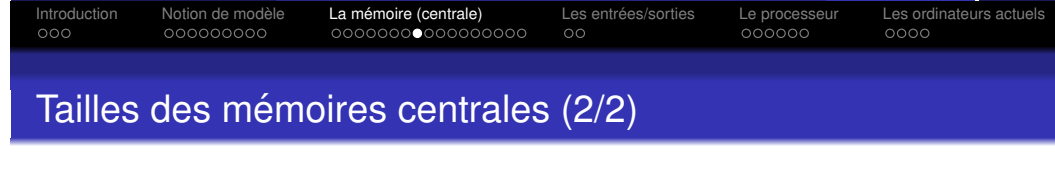

Unités utilisées

- 1 kilooctet =  $10^3$  octets
- 1 mégaoctet =  $10^6$  octets
- 1 gigaoctet =  $10<sup>9</sup>$  octets
- 1 téraoctet =  $10^{12}$  octets
- 1 pétaoctet =  $10^{15}$  octets

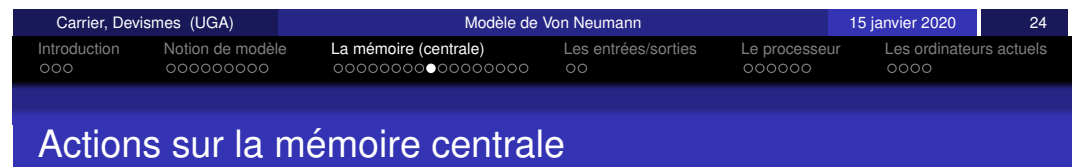

Ordinateur de poche, PDA (Personal Digital Assistant) : 4 Go

Ultra-portable : 8 à 32 Go

Ordinateur de bureau, station de travail : 16 à 32 Go

Super ordinateur (Sunway TaihuLight - NRCPC) : 1,31 Peta octets

Les informations mémorisées dans la mémoire centrale peuvent être :

- consultées (plusieurs fois)
- **·** modifiées

La mémoire centrale contient, non seulement des données mais aussi le programme.

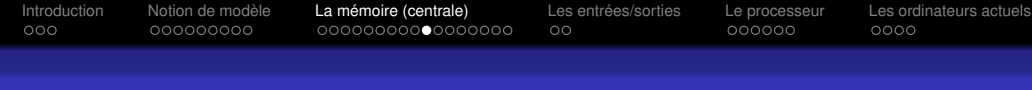

# Actions sur la mémoire : LIRE

La mémoire reçoit :

- $\bullet$  un vecteur binaire (représentant une adresse A) sur le bus adresses,
- un signal de commande de lecture sur le bus de contrôle.

Elle délivre un vecteur binaire représentant la donnée D sur le bus données.

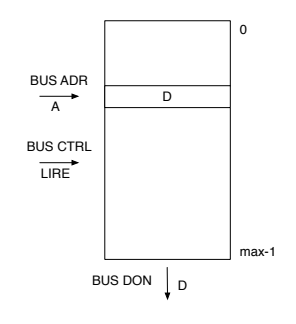

### On note :  $D \leq -m$  mem[A]

mem[A] : emplacement mémoire dont l'adresse est A

<span id="page-20-0"></span>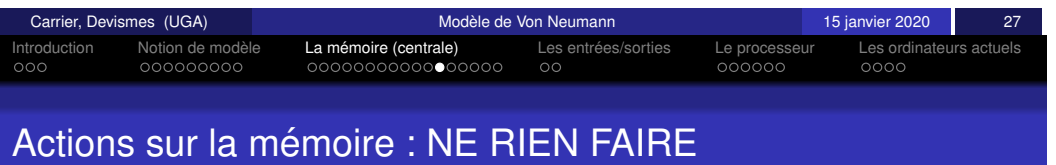

# Introduction Notion de modele` La memoire (centrale) ´ Les entrees/sorties ´ Le processeur Les ordinateurs actuels

# Actions sur la mémoire : ECRIRE

La mémoire recoit :

- $\bullet$  un vecteur binaire (représentant une adresse A) sur le bus adresses,
- $\bullet$  un vecteur binaire (représentant la donnée D) sur le bus données,
- $\bullet$  un signal de commande d'écriture sur le bus de contrôle.

Elle inscrit (*peut-être*, voir tableau ci-après) la donnée D comme contenu de l'emplacement mémoire dont l'adresse est A

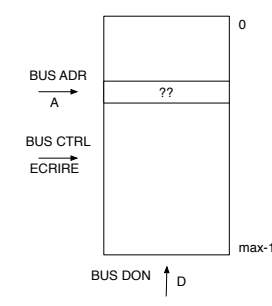

On écrit :  $\text{mem}[A] < - - D$ 

**Remarque :** le bus de données est bidirectionnel

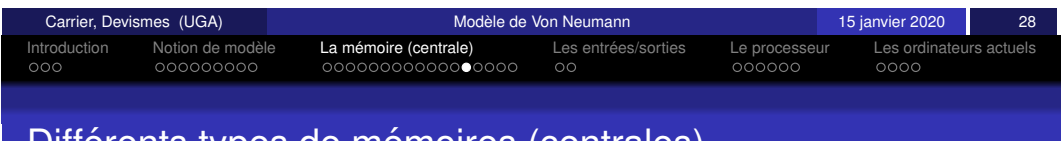

# Differents types de memoires (centrales)

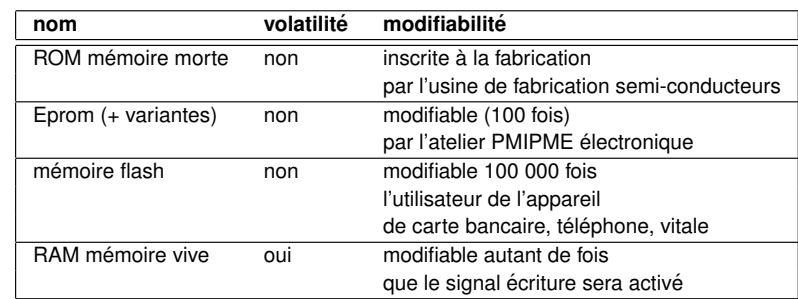

La mémoire centrale se divise entre mémoire volatile (RAM) (programmes et données en cours de fonctionnement) et mémoire permanente (ROM et EPROM) (programmes et données de base de la machine)

Bus contrôle : ni lecture, ni écriture.

La mémoire garde indéfiniment (*peut-être*, voir tableau ci-après) les informations.

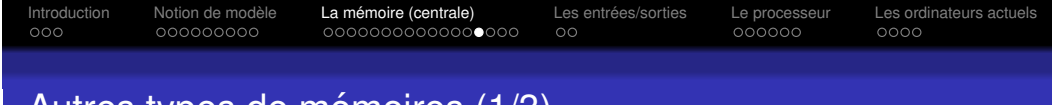

# Autres types de mémoires (1/3)

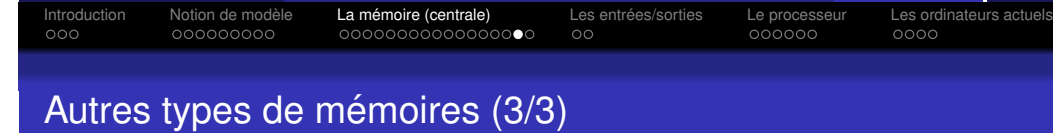

• Les mémoires secondaires désignent les mémoires « périphériques » telles que le disque dur, CD-ROM, DVD, clé USB, . . .

**Taille des disques** (mémoires secondaires) :

Ultra-portable : 200 à 500 Go

Ordinateur de bureau, station de travail : un Tera octets

Super ordinateur (Sunway TaihuLight - NRCPC) : 20 Peta octets

- La mémoire cache est une mémoire relativement petite et rapide qui stocke les informations les plus utilisées d'une autre mémoire plus grande et plus lente.
- La mémoire cache peut être séparée en une partie pour les données et une partie pour les programmes
- La mémoire cache peut différencier plusieurs niveaux (L1, rapide ; L2, un peu moins rapide mais plus grosse)
- Les gains espérés dépendent des principes des localités spatiale et de localité temporelle

<span id="page-21-0"></span>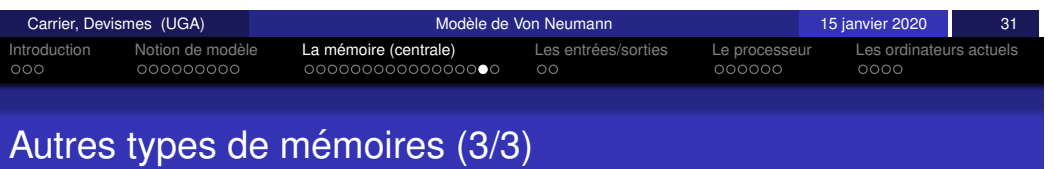

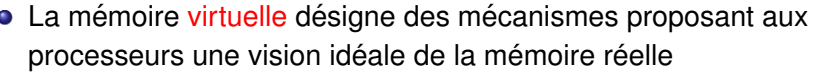

- La pagination traduit les adresses mémoires idéales en un couple (numéro de page, adresse dans la page) associé aux processus
- $\bullet$  La mémoire secondaire peut être utilisée comme de la mémoire principale (swap)
- $\bullet$  Ainsi des programmes peuvent s'exécuter dans un environnement matériel ne possédant pas assez de mémoire centrale

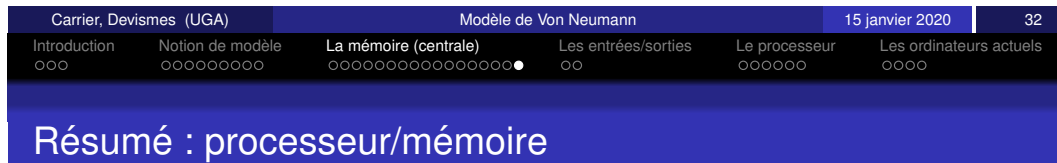

**Processeur :** circuit relié à la mémoire (bus adresses, données et contrôle)

La mémoire contient des informations de nature différentes :

- $\bullet$  des données : représentation binaire d'une couleur, d'un entier, d'une date, etc.
- $\bullet$  des instructions : représentation binaire d'une ou plusieurs actions à réaliser.

Le processeur, relié à une mémoire, peut :

- **lire** un mot : le processeur fournit une adresse, un signal de commande de lecture et reçoit le mot (une copie).
- **ecrire** un mot : le processeur fournit une adresse ET une donnée et un signal de commande d'écriture.
- $\bullet$  ne pas accéder à la mémoire.
- **exécuter** des instructions, ces instructions étant des informations lues en mémoire.

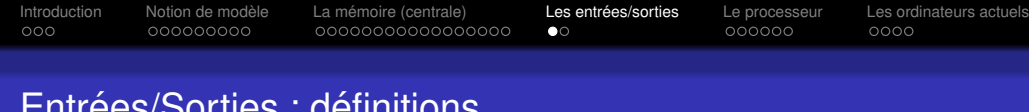

# Entrées/Sorties : définitions

On appelle périphériques d'entrées/sortie les composants qui permettent :

- L'intéraction de l'ordinateur (mémoire et processeur) avec l'utilisateur (clavier, écran, ...)
- $\bullet$  L'intéraction de l'ordinateur avec le réseau (carte réseau, carte  $WIFI, \ldots$
- L'acces aux ` **memoires secondaires ´** (disque dur, cle USB. . .) ´

L'accès aux périphériques se fait par le biais de ports (usb, serie, pci, . . .).

Sortie : ordinateur → extérieur *(e.g.*, écran)

Entrée : extérieur → ordinateur (*e.g.*, clavier)

Entrée/Sortie : ordinateur ←→ extérieur (e.g., disque dur)

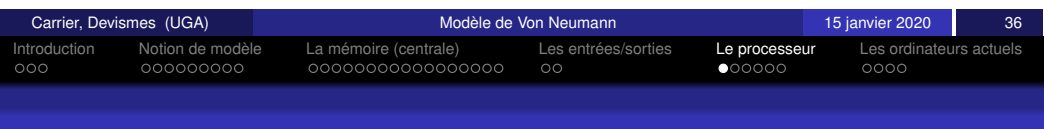

# <span id="page-22-0"></span>[Co](#page-14-0)[mp](#page-15-0)[osi](#page-16-0)[tio](#page-17-0)[n](#page-15-0) [d](#page-17-0)[u p](#page-18-0)[ro](#page-19-0)[ce](#page-20-0)[sse](#page-21-0)[ur](#page-22-0)

Le processeur est composé d'unités (ressources matérielles internes) :

- $\bullet$  des registres : cases de mémoire interne Caractéristiques : désignation, lecture et écriture "simultanées"
- O des unités de calcul (UAL)
- $\bullet$  une unité de contrôle : (UC, *Central Processing Unit*)
- un compteur ordinal ou compteur programme : PC

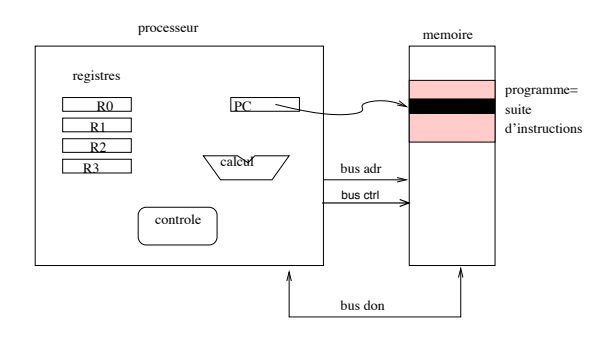

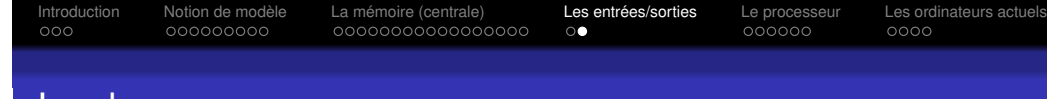

### Les bus

Un bus informatique désigne l'ensemble des lignes de communication (câbles, pistes de circuits imprimés, ...) connectant les différents composants d'un ordinateur.

- $\bullet$  Le bus de données permet la circulation des données.
- Le bus d'adresse permet au processeur de **designer ´ a chaque instant ` la case mémoire ou le périphérique** auquel il veut faire appel.
- Le bus de contrôle indique quelle est l'opération que le processeur **veut exécuter**, par exemple, s'il veut faire une écriture ou une lecture dans une case mémoire.

On trouve également, dans le bus de contrôle, une ou plusieurs lignes qui permettent aux périphériques d'effectuer des demandes au processeur ; ces lignes sont appelées lignes d'interruptions matérielles (IRQ).

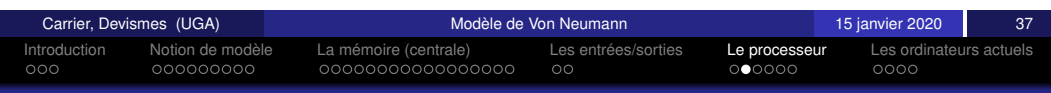

# Notion d'exécution séquentielle des instructions(1/3)

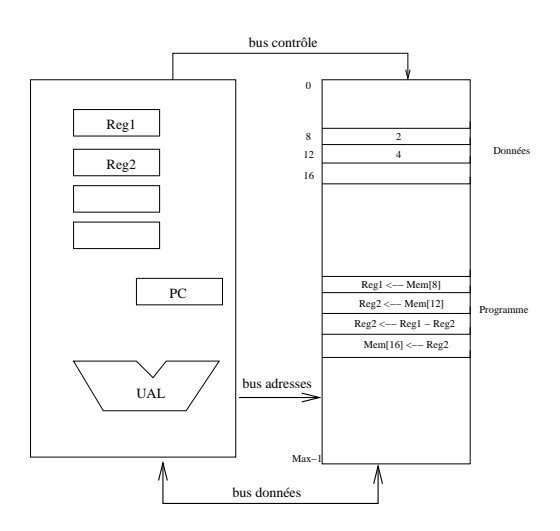

### $FIGURE - Un$  exemple d'exécution d'un programme

# Notion d'exécution séquentielle des instructions (2/3)

Pour exécuter une suite d'instructions (un programme), le processeur applique l'algorithme suivant.

### **Répéter :**

- **a** lire une instruction à l'adresse contenue dans PC
- **e** exécuter cette instruction
- **e** calculer l'adresse de l'instruction suivante et mettre à jour PC
- **demarrage : ´** signal physique (RESET) → forcer une valeur initiale dans PC
- **arrêt :** jamais (sauf coupure de courant...).

**Remarques :** Dans la plupart des machines (machines portables, embarquées, ...) le fonctionnement peut être suspendu pour économiser de l'énergie

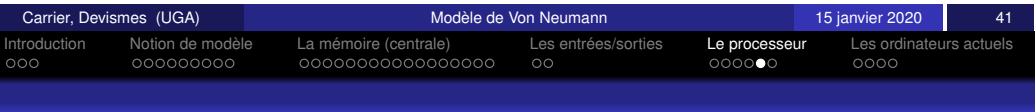

# <span id="page-23-0"></span>[Co](#page-14-0)d[ag](#page-15-0)[e](#page-16-0) [de](#page-17-0)[s](#page-15-0) i[n](#page-17-0)[str](#page-18-0)[uct](#page-19-0)[io](#page-20-0)[ns :](#page-21-0) l[angage](#page-22-0) [ma](#page-22-0)[chi](#page-23-0)[ne](#page-22-0)

- Représentation d'une instruction en mémoire : un vecteur de bits
- Programme : suite de vecteurs binaires qui codent les instructions qui doivent être exécutées.
- Le codage des instructions constitue le Langage machine (ou *code machine*).
- Chaque modèle de processeur a son propre langage machine (on dit que le langage machine est natif)

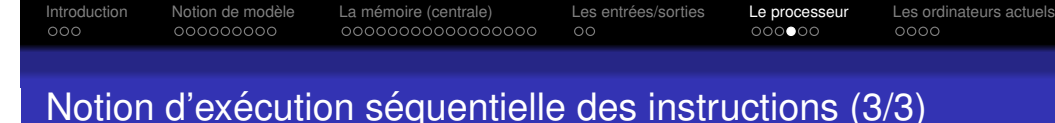

- les instructions sont normalement exécutées dans l'ordre où elles sont écrites en mémoire
	- → exécution séquentielle
- certaines instructions specifiques donnent l'adresse de ´ l'instruction suivante
	- → rupture de séquence

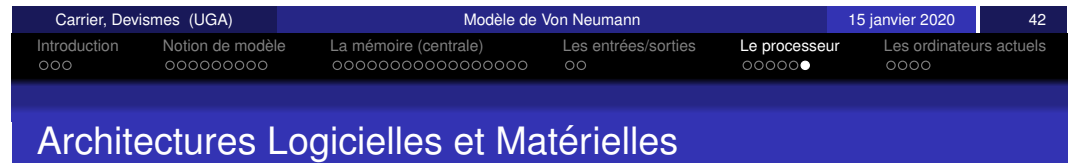

- Architecture logicielle (ISA, *Instruction Set Architecture*)
	- −→ organisation du langage machine et son utilisation
- **Architecture matérielle** 
	- → comment le langage machine est exécuté par du matériel

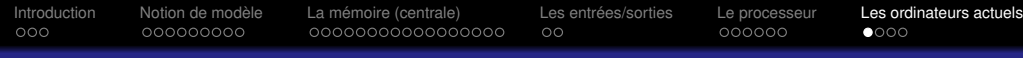

### Informatique omniprésente (Ubiquitous Computing)

- **·** Téléphone portable
- **PDA**
- Console de jeux
- Lecteur de cartes magnétiques
- **Capteur (sensor)**
- **•** Puce RFID
- $\bullet$  Voiture  $\le$  intelligente  $\ge$
- $\bullet$  . . .

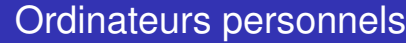

- Multi-coeurs (voir Multi-processeurs)
- Puissance : plusieurs gigahertz
- Mémoire centrale : plusieurs Gigaoctets
- Disque dur : plusieurs centaines de Gigaoctets
- **Sur les PC** : des pentium, AMD, ou des compatibles.
- **Sur les Macintosh** : des 68000, PowerPC, et maintenant des pentiums

Introduction Notion de modele` La memoire (centrale) ´ Les entrees/sorties ´ Le processeur Les ordinateurs actuels

- **Sur certaines consoles de jeux** : des ARM
- **Sur iceberg** : biprocesseur type Intel(R) Xeon(R)
- **Sur les PC des salles de TP** : processeur Intel Pentium

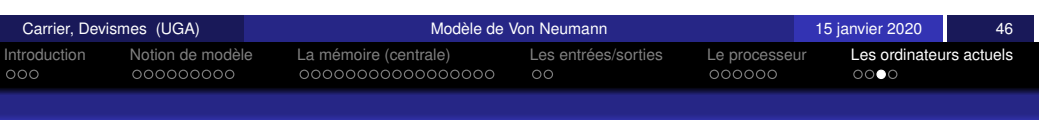

# <span id="page-24-0"></span>**[Su](#page-14-0)p[er](#page-15-0)[cal](#page-16-0)[cu](#page-17-0)[l](#page-15-0)at[e](#page-17-0)[ur](#page-18-0)[s](#page-19-0)**

Classement (20 juin 2016)

- 1 Sunway TaihuLight (NRCPC, Chine)
- <sup>2</sup> Tianhe-2 (NUDT, Chine)
- 3 Titan (CRAY, USA)

### Caractéristiques du Sunway TaihuLight :

- **Performance maximale : 125 pétaflops (125**  $\times$  **10<sup>15</sup> opérations à virgule**  $\overline{\phantom{a}}$ flottante/seconde)
- 1,31 Peta-Octets de mémoire vive (1,31  $\times$  10<sup>15</sup> octets)
- 40 960 processeurs (SW26010 manycore 64-bit RISC processors avec 260 coeurs chacun, 1,45 GHz chacun)
- **•** Puissance : 15,371 Méga Watt
- Budget final de 273 millions de dollars

### **Remarque**

La tendance actuelle est de remplacer les supercalculateurs par des grappes de pc (cluster, grid-computing)

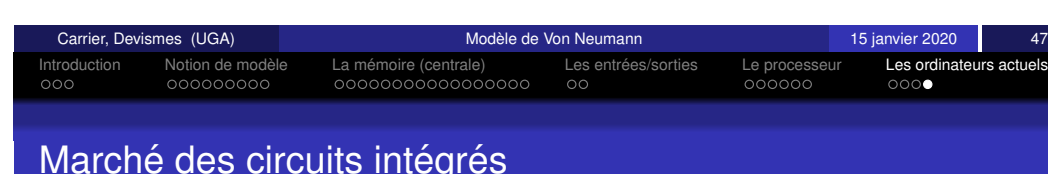

# Marché des circuits intégrés

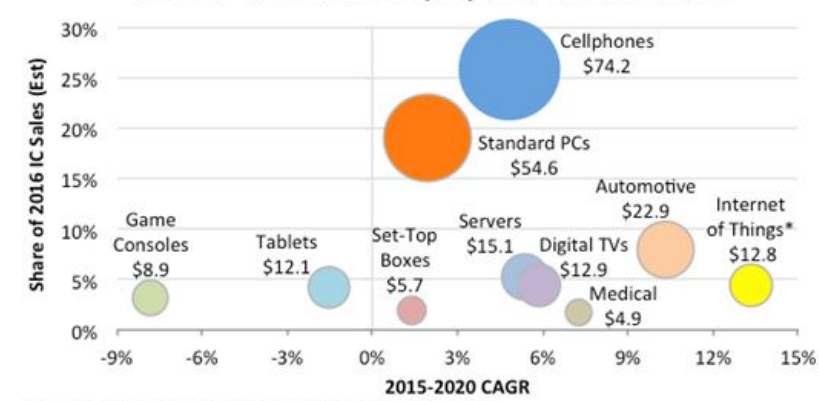

IC End-Use Markets (\$B) and Growth Rates

\*Covers only the Internet connection portion of systems. Source: IC Insights

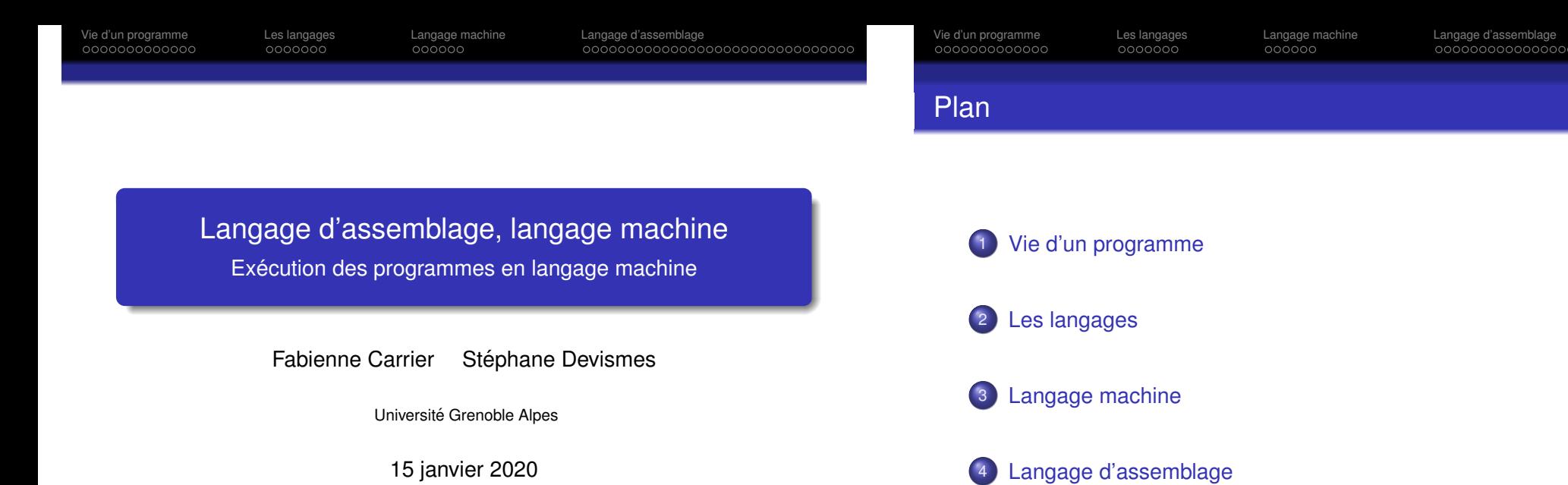

<span id="page-25-0"></span>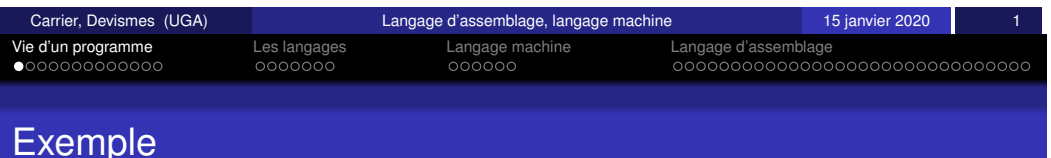

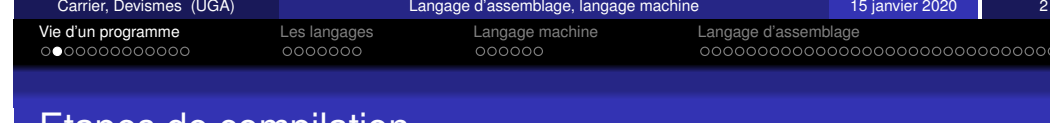

### Etapes de compilation

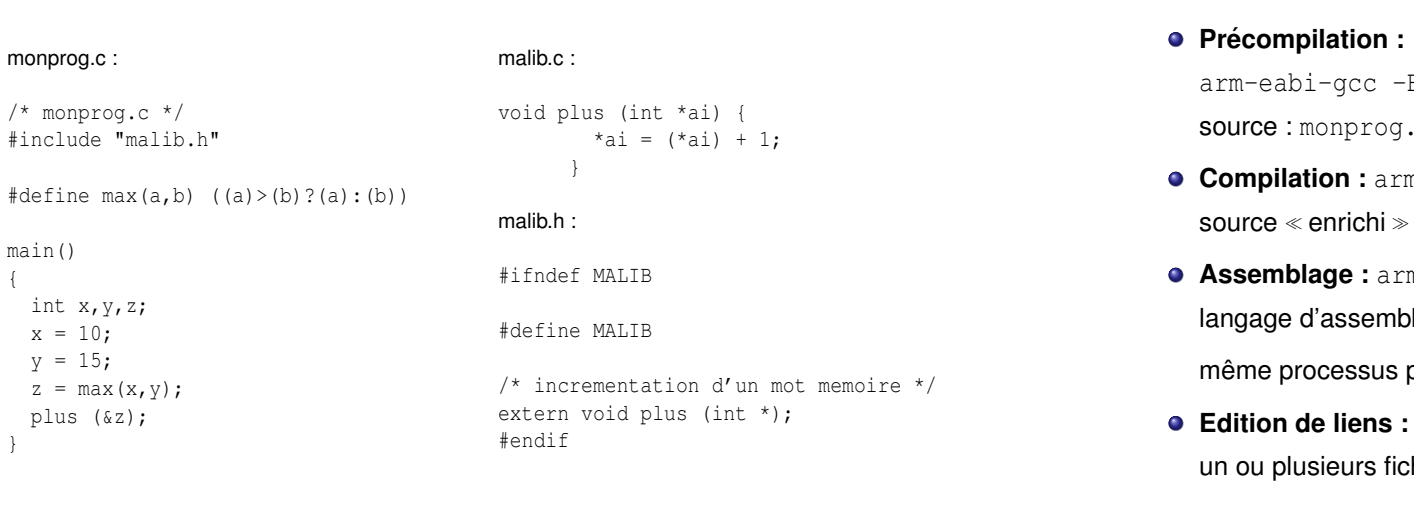

 $E$  monprog.c > monprog.i  $s \in \mathcal{S}$  source  $\mathcal{S}$  enrichi  $\mathcal{S}$  monprog.i

- **Compilation :** arm-eabi-gcc -S monprog.i  $\rightarrow$  langage d'assemblage : monprog.s
- m-eabi-gcc -c monprog.s  $\Delta$ shage  $\rightarrow$  binaire translatable : monprog.o (fichier objet) pour malib.c  $\rightarrow$  malib.o
- **Edition de liens :** arm-eabi-gcc monprog.o malib.o -o monprog  ${\sf this}$  objets  $\to$  binaire exécutable :  ${\sf money}$

monprog.c :

[main\(\)](#page-28-0) {

}

/\* monprog.c \*/

#define  $max(a,b)$ 

[int x,y,z;](#page-30-0)  $x = 10$ ;  $y = 15;$  $z = max(x, y)$ ; [plus \(&z\);](#page-32-0)

000000000000000

Précompilation (pre-processing)

arm-eabi-gcc -E monprog.c > monprog.i

### produit **monprog.i**

La précompilation réalise plusieurs opérations de substitution sur le code, notamment :

- **·** suppression des commentaires.
- inclusion des profils des fonctions des bibliothèques dans le fichier source.
- traitement des directives de compilation.
- **•** remplacement des macros

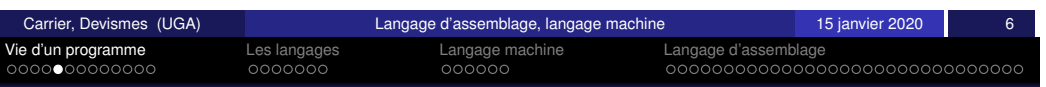

# <span id="page-26-0"></span>**[C](#page-26-0)[om](#page-27-0)[pi](#page-28-0)latio[n](#page-28-0)**

arm-eabi-gcc -S monprog.i

produit **monprog.s**

Le code source  $\le$  enrichi  $\ge$  est transformé en langage d'assemblage

instructions et données.

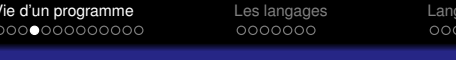

ററ

e machine diangage d'assemblage<br>Vie de la condita de la programme de la programme de la programme de la programme de la programme de la progra<br>De la programme de la programme de la programme de la programme de la programme

# Exemple : arm-eabi-gcc -E monprog.c  $>$  monprog.i (2/2)

monprog.i :

- # 1 "monprog.c"
- $# 1$  "<br/>built-in>"
- # 1 "<command line>"
- # 1 "monprog.c"

# 1 "malib.h" 1

extern void plus (int \*); # 3 "monprog.c" 2

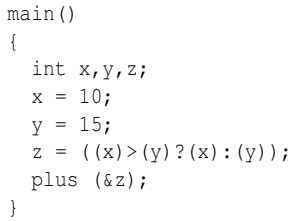

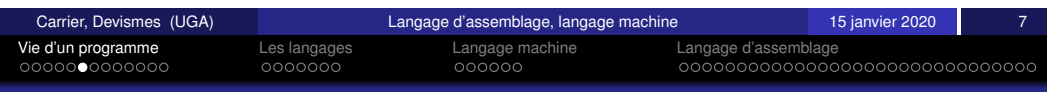

# Exemple : arl-eabi-gcc -S monprog.i

### monprog.s :

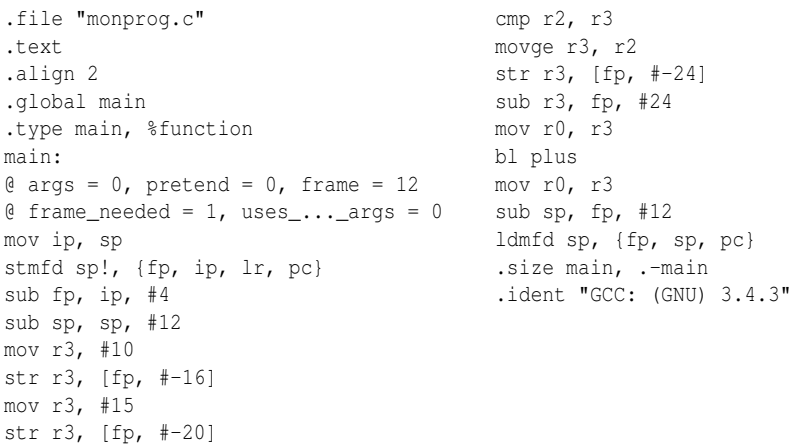

ldr r2, [fp, #-20] ldr r3, [fp, #-16]

**Assemblage** 

arm-eabi-gcc -c monprog.s

produit monprog.o

Le code en langage d'assemblage (lisible) est transformé en code machine.

Le code machine se présente comme une succession de vecteurs binaires.

Le code machine ne peut pas être directement édité et lu. On peut le rendre lisible en utilisant une commande *od -x monprog.o*.

Le fichier monprog.o contient des instructions en langage machine et des données mais il n'est pas exécutable. On parle de binaire translatable.

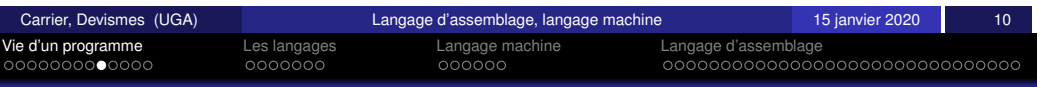

### <span id="page-27-0"></span>[E](#page-26-0)[diti](#page-27-0)[on](#page-28-0) de [li](#page-28-0)[en](#page-29-0)[s](#page-30-0)

arm-eabi-gcc monprog.o malib.o -o monprog

produit **monprog**

L'édition de liens permet de rassembler le code de différents fichiers.

A l'issue de cette phase le fichier produit contient du **binaire**  $exécutable$ 

remarque : ne pas confondre exécutable, lié à la nature du fichier, et « muni du droit d'être exécuté », lié au système d'exploitation.

Vie d'un programme Les langages Langage machine Langage d'assemblage

# Exemple : arm-eabi-gcc -c monprog.s

### monprog.o (extrait) :

```
0000000 457f 464c 0101 6101 0000 0000 0000 0000
0000020 0001 0028 0001 0000 0000 0000 0000 0000
0000040 00cc 0000 0000 0000 0034 0000 0000 0028
0000060 0009 0006 c00d e1a0 d800 e92d b004 e24c
0000100 d00c e24d 300a e3a0 3010 e50b 300f e3a0
0000120 3014 e50b 2014 e51b 3010 e51b 0003 e152
0000140 3002 a1a0 3018 e50b 3018 e24b 0003 e1a0
0000160 fffe ebff 0003 e1a0 d00c e24b a800 e89d
0000200 4700 4343 203a 4728 554e 2029 2e33 2e34
0000220 0033 2e00 7973 746d 6261 2e00 7473 7472
0000240 6261 2e00 6873 7473 7472 6261 2e00 6572
0000260 2e6c 6574 7478 2e00 6164 6174 2e00 7362
0000300 0073 632e 6d6f 656d 746e 0000 0000 0000
0000320 0000 0000 0000 0000 0000 0000 0000 0000
*
```
0000360 0000 0000 001f 0000 0001 0000 0006 0000 0000400 0000 0000 0034 0000 004c 0000 0000 0000 0000420 0000 0000 0004 0000 0000 0000 001b 0000 0000440 0009 0000 0000 0000 0000 0000 02dc 0000 0000460 0008 0000 0007 0000 0001 0000 0004 0000 0000500 0008 0000 0025 0000 0001 0000 0003 0000 0000520 0000 0000 0080 0000 0000 0000 0000 0000 0000540 0000 0000 0001 0000 0000 0000 002b 0000 0000560 0008 0000 0003 0000 0000 0000 0080 0000 0000600 0000 0000 0000 0000 0000 0000 0001 0000 0000620 0000 0000 0030 0000 0001 0000 0000 0000 0000640 0000 0000 0080 0000 0012 0000 0000 0000

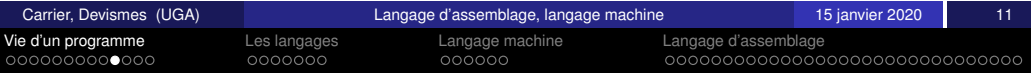

# Exemple : arm-eabi-gcc monprog.o malib.o -o monprog

### monprog (extrait) :

0000000 457f 464c 0101 6101 0000 0000 0000 0000 0000020 0002 0028 0001 0000 8110 0000 0034 0000 0000040 d010 0001 0002 0000 0034 0020 0001 0028 0000060 0018 0015 0001 0000 8000 0000 8000 0000 0000100 8000 0000 2a3c 0000 2b4c 0000 0007 0000 0000120 8000 0000 0000 0000 0000 0000 0000 0000 0000140 0000 0000 0000 0000 0000 0000 0000 0000 \*

0100000 c00d e1a0 dff0 e92d b004 e24c 0024 eb00 0100020 07fd eb00 6ff0 e91b f00e e1a0 c00d e1a0 0100040 d830 e92d 5058 e59f 3000 e5d5 0000 e353 0100060 b004 e24c a830 189d 4048 e59f 0004 ea00 0100100 3000 e594 3004 e283 3000 e584 e00f e1a0 0100120 f002 e1a0 3000 e594 2000 e593 0000 e352 0100140 fff6 1aff 3020 e59f 0000 e353 001c 159f 0100160 e00f 11a0 f003 11a0 3001 e3a0 3000 e5c5 0100200 a830 e89d aa3c 0000 a180 0000 0000 0000 0100220 aa24 0000 c00d e1a0 d800 e92d b004 e24c 0100240 a800 e89d 3040 e59f c00d e1a0 0000 e353 0100260 d800 e92d 0034 e59f b004 e24c 1030 e59f 0100300 e00f 11a0 f003 11a0 0028 e59f 3000 e590 0100320 0000 e353 a800 089d 301c e59f 0000 e353 0100340 a800 089d 6800 e89d dfc4 eaff 0000 0000 0100360 aa24 0000 aa40 0000 aa38 0000 0000 0000 0100400 c00d e1a0 d800 e92d b004 e24c a800 e89d 0100420 0016 e3a0 10e4 e28f 3456 ef12 00dc e59f

# Comment exécuter un programme ? (1/3)

Sur un ordinateur dont le binaire est connu du processeur :

Ex : le fichier monprog contient du  $\le$  binaire Intel  $\ge$  et je suis sur un PC dont la carte mère est équipée d'un processeur Intel.

nnnnnr

- je lance le programme depuis un terminal ou l'interface graphique,
- · le système d'exploitation installe le contenu du fichier exécutable dans la mémoire centrale (transfert depuis le disque dur  $+$ chargement en mémoire),
- o puis il met l'adresse de début dans le compteur programme,
- **e** et enfin le processeur commence l'exécution...

**Remarque :** l'emplacement de stockage du programme en mémoire est choisi par le système d'exploitation.

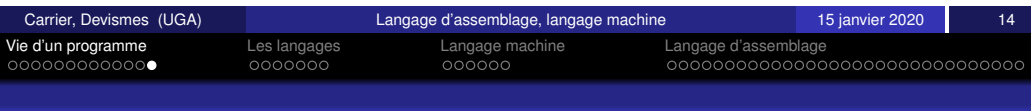

# <span id="page-28-0"></span>[C](#page-26-0)[om](#page-27-0)[m](#page-28-0)[e](#page-28-0)nt exé[cu](#page-30-0)[t](#page-28-0)er u[n](#page-30-0) [pro](#page-31-0)[gra](#page-30-0)mm[e ?](#page-32-0) [\(3/](#page-33-0)[3\)](#page-34-0)

Vie d'un programme Les langages Langage machine Langage d'assemblage

nnnnnr

# Comment exécuter un programme ? (2/3)

Sur un ordinateur qui ne connait pas le binaire que l'on produit

Ex : **arm-eabi-gcc monprog.c** produit du binaire **arm** qui n'est pas exécutable sur un PC Intel

On utilise un émulateur, c'est-à-dire un programme qui mimique le comportement du système pour lequel le binaire est destiné (**arm-eabi-run monprog**).

L'émulateur simule l'exécution du binaire dans une mémoire qui lui est propre.

**Cas particulier :** Java

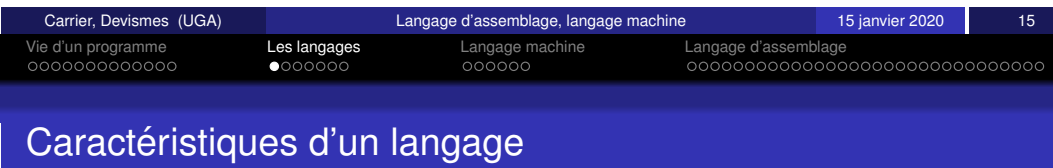

Sur les automatismes : ex. lecteur de carte électronique

Quand il écrit le programme, le programmeur connait précisément l'architecture. Il peut produire directement une image du programme dans la mémoire à une adresse fixe et ranger le binaire dans une **EPROM**.

- o un lexique : les mots que l'on peut écrire,
- une syntaxe : l'organisation des mots qui est permise,
- une sémantique : le sens des phrases, c'est-à-dire des successions de mots.

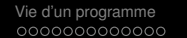

Les langages and Langage machine Langage d'assemblage<br>
Concerte de Concerte d'assemblage<br>
Concerte de Concerte de Concerte de Concerte de Concerte de Concerte de Concerte de Concerte de Concerte de C

### **Classification**

le programmeur peut s'abstraire des détails de fonctionnement de la machine, il peut manipuler des concepts élaborés (objet, structure...).

Exemples : Java, Python, ADA, LISP. . .

### Langage de bas-niveau :

le programmeur est obligé de prendre en compte des concepts **proches du fonctionnement de la machine** (adresse de l'instruction courante, place des valeurs en mémoire, ...).

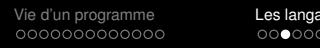

Vie d'un programme Les langages Langage machine Langage d'assemblage

### Langages bas-niveaux

- Langage machine : suite de bits, interprétée par le processeur de l'ordinateur lors de l'exécution d'un programme. **Remarque :** Aujourd'hui, on ne programme plus directement en binaire mais c'était le cas pour les premiers ordinateurs !
- Langage d'assemblage (assembleur) : comme le langage machine mais sous une forme lisible par un humain : les combinaisons de bits du langage machine sont représentées par des symboles dits  $\leq$  mnémoniques  $\geq$ .

**Remarque :** Il est la plupart du temps utilisé comme intermédiaire (lors de la compilation) entre un langage de haut-niveau et le langage machine.

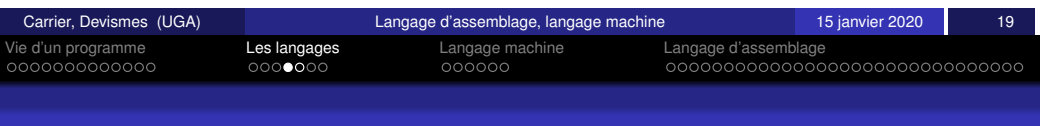

# <span id="page-29-0"></span>**[L](#page-26-0)[exi](#page-27-0)[co](#page-28-0)grap[h](#page-28-0)[ie](#page-29-0)**

Lexique : liste des mots du langage, la façon dont ils s'écrivent (leur codage)

Pour le langage machine, les mots sont des suites de 0 et de 1 qui représentent des instructions ou des données. Les suites de 0 et de 1 sont **organisees par champs ´** pour former les **instructions**.

**Exemple :** l'instruction 36842<sub>10</sub> dit qu'il faut ajouter le nombre actuellement dans le registre 17 avec celui qui est dans le registre AB et ranger le résultat en mémoire à l'adresse 27. Les informations 17, AB, 27 seront codées dans des champs différents du vecteur de bits représentant l'instruction.

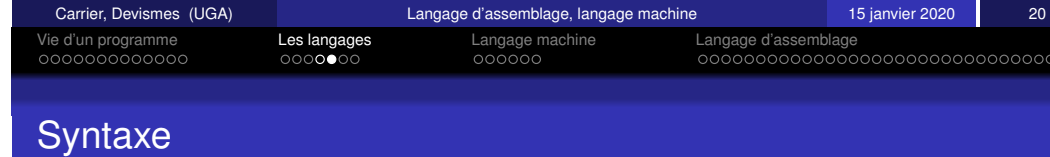

Syntaxe : Règles définissant la manière d'écrire et de placer les mots. Quels sont les groupements valides d'instructions (pour constituer des programmes) ?

En général, très souple : Il existe plusieurs facon de coder la même chose.

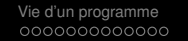

Sémantique (signification)

Quel est le sens du programme ?

Un programme est une suite (ou séquence, liste) de vecteurs de bits qui représentent des instructions.

nnnnnr

Il y a un ordre.

Les instructions sont exécutées dans l'ordre où elles sont écrites. On verra qu'il peut y avoir des ruptures de séquence.

**Remarque :** si une donnée se retrouve, suite à une erreur, repérée par le compteur programme, alors le processeur essaie de l'exécuter.

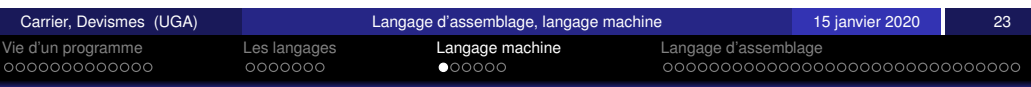

# <span id="page-30-0"></span>[In](#page-26-0)[str](#page-27-0)[uc](#page-28-0)tion[s](#page-28-0) [en](#page-29-0) [l](#page-30-0)[a](#page-28-0)nga[ge](#page-30-0) [m](#page-31-0)[ach](#page-30-0)ine

Vie d'un programme Les langages Langage machine Langage d'assemblage

nnnnnr

# Un langage machine par processeur

Pour tout processeur il existe un langage machine caractéristique (langage natif). Même s'il existe une compatibilité entre processeurs de la même famille.

### **Remarques :**

Si il y a 237 instructions dans le langage machine d'un certain processeur, elles peuvent être codées par un vecteur binaire de 8 bits  $(2^7 = 128; 2^8 = 256)$  et donc il y a 19 vecteurs invalides.

Que doit alors faire le processeur ?

le processeur génère une exception (interruption particulière) qui mène généralement à l'arrêt du programme.

- Une instruction est une chaîne de bits, une donnée aussi . . .
- **.** Lorsque l'on considère une chaîne de bits, on ne sait pas s'il s'agit d'une instruction ou d'une donnée. le code n'est pas dans l'information codée.

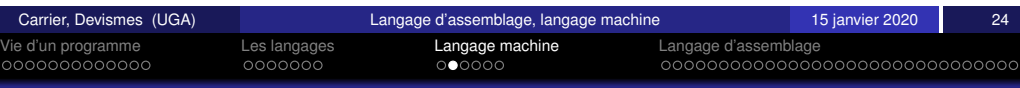

# Instruction de calcul entre des informations mémorisées

L'instruction désigne la(les) source(s) et le destinataire. Les *sources* sont des cases mémoires, registres ou des valeurs. Le *destinataire* est un élément de mémorisation.

L'instruction code : destinataire, source1, source2 et l'opération.

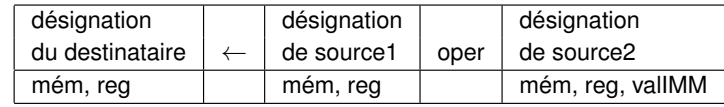

mém signifie que l'instruction fait référence à un mot dans la mémoire

reg signifie que l'instruction fait référence à un registre (nom ou numéro)

valIMM signifie que l'information source est contenue dans l'instruction

2 types d'instructions :

- **Instructions de calcul (ou de déplacement d'information) entre** des informations mémorisées.
- Instructions de rupture de séquence

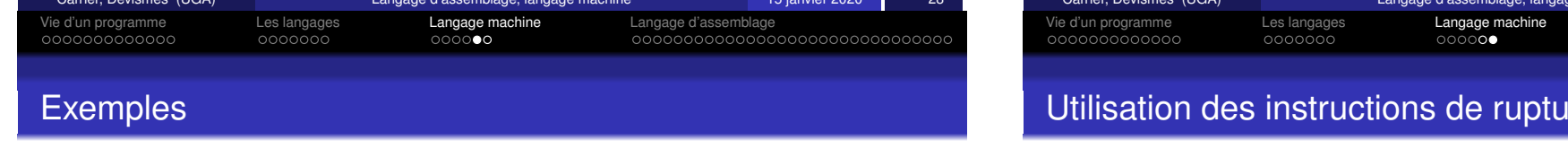

- $reg12 \leftarrow reg14 + reg1$
- $\bullet$  registre4  $\leftarrow$  le mot mémoire d'adresse 36000 + le registre A
- $\bullet$  reg5  $\leftarrow$  reg5 1
- $\bullet$  le mot mémoire d'adresse 564  $\leftarrow$  registre7

### Convention de noms

move, load, store

<span id="page-31-0"></span>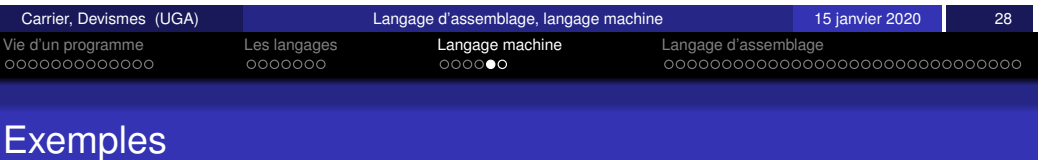

**• Fonctionnement standard : Une instruction est écrite à l'adresse** X ; l'instruction suivante (dans le temps) est l'instruction écrite à l'adresse  $X+t$  (où  $t$  est la taille de l'instruction). C'est implicite pour toutes les instructions de calcul.

Langage d'assemblage<br>00000000000000000000000000000000

 $\bullet$  Rupture de séquence : Une instruction de *rupture de séquence* peut désigner la prochaine instruction à exécuter (à une autre adresse).

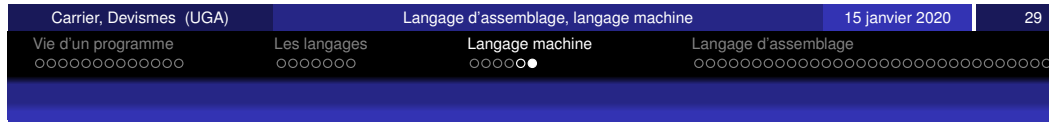

### Utilisation des instructions de rupture de séquence

- · Branch 125 : l'instruction suivante est désignée par une adresse  $\le$  fixe  $\ge$ .
- $\bullet$  Branch  $-40$  l'instruction suivante est une adresse calculée
- · Branch SiZero +10 : si le résultat du calcul précédent est ZERO, alors la prochaine instruction à exécuter est celle d'adresse « adresse courante+10 », sinon la prochaine instruction à exécuter est la suivante dans l'ordre d'écriture. c'est-à-dire à l'adresse « adresse courante  $\gg +t$ .

Les ruptures de séquence permettent de modifier le déroulement séquentiel de l'exécution des instructions.

Les ruptures de séquence servent à coder des choix ou des boucles.

**Remarques :** si l'instruction suivante d'une instruction est elle-même alors le processeur part en boucle  $\leq$  infinie  $\geq$ .

### Convention de noms

b, beq, bne, bgt, bge, blt, ble

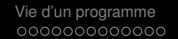

# Caractéristiques et Avantages

Caractéristiques :

- Langage textuel (au lieu de binaire) mais correspondance : une instruction en assembleur  $\leftrightarrow$  une instruction en langage machine.
- o Séparation données/instructions.
- Pas nécessaire de manipuler les adresses réelles, on ne connait pas les adresses des données du programme !

### Avantages :

- **e** Lisibilité du code
- $\bullet$  Niveau de langage plus facile à manipuler

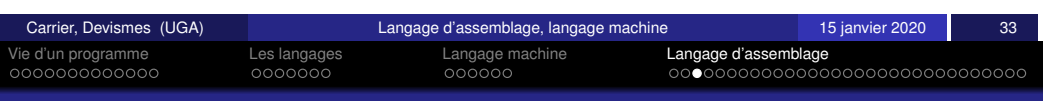

# <span id="page-32-0"></span>**[E](#page-26-0)[xe](#page-27-0)[mp](#page-28-0)les**

### **En ARM :**

• add r4, r5, r6 signifie  $r4 \leftarrow r5 + r6$ .

r5 désigne le contenu du registre, on parle bien sûr du contenu des registres, on n'ajoute pas des ressources physiques !

### **En SPARC :**

• add g4, g5, g6 signifie g6  $\leftarrow$  g4 + g5.

### **En 6800 (Motorola) :**

- addA 5000 signifie regA  $\leftarrow$  regA + Mem[5000]
- addA  $\sharp$ 50 signifie regA  $\leftarrow$  regA + 50
- add r3, r3,  $[5000]$  signifie reg3  $\leftarrow$  reg3 + Mem $[5000]$

**Remarque :** pas de règle générale, interprétations différentes selon les fabricants, quelques habitudes cependant concernant les mnémoniques (add, sub, load, store, jump, branch, clear, inc, dec) ou la notation des opérandes  $(\#, [xxx])$ 

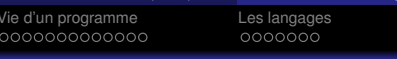

Langage machine **Langage d'assemblage**<br>Conononia de Cononononononononononononono

# Langage textuel, notation des instructions

Une instruction =

- $\bullet$  mot conventionnel = mnémonique
- $\bullet$  désignation des instructions ou données manipulées.

A chaque notation est associée une convention d'interprétation.

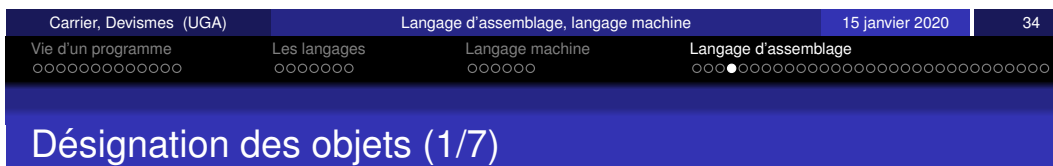

On parle parfois, improprement, de modes d'adressage. Il s'agit de dire comment on écrit, par exemple, la valeur contenue dans le registre numéro 5, la valeur -8, la valeur rangée dans la mémoire à l'adresse 0xff....

Il n'y a pas de standard de notations, mais des standards de signification d'un constructeur à l'autre.

L'obiet désigné peut être une instruction ou une donnée.

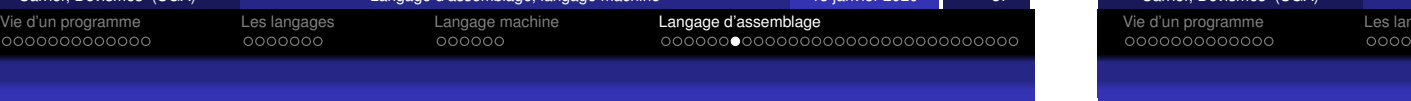

# Désignation des objets  $(2/7)$ : par registre

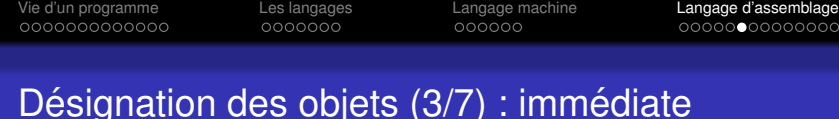

### Désignation registre/registre.

L'objet désigné (une donnée) est le contenu d'un registre. L'instruction contient le nom ou le numéro du registre.

- **En 6502 (MOS Technology) :** 2 registres A et X (entre autres) TAX signifie transfert de A dans X  $X \leftarrow$  contenu de A (on écrira  $X \leftarrow A$ ).
- **ARM :** mov r4 , r5 signifie r4 ← r5.

### Désignation registre/valeur immédiate.

La donnée dont on parle est littéralement écrite dans l'instruction

**• En ARM :** mov r4, #5; signifie r4  $\leftarrow$  5.

Remarque : la valeur immédiate qui peut être codée dépend de la place disponible dans le codage de l'instruction.

<span id="page-33-0"></span>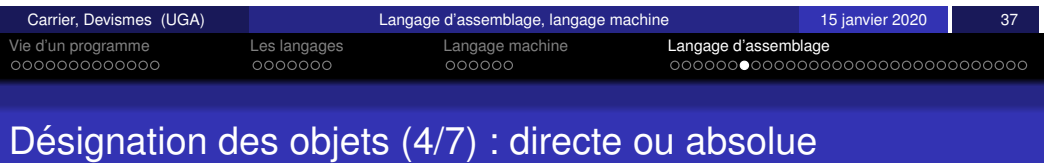

### Désignations registre/directe ou absolue.

On donne dans l'instruction l'adresse de l'objet désigné. L'objet désigné peut être une instruction ou une donnée.

# **En 68000 (Motorola) :** move.l D3, \$FF9002 signifie

 $Mem[FF9002] \leftarrow D3$ .

la deuxième opérande (ici une donnée) est désigné par son adresse en mémoire.

**En SPARC :** jump 0x2000 signifie l'instruction suivante (qui est l'instruction que l'on veut désigner) est celle d'adresse 0x2000.

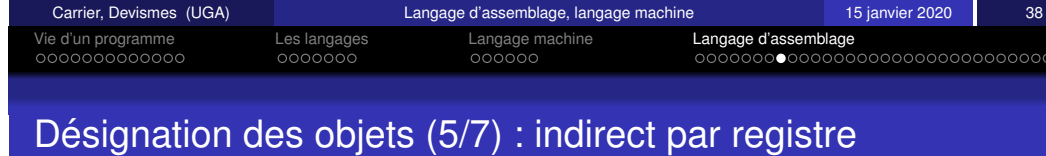

### Désignation registre/indirect par registre

L'objet désigné est dans une case mémoire dont l'adresse est dans un registre précisé dans l'instruction.

• Idr r3, [r5] signifie r3 ← (le mot mémoire dont l'adresse est contenue dans le registre 5) On note  $r3 \leftarrow \text{mem}[r5]$ .

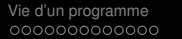

Les langages annuncial angage machine Langage d'assemblage<br>Condono Condono Condo Condono Condono Condono Condono Condono Condono Condono Condono Condono Condono Condono nnnnnr

# Désignation des objets  $(6/7)$ : indirect par registre et déplacement

### Désignation registre/indirect par registre et déplacement

L'adresse de l'objet désigné est obtenue en ajoutant le contenu d'un registre précisé dans l'instruction et d'une valeur (ou d'un autre registre) précisé aussi dans l'instruction.

- Idr r3, [r5, #4] signifie r3  $\leftarrow$  mem[r5 + 4]. La notation [r5, #4] désigne le mot mémoire (une donnée ici) d'adresse  $r5 + #4$ .
- **En 6800 : jump [PC 12] = le registre est PC, le déplacement -12.** L'instruction suivante (qui est l'instruction que l'on veut désigner) est celle à l'adresse obtenue en calculant, au moment de l'exécution, PC - 12.

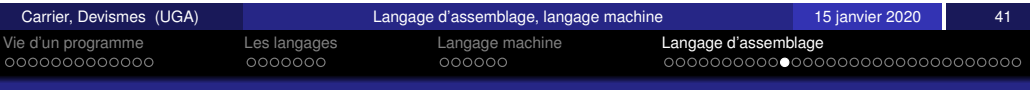

# <span id="page-34-0"></span>[S](#page-26-0)ép[ara](#page-28-0)tion[do](#page-29-0)[nn](#page-30-0)ées/i[n](#page-30-0)[stru](#page-31-0)[ctio](#page-30-0)ns

Le texte du programme est organisé en zones (ou segments) :

- zone TEXT : code, programme, instructions
- **a zone DATA · données initialisées**
- zone BSS : données non initialisées par le programmeur, réservation de place en mémoire (valeur quelconque ou 0, ca dépend de l'architecture)

On peut préciser où chaque zone doit être placée en mémoire : la directive ORG permet de donner l'adresse de début de la zone (ne fonctionne pas toujours !).

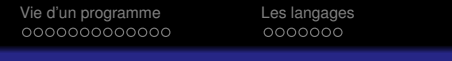

Vie d'un programme Les langages Langage machine Langage d'assemblage

# Désignation des objets (7/7) : relatif au compteur programme

### Désignation relative au compteur programme

L'adresse de l'objet désigné (en général une instruction) est obtenue en ajoutant le contenu du compteur de programme et une valeur précisée aussi dans l'instruction.

**En ARM :**  $b$  20 signifie pc  $\leftarrow$  pc + 20

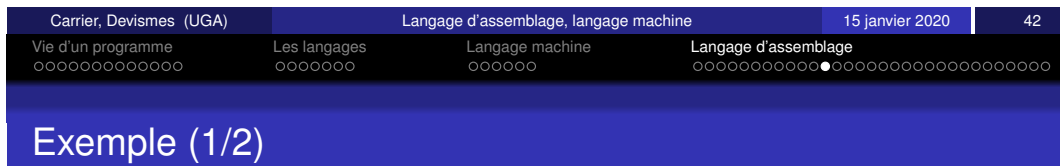

Dans l'exemple suivant on utilise la directive **org**. On suppose que les instructions sont toutes codées sur 4 octets :

```
zone TEXT, org 0x2000
move r4, #5004
load r5, [r4]
jump 0x2000
.......
zone DATA, org 0x5000
entier sur 4 octets : 0x56F3A5E2
entier sur 4 octets : 0xAAF43210
....
```
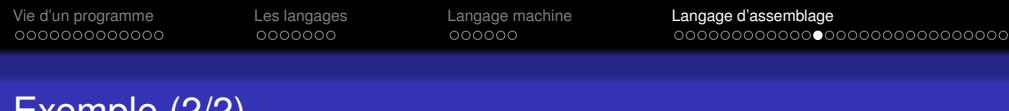

# Exemple (2/2)

### Quelle est la représentation en mémoire du programme ?

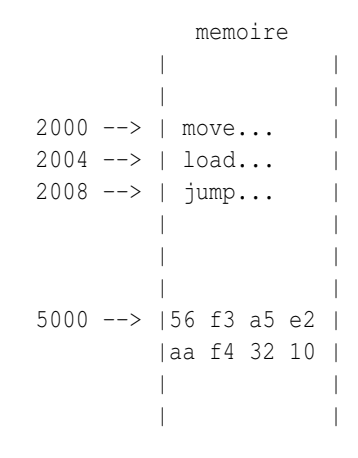

### Quel est l'effet de ce programme ?

<span id="page-35-0"></span>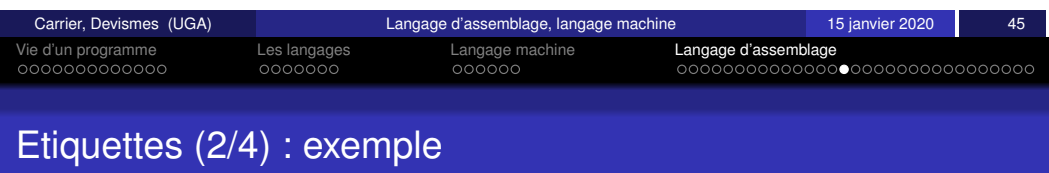

# Carrier, Devismes (UGA) Langage d'assemblage, langage machine 15 janvier 2020 46 Vie d'un programme Les langages Langage machine Langage d'assemblage Etiquettes (3/4) : avantages

- · Le programmeur n'a pas besoin de connaitre les adresses réelles pour comprendre ce que fait son programme.
- Le programme est plus facile à lire, à écrire.

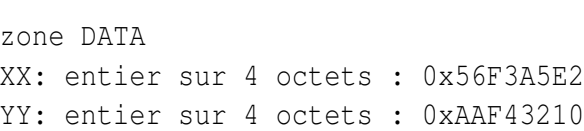

zone TEXT

DD: move r4, #42

jump DD

load r5, [YY]

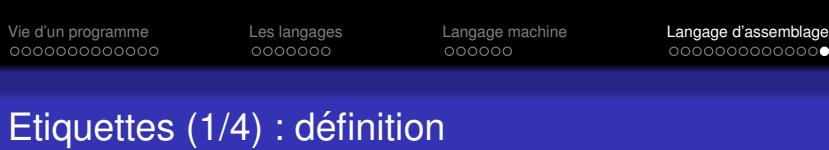

Etiquette : nom choisi librement (quelques règles lexicales quand même) qui désigne une case mémoire. Cette case peut contenir une donnée ou une instruction.

Une étiquette correspond à une adresse.

### Pourquoi ?

- · L'emplacement des programmes et des données n'est à priori pas connu la directive ORG ne peut pas toujours être utilisée
- Plus facile à manipuler
Vie d'un programme Les langages Langage machine Langage d'assemblage

### Etiquettes (4/4) : correspondance étiquette/adresse

Supposons les adresses de début des zones TEXT et DATA respectivement 2000 et 5000 Il faut remplacer DD par 2000 et YY par 5004.

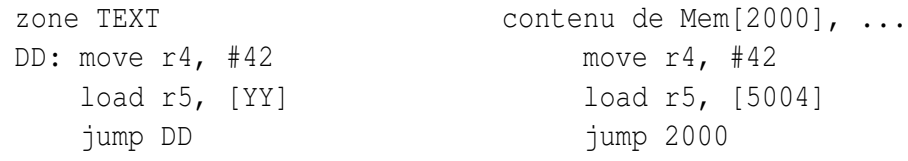

zone DATA

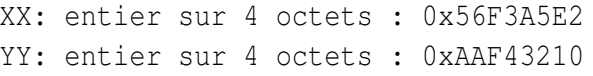

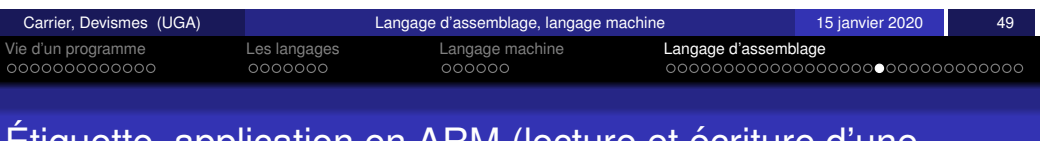

### <span id="page-36-0"></span>[E](#page-26-0)[tiq](#page-27-0)[ue](#page-28-0)tte, [a](#page-28-0)[ppl](#page-29-0)[ic](#page-30-0)ation [e](#page-30-0)[n A](#page-31-0)[RM](#page-30-0) (le[ctur](#page-32-0)[e e](#page-33-0)[t](#page-34-0) écritur[e](#page-34-0) [d'u](#page-38-0)[ne](#page-39-0) variable

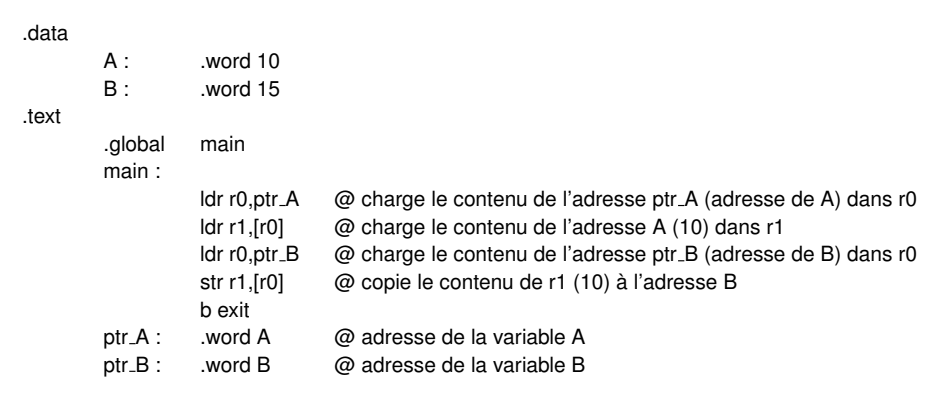

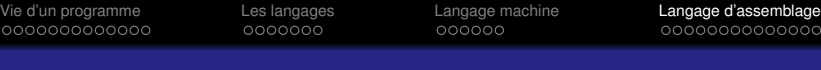

### **Chargement**

Correspondance étiquette  $\leftrightarrow$  adresse

- Statiquement, dans un fichier si l'adresse de debut de chaque ´ zone est connue de l'outil d'assemblage (ou d'édition de liens)  $\rightarrow$  de plus en plus rare
- · Dynamiquement, juste avant l'exécution ; l'adresse de début est déterminée par le système, le programmeur ne la connaît pas

La phase de chargement consiste à installer un programme en mémoire

L'adresse de début de la zone mémoire dans laquelle est installé le programme est appelée adresse de chargement.

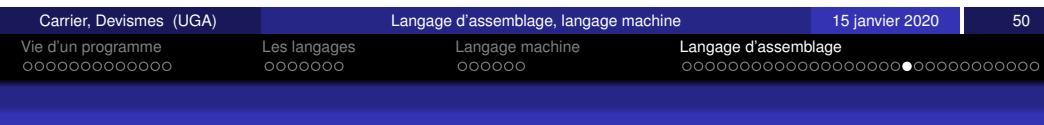

### Autre exemple d'application : es.s

Nous considérons le schéma de programme suivant :

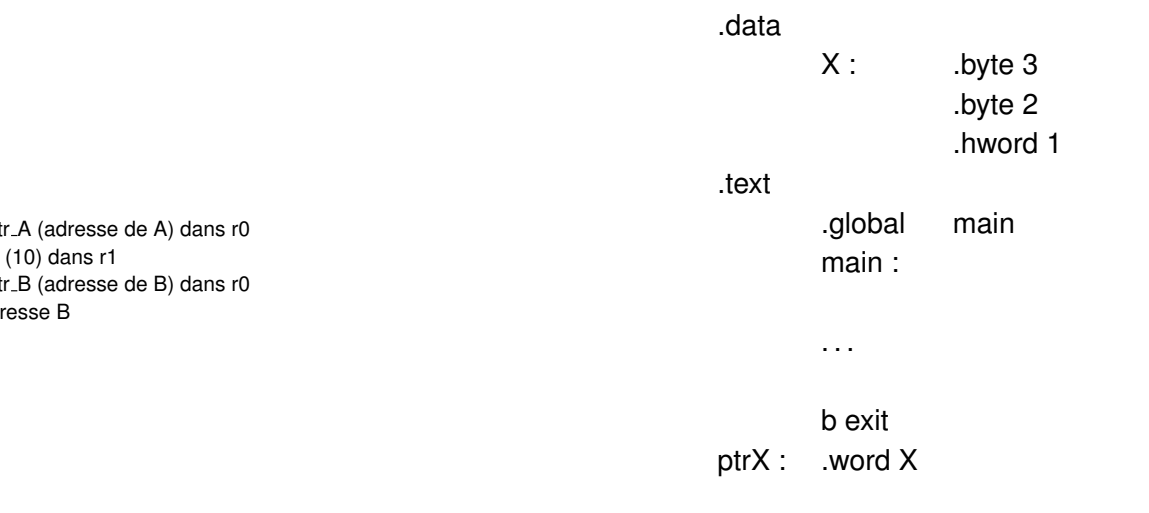

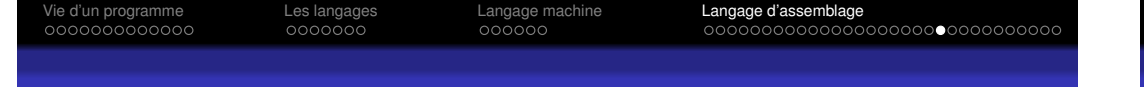

### Autre exemple d'application : es.s

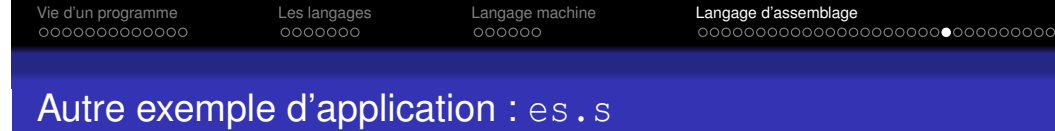

#### Qu'est-ce qu'affiche ce programme ?

ldr r0,ptrX ldr r1,[r0] bl EcrNdecimal32 Qu'est-ce qu'affiche ce programme ?

ldr r0,ptrX ldrh r1,[r0] bl EcrNdecimal32

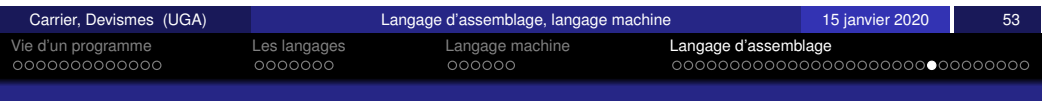

### <span id="page-37-0"></span>[A](#page-26-0)[utr](#page-27-0)[e e](#page-28-0)xe[m](#page-28-0)[ple](#page-29-0) [d](#page-30-0)['](#page-28-0)appli[c](#page-30-0)[atio](#page-31-0)[n](#page-30-0) [:](#page-30-0) es.[s](#page-32-0)

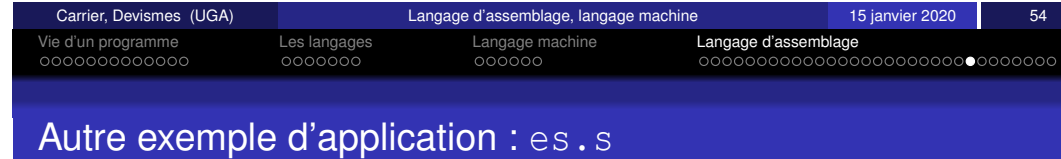

#### Qu'est-ce qu'affiche ce programme ?

ldr r0,ptrX ldrb r1,[r0] bl EcrNdecimal32 Qu'est-ce qu'affiche ce programme ?

ldr r0,ptrX ldrb r1,[r0,#1] bl EcrNdecimal32

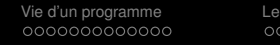

Vie d'un programme Les langages Langage machine Langage d'assemblage

### Autre exemple d'application : es.s

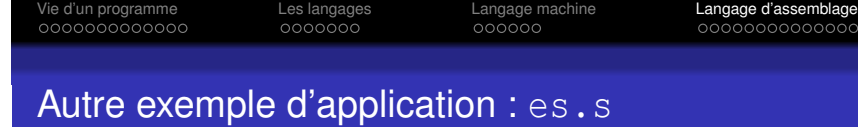

Qu'est-ce qu'affiche ce programme ?

ldr r0,ptrX ldrb r1,[r0,#2] bl EcrNdecimal32 Qu'est-ce qu'affiche ce programme ?

ldr r0,ptrX mov r1,#2 strb r1,[r0] ldr r1,[r0] bl EcrNdecimal32

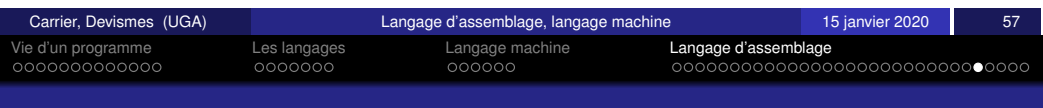

### <span id="page-38-0"></span>[A](#page-26-0)[utr](#page-27-0)[e e](#page-28-0)xe[m](#page-28-0)[ple](#page-29-0) [d](#page-30-0)['](#page-28-0)appli[c](#page-30-0)[atio](#page-31-0)[n](#page-30-0) [:](#page-30-0) es.[s](#page-32-0)

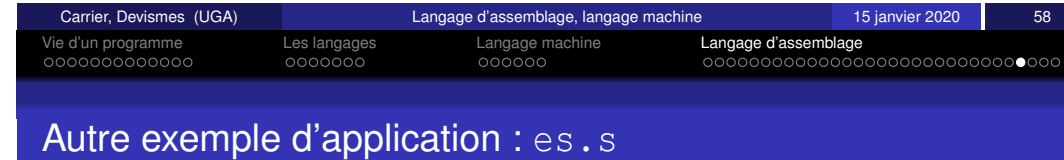

Qu'est-ce qu'affiche ce programme ?

ldr r0,ptrX mov r1,#2 strh r1,[r0] ldr r1,[r0] bl EcrNdecimal32 Qu'est-ce qu'affiche ce programme ?

ldr r0,ptrX mov r1,#2 str r1,[r0] ldr r1,[r0] bl EcrNdecimal32

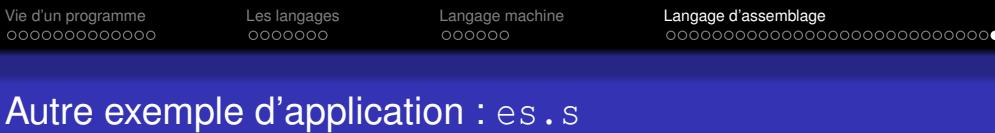

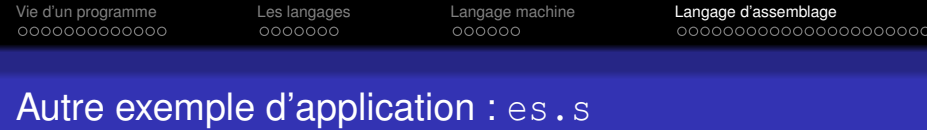

En supposant que l'on donne 1 en entrée, qu'est-ce qu'affiche ce programme ?

> ldr r1,ptrX bl LireCar ldrb r2,[r1] mov r1,r2 bl EcrNdecimal8

En supposant que l'on donne 1 en entrée, qu'est-ce qu'affiche ce programme ?

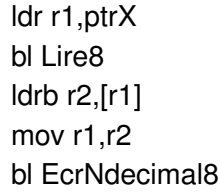

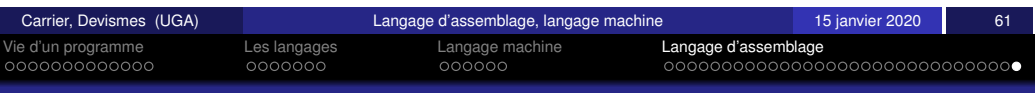

### <span id="page-39-0"></span>[N](#page-26-0)[om](#page-27-0)[b](#page-28-0)[re](#page-43-0)[s](#page-40-0) [r](#page-40-0)[e](#page-28-0)[lat](#page-29-0)[i](#page-43-0)[v](#page-30-0)[e](#page-44-0)[s](#page-45-0)

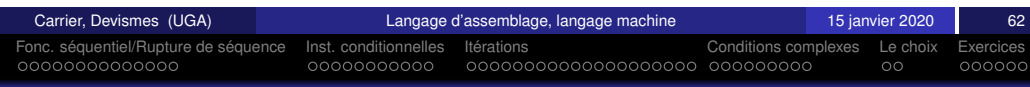

Pour les nombres relatives :

- Utilisez ldrsb au lieu de ldrb
- Utilisez ldrsh au lieu de ldrh

Programmation des structures de contrôles

Exécution des programmes en langage machine

Fabienne Carrier Stéphane Devismes

Universite Grenoble Alpes ´

15 janvier 2020

00000000

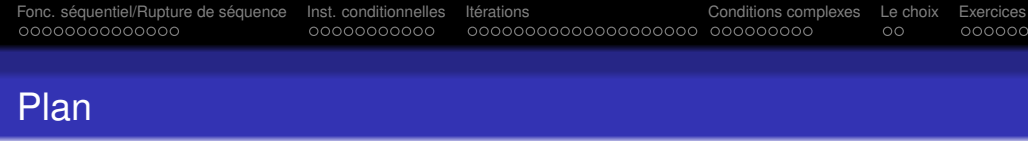

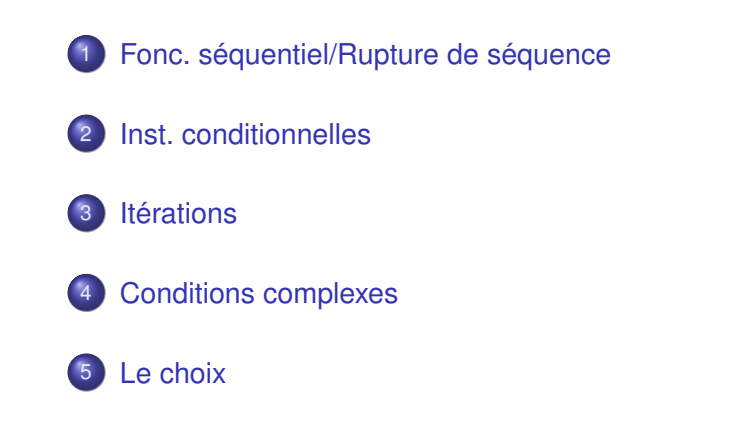

### **Exercices**

registre *PC* : Compteur de programme, repère l'instruction à exécuter

Fonc. sequentiel/Rupture de s ´ equence ´ Inst. conditionnelles Iterations ´ Conditions complexes Le choix Exercices

Exécution séquentielle vs. rupture de séquence : rôle du PC

A chaque cycle :

- <sup>1</sup> *bus d'adresse* ← *PC* ; *bus de controleˆ* ← *lecture*
- <sup>2</sup> *bus de donnee´* ← Mem[*PC*] = *instruction courante*
- <sup>3</sup> Décodage et exécution
- 4 Mise à jour de PC (par défaut, incrémentation)

Les instructions sont exécutées séquentiellement sauf ruptures de séquence !

<span id="page-40-0"></span>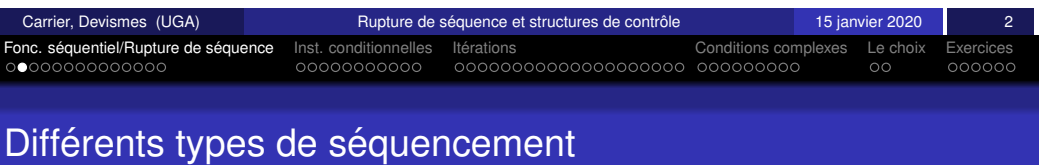

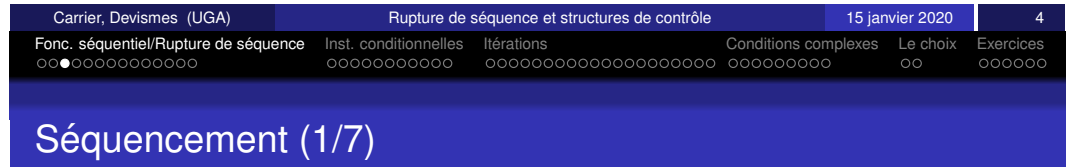

- **·** [initialisation ou lancement d'un](#page-40-0) programme
- $\bullet$  séquencement  $\le$  normal  $\ge$
- rupture de séquence inconditionnelle
- [rupt](#page-46-0)ure de séquence conditionnelle
- appels et retours de procédure/fonction
- **o** [interruptions](#page-51-0)
- $\bullet$  exécution  $\le$  parallèle  $\ge$

#### Initialisation ou lancement d'un programme

- Initialisation (*boot*)
	- *PC* forcé à une valeur pré-établie (0)
- Lancement d'un programme (chargement) *PC* forcé à l'adresse de début de programme

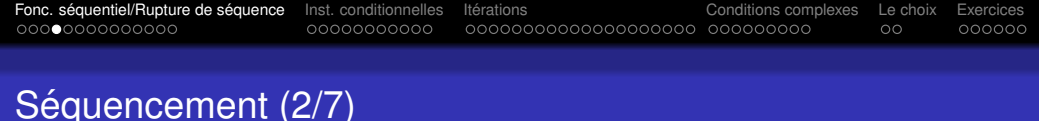

#### Séquencement  $\ll$  normal  $\gg$

Après chaque instruction le registre PC est incrémenté.

Si l'instruction est codée sur *k* octets :  $PC \leftarrow PC + k$ 

Cela dépend des processeurs, des instructions et de la taille des mots.

- **En ARM**, toutes les instructions sont codées sur 4 octets. Les adresses sont des adresses d'octets. PC progresse de 4 en 4
- Sur certaines machines (ex. Intel), les instructions sont de longueur variable (1, 2 ou 3 octets). PC prend successivement les adresses des différents octets de l'instruction

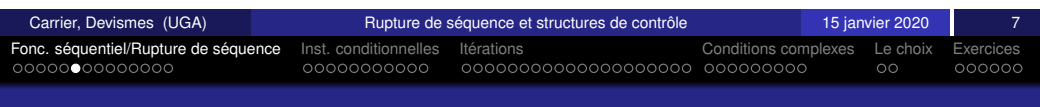

### <span id="page-41-0"></span>Sé[qu](#page-42-0)[en](#page-43-0)[ceme](#page-40-0)[n](#page-43-0)[t \(](#page-44-0)[4/7](#page-45-0)[\)](#page-46-0)

#### Rupture conditionnelle

**Si** une condition est vérifiée, alors

*PC* est modifie´

#### **sinon**

*PC* est incrémenté normalement

la condition est interne au processeur : expression booléenne portant sur les *codes de conditions*  $arithmetic$ 

- $\bullet$   $Z$  : nullité,
- *N* : bit de signe,
- *C* : débordement (naturel) et
- *V* : débordement (relatif).

#### Rupture inconditionnelle

Une instruction de branchement inconditionnel force une adresse *adr* dans *PC*.

La prochaine instruction exécutée est celle située en Mem[adr]

Cas TRES particulier : **les premiers RISC (Sparc, MIPS)** exécutaient quand même l'instruction qui suivait le branchement.

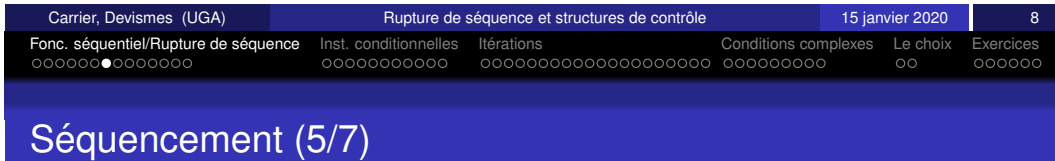

Appels ou retours de procédures/fonctions

Il y aura un chapitre dédié au codage des procédures et fonctions

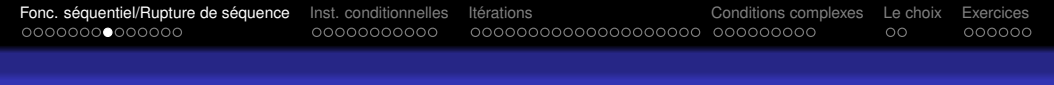

### Séquencement (6/7)

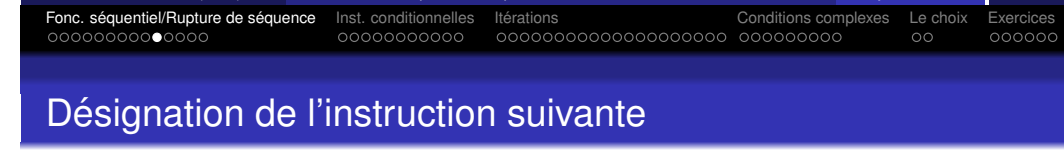

#### Interruption

Mécanisme essentiel permettant entre autres de gérer les périphériques ...

Si un certain signal physique externe est actif, PC prend une valeur lue en mémoire à une adresse conventionnelle pour exécuter une routine de gestion d'interruption (*interrupt handler* en anglais).

#### Exécution  $\le$  parallèle  $\ge$

Par ex. une machine superscalaire exécute plusieurs instructions « en même temps  $\gg$ 

D'autres types de séquences seront étudiés en cours d'architecture avancée

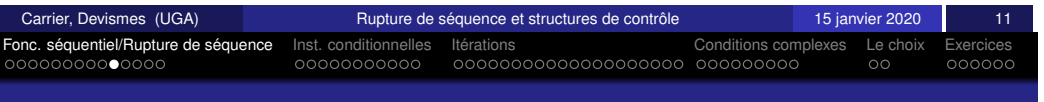

### <span id="page-42-0"></span>Dé[si](#page-42-0)[gn](#page-43-0)[ation](#page-40-0) [d](#page-40-0)[e](#page-43-0) [l'i](#page-44-0)[ns](#page-45-0)[tr](#page-46-0)[u](#page-43-0)[ct](#page-46-0)[ion](#page-47-0) [s](#page-48-0)[uiv](#page-49-0)[an](#page-50-0)[te](#page-51-0)

- · Désignation directe : l'adresse de l'instruction suivante est donnée dans l'instruction.
- · Désignation relative : l'adresse de l'instruction suivante est obtenue en ajoutant un certain déplacement (peut être signé) au compteur programme.

#### **Remarques :**

- **e** le mode de désignation en **ARM** est uniquement *relatif*.
- en général, le déplacement est ajouté à l'adresse de l'instruction qui suit la rupture. C'est-à-dire,  $\overline{PC} + 4+$  déplacement. En ARM,  $PC + 8+$  déplacement.

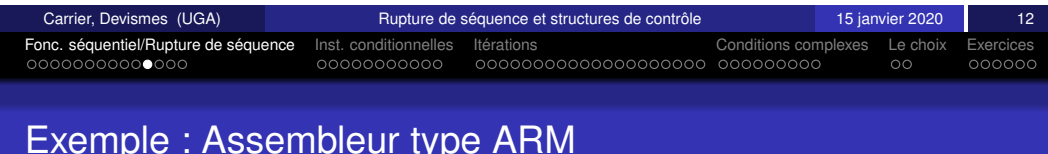

#### **Rappel :** instructions codées sur 4 octets

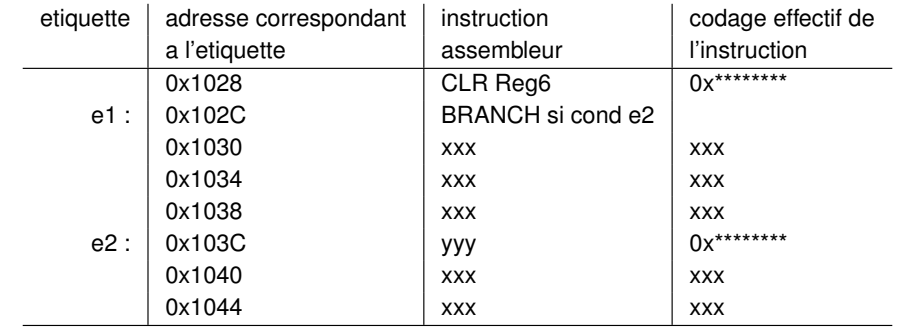

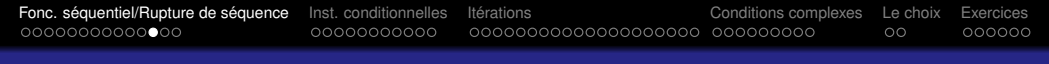

### Utilisation typique des sauts ou branchements

Programmation systématique en language d'assemblage de 3 types de constructions algorithmiques :

- Structures de contrôle de la programmation classique :
	- *si . . . alors . . . sinon . . .* , *tant que . . . faire . . .*
- Automates avec actions (ou machines séquentielles avec actions)
- **Procédures et fonctions**

# Fonc. sequentiel/Rupture de s ´ equence ´ Inst. conditionnelles Iterations ´ Conditions complexes Le choix Exercices

### Codage des structures de contrôle : notations

On dispose de sauts et de sauts conditionnels notés :

- branch etiquette et
- branch si cond etiquette.

cond est une expression booléenne portant sur *Z*, *N*, *C*, *V* 

ATTENTION : les conditions dépendent du type. Par exemple, la  $\alpha$  condition  $<$  à utiliser est différente selon qu'un entier est un naturel ou un relatif (l'interprétation du bit de poids fort est différente !).

Toute autre instruction (affectation, addition, ...) est notée  $Ik$ 

<span id="page-43-0"></span>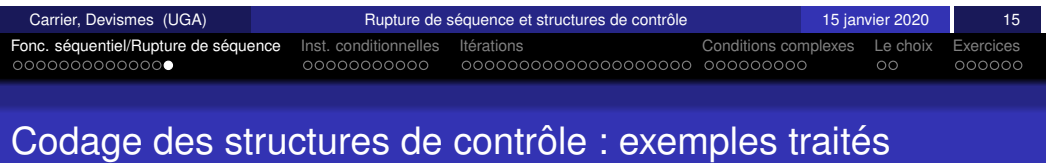

- I1; **si** ExpCondSimple **alors** {I2; I3; I4;} I5;
- I1; **si** ExpCondSimple **alors** {I2; I3;} **sinon** {I4; I5; I6;} I7;
- $\bullet$  I1; **tant que** ExpCond **faire**  $\{I2; I3; I4;$
- **•** I1; **répéter**  $\{I2; I3; \}$  jusqu'à ExpCond; I4;
- **•** I1; **pour** (i←0 à N) {I2; I3; I4;} I5;
- **si** C1 **ou** C2 **ou** C3 **alors**  $\{11;12;\}$  **sinon**  $\{13;\}$
- **si** C1 **et** C2 **et** C3 **alors** {I1;I2;} **sinon** {I3;}
- **selon** a, b
	- $a < b$  : I1;
	- a=b : I2;
	- $a>b : I3;$

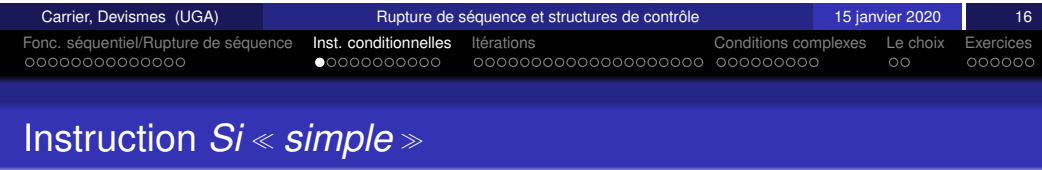

#### I1; si a=b alors {I2; I3; I4;} I5;

a et b deux entiers dont les valeurs sont rangées respectivement dans les registres r1 et r2.

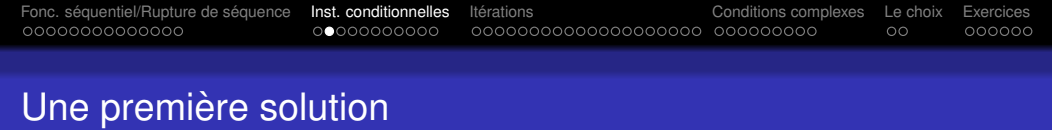

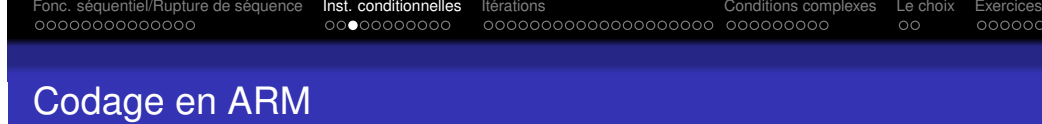

### I1; si a=b alors {I2; I3; I4;} I5;

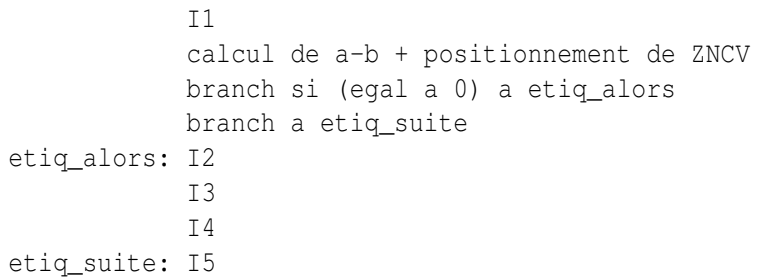

### $x \leftarrow 0; a \leftarrow 5; b \leftarrow 6; s \in a = b \text{ alors } \{x \leftarrow 1; x \leftarrow x+1;$

a et b dans r0, r2, x dans r1

**Remarque :** égal à 0 équivalent à Z

<span id="page-44-0"></span>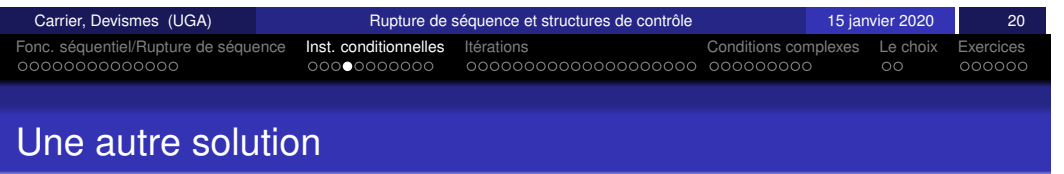

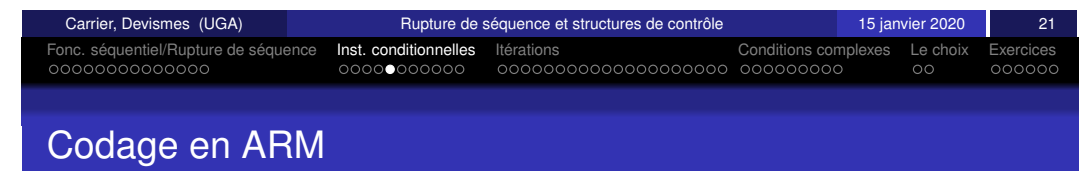

#### I1; si a=b alors {I2; I3; I4;} I5;

```
I<sub>1</sub>calcul de a-b + positionnement de ZNCV
             branch si (non egal a 0) a etiq_suite
             I2
             I3
             I4
etiq_suite: I5
```
### $x \leftarrow 0; a \leftarrow 0; b \leftarrow 5; s \text{ is a=b alors } \{x \leftarrow 1; x \leftarrow x+1;$

a et b dans r0, r2, x dans r1

**Remarque :** non égal à 0 équivalent à  $\overline{Z}$ 

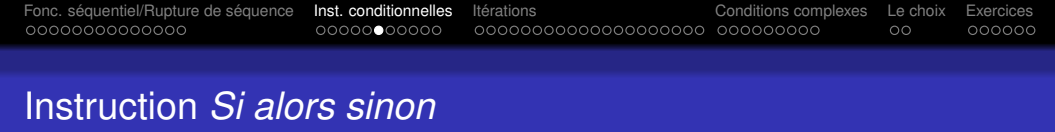

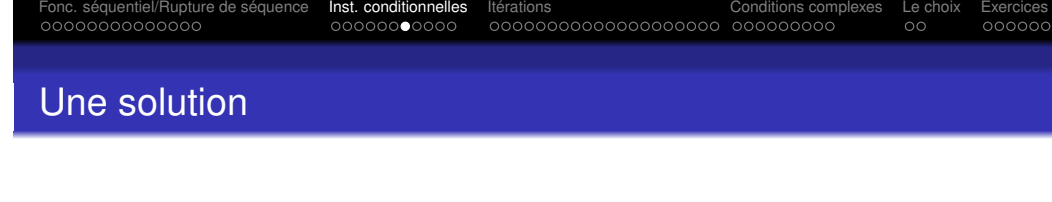

### I1; si ExpCond alors {I2; I3;} sinon {I4; I5; I6;} I7;

I1; si ExpCond alors {I2; I3;} sinon {I4; I5; I6;} I7;

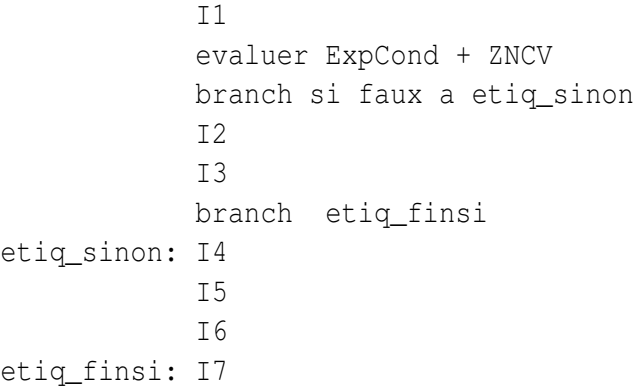

<span id="page-45-0"></span>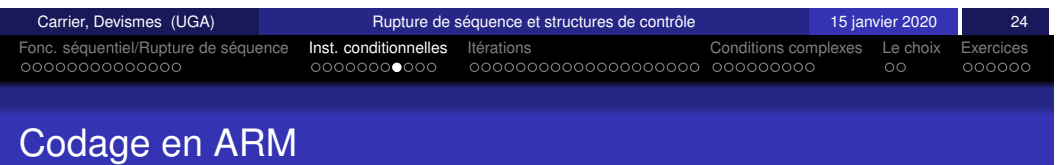

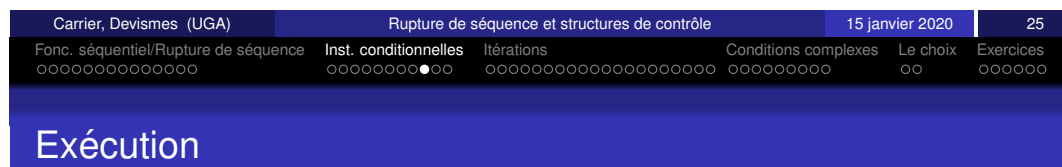

### a←5;b←6; si a=b alors  $\{x \leftarrow 1; \}$  sinon  $\{x \leftarrow 0; \}$

a et b dans r0, r2, x dans r1

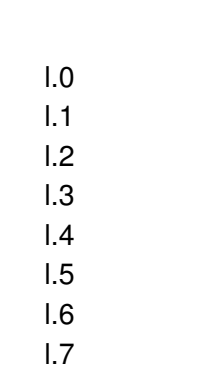

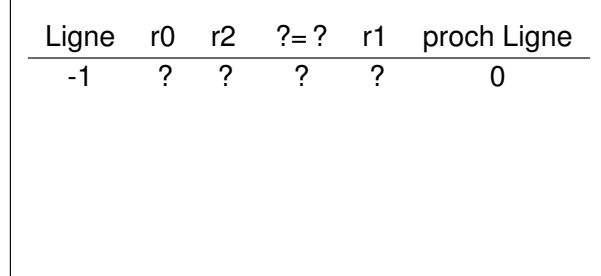

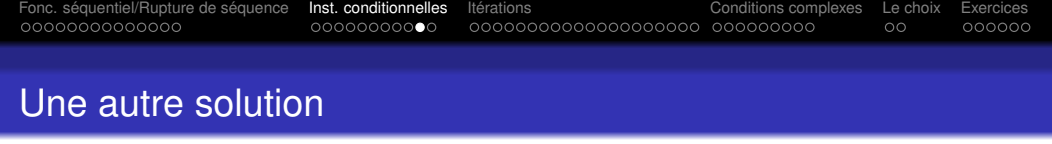

#### I1; si ExpCond alors {I2; I3;} sinon {I4; I5; I6;} I7;

```
T1evaluer ExpCond + ZNCV
           branch si vrai a etiq_alors
           I4
           I5
           I6
           branch etiq_finsi
etiq_alors: I2
           I3
etiq_finsi: I7
```
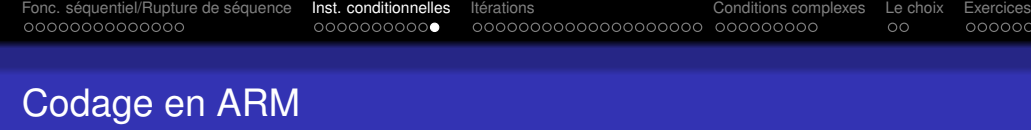

### $a \leftarrow 5; b \leftarrow 6;$  si a=b alors  $\{x \leftarrow 1; \}$  sinon  $\{x \leftarrow 0; \}$

a et b dans r0, r2, x dans r1

<span id="page-46-0"></span>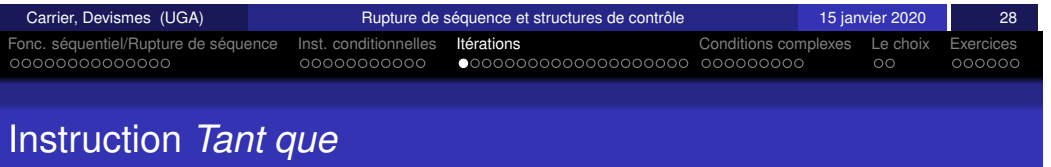

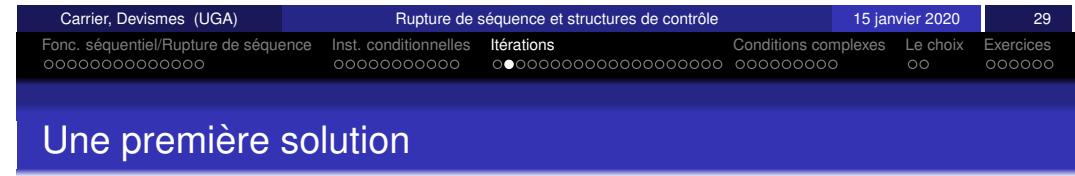

#### I1; tant que ExpCond faire {I2; I3;} I4;

I1 debut: evaluer ExpCond + ZNCV branch si faux fintq I2 I3 branch debut fintq: I4

I1; tant que ExpCond faire {I2; I3;} I4;

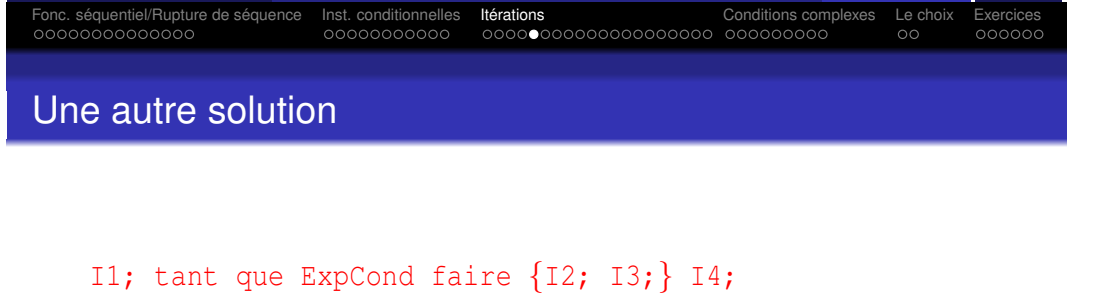

#### a←0; b←5; tant que a<b faire {x←a; a←a+1;} x←b; a, b dans r0, r2, x dans r1

<span id="page-47-0"></span>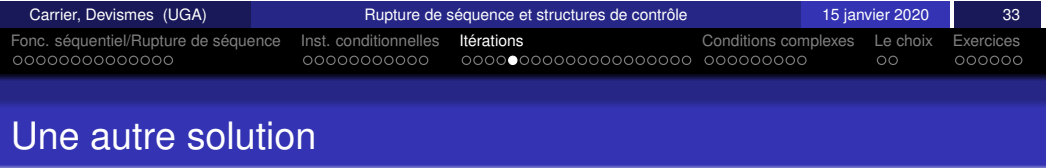

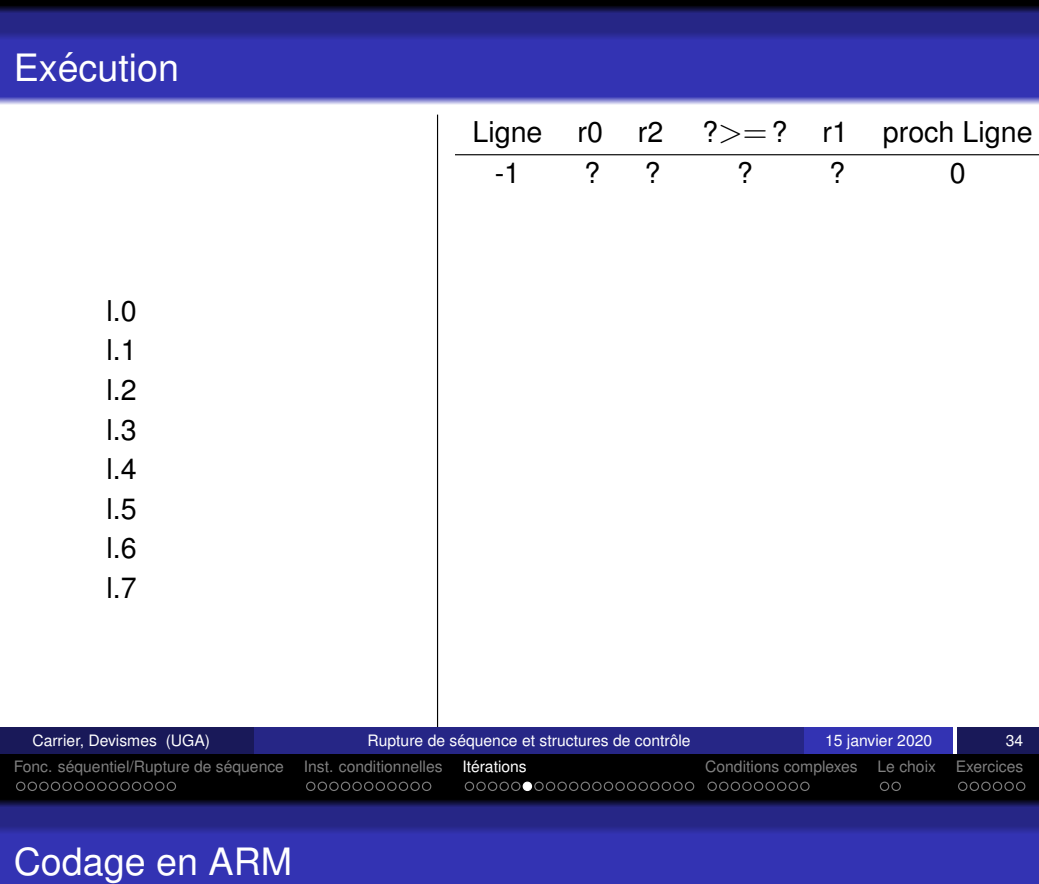

Fonc. séquentiel/Rupture de séquence Inst. conditionnelles Itérations <a>
<a>
Conditions complexes Le choix Exercices</a>
Conditions complexes Le choix Exercices

### I1; tant que ExpCond faire {I2; I3;} I4;

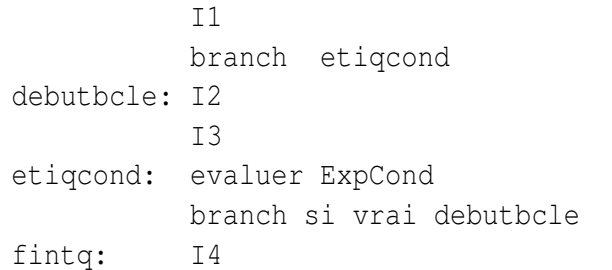

#### a←0; b←5; tant que a<b faire  $\{x \leftarrow a; a \leftarrow a+1; \} x \leftarrow b;$ a, b dans r0, r2, x dans r1

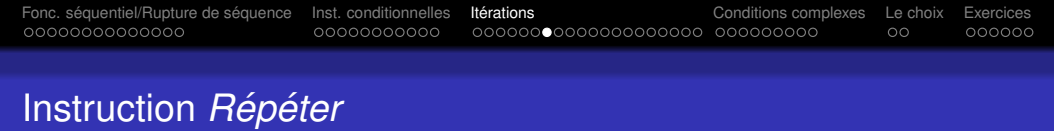

I1; répéter  $\{I2; I3; \}$  jusqu'à ExpCond; I4;

## Fonc. séquentiel/Rupture de séquence inst. conditionnelles **itérations and the conditions complexes** Le choix Exercices opposed of conditions complexes Le choix Exercices opposed opposed opposed opposed opposed opposed o **Solution**

#### I1; répéter  $\{I2; I3; \}$  jusqu'à ExpCond; I4;

I1 debutbcle: I2 I3 evaluer ExpCond branch si faux debutbcle I4

Observer les différences entre ce codage et la solution du tant que avec test à la fin.

<span id="page-48-0"></span>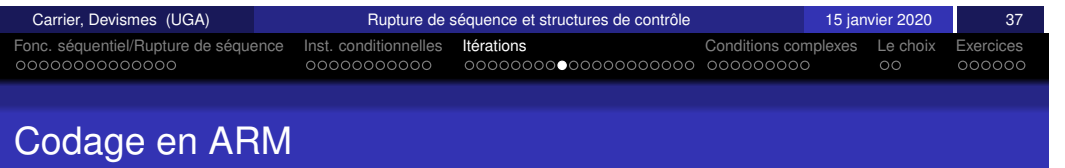

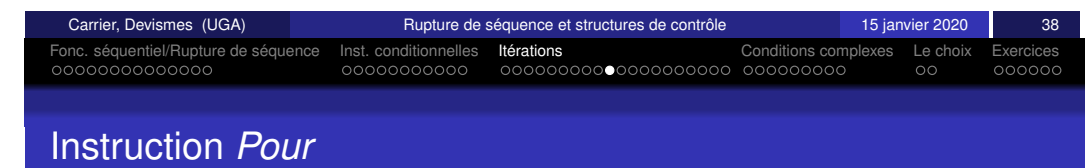

#### a←0;b←5; répéter {a←a+1;} jusqu'à a>b; x←b;

a, b dans r0, r2, x dans r1

I1; pour (i←0 à N)  $\{12; 13; 14; \}$  I5;

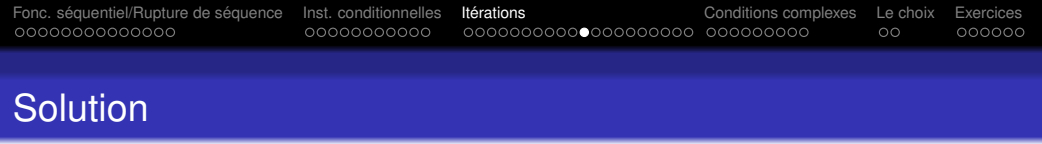

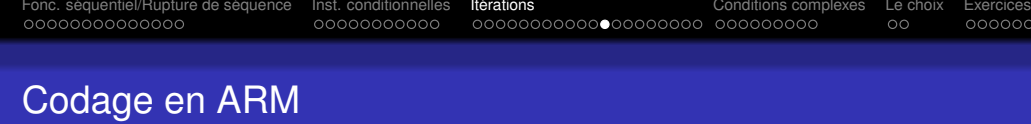

#### I1; pour (i←0 à N)  $\{I2; I3; I4; \}$  I5;

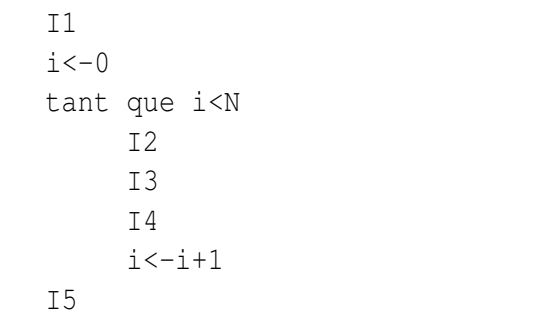

## b←2;a←0; pour (i←0 à 3)  $\{a \leftarrow b; b \leftarrow 2 \star b; a \leftarrow b;$

i dans r0, 3 dans r3, a, b dans r1, r2

<span id="page-49-0"></span>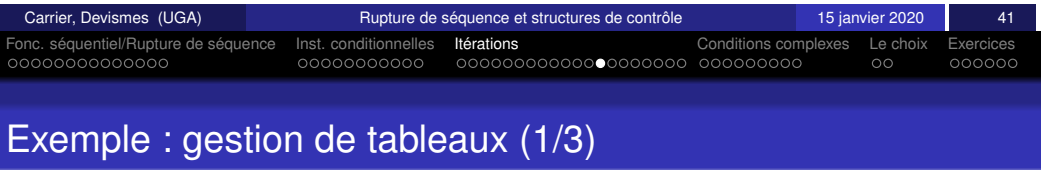

Déclaration d'un tableau de 8 entiers

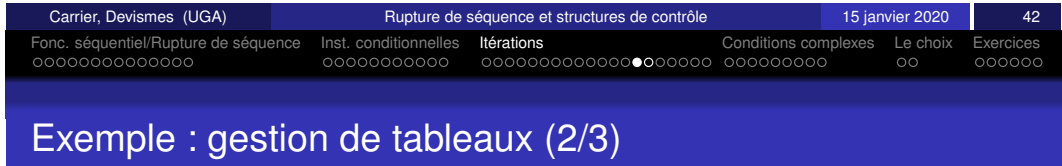

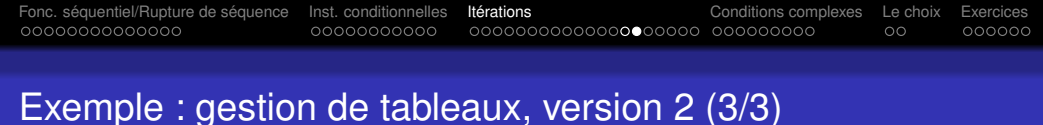

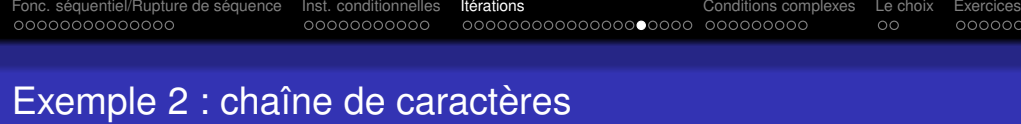

Déclaration de la chaîne "Hello World!" en ARM dans le .data :

CH: .asciz ''Hello Word!''

CH est un tableau de caractères 12 caractères : les 11 caractères de la chaîne suivis d'un caractère spécial ' $\setminus$ 0' ( $\sharp$ 0 en ARM)

 $CH[0] = 'H'$  $CH[4] = 'o'$  $CH[10] = '$  !'  $CH[11] = '0'$ 

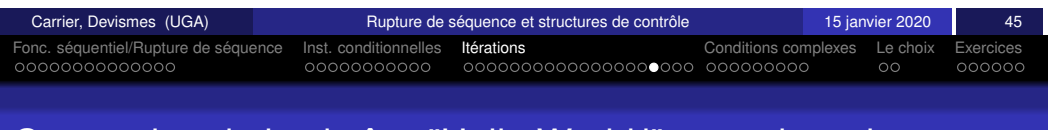

### <span id="page-50-0"></span>[Co](#page-41-0)[nv](#page-42-0)[er](#page-43-0)[sion](#page-40-0) [d](#page-40-0)[e](#page-55-0) [la](#page-44-0) [ch](#page-45-0)[a](#page-53-0)î[ne](#page-46-0) ["H](#page-47-0)[el](#page-48-0)[lo](#page-49-0) [W](#page-50-0)[orld](#page-51-0) [!"](#page-52-0) [en](#page-53-0) [m](#page-51-0)a[ju](#page-54-0)[s](#page-53-0)[cul](#page-54-0)e

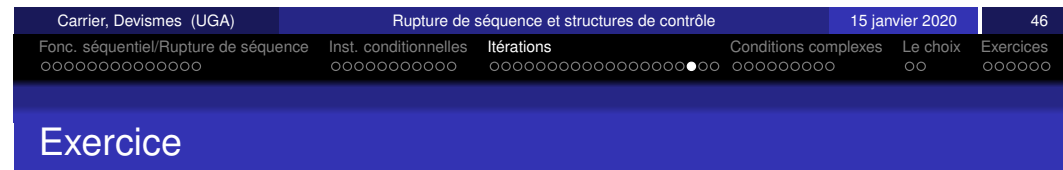

#### Deux boucles imbriquées

pour (i=0 a N) pour  $(j=0$  a K) I2;I3

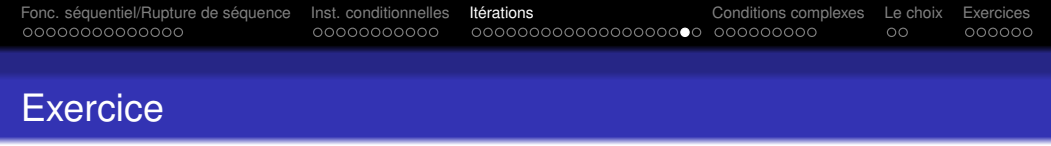

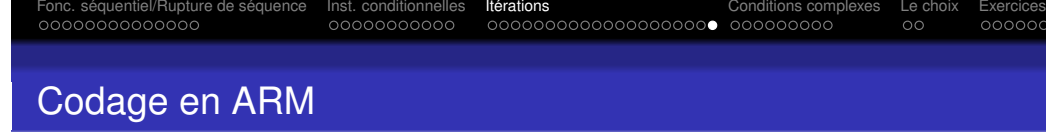

 $x \leftarrow 0$ ; pour i $\leftarrow 0$  à 24 pour j $\leftarrow 0$  à 9 {  $x \leftarrow x+1$ ; }

i, j dans r0, r4, 24 dans r2, 9 dans r3, x dans r1

<span id="page-51-0"></span>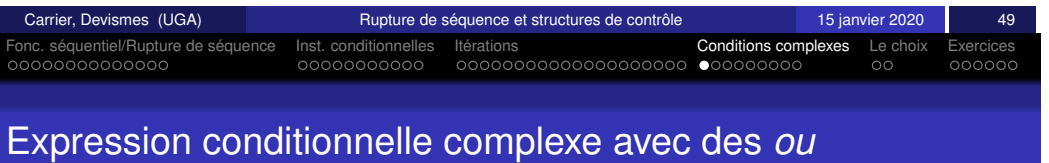

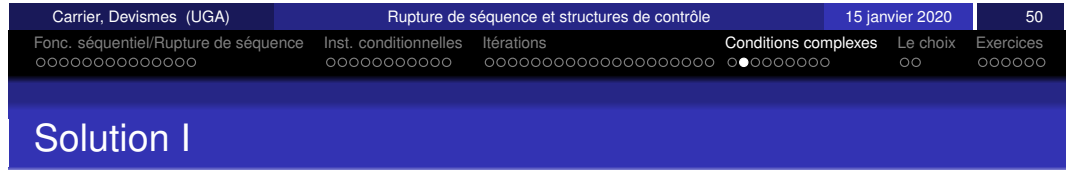

#### si C1 ou C2 ou C3 alors I1; I2 sinon I3

si C1 ou C2 ou C3 alors I1;I2 sinon I3

Solution avec évaluation minimale des conditions

oualors en algorithmique.

```
evaluer C1
            branch si vrai etiq_alors
            evaluer C2
            branch si vrai etiq_alors
            evaluer C3
            branch si faux etiq_sinon
etiq_alors: I1
            I2
            branch etiq_fin
etiq_sinon: I3
etiq_fin:
```
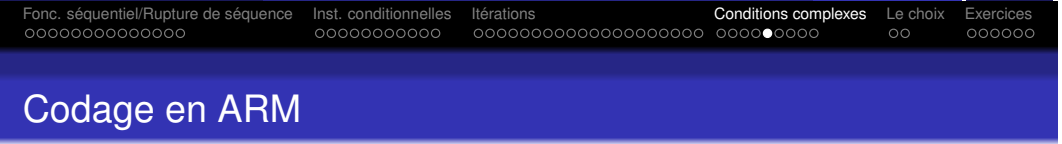

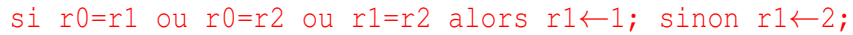

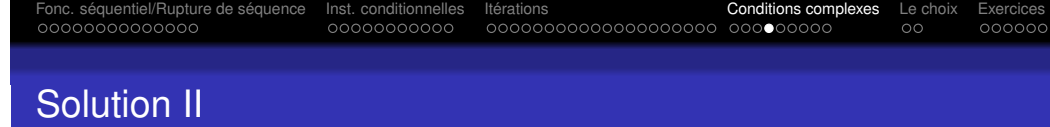

#### si C1 ou C2 ou C3 alors I1; I2 sinon I3

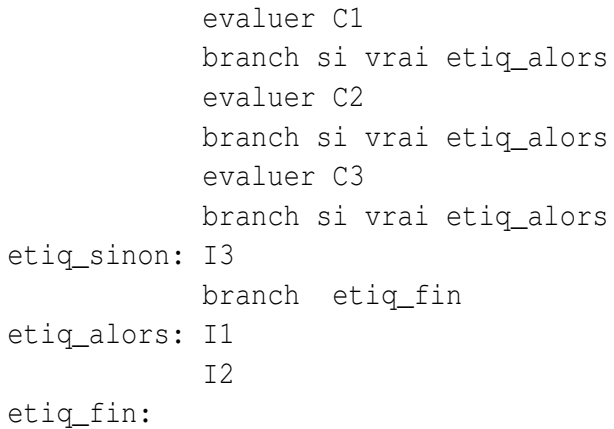

<span id="page-52-0"></span>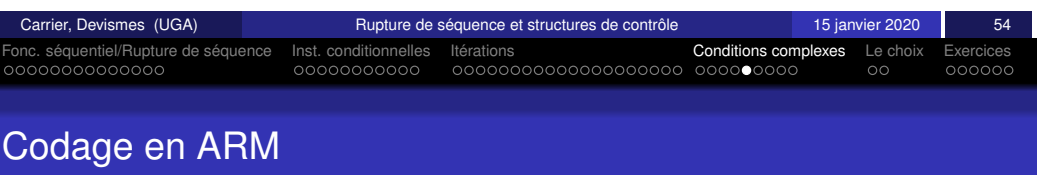

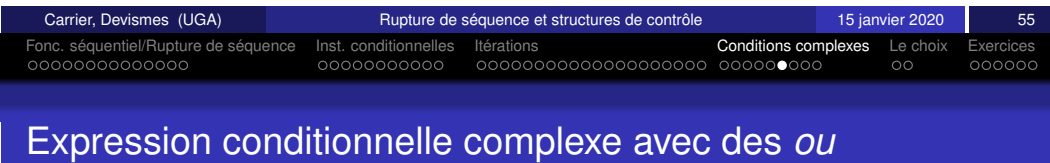

si r0=r1 ou r0=r2 ou r1=r2 alors r1 $\leftarrow$ 1; sinon r1 $\leftarrow$ 2;

#### si C1 ou C2 ou C3 alors I1; I2 sinon I3

#### Solution avec évaluation complète des conditions

- Evaluer chaque **Ci** dans un registre
- Utiliser l'instruction **ORR** du processeur.

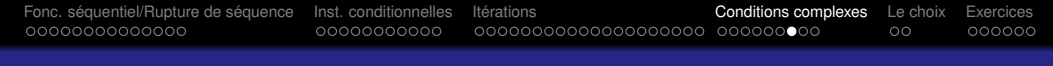

### Expression conditionnelle complexe avec des *et*

#### si C1 et C2 et C3 alors I1;I2 sinon I3

Solution avec évaluation minimale des conditions

etpuis en algorithmique.

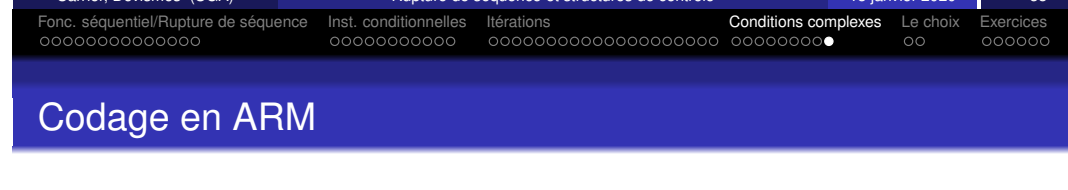

#### si C1 et C2 et C3 alors I1;I2 sinon I3

evaluer C1 branch si faux etiq\_sinon evaluer C2 branch si faux etiq\_sinon evaluer C3 branch si faux etiq\_sinon etiq\_alors: I1 I2 branch etiq\_fin etiq\_sinon: I3 etiq\_fin:

<span id="page-53-0"></span>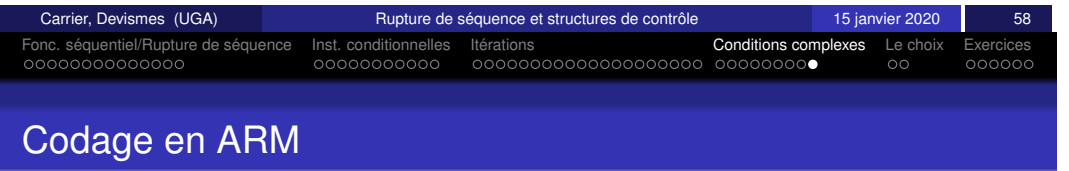

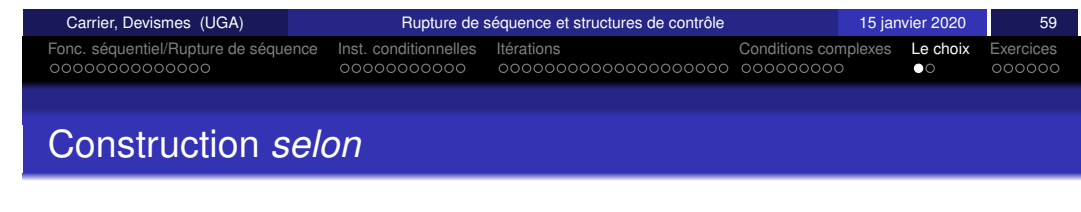

si r0=r1 et r1=r2 et r2=r3 alors r1 $\leftarrow$ 1; sinon r1 $\leftarrow$ 0;

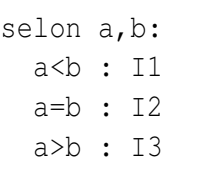

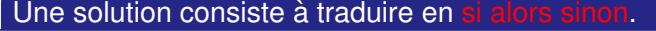

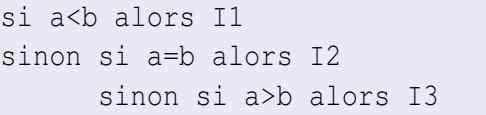

Mais ARM offre une autre possibilité...

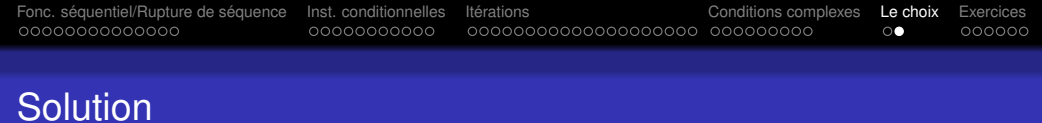

Instructions ARM conditionnelle.

Dans le codage d'une instruction, champ condition (bits 28 à 31). Sémantique d'une instruction : si la condition est vraie exécuter l'instruction sinon passer à l'instruction suivante.

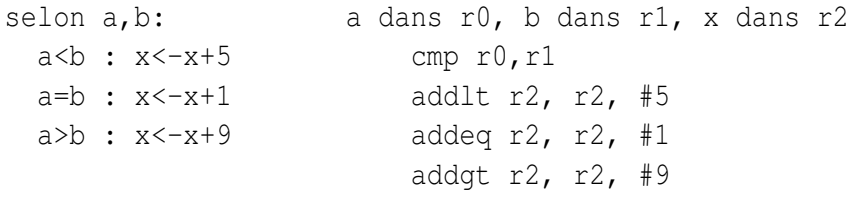

Que se passe-t-il si on remplace le addeq par un addeqs?

<span id="page-54-0"></span>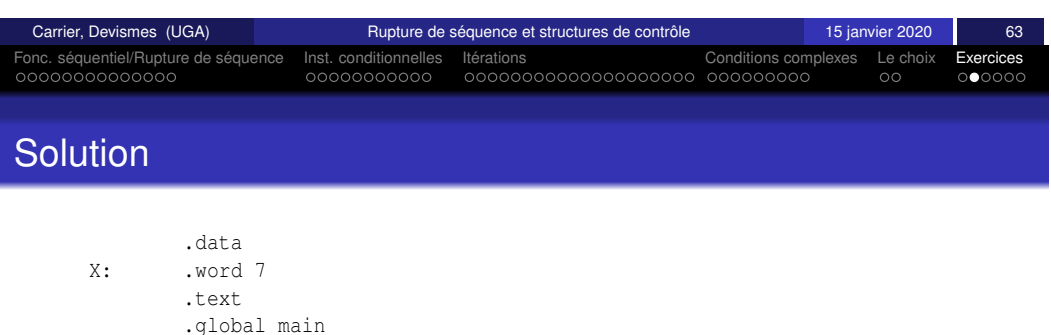

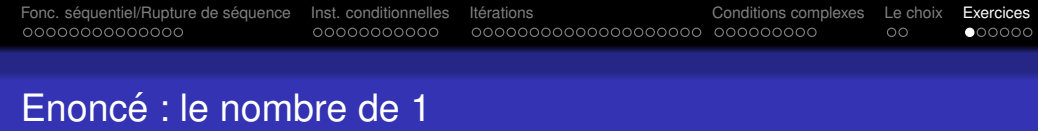

#### Traduisez l'algorithme suivant en ARM :

```
x, nb : entiers > = 0
```
 $nb < -0$ tant que x<>0 faire si x mod  $2 \leq 0$  alors  $nb \leq -nb + 1$ x<-x div 2 fin tant que

afficher nb

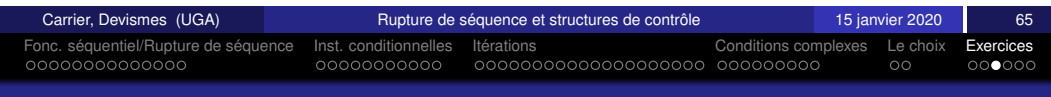

### Tableaux à deux dimensions

 $T[2][3]$ : tableau de 2 lignes à 3 colonnes

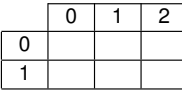

En ARM, zone mémoire contiguë.

.bss T: .skip 24 @ taille d'un élément (un entier)  $\times$  #lignes  $\times$  #colonnes :

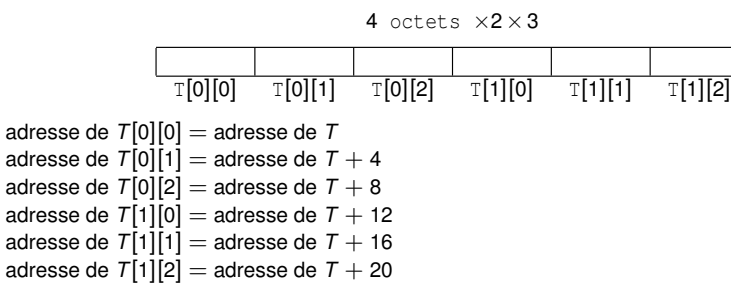

Formule générale pour un tableau  $T[n][m]$  :

adresse de T[*i*][*j*] =

b exit ptrX: .word X

main:

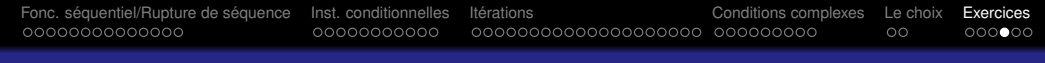

### Exemple : tables de multiplication (1/3)

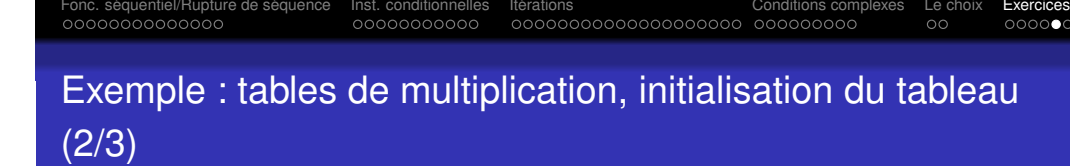

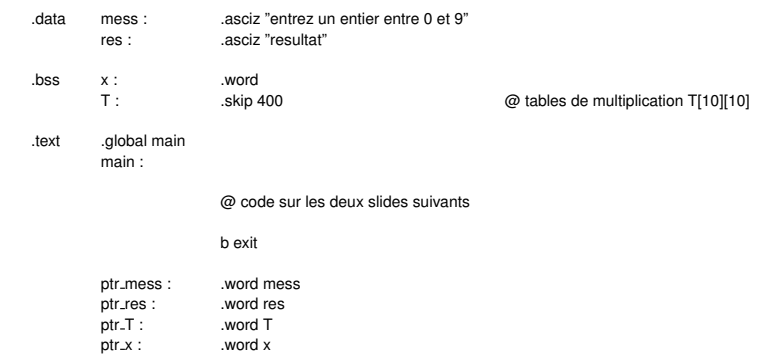

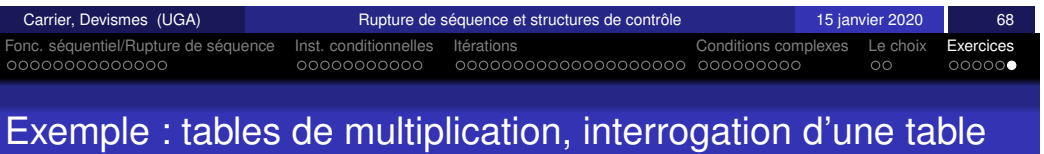

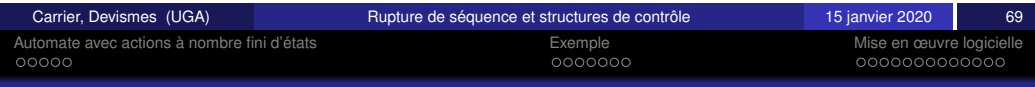

Programmation à partir d'automates reconnaisseurs Exécution des programmes en langage machine

Fabienne Carrier Stéphane Devismes

Université Grenoble Alpes

15 janvier 2020

<span id="page-55-0"></span>(3/3)

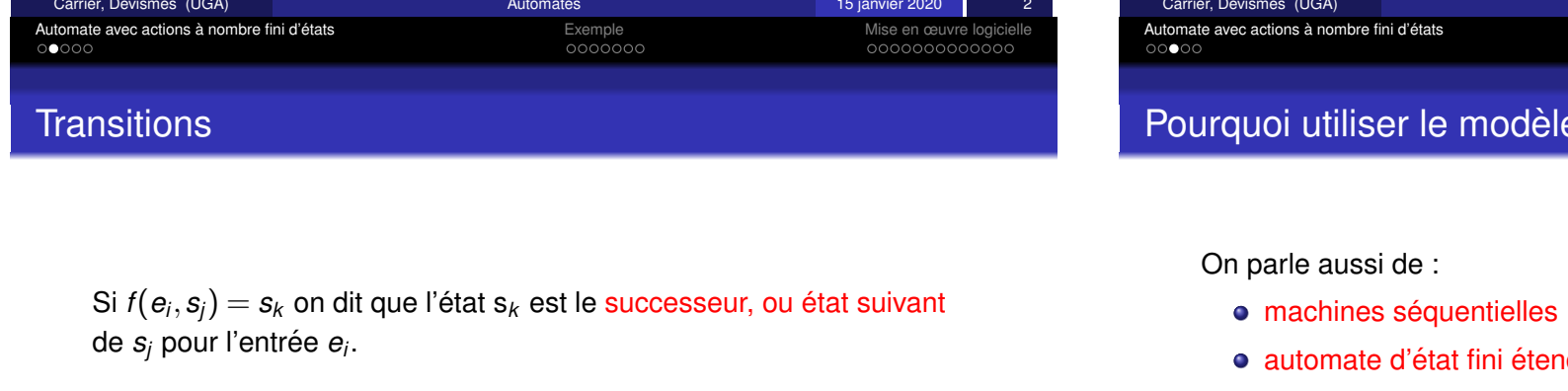

**Exemple** 

### 3 Mise en œuvre logicielle

# nombre fini d'états

- ide : vocabulaire d'entrée, les éléments sont les es entrées peuvent aussi être des conditions de variables.
- 2 *S*, ensemble fini non-vide : les états.
- $\bullet$   $s_0 \in S$  : l'état initial.
- 4 *O*, ensemble fini non-vide : vocabulaire de sortie. Les éléments sont des actions sur les variables considérées.
- **5** *f*, fonction de transition :  $f : E \times S \rightarrow S$ .
- $\bullet$  *g*, fonction de sortie : *g* : *S*  $\rightarrow$  *O*.

<span id="page-56-0"></span>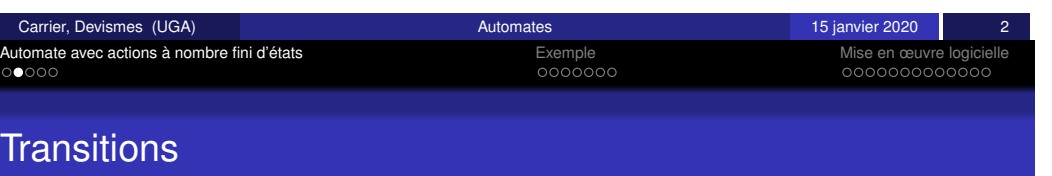

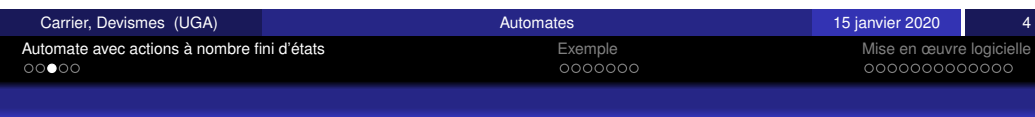

### Pourquoi utiliser le modèle des automates ?

Si  $f(e_i, s_j) = s_k$  on dit que l'état  $\mathbf{s}_k$  est le successeur, ou état suivant de *s<sub>i</sub>* pour l'entrée *e<sub>i</sub>*.

On peut aussi parler d'une relation *R* (au lieu de la fonction *f*) [comport](#page-57-0)ant, notamment, le triplet (*e<sup>i</sup>* , *s<sup>j</sup>* , *s<sup>k</sup>* ). Cela revient au meme si ˆ l'on précise des conditions sur les triplets permis.

Quand le **[vocabulaire](#page-59-0) d'entrée** comporte des conditions booléennes portant sur les variables, le changement d'état peut avoir lieu seulement si la condition est vraie.

On parle aussi de :

- machines séquentielles
- **a** automate d'état fini étendu
- et en anglais : Finite State Machine

Intérêt du modèle :

- $\bullet$  Décrire le fonctionnement d'un système séquentiel
- · Simuler le fonctionnement d'un système séquentiel
- · Faire des preuves (équivalence, état atteignable) avant de passer à une réalisation logicielle ou matérielle.

Automate avec actions a nombre finished and the series and the method of entering the Mise en œuvre logicielle<br>The contracts of entering the contracts of entering the contracts of entering the contracts of the contracts o

### Actions associées aux états ou aux transitions

• Actions associées aux états (automate de Moore) fonction de sortie :  $S \rightarrow O$ .

A chaque état correspond une ou plusieurs actions. Quand l'automate est dans cet état, les actions sont exécutées. **Simultanément ou dans l'ordre**, il faut le préciser !

Différence par rapport aux automates étendus vus au premier semestre dans le cours de Langage et Automates. Les actions étaient associées aux transitions.

• Actions associées aux transitions (automate de Mealy) fonction de sortie :  $E \times S \rightarrow O$ .

<span id="page-57-0"></span>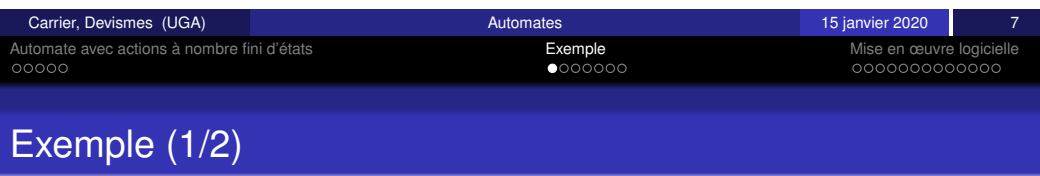

On considère des nombres à virgule, écrits en binaire, avec les caractères  $\{0,1,\bullet,\sqcup\}.$ 

- L'ensemble des caractères possibles est donc  $\{0,1,\bullet,\sqcup\}$
- $\bullet$  est la virgule,  $\sqcup$  est l'espace final.

On se limite à des nombres avec au plus 4 chiffres avant la virgule **et 4 apres`** .

**Pour simplifier on supposera (dans un premier temps) qu'il n'y a pas d'erreurs.**

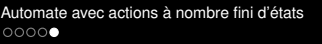

Automate avec actions a nombre fini d' ` etats ´ Exemple Mise en œuvre logicielle

### Utilisation des automates dans ce cours

Dans ce cours :

- Montrer une programmation systématique avec organisation d'un programme en mémoire.
- **Pour décrire le fonctionnement d'un processeur, on utilisera le** modèle d'automate avec actions.

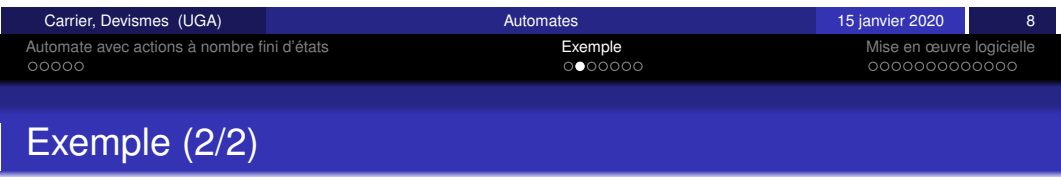

#### Des nombres et leurs valeurs :

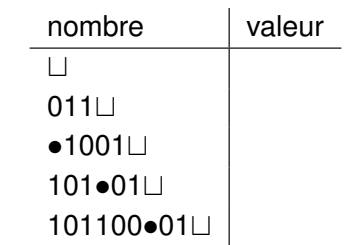

### Evaluation des nombres à virgule

On définit les variables suivantes :

- **E** est la valeur de la partie entière naturelle du nombre représenté.
- *D* est la valeur de **la partie naturelle apres la virgule du nombre `** représenté.
- $\bullet$  *N* est le nombre de chiffres après la virgule du nombre représenté.

#### Exemple :

0110•1010⊔ représente

#### Erreurs :

On pourrait détecter des erreurs :

 $\bullet$  si  $E > 15$  (il y aurait plus de 4 chiffres avant la virgule), ou

 $\bullet$  si N  $>$  4.

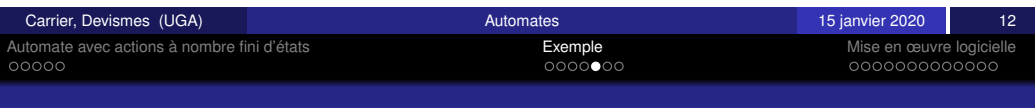

### <span id="page-58-0"></span>[M](#page-57-0)odélisation [:](#page-56-0) [G](#page-56-0)raphe étiq[ue](#page-57-0)[t](#page-58-0)é

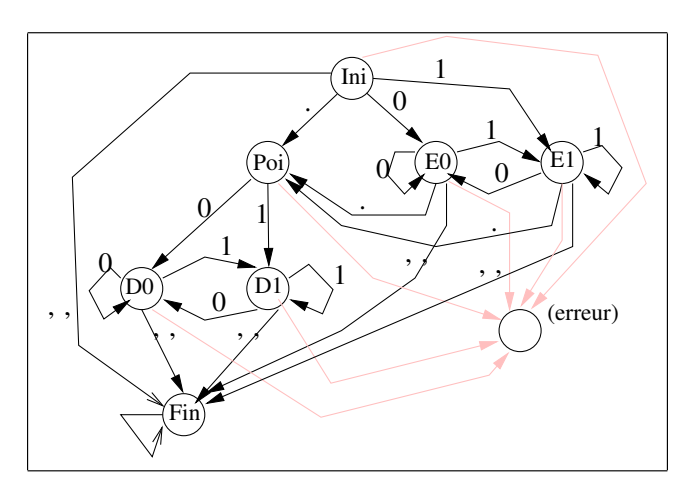

FIGURE – Automate évaluateur

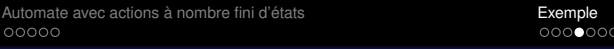

Mise en œuvre logicielle<br>000000000000

### **Modélisation**

L'algorithme permettant :

- la reconnaissance d'un nombre
- le calcul des valeurs E, D et N

est exprimé sous forme d'un automate avec actions.

#### *Etats* = {*Ini*,*E*0,*E*1,*Poi*,*D*1,*D*0,*Fin*}.

L'automate atteint les états :

- E0 et E1 après avoir reconnu respectivement un 0 ou un 1 situé avant le •
- Poi après avoir reconnu le •
- · D0 et D1 après avoir reconnu respectivement un 0 ou un 1 situé après le  $\bullet$

Des actions sont attachées aux états pour réaliser les calculs.

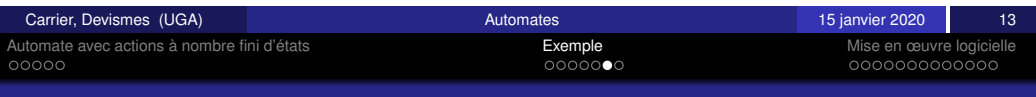

### Table de transitions

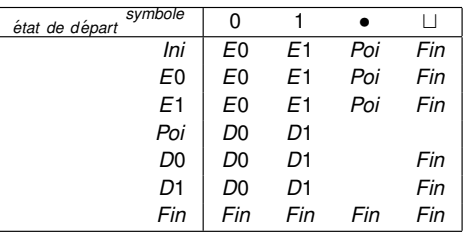

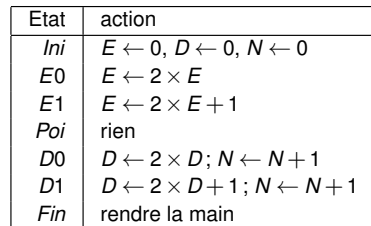

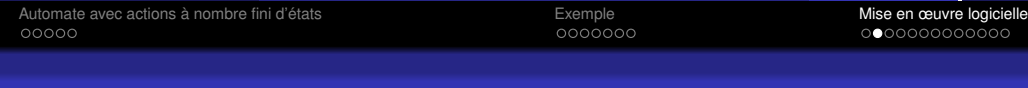

### **Exemple**

Supposons que les symboles en entrée sont 101.110⊔.

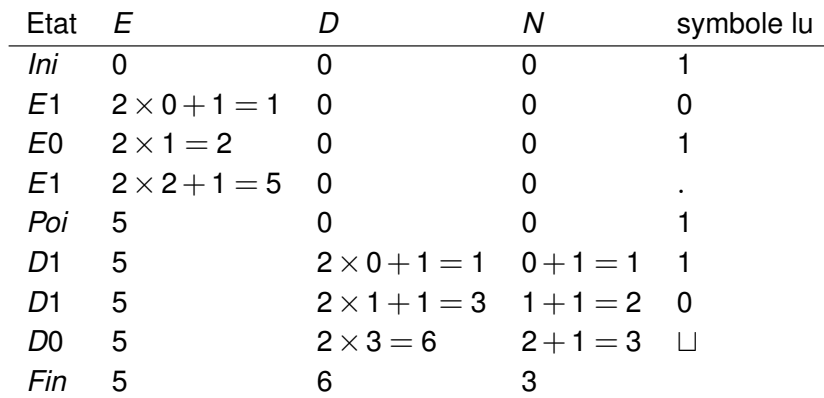

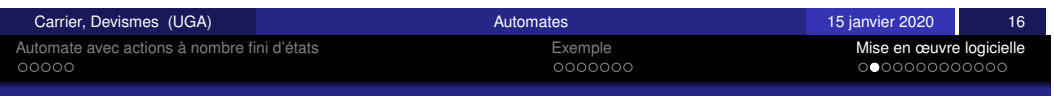

Carrier, Devismes (UGA) **Automates** 15 janvier 2020 19 automates 15 janvier 2020 19

### <span id="page-59-0"></span>[E](#page-57-0)[n](#page-56-0) [langage](#page-56-0) [d'a](#page-56-0)ssemblage

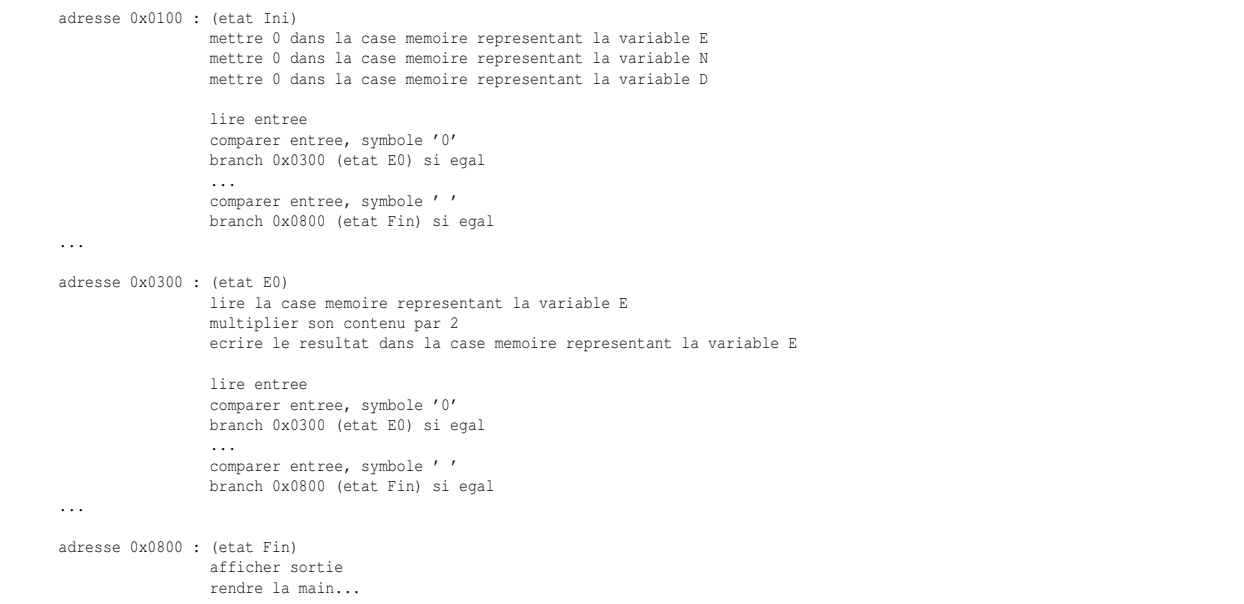

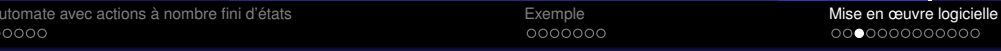

### En langage haut-niveau

```
Etat <- Ini
While (Etat <> Fin (et non Erreur s'il y a lieu)) do
    switch Etat
           case Ini:
                   E<-0; D<-0; N<-0READ entree
                    switch entree
                           case '0': Etat<-E0
                           case '1': Etat<-E1
                           case '.': Etat<-Poi
                           case ' ': Etat<-Fin
                           (case default: Etat<-Erreur)
                    end switch
           case E0:
                   ...
           ...
    end switch
done
Message de fin : Evaluation correct (ou incorrect s'il y a lieu)
```
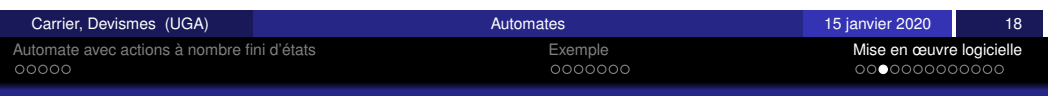

### En ARM (1/3)

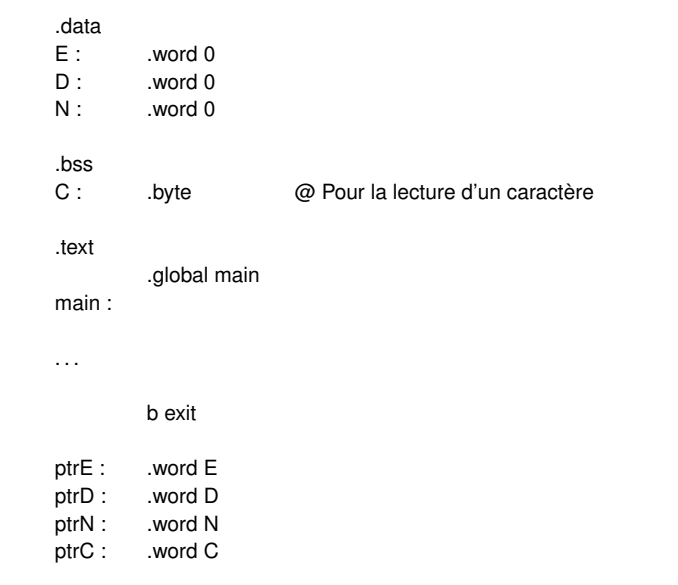

### En ARM (2/3)

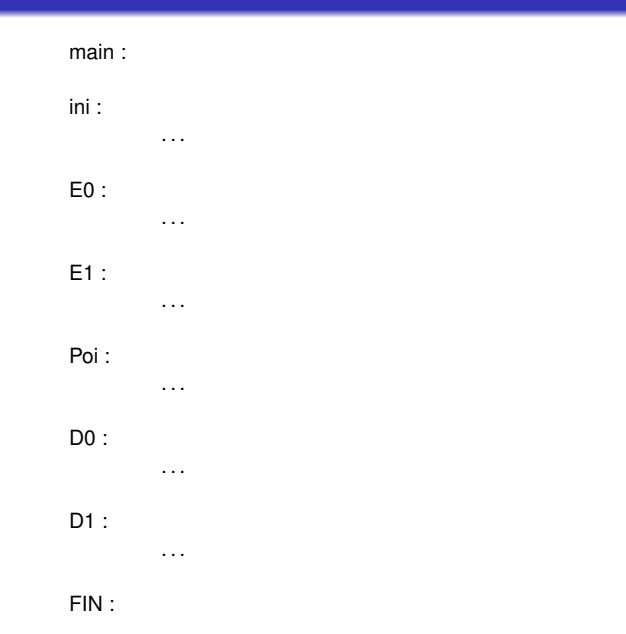

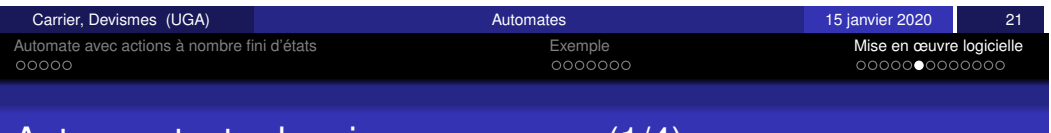

### <span id="page-60-0"></span>[A](#page-57-0)[utre](#page-56-0) [contexte](#page-56-0) de mise en [oe](#page-57-0)[uv](#page-58-0)[r](#page-59-0)e : (1/4)

On travaille avec un processeur relié à de la mémoire.

Les adresses mémoires sont des mots de 16 bits. La mémoire est organisée en octets.

Le processeur a 1 registre accumulateur Acc de taille **8 bits**.

Il y a un registre d'état qui comporte un bit :  $Z$ . La comparaison de l'accumulateur avec une valeur immédiate positionne le bit du mot d'état.

Le compteur de programme (pc) **repère l'instruction qui suit celle qui est en cours d'execution. ´**

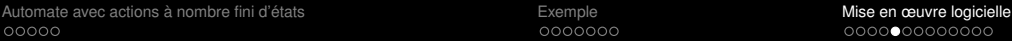

### En ARM (3/3)

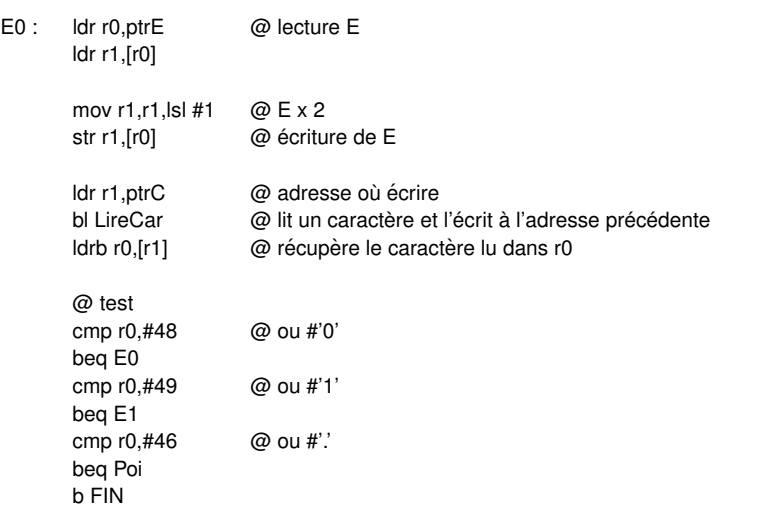

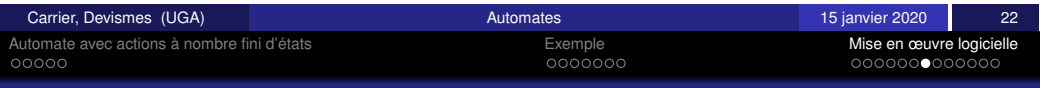

### Autre contexte de mise en oeuvre : (2/4)

Opérations sur l'accumulateur :

- o load# charger l'accumulateur avec une valeur immédiate
- $\bullet$  load charger l'accumulateur avec un mot de la mémoire
- $\bullet$  add# une valeur immédiate à l'accumulateur
- $\bullet$  1s1 décaler le contenu de l'accumulateur d'une position binaire à gauche
- $\bullet$  store ranger le contenu de l'accumulateur dans la mémoire

Deux types d'instructions de rupture de séquence :

- **·** branchement conditionnel : bne ou beq branchement relatif, opérande = déplacement sur 8 bits
- $\bullet$  branchement inconditionnel :  $\frac{1}{2}$ branchement absolu, opérande = adresse sur 16 bits

### Autre contexte de mise en oeuvre : (3/4)

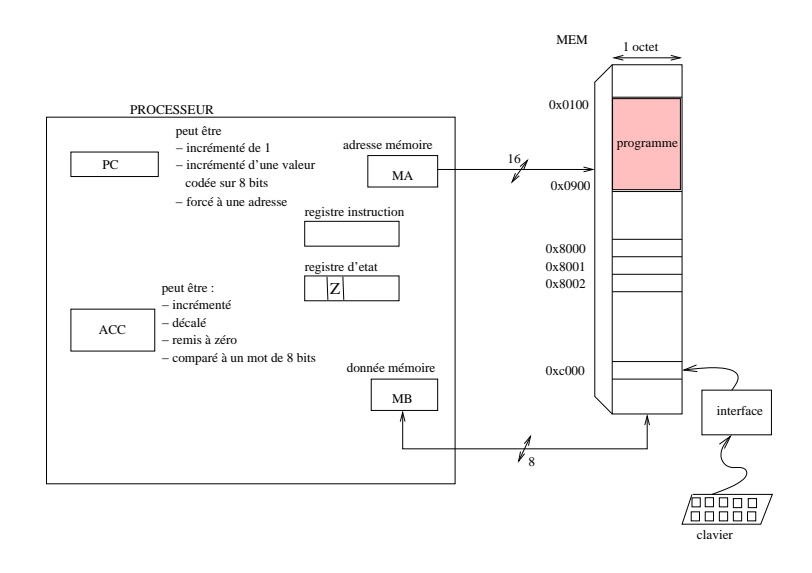

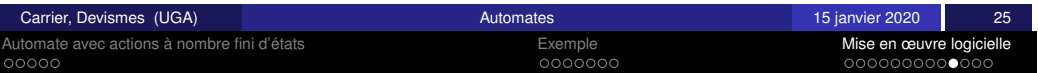

### <span id="page-61-0"></span>[Dans un langag](#page-56-0)e d'assem[blag](#page-57-0)[e](#page-58-0) particulier : schéma de solution

Le code de chaque état est installé en mémoire à une adresse différente pour chaque état. Le passage d'un état à un autre est fait par une rupture de séquence. On suppose qu'on implante le code des etats ´ *Ini*, *E*0, *E*1, *D*0, *D*1, *Poi* et *Fin* aux adresses 0x0100, 0x0200, 0x0300, 0x0400, 0x0500, 0x0800 et 0x0900.

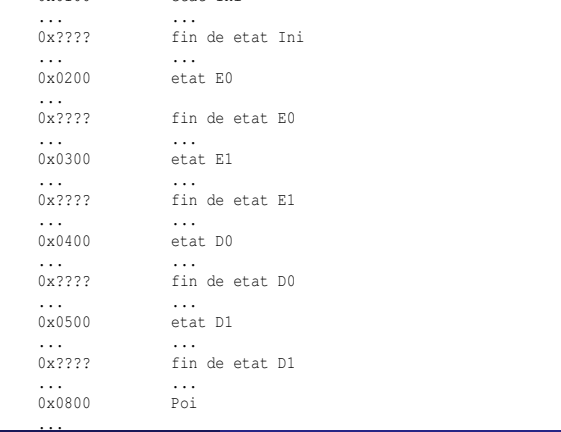

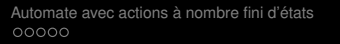

Automate avec actions a nombre fini d' ` etats ´ Exemple Mise en œuvre logicielle

### Autre contexte de mise en oeuvre : (4/4)

Le code opération est toujours sur 1 octet (le premier), l'opérande quand elle existe est sur 1 octet (vi, depl) ou 2 octets (adr, le premier représente les poids forts de l'adresse).

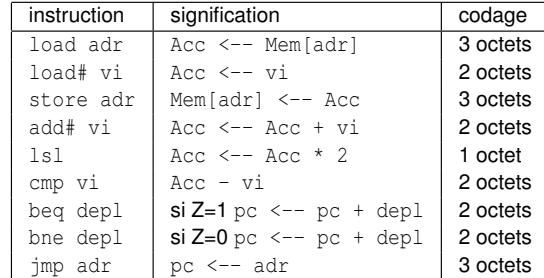

On convient que la *lecture* à l'adresse  $0xC000$  fournit un octet qui est le code ASCII du caractère courant.

On range les valeurs E, D et N aux adresses 0x8000, 0x8001 et 0x8002.

Le système donne la main à notre programme qui débute à l'adresse  $0 \times 0100$ .

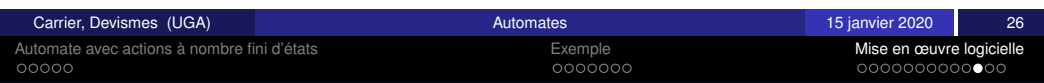

### Dans un langage d'assemblage particulier : exercice

Ecrire les parties de programmes correspondants aux états :

*Poi*, *D*0 et *D*1.

0x0100 etat Ini

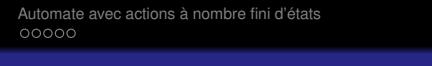

Automate avec active active and the method of the method of Exemple of Exemple and the Mise en œuvre logicielle<br>■ etats of exemple and the method of the method of the method of the method of the method of the method of th

### Dans un langage d'assemblage particulier : solution (Pour *D*0)

Automate avec actions a nombre fini d' ` etats ´ Exemple Mise en œuvre logicielle

15 janvier 2020 30

Internation-Voldemes<br>Internative de Arm (1990) problèmes<br>Internative de l'appel et du retour du retour du retour du retour du retour<br>Internationalisative du retour du retour du retour du retour du retour du retour du retou

### Sujet de réflexion

- $\bullet$  Que faudrait-il modifier si on ajoutait un état d'erreur ? Indiquer les modifications de l'automate et du programme.
- <sup>2</sup> Indiquer comment on pourrait modifier l'automate pour n'accepter que des octets avec 4 bits avant le  $\bullet$  et 4 bits après.

<span id="page-62-0"></span>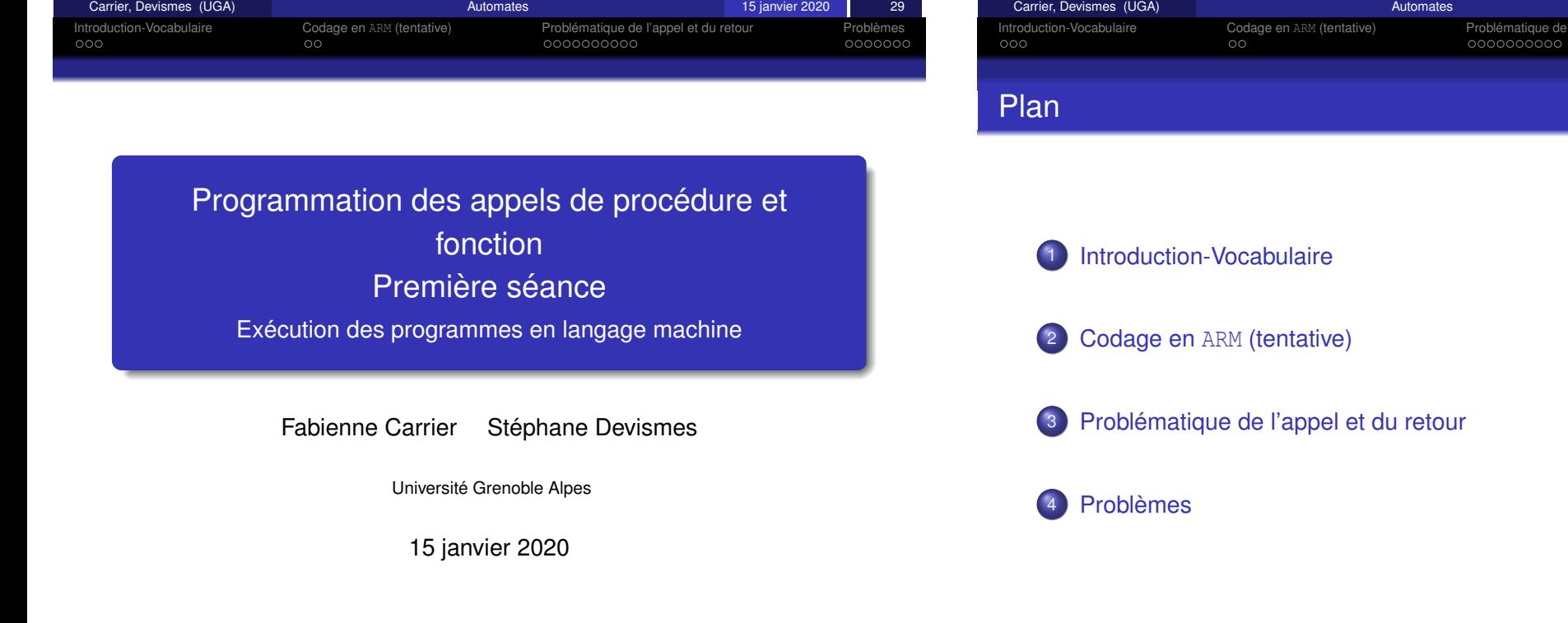

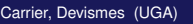

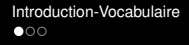

Intervalige en ARM (tentative) **Problematique de l'appel et du retour** Problèmes à Problemes à Problemes à Problemes occident du retour à Problemes à Problemes à Problemes à Problemes **and Problemes** and Problemes occident

### Utilité-Nécessité des fonctions et procédures

- A quoi servent les fonctions et procédures :
	- **Structurer** le code (nommer un bloc d'instruction)
	- Eviter de dupliquer du code
	- **·** Eviter les structures de contrôles imbriquées
	- Permettre l'utilisation de variables **locales**
	- Permettre la définition de bibliothèques
	- **e** Programmer avec de la *récursivité*
	- **•** Préparer la programmation orientée objet

Rappel : en C, et dans beaucoup de langages, tout ou presque est fonction. Il n'y a pas de script C (*i.e.*, code hors fonction). Par contre, il peut y avoir des variables globales ( !)

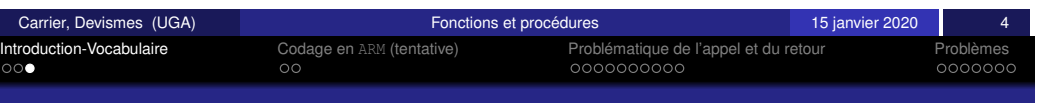

## <span id="page-63-0"></span>[Un](#page-63-0) [exem](#page-63-0)pl[e](#page-63-0) e[n](#page-64-0) [langage](#page-63-0) de « [h](#page-64-0)[aut](#page-65-0) [n](#page-66-0)[iveau](#page-64-0) »  $(2 / 2)$

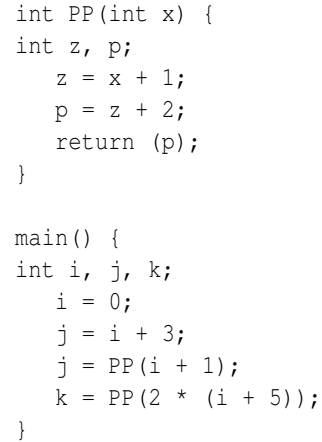

- $\bullet$  Il y a deux appels à la fonction  $PP$
- $\bullet$  Lors de l'appel PP( $i + 1$ ), la valeur de l'expression i+1 est passée à la fonction, c'est le paramètre effectif que l'on appelle aussi argument
- $\bullet$  Après l'appel le résultat de la fonction est rangé dans la **variable**  $\mathbf{i}$  :  $\mathbf{j}$  = PP( $\mathbf{i}$ +1)
- $\bullet$  Le 1<sup>er</sup> appel revient à exécuter le corps de la fonction en remplacant x par  $i+1$ ; le 2<sup>ème</sup> appel consiste en l'exécution du corps de la fonction en remplacant x par  $2*(i+5)$

**Introduction-Vocabulaire** Codage en ARM (tentative) Problématique de l'appel et du retour **Problèmes** in Problèmes in Problèmes à en exercición en en en exercición en en en exercición en en en en en en en en en en en en

### Un exemple en langage de  $\le$  haut niveau  $\ge$  (1/2)

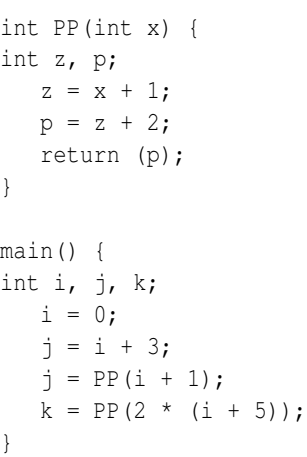

#### Analyse

- **O** Le main, nommé appelant fait appel à la fonction PP, nommée appelée
- **O** La fonction PP a un paramètre qui constitue une donnée, on parle de paramètre formel
- La fonction PP calcule une valeur de type entier, le résultat de la fonction
- Les variables **z** et **p** sont appelées variables locales à la fonction PP

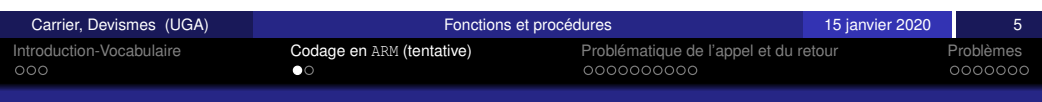

### Utilisation de registres

Chaque valeur représentée par **une variable ou un paramètre** doit être rangée quelque part en **memoire ´** : memoire centrale ou registres. ´

Dans un premier temps, utilisons **des registres**.

On fait un choix (pour l'instant complètement arbitraire) :

- *i*,*j*,*k* dans *r*0,*r*1,*r*2
- *z* dans *r*3, *p* dans *r*4
- la valeur *x* dans *r*5
- **e** le résultat de la fonction dans r6
- si on a besoin d'un registre pour faire des calculs on utilisera *r*7 (variable temporaire)

#### Remarque :

Une fois, ces conventions fixées, on peut écrire le code de la fonction indépendemment du code correspondant à l'appel, mais cela demande beaucoup de registres.

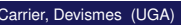

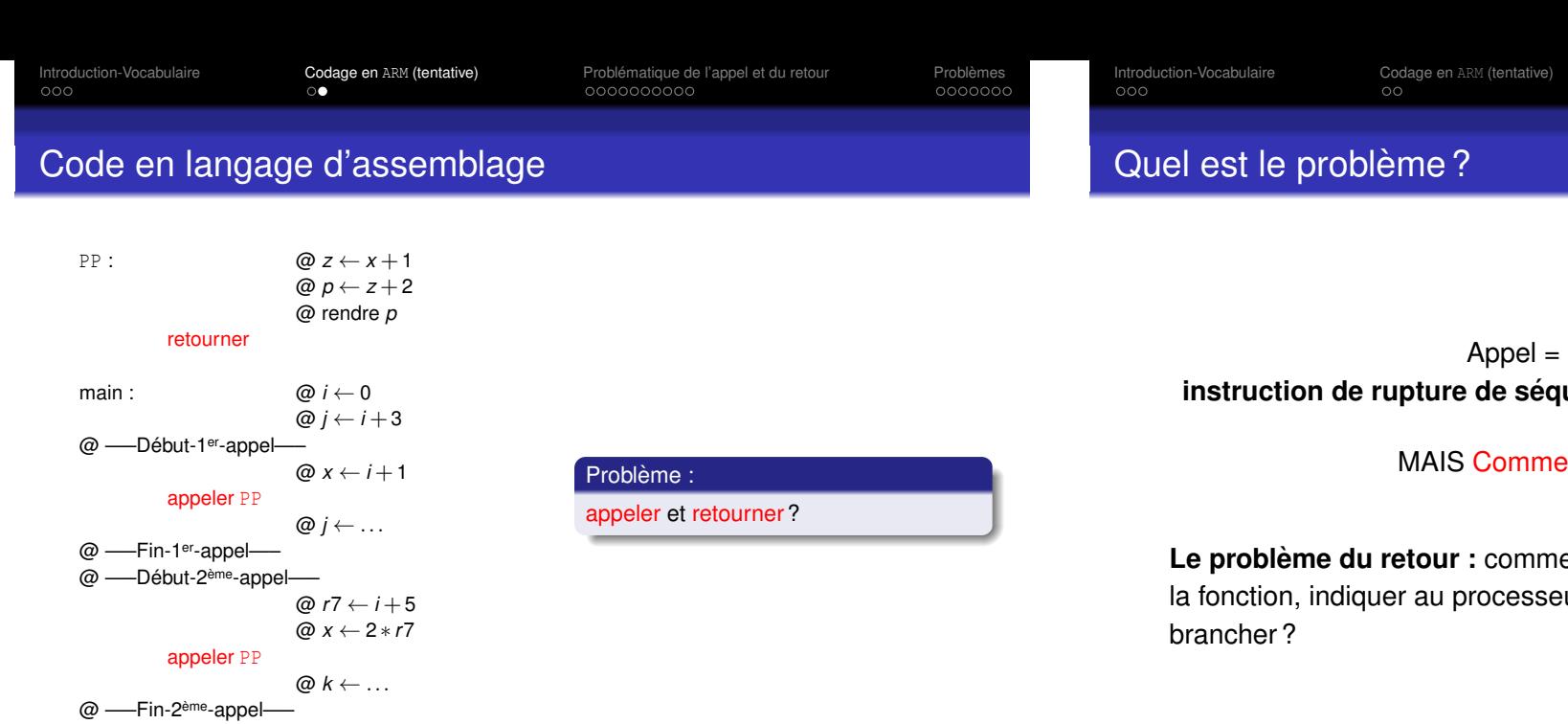

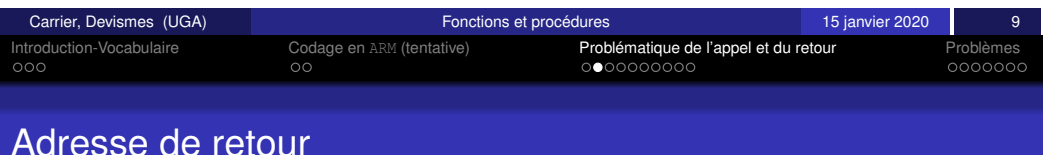

<span id="page-64-0"></span>Il existe une instruction de rupture de séquence particulière qui permet au processeur de garder l'adresse de l'instruction qui suit le branchement avant qu'il ne réalise le branchement, *i.e.*, avant qu'il ne transfère le contrôle.

Cette adresse est appelée adresse de retour.

On peut simuler cette instruction et la notion d'adresse de retour :

- Ajout d'une étiquette de retour (mais avec une utilisation très limitée, à un seul endroit d'appel/retour)
- Calcul de l'adresse de retour avant l'appel (mais attention : le PC avance au cours de l'exécution,  $PC$  vaut  $PC+8$  au moment du B)

L'instruction de rupture de séquence particulière recherchée est une facilité justifiée pour des raisons d'efficacité et de garantie de respect des conventions.

Introduction-Vocabulaire Codage en ARM (tentative) Problematique de l'appel et du retour ´ Problemes `

branchement **instruction de inconditionnelle** (BAL ou B)?

Int revenir ensuite?

ent à la fin de l'exécution du corps de ur l'adresse à laquelle il doit se

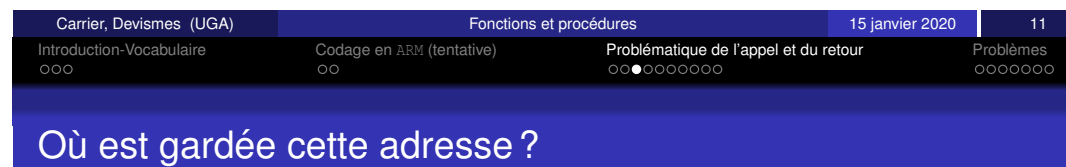

Dans le processeur **ARM**, l'instruction **BL** réalise un branchement inconditionnel avec **sauvegarde de l'adresse de retour** dans le registre nommé 1r (*i.e.*, r14).

BL signifie *branch and link*

**Attention :** BL n'a rien à voir avec B

**Attention :** il ne faut pas modifier le registre  $1r$  pendant l'exécution de la fonction.

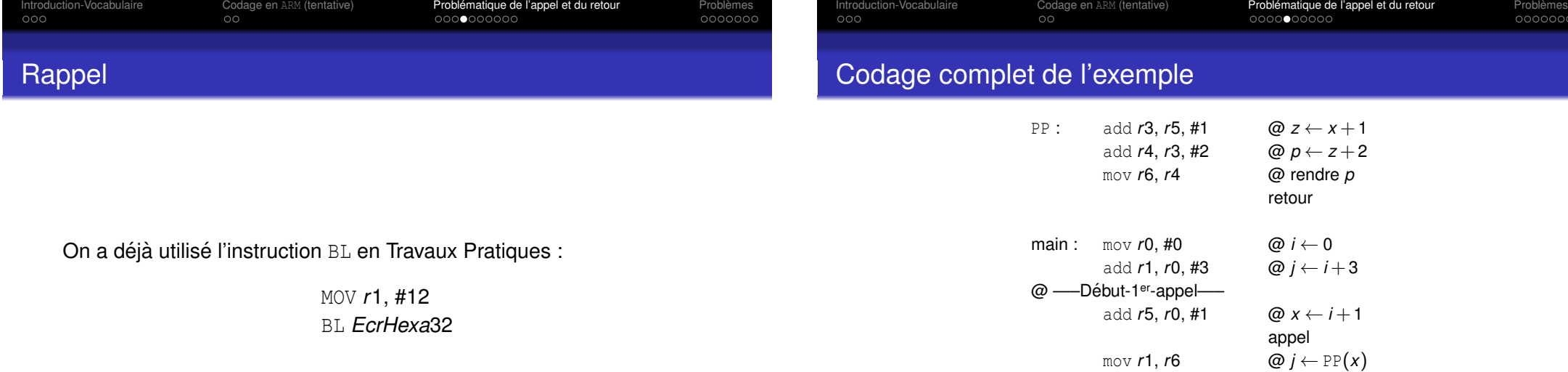

<span id="page-65-0"></span>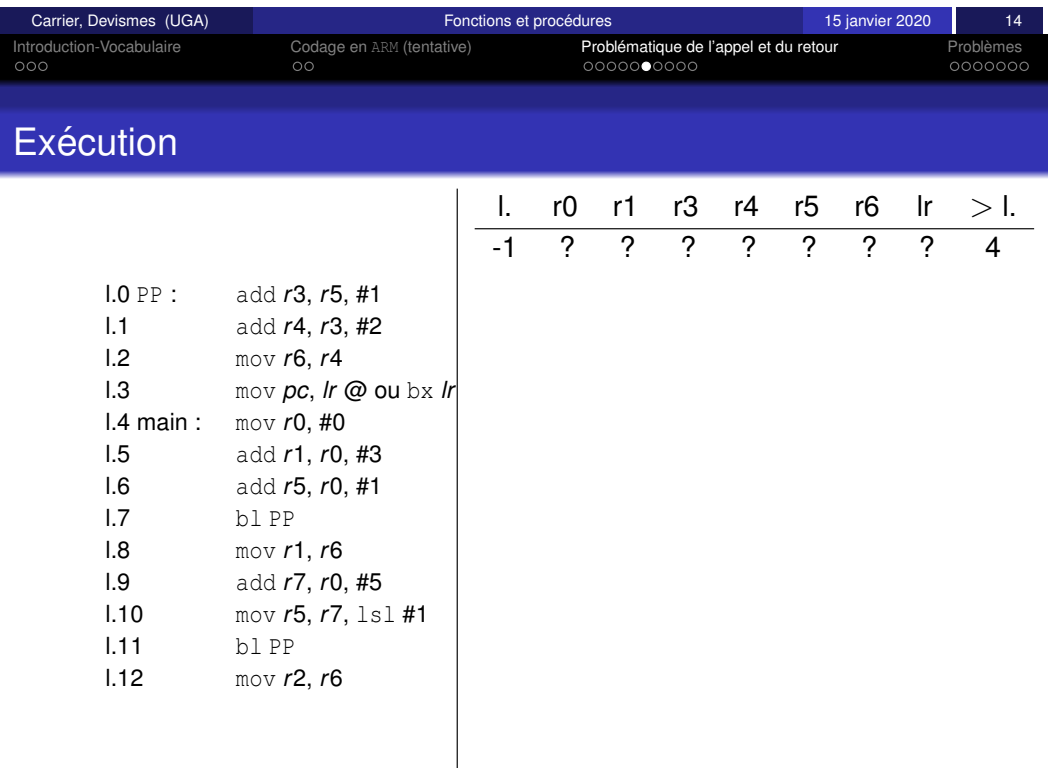

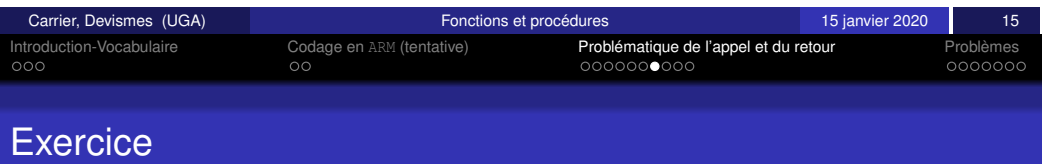

add  $r7, r0, #5$  @  $r7 ← i +5$ mov *r*5, *r*7, lsl #1 @ *x* ← 2 ∗ *r*7

mov *r***2,** *r***6**  $@k \leftarrow \text{PP}(x)$ 

appel

@ —–Fin-1er-appel—– @ —–Début-2<sup>ème</sup>-appel—–

@ —–Fin-2<sup>ème</sup>-appel—–

En supposant que la fonction PP est stockée à partir de l'adresse 0x8000 (hexadécimal) et que la fonction main est stockée immédiatement après la fonction PP.

Donnez la valeur du registre *lr* à chacun des deux appels de PP.

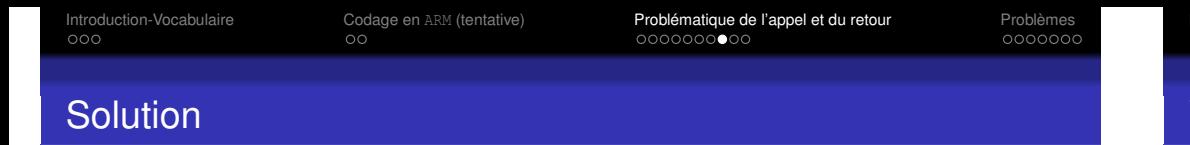

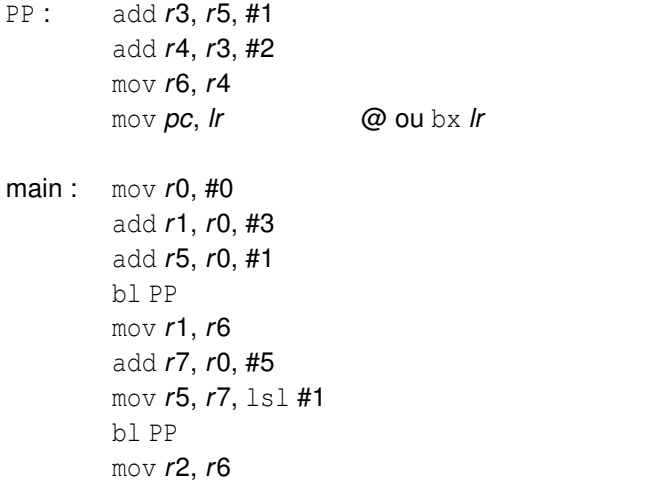

<span id="page-66-0"></span>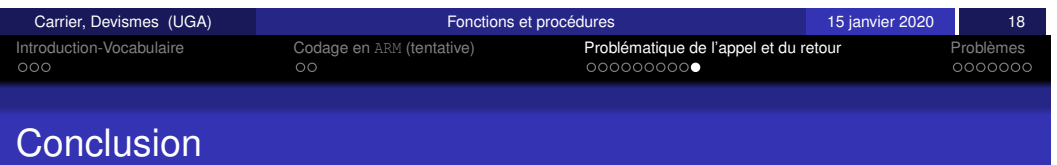

**• Paramètres : il faut une zone de stockage dynamique commune** à l'appelant et à l'appelé

L'appelant y range les valeurs **avant** l'appel et l'appele y prend ces ´ valeurs et les utilise

- **Variables locales : il faut une zone de mémoire dynamique privée pour** chaque procédure pour y stocker ses variables locales : il ne faut pas que cette zone interfère les variables globales ou locales à l'appelant
- Variables temporaires : elles ne doivent pas interférer avec les autres variables
- Généralisation : il faut que la méthode choisie soit généralisable afin de pouvoir générer du code

**Remarque :** on a généralement peu de registre à notre disposition (16 en ARM, mais plusieurs sont dédiés à des tâches spécifiques, *i.e.* PC, LR,

. . . )

Introduction-Vocabulaire Codage en ARM (tentative) Problematique de l'appel et du retour ´ Problemes `

### Valeurs temporaires-problème de cohérence

Supposons que dans la fonction PP on ait un calcul compliqué à faire et que l'on utilise pour cela le registre *r*7.

PP : ...

0O

modifie *r*7

. . .

Supposons qu'après l'appel  $k= PP(2 \star (i + 5))$  on ait besoin de la valeur i+5 et qu'on veuille la prendre dans *r*7 . . .

main :

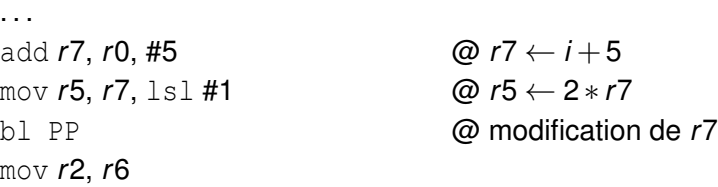

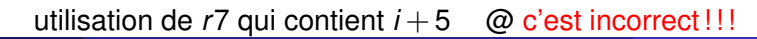

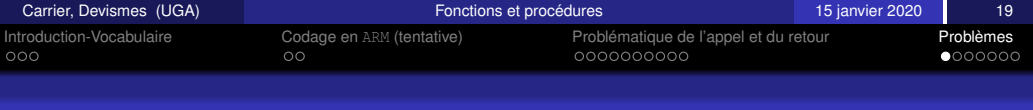

### Problèmes à résoudre

. . .

- <sup>1</sup> **Appels en cascade**
- **2** Gestion de la récursivité
- <sup>3</sup> **Gestion des variables et parametres `**

les paramètres données, le résultat, les variables locales, les variables temporaires

**4** Passage de paramètre (par adresse ou par valeur)

**Point important :** Les solutions proposées doivent être systématiques dans le sens où ce sont celles qui permettent à un compilateur de générer automatiquement le code  $\leq$  assembleur  $\geq$  des fonctions

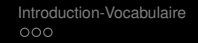

Internative Codage en ARM (tentative) Problèmatique de l'appel et du retour **Problèmes** international propose de l'appel et du retour i Problèmes international de l'appel et du retour de l'appel et du retour de l'appel et

### Un premier problème : appels en cascade

#### Un programme appelle une procédure P qui elle-même appelle une  $\mathsf{proc}$ édure  $\circ$

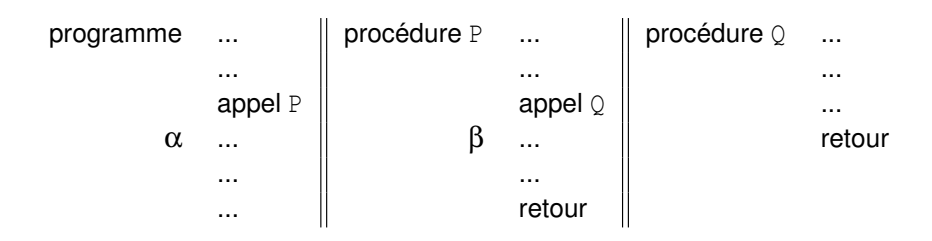

#### **Problème**

Lors de l'appel de P, l'adresse  $\alpha$  est rangée dans *lr* et lors de l'appel de  $\mathbb Q$ , l'adresse β est rangée aussi dans lr et écrase la valeur précédemment  $s$ auvegardée.

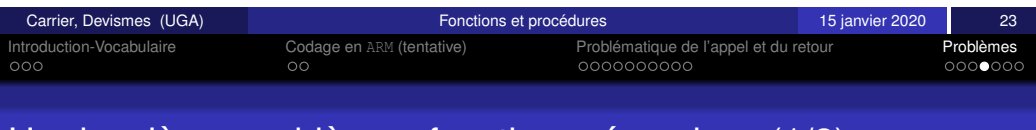

### <span id="page-67-0"></span>[Un](#page-63-0) [deux](#page-63-0)ièm[e](#page-63-0) [p](#page-64-0)[robl](#page-63-0)ème : fon[cti](#page-64-0)[ons](#page-65-0) [r](#page-66-0)écursives  $(1/2)$  $(1/2)$

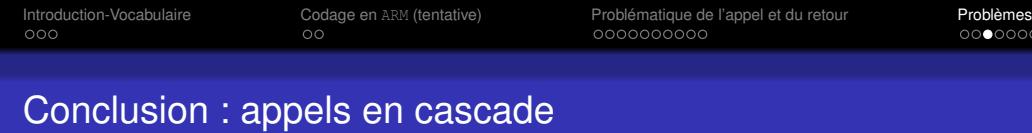

#### Stockage de l'adresse de retour

On ne peut pas travailler avec un seul registre pour sauvegarder les différentes adresses de retour.

Il faut sauvegarder une adresse pour chacun des différents appels.

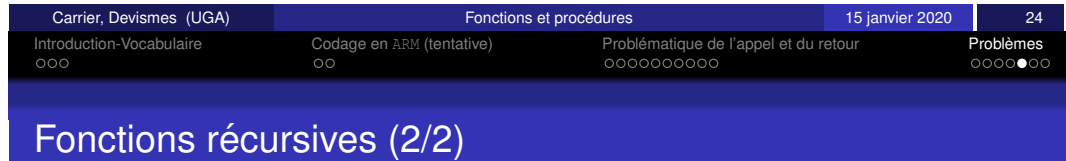

#### Même chose avec les variables locales !

```
int fact (int x) {
int loc;
  if x == 0loc = 1;
   else {
      loc = x ;
      loc = fact (x-1) * loc;};
   return loc;
```
int fact (int x) if (x==0) then return 1 else return  $x *$  fact  $(x-1)$ ;

#### // appel principal

- int n, y;
	- .... lecture d'un entier dans n
	- $y =$  fact  $(n)$ ;
	- .... utilisation de la valeur de y
- **•** Supposons que *x* est stocké dans *r*0 et le résultat de la fonction fact dans r1
- **O** Considérons l'appel fact(3)
- $\bullet$  fact(3)
- $r0 \leftarrow 3$
- $\bullet$  fact(2)
- $\bullet$   $r0 \leftarrow 2$
- On a perdu la valeur 3

}

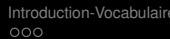

Introduction-Vocabulaire Codage en ARM (tentative) Problematique de l'appel et du retour ´ Problemes `

### Conclusion : fonctions récursives

#### Conclusion 1

On ne peut pas travailler avec une seule zone de paramètres, il en faut une pour chaque appel et pas pour chaque fonction.

Les paramètres effectifs (ou arguments) sont attachés à l'appel **d'une fonction et pas à l'objet fonction lui-même** 

#### Conclusion 2

On ne peut pas travailler avec une seule zone pour les variables locales, il en faut une pour chaque appel et pas pour chaque fonction. Les variables locales sont attachées à l'appel d'une fonction et **pas** à l'objet fonction lui-même

## **Solution au prochain cours !**

Introduction-Vocabulaire Codage en ARM (tentative) Problématique de l'appel et du retour **Problèmes**  $\overline{O}$ 

Carrier, Devismes (UGA) **Fonctions et procédures** in the state of 15 janvier 2020 25 Problème du retour<br>Concessor des variables et paramètres des variables et paramètres de la proposition des variables et paramètre<br>Concessor de proposition de proposition de proposition de proposition de proposition de pro

**Solutions** 

Carrier, Devismes (UGA) **Fonctions et procédures** i 15 janvier 2020 26 Problème du retour<br>  $\Omega$  Gestion des variables et paramètres<br>  $\Omega$ <br>  $\Omega$ <br>  $\Omega$ <br>  $\Omega$ <br>  $\Omega$ <br>  $\Omega$ <br>  $\Omega$ <br>  $\Omega$ <br>  $\Omega$ <br>  $\Omega$ 

Programmation des appels de procédure et fonction Deuxième séance (utilisation de la pile) Exécution des programmes en langage machine

Fabienne Carrier Stéphane Devismes

Université Grenoble Alpes

15 janvier 2020

· Rappel du cours précédent :

**Pour définir procédures et fonctions il faut une mémoire dynamique** <sup>1</sup> **pour trouver une solution au probleme des `**  $retours et au probleme des paramètres.$ 

1. Par opposition  $\dot{a} \le m$ émoire statique  $\gg$ : mémoire déclarée  $\ll$  en dure  $\gg$  dans le programme (.data ou .bss).

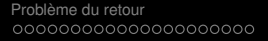

Probleme des variables et paramètres<br>
Probleme du retour de conception de contraste de conception de conception de conception de conception de conce<br>
Conception de conception de conception de conception de conception de co

Plan

#### Problème du retour

#### 2 Gestion des variables et parametres `

**Divers** 

### Appels en cascade : un exemple

- Soit *A<sub>i</sub>, B<sub>i</sub>, C<sub>i</sub>* des instructions élémentaires
- $\bullet$  Soit *A*, *B*, *C* des procédures, *A* étant la principale
- **•** Soit *X* une expression booléenne
- Considérons le programme suivant :

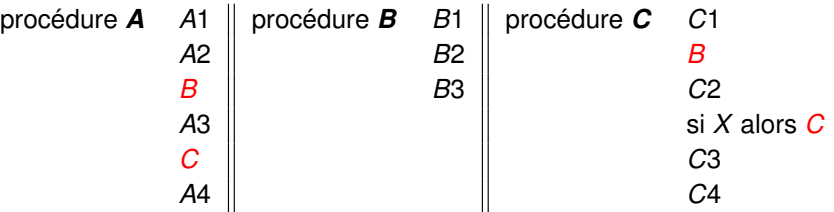

<span id="page-69-0"></span>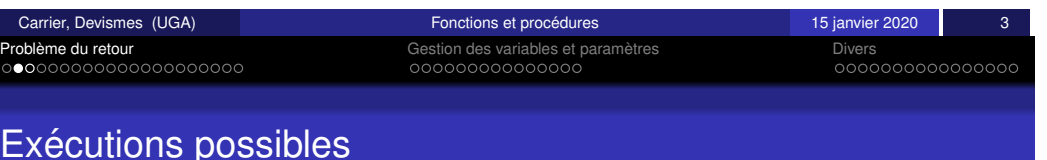

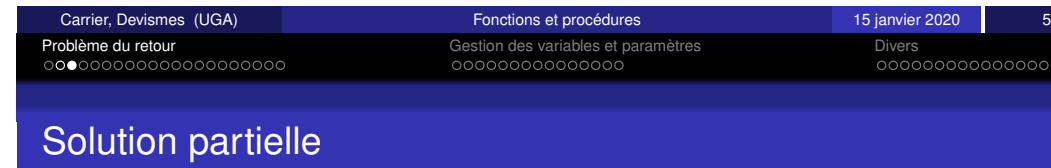

En ARM, l'adresse de retour est sauvegardée dans le registre  $1r$ .

Pour résoudre le problème précédent, il faut plusieurs registres ou

Le nombre de places nécessaires n'est pas connu à l'avance.

X est faux A1 A2 ( B1 B2 B3 ) A3 ( C1 ( B1 B2 B3 ) C2 C3 C4 ) A4

[X est vrai la premi](#page-69-0)ère fois puis faux A1 A2 (B1 B2 B3) A3 ( C1 (B1 B2 B3) C2  $(C1 (B1 B2 B3) C2 C3 C4) C3 C4) A4$ 

[X est vrai deux fois de suite puis f](#page-74-0)aux A1 A2 (B1 B2 B3) A3 (C1 (B1 B2 B3) C2 ( C1 (B1 B2 B3) C2 ( C1 (B1 B2 B3) C2 C3 C4 ) C3 C4 ) C3 C4 ) A4

**Probleme : `** Comment mettre en place de tels enchaˆınements en langage machine ?

cases mémoire

**Problemes : `**

Le nombre de registres disponibles est limité.

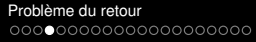

Probleme du retour du retour du retour du retour du retour du retour du retour du retour du retour du retour d<br>Probleme du retour du retour du retour du retour du retour du retour du retour du retour du retour du retour d

### Zones de mémoire dynamique

Parmi les zones de mémoire dynamique :

- le tas (heap) (malloc, free ; new, delete),
- **.** la file mécanisme dit FIFO : *First In First Out* (Premier entré, premier sorti) (enfiler, défiler)
- **.** la pile mécanisme dit LIFO : *Last In First Out* (Dernier entré, premier sorti) (empiler, dépiler)

Attention, le tas (heap) est aussi une structure de données qui permet de représenter un arbre dans un tableau (ex. : tri par tas), mais cela n'a que peu de rapport avec la zone de mémoire dynamique.

Carrier, Devismes (UGA) **Fonctions et procédures** i 15 janvier 2020 8

Probleme du retour ` Gestion des variables et parametres ` Divers

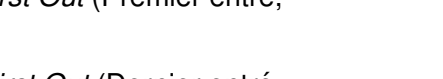

Probleme du retour ` Gestion des variables et parametres ` Divers

### Notion de tas

Exemple : malloc(first) ; malloc(second) ; malloc(third) ; free(second) ;

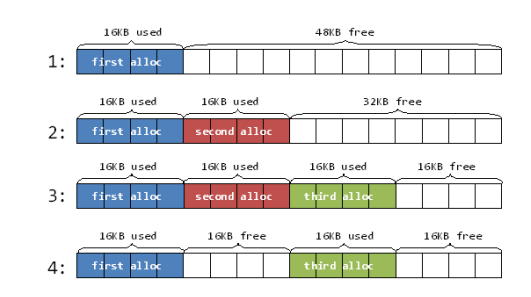

(source Qualcomm)

Notions associées

- fragmentation (et défragmentation), ramasse miette (garbage collecting),
- **o** reallocation.

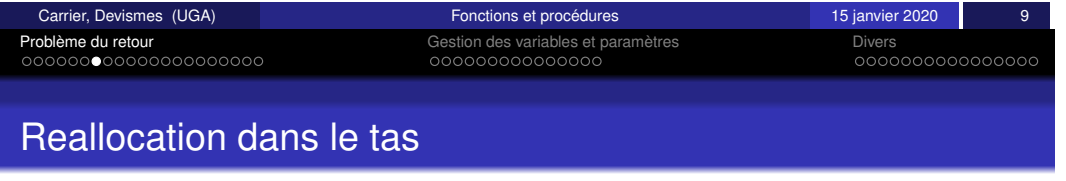

<span id="page-70-0"></span>**Dé[fra](#page-71-0)[gm](#page-72-0)[e](#page-73-0)[nt](#page-74-0)ation** 

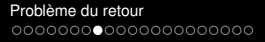

Probleme des variables et paramètres<br>
Probleme du retour de conception de contraste de conception de conception de conception de conception de conce<br>
Conception de conception de conception de conception de conception de co

### Notion de file

**Exemple :** enfiler(3) ;  $X \leftarrow$  défiler() ;

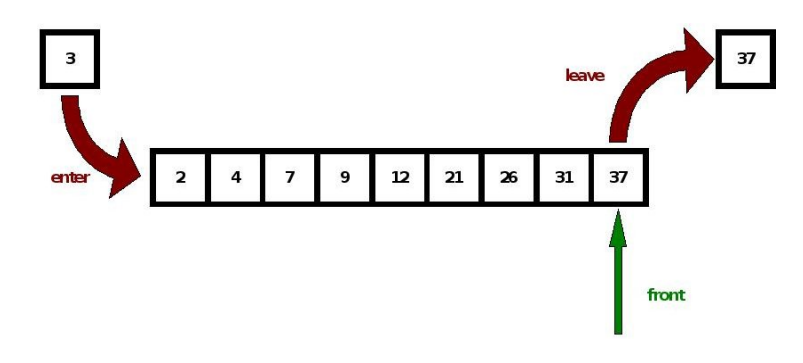

(source wikipedia)

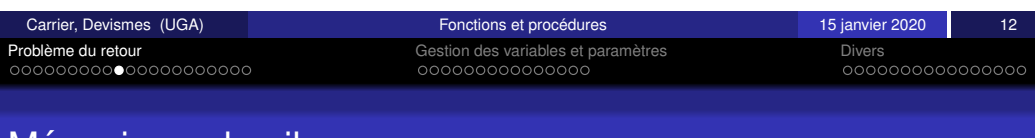

### <span id="page-71-0"></span>[M](#page-70-0)éca[ni](#page-72-0)[sm](#page-73-0)[e](#page-74-0) de pile

Probleme du retour ` Gestion des variables et parametres ` Divers

### Notion de pile

**Exemple :** empiler(*X*), . . . (autres instructions hors pile) . . . ,  $Y \leftarrow$ dépiler()

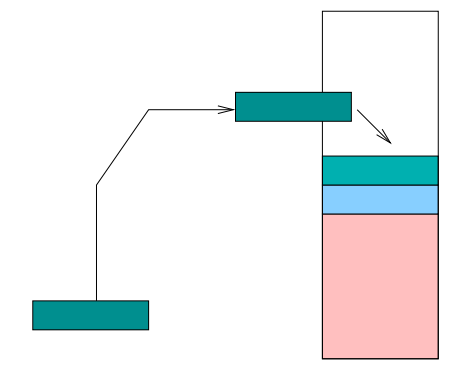

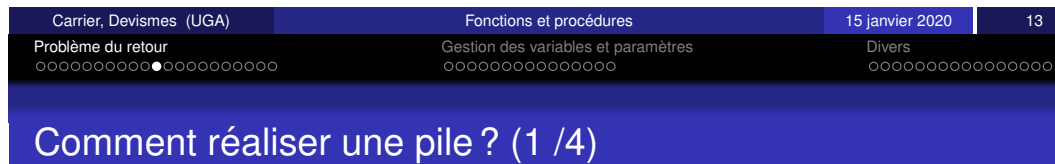

Notion de tête de pile : dernier élément entré L'élément en tête de pile est appelé sommet.

Deux opérations possibles :

Dépiler : suppression de l'élément en tête de la pile

Empiler : ajout d'un élément en tête de la pile

#### • Une zone de mémoire,

- Un repère sur la tête de la pile *SP* : pointeur de pile, *stack pointer*
- · Deux choix indépendants :
	- Comment progresse la pile : le sommet est **en direction des adresses croissantes (***ascending***) ou decroissantes ´ (***descending***)**
	- Le pointeur de pile pointe vers une case vide (*empty*) ou pleine (*full*)
### Comment réaliser une pile ? (2/4)

Mem désigne la mémoire

- sp désigne le pointeur de pile
- reg désigne un registre quelconque

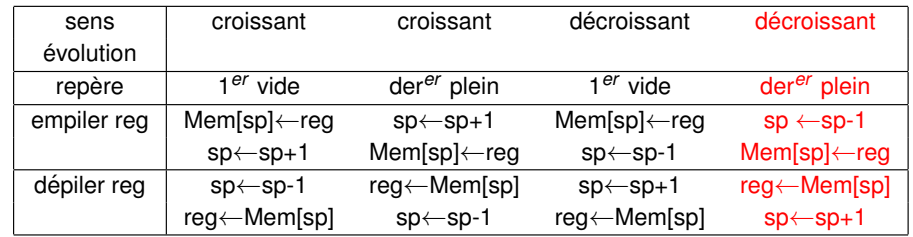

**Remarque :** Il existe des instructions ARM dédiées à l'utilisation de la pile (exemple : pour la gestion full descending on utilise STMFD *sp*!, {registre(s)} ou PUSH {registre(s)} pour empiler et LDMFD *sp*!, {registre(s)} ou POP {registre(s)} pour dépiler)

<span id="page-72-0"></span>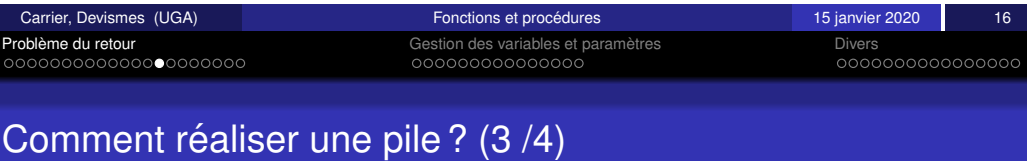

En ARM, empiler R3 (convention full descending) :

- $\bullet$  push  $\{R3\}$
- $\bullet$  stmfd SP!,  $\{R3\}$
- $\bullet$  str R3, [SP,  $\#$ -4]!
- $\bullet$  sub SP, SP, #4
	- str R3, [SP]

En ARM, dépiler R3 (convention full descending) :

- $\bullet$  pop  $\{R3\}$
- $\bullet$  ldmfd SP!,  $\{R3\}$
- ldr R3, [SP], #4
- o ldr R3, [SP]
	- add SP,SP, #4

# Comment réaliser une pile ? (3/4)

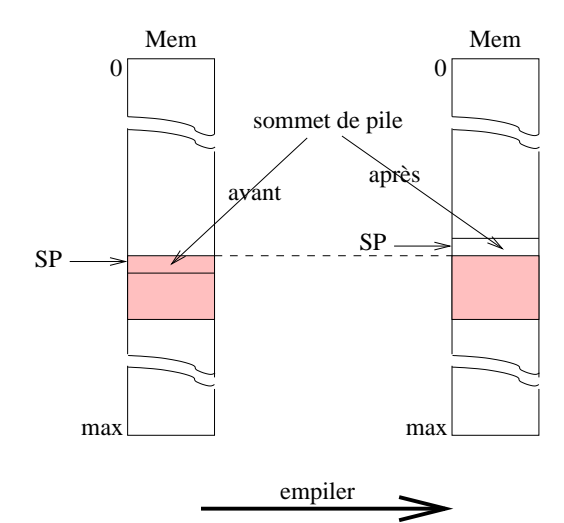

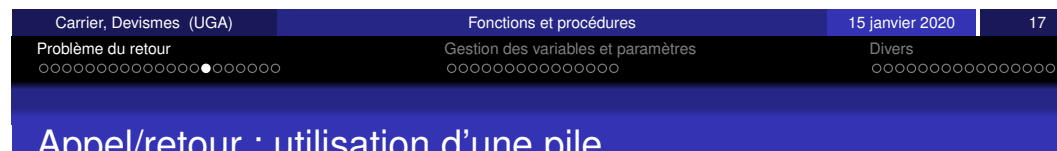

### Appel/retour : utilisation d'une pile

Appel de procédure, deux actions exécutées par le processeur :

- sauvegarde de l'adresse de retour dans une pile c'est-a-dire ` **empiler la valeur** *PC* +*taille*
- $\bullet$  modification du compteur programme (rupture de séquence) c'est-a-dire ` *PC* ← *adresse de la procedure ´*

Au retour, *PC* prend pour valeur l'adresse en sommet de pile puis le sommet est dépilé :  $PC \leftarrow$  **depiler()**.

**Remarque :** Ce n'est pas la solution utilisée par le processeur ARM.

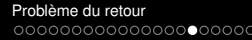

Probleme du retour du retour du retour du retour du retour du retour du retour du retour du retour du retour d<br>Probleme du retour du retour du retour du retour du retour du retour du retour du retour du retour du retour d

### Application sur l'exemple

La taille de codage d'une instruction est supposée être égale à 1

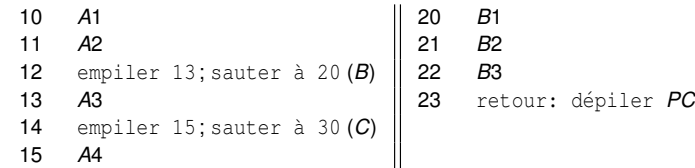

#### 30 *C*1

31 empiler 32; sauter à 20 (*B*)

- 32 *C*2
- 33 si X alors empiler 34; sauter à 30
- 34 *C*3
- 35 *C*4
- 36 retour: dépiler *PC*

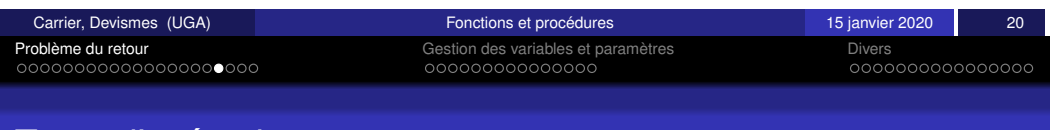

<span id="page-73-0"></span>[Tr](#page-70-0)[ace](#page-71-0) [d](#page-72-0)['ex](#page-73-0)écution

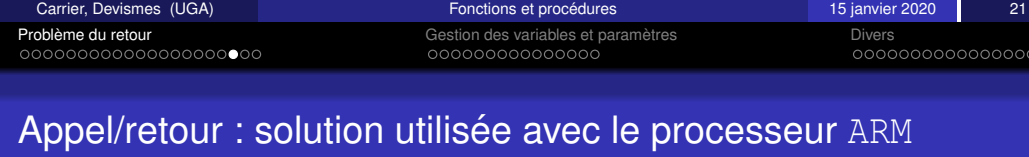

Lors de l'appel, l'instruction BL réalise un branchement inconditionnel avec sauvegarde de l'adresse de retour dans le registre nommé lr (*i.e.*, r14).

C'est le programmeur qui doit gérer les sauvegardes dans la pile !

si nécessaire ...

# Probleme du retour ` Gestion des variables et parametres ` Divers

### Trace d'exécution

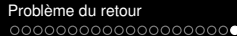

Probleme des variables et paramètres<br>
Probleme du retour de conception de contraste de conception de conception de conception de conception de conce<br>
Conception de conception de conception de conception de conception de co

### Application à l'exemple

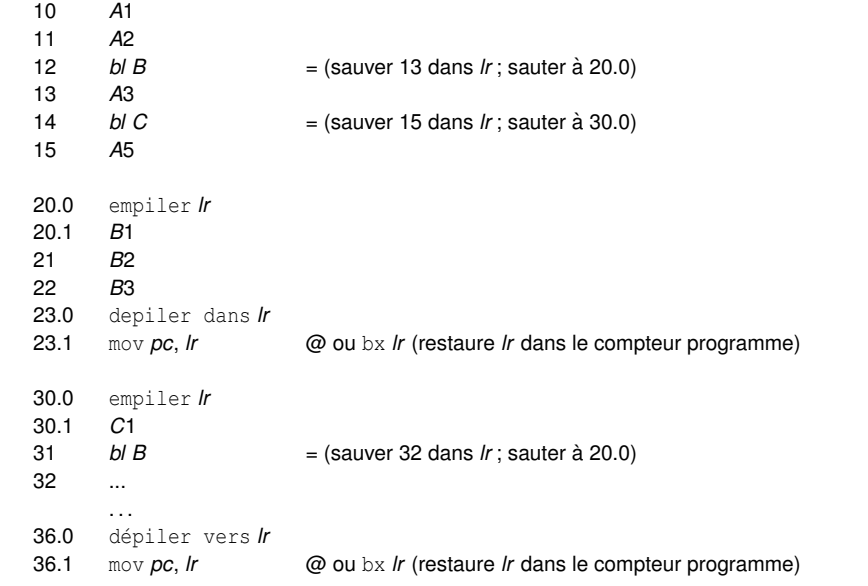

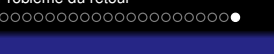

Probleme des variables et paramètres<br>
Probleme du retour de conception de conception de conception de conception de conception de conception de con<br>
Conception de conception de conception de conception de conception de con

#### **Remarque**

Lorsqu'une procédure n'en appelle pas d'autres,

on parle de procédure feuille la sauvegarde dans la pile n'est pas nécessaire.

C'est le cas de la procédure *B* dans l'exemple.

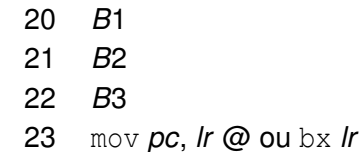

<span id="page-74-0"></span>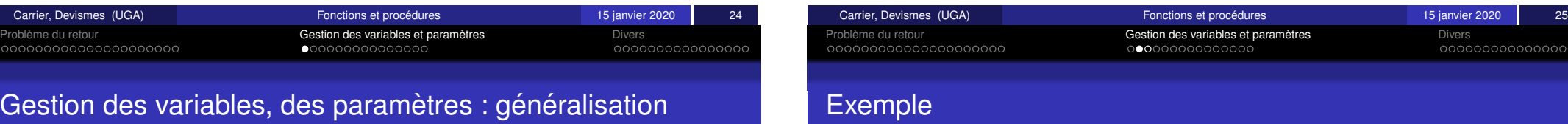

La gestion des appels en cascade nous a montré que les adresses de retour nécessitent une gestion  $\ll$  en pile  $\gg$ 

En fait, c'est le fonctionnement général des appels de procédure qui a cette structure : chaque variable locale et/ou paramètre est rangé dans la pile et la case mémoire associée est repérée par son adresse.

```
procedure A {procedure principale, sans parametre}
var u : entier
   u=2; B(u+3); u=5+u; B(u)
```
procedure B(donnee x : entier) var s, v : entier  $s=x+4$ ;  $C(s+1)$ ;  $v=2$ ;  $C(s+v)$ 

```
procedure C(donnee y : entier)
var t : entier
  t=5; ecrire(t*4); t=t+1
```
Problème du retour **CONFINITIES CONSTRUENT DE CONSTRUENT DE LA CONSTRUENT DE LA CONSTRUENT DE LA CONSTRUENT DE<br>CONSTRUENT DO CONSTRUENT DE CONSTRUENT DE LA CONSTRUENT DE LA CONSTRUCTION DE CONSTRUENT DE LA CONSTRUCTION DE** 

#### Flot d'exécution en partant de A

Probleme du retour ` Gestion des variables et parametres ` Divers

#### **Remarques**

Dans l'exemple précédent, nous observons une gestion des zones de mémoire nécessaires pour les paramètres et les variables en pile !

L'approche est identique pour tout : résultats de fonction, paramètres, *etc*.

Et il faut, dans la même pile, sauvegarder les adresses de retour (*cf.* problème des appels en cascade)

Carrier, Devismes (UGA) **Fonctions et procédures** in the state of 15 janvier 2020 29 Probleme du retour ` Gestion des variables et parametres ` Divers

<span id="page-75-0"></span>[O](#page-69-0)[r](#page-70-0)[ga](#page-69-0)[nis](#page-72-0)[ati](#page-73-0)[o](#page-74-0)n des inf[ormations dan](#page-74-0)s la pile l[ors](#page-78-0) [d](#page-79-0)[e l](#page-80-0)['ex](#page-81-0)écution d'une procédure

> parametres et valeur de retour de fonction

adresse de retour

variables locales

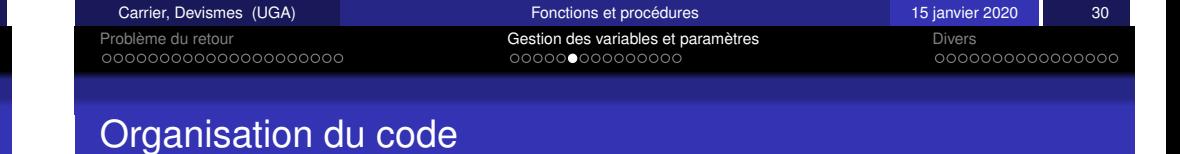

**appelant** P : préparer les paramètres BL Q libérer la place allouée aux paramètres

#### **appelé**  $\circ$  :

sauver l'adresse de retour allouer la place pour les variables locales

#### **corps de la fonction**

libérer la place réservée pour les variables locales récupérer adresse de retour retour

evolution de la pile sens

#### Comment accéder aux variables locales et aux paramètres ?

Probleme du retour ` Gestion des variables et parametres ` Divers

#### Accès aux variables et paramètres : *frame pointer* (1/2)

On pourrait utiliser le pointeur de pile *SP* :

accès indirect avec déplacement :  $[SP, \sharp dp]$  $dpl \geq 0$ 

Mais si on utilise la pile, par exemple pour sauvegarder la valeur d'un registre que l'on souhaite utiliser, il faut re-calculer les déplacements.

#### **Pas pratique !**

**Pose des problèmes de généralisation** 

Utiliser un repère sur l'environnement courant (paramètres et variables locales) qui reste fixe pendant toute la durée d'exécution de la procédure.

Ce repère est traditionnellement appelé *frame pointer* en compilation

Un registre *frame pointer* existe dans la plupart des architectures de processeur : il est noté  $fp$  dans le processeur ARM.

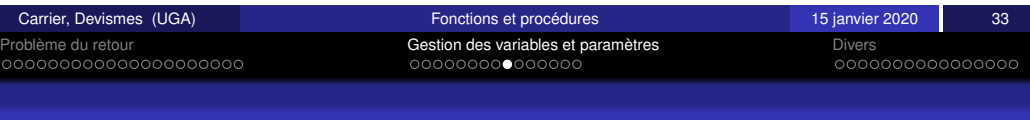

<span id="page-76-0"></span>[Ac](#page-70-0)cè[s a](#page-72-0)[ux](#page-73-0) [v](#page-74-0)ariables [e](#page-74-0)[t p](#page-75-0)[ar](#page-76-0)[am](#page-77-0)ètr[e](#page-78-0)s : *frame [poi](#page-78-0)[nt](#page-79-0)[er](#page-80-0)* [\(2/](#page-81-0)[2](#page-82-0))

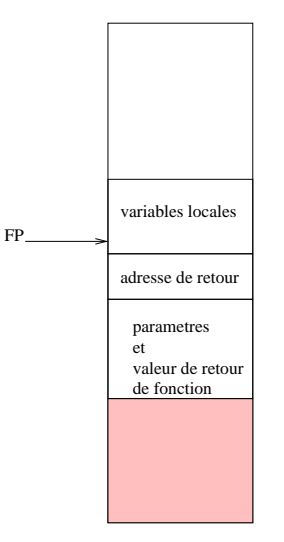

Accès à un paramètre :<br>
[fp,  $\sharp$ dpl\_param]<br>
dpl\_param > 0<br>
etre :<br>
and the secales<br>
FP [*fp*, ]*dpl param*]  $dpl$ <sub>-</sub>*param*  $> 0$ Accès à une variable locale : [*fp*, ]*dpl varloc*] *dpl varloc* < 0

Carrier, Devismes (UGA) and Carrier, Devisions et procedures of the control of 15 janvier 2020 34 Probleme du retour ` Gestion des variables et parametres ` Divers

### Organisation du code en utilisant le registre *frame pointer*

Comme pour le registre mémorisant l'adresse de retour, le registre fp doit être sauvegardé avant d'être utilisé.

**appelant** P : préparer les paramètres BL Q libérer la place allouée aux **paramètres** 

**appelé**  $\circ$  : sauver l'adresse de retour sauver l'ancienne valeur de fp placer fp pour repérer les nouvelles variables allouer la place pour les variables locales **corps de la fonction** libérer la place réservée pour les variables locales restaurer fp récupérer adresse de retour retour

#### Organisation de la pile lors de l'exécution avec frame pointer

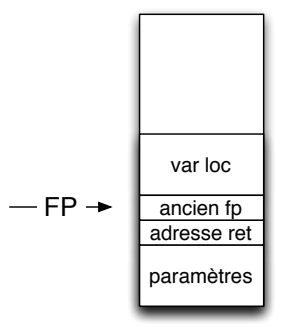

D'où si les adresses sont sur 4 octets :

- Accès aux variables locales : adresse de la forme fp − 4 − *deplacement ´*
- $\bullet$  Accès aux paramètres :

adresse de la forme fp +8+ *deplacement ´*

<span id="page-77-0"></span>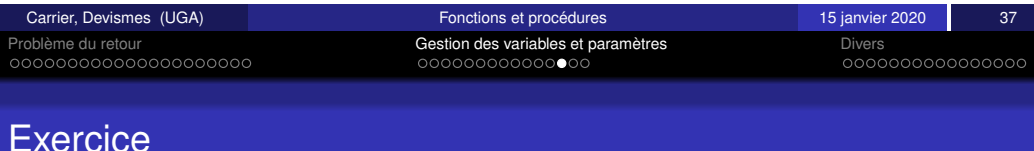

Probleme du retour ` Gestion des variables et parametres ` Divers

#### En ARM : code de *B*

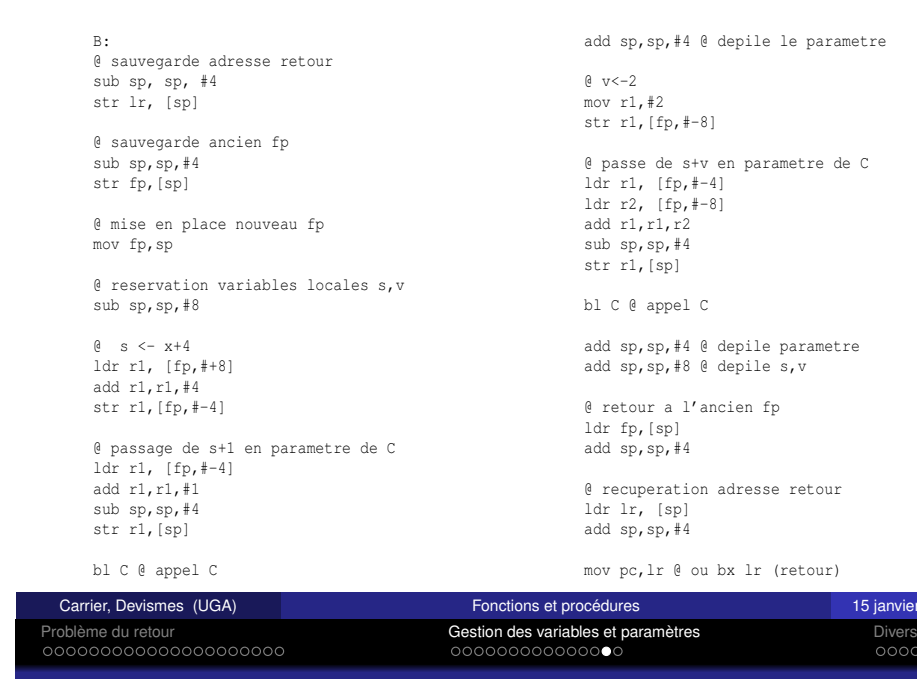

#### Solution : code de *A*

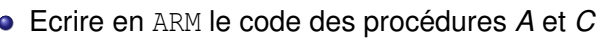

• Montrer l'évolution de la pile, pc, sp, fp, r1, r2 au cours de l'exécution du programme proposé.

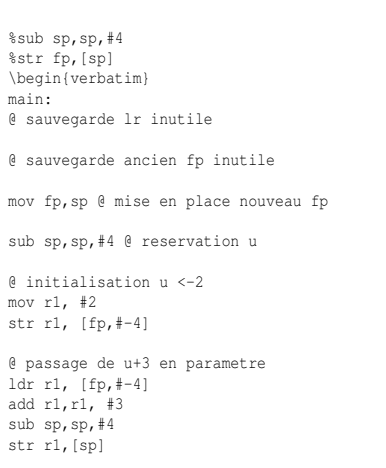

bl B @ appel B

add sp,sp,#4 @ depile parametre \end{verbatim}

\begin{verbatim}  $0 \, u < -u + 5$ ldr r1, [fp,#-4] add r1,r1, #5 str r1, [fp,#-4]

@ passage de u en parametre ldr r1, [fp,#-4] sub sp,sp,#4 str r1,[sp]

bl B @ appel B

add sp,sp,#4 @ depile parametre

add sp,sp,#4 @ depile u

bal exit \end{verbatim} %@ retour a l'ancien fp %ldr fp,[sp] %add sp,sp,#4

15 janvier 2020 38

### Solution : code de *C*

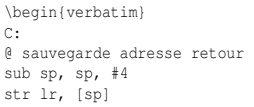

@ sauvegarde ancien fp sub sp,sp,#4 str fp,[sp]

@ mise en place nouveau fp mov fp,sp

@ reservation variable locale t sub sp,sp,#4

 $A + 5 = -5$ mov r1,#5 str  $r1$ ,  $fp$ ,  $\neq -4$ ]

@ Ecrire t\*4 ldr r1,[fp,#-4] mov r1,r1,lsl #2 bl EcrNdecimal32  $\lambda$  is a statistical value of  $\alpha$  is

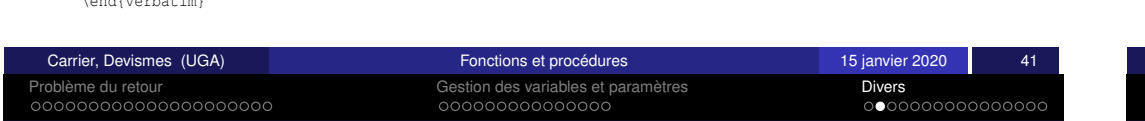

#### <span id="page-78-0"></span>[Av](#page-70-0)[ec](#page-71-0) [ou](#page-72-0) [s](#page-73-0)[an](#page-74-0)s pile . . [.](#page-74-0)

\begin{verbatim} @ t<-t+1 ldr r1,[fp,#-4] add r1,r1,#1 str r1,[fp,#-4] add sp,sp,#4 @ depile t

@ retour a l'ancien fp ldr fp,[sp] add  $sp, sp, #4$ 

@ recuperation adresse retour ldr lr, [sp] add sp,sp,#4

mov pc,lr @ retour \end{verbatim}

Probleme du retour ` Gestion des variables et parametres ` Divers

### Compilation des fonctions

- · La méthode systématique présentée ici (en particulier la convention d'appel) ne suit pas la norme de gcc (qui plus complexe car, en particulier, qcc essaie d'éviter de passer les parametres par la pile quand c'est possible) `
- Attention au effet de bord ! Par exemple, qu'affiche le programme suivant ?

#include <stdio.h>

}

int main(){ int  $i=0$ : printf("%d < %d\n", i, ++i); return 0;

#### $1 < 1$

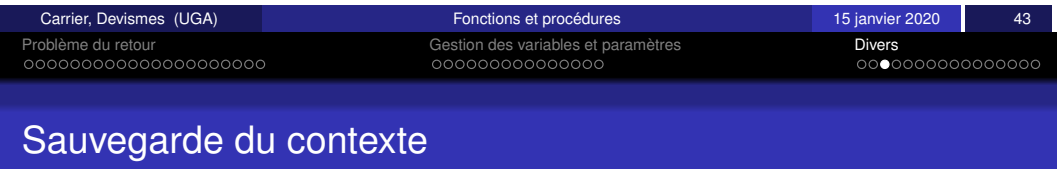

- Une utilisation habituelle : la sauvegarde du contexte
- La récursivité coûte cher : pas toujours !
- Une curiosité (?) : les bancs de registres RISC
- Une autre utilisation habituelle : l'évaluation d'expression
- Une étrangeté : la JVM, une machine virtuelle (!)

Pour préserver une valeur, un contexte, ... lors de l'exécution d'une tâche :

- **empiler l'ensemble à sauvegarder,**
- effectuer les tâches à exécuter,
- · dépiler l'ensemble sauvegardé.

En particulier, pour préserver un ensemble de registres (en ARM), par ex. R0, R2, R3 :

- $\bullet$  STMFD SP!,  $\{R0, R2, R3\}$
- effectuer les tâches à exécuter.
- $\bullet$  LDMFD SP!,  $\{R0, R2, R3\}$

### Calcul récursif d'une somme (non terminal)

Idée reçue, la récursivité coûte toujours chère (?)

**Exemple :** calculer la somme des entiers de 1 à 10. Solution récursive possible : Inconvénients :

- $\bullet$  après les appels récursifs, il reste des calculs à faire, il faut conserver l'état du contexte.
- 10 appels imbriqués, et autant de mémoire nécessaire

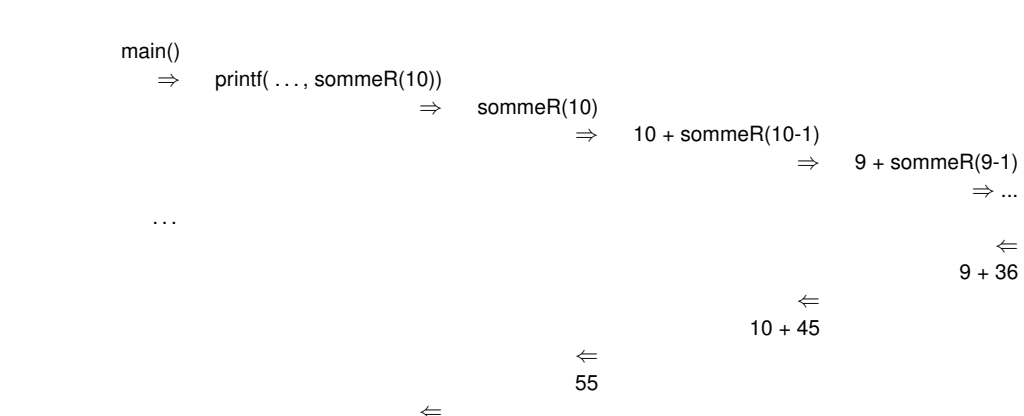

affiche 55

Probleme du retour ` Gestion des variables et parametres ` Divers

Carrier, Devismes (UGA) **Fonctions et procédures** in the state of 15 janvier 2020 46 Probleme du retour ` Gestion des variables et parametres ` Divers

#### <span id="page-79-0"></span>[Ut](#page-70-0)[ilis](#page-71-0)[ati](#page-72-0)[on](#page-73-0) [d](#page-74-0)e la réc[ur](#page-74-0)[sivi](#page-75-0)[t](#page-76-0)é t[e](#page-76-0)r[m](#page-78-0)[ina](#page-74-0)le

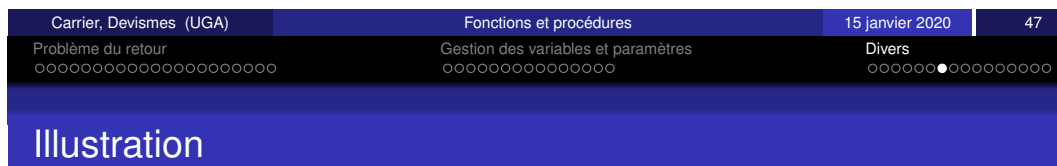

⇐ fin

**Illustration** 

main()  $\Rightarrow$  printf( ..., sommeRT(10.0))  $\Rightarrow$  sommeRT(10,0) ⇔sommeRT(10-1,10+0) ⇔sommeRT(9-1,9+10) ⇔sommeRT(8-1,8+19) ⇔sommeRT(7-1,7+27) . . .  $\leftarrow$ 55  $\leftarrow$ affiche 55 ⇐ fin

Solution récursive terminale : Avantage :

- après les appels récursifs, plus de calcul à faire, le contexte peut être écrasé.
- · plus d'imbrication nécessaire, c'est équivalent à une boucle ...!

#### Récursive Terminale en ARM

#### Banc de registres RISC

Une curiosité, le banc de registres RISC Pour ceux qui ont beaucoup de registres . . .

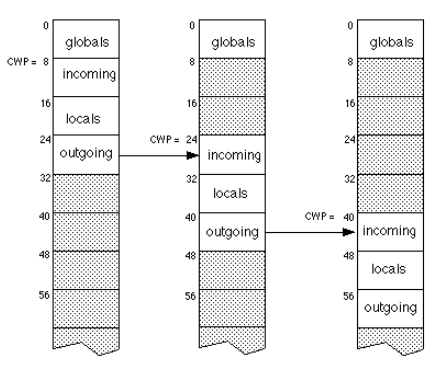

Carrier, Devismes (UGA) **Fonctions et procédures** in the state of 15 janvier 2020 51

Probleme du retour ` Gestion des variables et parametres ` Divers

#### (source M. Meyer)

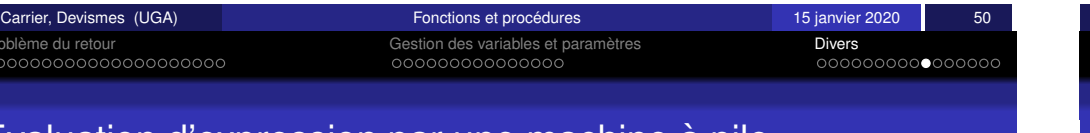

### <span id="page-80-0"></span>[Ev](#page-70-0)[alu](#page-71-0)[at](#page-72-0)[ion](#page-73-0) [d](#page-74-0)'expres[si](#page-74-0)[on](#page-75-0) [pa](#page-76-0)[r u](#page-77-0)[n](#page-78-0)[e](#page-74-0) [m](#page-74-0)achine a [pi](#page-78-0)[le](#page-79-0) `

# Evaluation d'expression par une machine à pile (1/2)

Evaluation de "d := $b$ \* $b$ -4\*a\*c" par une machine à pile :

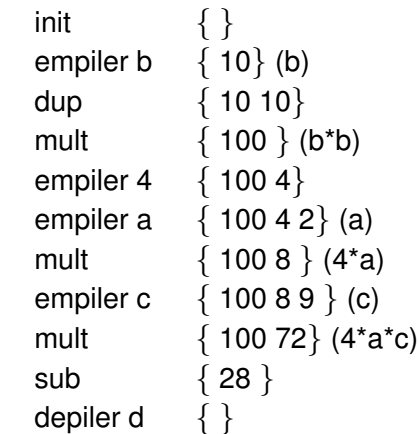

avec  $a=2$ ,  $b=10$ ,  $c=9$ ,  $d=0$ 

mult : depile, depile, multiplie les opérandes, empile le résultat

# Problème du retour **Divers Changes des Constants des variables et paramètres constants de la pierre de la pierr**

#### Machine à pile = Machine à 0 adresse :

**SP** 

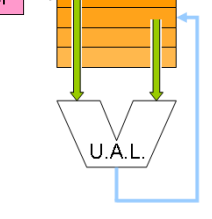

(source Wikipedia)

Les opérandes viennent de la pile et vont vers la pile, il n'y a pas besoin de les indiquer (0 adresse) : add, sub, mult, div. Sur la pile, les opérations : empiler x, dépiler y, swap, dup.

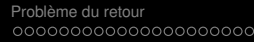

Probleme des variables et paramètres i Probleme du retour du retour du retour du retour du retour du retour du<br>Probleme du retour du retour du retour du retour du retour du retour du retour du retour du retour du retour d

### Evaluation d'expression par une machine à pile (2/2)

Evaluation de "d :=b\*b-4\*a\*c" par une machine à pile :

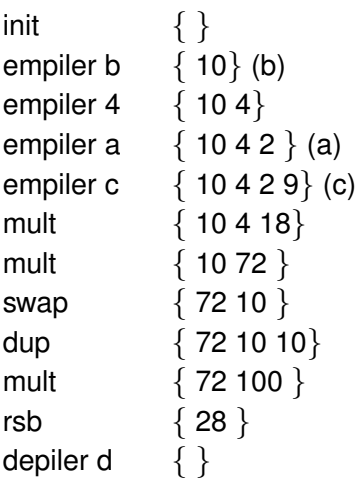

#### avec a=2, b=10, c=9, d =0

<span id="page-81-0"></span>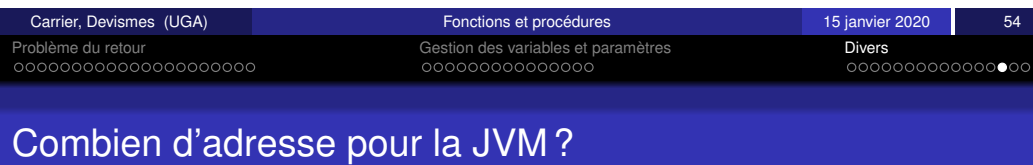

Problème du retour du societique de conseile des variables et paramètres **Divers** Divers<br>Divers de conseile de conseile de conseile de conseile de conseile de conseile de conseile de conseile de cons Evaluation d'expression par une machine à pile

Lien entre l'arbre de l'expression et les programmes d'évaluation pour une machine à pile

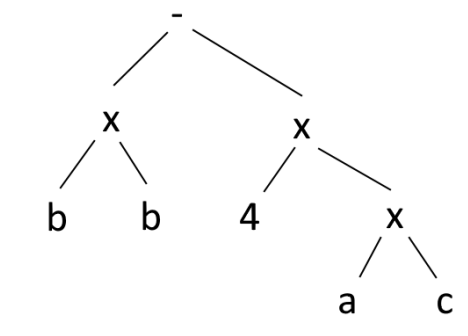

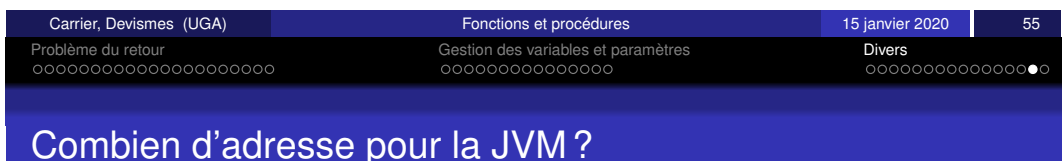

Traduction de ce code Java :

en Java bytecode :

Problème du retour<br>  $\frac{1}{2}$  Gestion des variables et paramètres **Divers**<br>  $\frac{1}{2}$  Divers

La JVM (Java Virtual Machine) est une machine à pile (machine à 0

### Combien d'adresse pour la JVM ?

adresse, proche de la machine Forth) !

en Java bytecode (suite) :

Rappels Gestion du resultat ´ Variables locales et temporaires Structure gen´ erale du code ´ Passage par *adresse* Conclusions

## Programmation des appels de procédure et fonction

(fin)

Exécution des programmes en langage machine

Denis Bouhineau Fabienne Carrier Stéphane Devismes

Université Grenoble Alpes

15 janvier 2020

<span id="page-82-0"></span>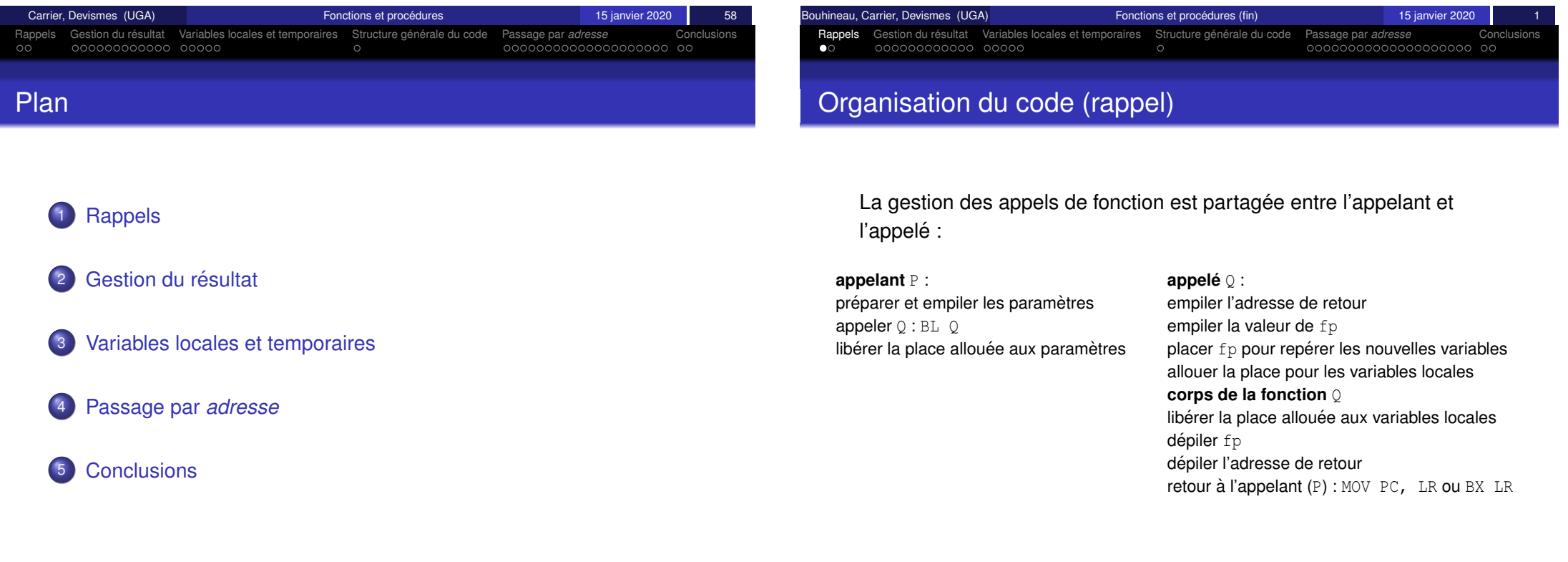

Bouhineau, Carrier, Devismes (UGA) [Fonctions et proc](#page-0-0)édures (fin) 15 janvier 2020 2

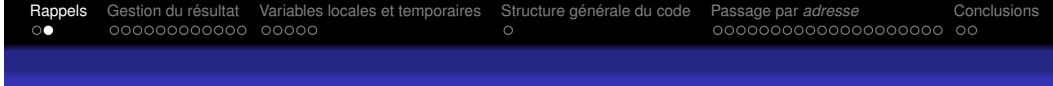

#### Organisation de la pile lors de l'exécution (rappel)

En cours d'exécution du corps de la fonction appelée :

adresse ret var loc  $-FP \rightarrow \Box$  ancien fp

paramètres

- **•** fp − 4 − *déplacement* : Accès aux variables locales
- $\bullet$  fp  $+8+$  *déplacement* : Accès aux paramètres

<span id="page-83-0"></span>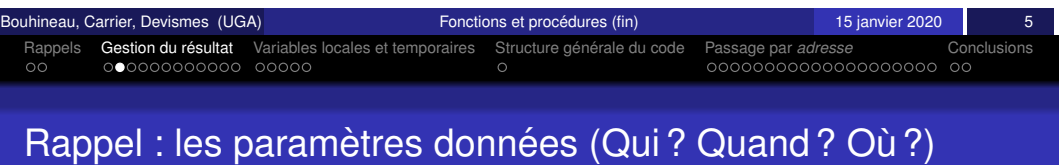

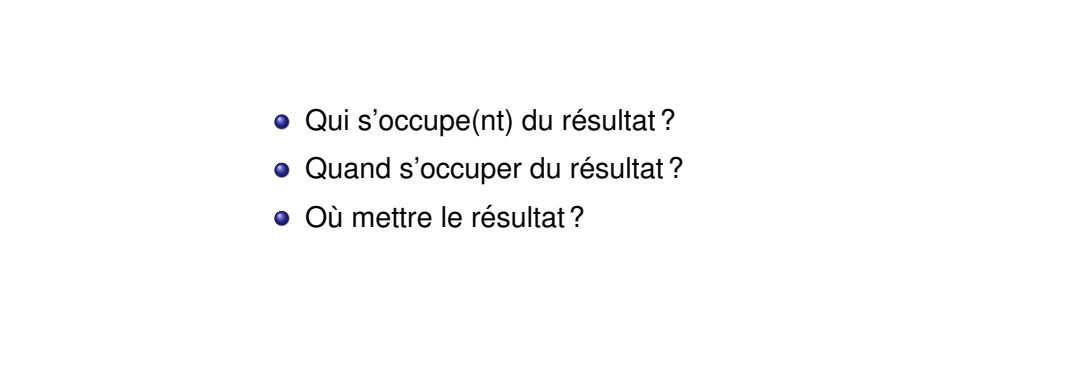

Le resultat : questions

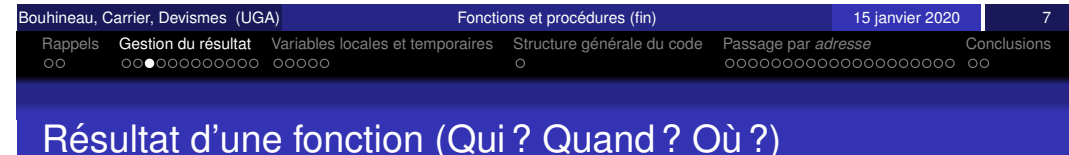

Rappels Gestion du resultat ´ Variables locales et temporaires Structure gen´ erale du code ´ Passage par *adresse* Conclusions

Les valeurs des paramètres effectifs sont calculées avant l'appel

C'est la procédure appelante qui connait les informations.

Deux étapes avant l'appel :

- **•** Evaluation des paramètres,
- Stockage des valeurs des paramètres dans la pile.
- $\bullet$  Le résultat d'une fonction est calculé par l'appelée
- <sup>2</sup> Le résultat doit être rangé à un emplacement accessible par l'appelante de façon à ce que cette dernière puisse le récupérer.

Il faut donc utiliser une zone mémoire commune à l'appelante et l'appelée.

Par l'exemple, **la pile**.

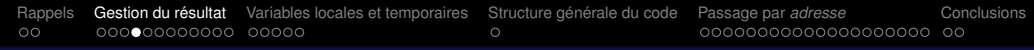

**1** avant l'appel, L'appelant réserve une place pour le résultat dans

**2 L'appelée** rangera son résultat dans cette case dont le contenu

sera récupéré par l'appelant après le retour

### Résultat dans la pile (1/3)

la pile

Rappels Gestion du resultat ´ Variables locales et temporaires Structure gen´ erale du code ´ Passage par *adresse* Conclusions

### Résultat dans la pile (2/3)

#### Avant l'appel d'une fonction qui a deux paramètres données

- Les valeurs des deux paramètres sont empilés
- Une case est réservée pour le résultat de la fonction

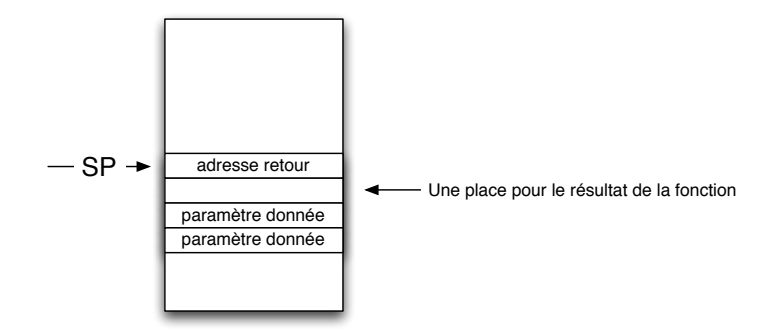

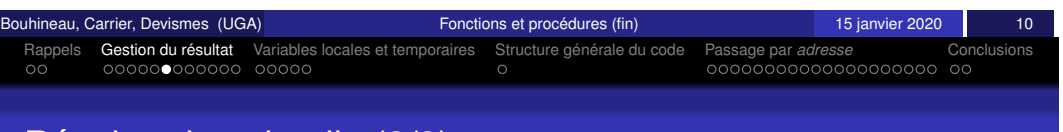

### <span id="page-84-0"></span>[R](#page-82-0)és[ult](#page-84-0)[at](#page-85-0) [dan](#page-86-0)[s](#page-87-0) [la](#page-86-0) [pile](#page-86-0) [\(3](#page-86-0)/[3\)](#page-87-0)

#### Lors de l'exécution du corps de la fonction.

- <sup>1</sup> Les variables locales sont accessibles par une adresse de la forme : *fp* −4−*depl* avec *depl* ≥ 0,
- 2 Les paramètres données par les adresses :  $fp + 8 + 4$  et  $fp + 8 + 8$  et
- $\bullet$  La case résultat par l'adresse  $fp + 8$ .

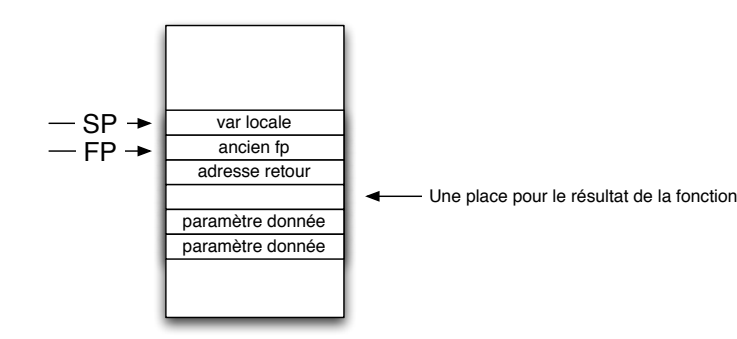

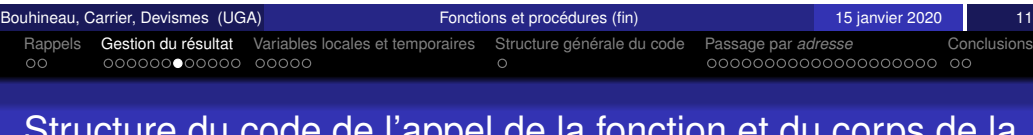

Structure du code de l'appel de la fonction et du corps de la fonction

**appelant** P : préparer et empiler les paramètres réserver la place du résultat dans la pile appeler Q : BL Q récupérer le résultat libérer la place allouée aux paramètres libérer la place allouée au résultat

#### **appelé**  $\circ$  : empiler l'adresse de retour empiler la valeur de fp placer fp pour repérer les nouvelles variables allouer la place pour les variables locales **corps de la fonction** Q le résultat est rangé en fp+8 libérer la place allouée aux variables locales dépiler fp dépiler l'adresse de retour retour à l'appelant  $(P)$ : MOV pc, lr ou BX lr

Bouhineau, Carrier, Devismes (UGA) **[Fonctions et proc](#page-0-0)édures (fin)** in 15 janvier 2020 12 12

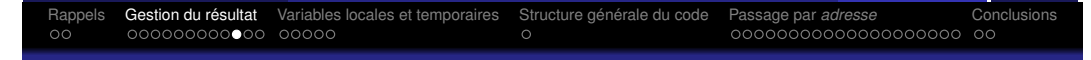

### Application : codage de la fonction factorielle

```
int fact (int x) {
   if (x==0) then return 1
   else return x * fact (x-1);
main(){
int n, y;
   ...
   y = fact (n);
   ...
}
```
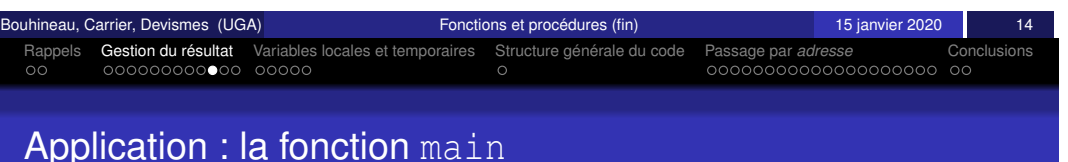

<span id="page-85-0"></span>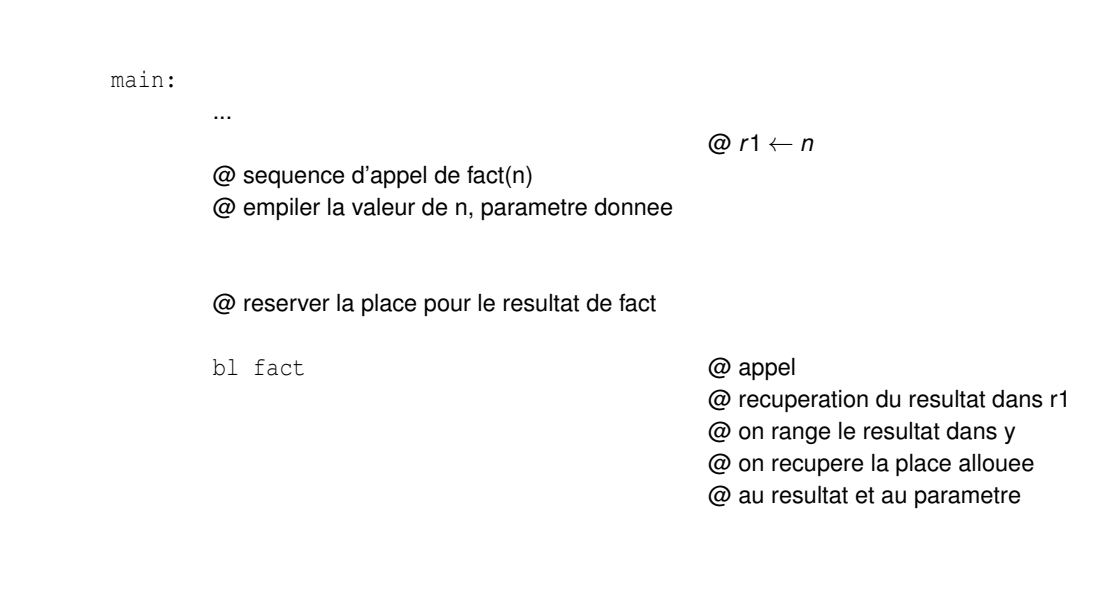

# Rappels Gestion du resultat ´ Variables locales et temporaires Structure gen´ erale du code ´ Passage par *adresse* Conclusions

#### Application : état de la pile lors de l'exécution du corps de fact

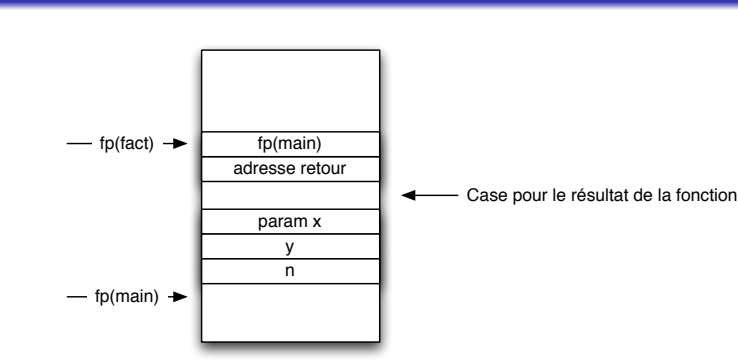

**Remarque :** Dans cet exemple comme il n'y a pas de variables locales on pourrait se passer de mettre en place fp pour la fonction appelée. On l'a tout de même utilisé de façon à adresser les paramètres toujours de la même façon.

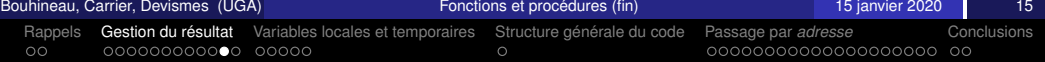

### Application : la fonction fact

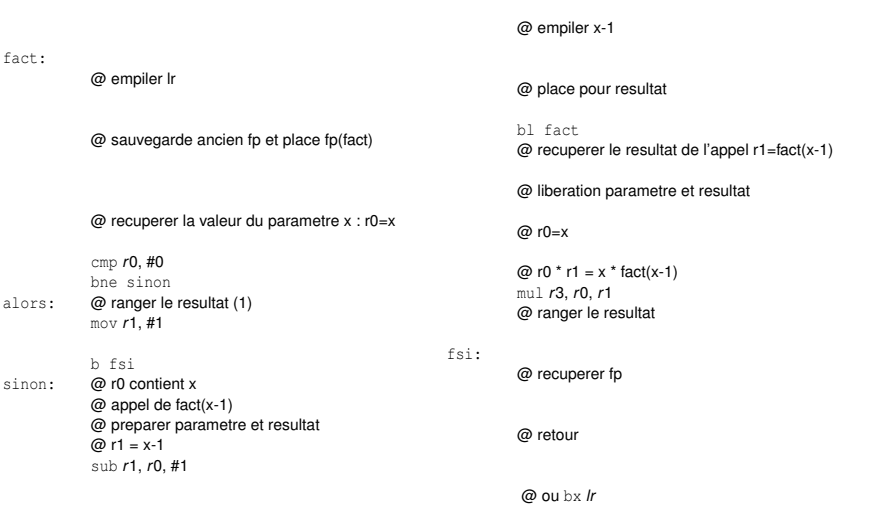

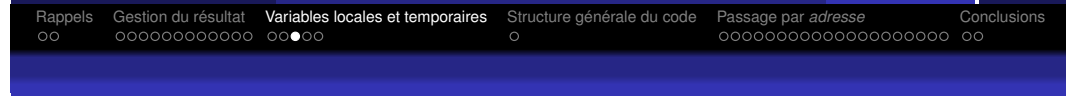

#### **Exercice**

Dérouler l'exécution avec  $n = 3$  en dessinant les différents états de la pile, c'est-à-dire la zone de mémoire repérée par sp.

<span id="page-86-0"></span>Bouhineau, Carrier, Devismes (UGA) is the control of the control of the procedures (fin) and the control of the control of the control of the control of the control of the control of the control of the control of the contr Rappels Gestion du resultat ´ Variables locales et temporaires Structure gen´ erale du code ´ Passage par *adresse* Conclusions [E](#page-82-0)[tat](#page-83-0)[de](#page-83-0) [la](#page-83-0) [pile lors de l'](#page-86-0)exécution du [corps](#page-87-0) [d](#page-87-0)[e f](#page-91-0)[actoriell](#page-92-0)e juste après l'appel dans main

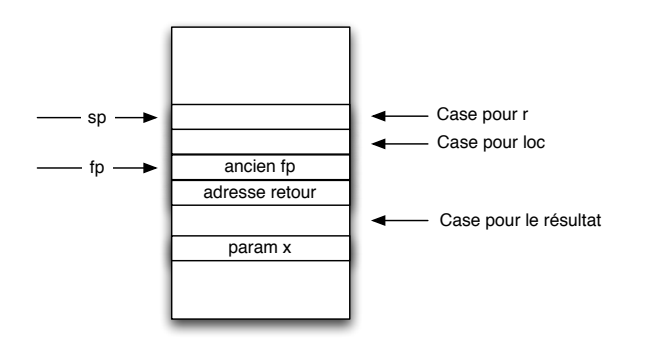

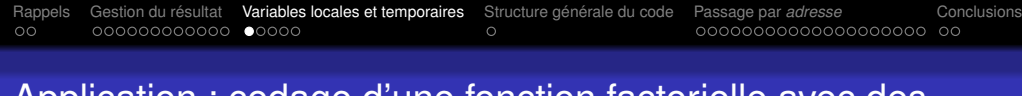

#### Application : codage d'une fonction factorielle avec des variables locales

```
int fact (int x) {
int loc, r;
   if x == 0 { r = 1; }
   else {
      loc = fact (x-1); r = x * loc;return r;
}
main () {
int n, y;
   ...
   y = \text{fact}(n);
   ...
}
```
Bouhineau, Carrier, Devismes (UGA) Fonctions et procedures (fin) ´ 15 janvier 2020 20 **Rappels Gestion du résultat Variables locales et temporaires** Structure générale du code Passage par *adresse* Conclusions<br>
ocide ococoocoocoocooco coo corections conclusions<br>
ococoocoocoocoocoocoocoocoocoocoocooco

#### Nouvelle version de la fonction fact

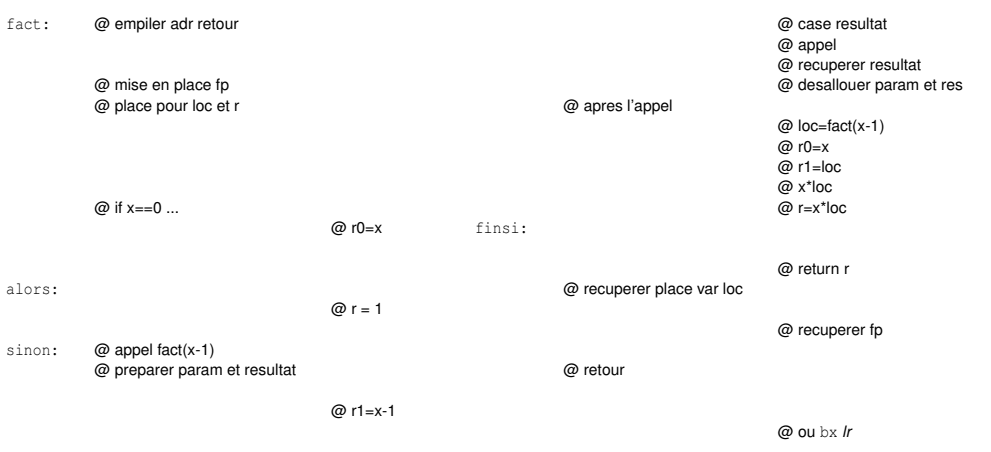

#### Variables temporaires

#### Rappels Gestion du resultat ´ Variables locales et temporaires Structure gen´ erale du code ´ Passage par *adresse* Conclusions  $\circ$

#### Application à l'exemple de la fonction fact

#### **Probleme : `**

- Les registres utilisés par une procédure ou une fonction pour des calculs intermédiaires locaux sont modifiés
- $\bullet$  Or il serait sain de les retrouver inchangés après un appel de procédure ou fonction

#### **Solution :**

- $\bullet$  Sauvegarder les registres utilisés :  $r0$ ,  $r1$ ,  $r2...$  dans la pile.
- Et cela doit etre fait ˆ avant de les modifier donc en tout debut du ´ code de la procédure ou fonction.

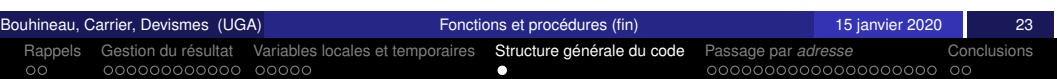

### <span id="page-87-0"></span>[S](#page-82-0)[truc](#page-83-0)[t](#page-84-0)[ure](#page-83-0) gé[n](#page-87-0)érale du c[ode d'un appe](#page-87-0)[l](#page-88-0)[et](#page-87-0) [d](#page-87-0)[u](#page-90-0) [c](#page-91-0)[orps de](#page-92-0) la fonction ou procédure

#### **appelant** P :

- 1) préparer et empiler les paramètres
- 2) si fonction, réserver une place dans
- la pile pour le résultat
- 3) appeler Q : BL Q
- 4) si fonction, récupérer le résultat
- 5) si fonction, libérer la place allouée au
- résultat
- 6) libérer la place allouée aux
- paramètres

#### **appelée** Q :

- 1) empiler l'adresse de retour  $(1r)$
- 2) empiler la valeur fp de l'appelant
- 3) placer fp pour repérer les variables de l'appelée
- 4) allouer la place pour les variables locales
- 5) empiler les variables temporaires (registres) utilisées
- 6) **corps de la fonction**
- 7) si fonction, le résultat est rangé en  $fp+8$ 8) dépiler les variables temporaires (registres) utilisées
- 9) libérer la place allouée aux variables locales 10) dépiler fp
- 11) dépiler l'adresse de retour  $(1r)$
- 12) retour à l'appelant :  $MOV$  pc,  $lr$  ou BX lr

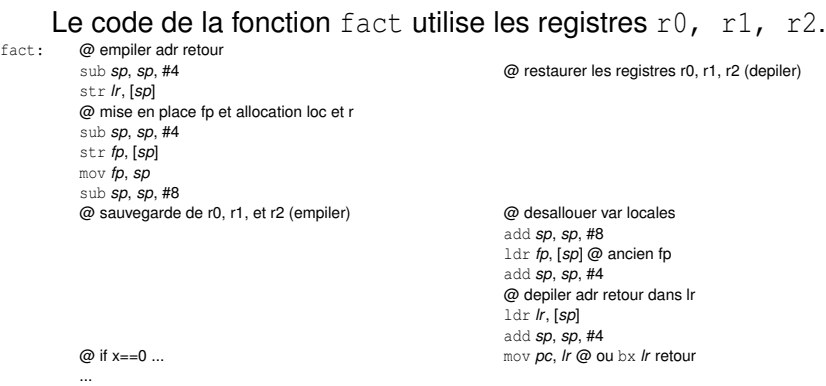

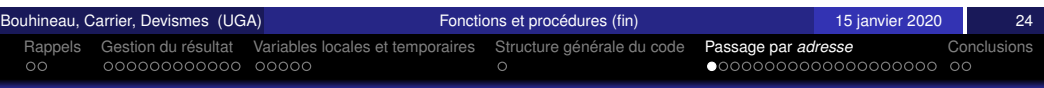

### Situation : comment faire +1 par programme ?

- **o** Directe :
	- n : entier
		- $n = n+1$ ;
- Par procédure :
	- procedure inc (x : entier)  $x = x+1;$
	- n : entier inc(n);
- Catastrophe, cela ne marche pas
- Le +1 s'effectue pour l'élément situé sur la pile, pas sur l'original !
- C'est le drame du passage de parametre par valeur `
- **Solution :** passage de paramètre par référence, ou par adresse (paramètre donnée *vs.* paramètre résultat)

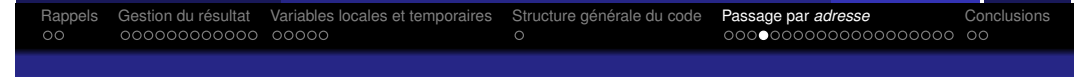

#### Remarque : des fois, ca marche !

Comment faire +1 sur le premier élément d'un tableau

```
• Par procédure :
```

```
procedure inc (t : tableau d'entiers)
  t[0] = t[0]+1;
```
- Ns : tableau d'entiers inc(Ns);
- Cette fois cela marche :-)
- $\bullet$  Ns et t sont des références
- C'est la suite du drame du passage de parametre par valeur `

ouhineau, Carrier, Devismes (UGA) **Fonctions et procédures (fin)** in the control of 15 janvier 2020 28

Rappels Gestion du resultat ´ Variables locales et temporaires Structure gen´ erale du code ´ Passage par *adresse* Conclusions

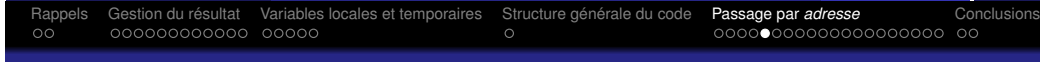

### Référence d'une variable ?

Comment obtenir la référence d'une variable ?

- $\bullet$  cela dépend des langages ...
- $\bullet$  parfois c'est impossible, déconseillé, difficile, ...
- en C, c'est son adresse : l'adresse de x se note &x;
	- $\rightarrow$  accès à une variable à partir de son adresse stockée dans  $y$  :  $*_{V}$ :
- **e** en javascript (pour les variables globales), son nom peut servir de référence : "n";
	- $\rightarrow$  accès à la valeur à partir de son nom : window ["n"];

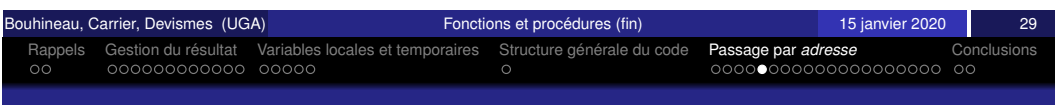

### Réalisation, vocabulaire

On se place maintenant dans le cas d'une procédure ayant des paramètres de type donnée et **des parametres de type r ` esultat ´** .

```
procedure XX (donnees x, y : entier; resultat z : entier)
u,v : entier
   ...
   u=x;
   v=y+2;
```

```
...
```
 $z=$ u+v;

...

- $\bullet$  Les paramètres données ne doivent pas être modifiés par l'exécution de la **procédure** : les paramètres effectifs associés à *x* et *y* sont des expressions qui sont évaluées avant l'appel, les valeurs étant substituées aux paramètres formels lors de l'exécution du corps de la procédure.
- $\bullet$  Le paramètre effectif associé au paramètre formel résultat est une variable **dont la valeur n'est significative qu'après l'appel de la procédure**; cette valeur est calculée dans le corps de la procédure et affectée à la variable passée en argument.

Si on ne peut pas accéder à une référence ...

• Par fonction (et confier l'affectation à l'appelant) :

```
fonction inc (x : entier)
   retourne x+1;
```

```
n : entier
  n = inc(n);
```
**•** Par macro (si disponible)

<span id="page-88-0"></span>[A](#page-82-0)[utr](#page-83-0)[e s](#page-84-0)[ol](#page-85-0)[utio](#page-86-0)[n](#page-87-0)

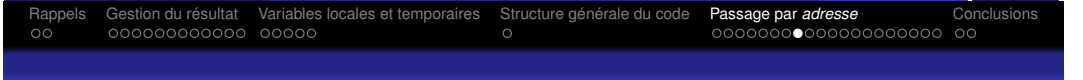

### **Notations**

Il existe différentes façons de gérer le paramètre z. Nous n'en étudions qu'une seule : la méthode dite du passage par adresse.

#### Nous utilisons la notation suivante :

procedure XX (donnees x, y : entier; adresse z : entier) u,v : entier

```
...
u=x;
v=y+2;...
mem[z]=u+v; @ mem[z] designe le contenu de la memoire d'adresse z
...
```
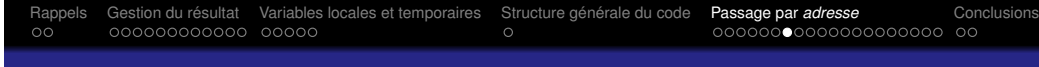

### L'exemple d'appel traité

a,b,c : entier

 $b=3;$ .... XX (b, 7, adresse de c);

<span id="page-89-0"></span>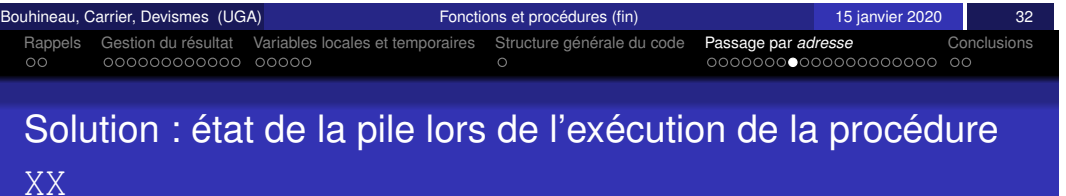

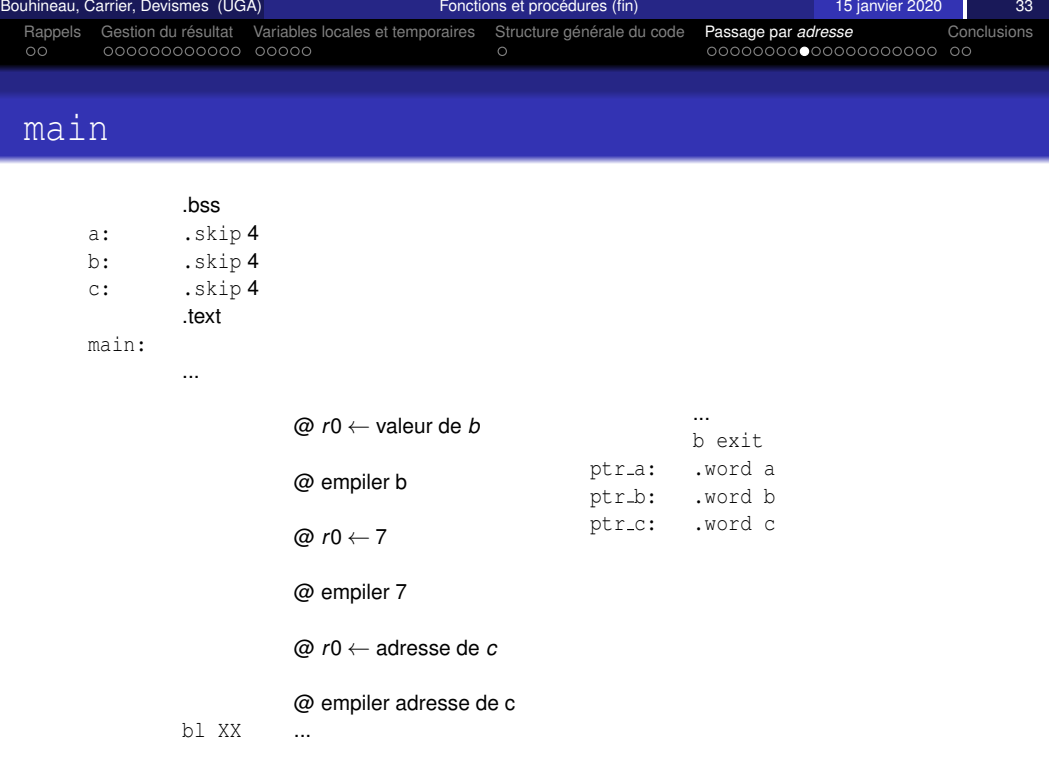

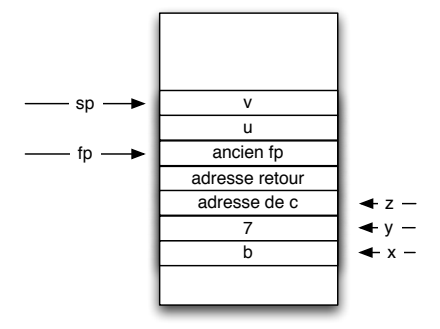

### Procédure XX

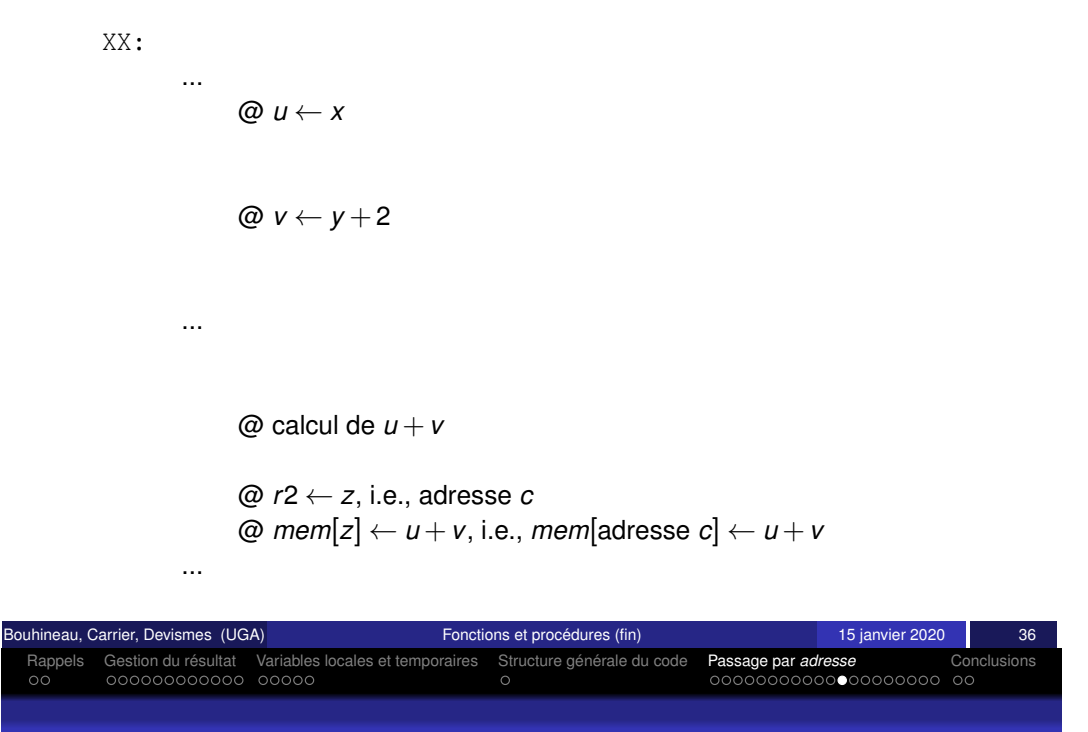

### <span id="page-90-0"></span>[S](#page-82-0)[olu](#page-83-0)[tio](#page-84-0)[n :](#page-85-0) [la](#page-86-0) [pr](#page-87-0)océdure [principale](#page-87-0)

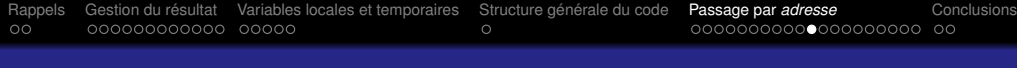

#### **Exercice**

#### Codez en ARM le programme suivant :

procédure swap(adresse x : entier, adresse y : entier) z : entier z=mem[x] si  $z > \text{mem}[y]$ mem[x]=mem[y] mem[y]=z fin procédure

procédure main() a,b : entier  $a=9$  $b=7$ afficher a afficher b swap(adresse a,adresse b) afficher a afficher b fin procédure

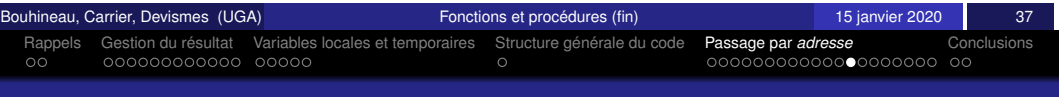

#### Solution : la procédure swap

#### remarque : Swap en javascript

**•** Pour objets globaux :

```
• function swap(a,b) \{ \frac{1}{2} \} a, b : noms (references)
    var tmp = window[a];
    window[a] = window[b];
    window[b] = \text{tmp}; \}var x=0 ;
   var v=1 ;
   swap("x","y")
```
 $\bullet$  Sans référence :

```
• function swap(a,b) \{return [b, a]; }
   var x=0;
   var y=1;
  ([x,y]) = swap([x,y]);
```
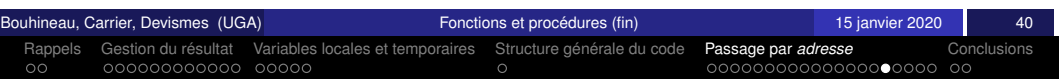

### <span id="page-91-0"></span>[A](#page-82-0)[utr](#page-83-0)[e u](#page-84-0)[tili](#page-85-0)[sat](#page-86-0)[io](#page-87-0)[n](#page-86-0) [du](#page-86-0) [pas](#page-86-0)[sage](#page-87-0) [par](#page-87-0) [adr](#page-87-0)[ess](#page-88-0)[e](#page-89-0) [\(en](#page-90-0) [A](#page-91-0)[RM](#page-92-0)[\)](#page-93-0)[.](#page-92-0)

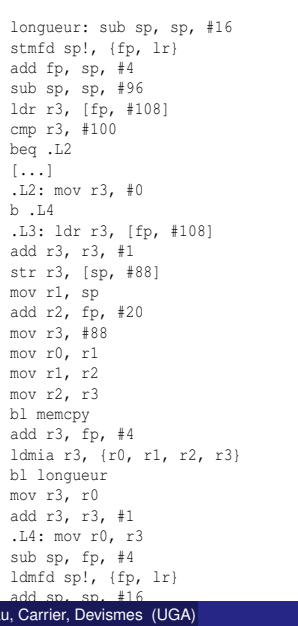

sub sp, sp, #200 ldr r0, .L6 bl puts sub r3, fp, #108 ldr r0, .L6+4 mov r1, r3 bl scanf mov r3, #0 str r3, [sp, #88] mov r1, sp sub r2, fp, #92 mov r3, #88 mov r0, r1 mov r1, r2 mov r2, r3 bl memcpy sub r3, fp, #108 ldmia r3, {r0, r1, r2, r3} bl longueur mov r3, r0 str r3, [fp, #-8] ldr r3, [fp, #-8] ldr r0, .L6+8 mov r1, r3 bl printf mov r3, #0 mov r0, r3 sub sp, fp, #4

Bouhaineau (Eugeniau, Carrier, Devise in the Valentinian of the Valentinian of the Valentinian of the Valentinian of the Valentinian of the Valentinian of the Valentinian of the Valentinian of the Valentinian of the Valent

المماركة عسام 1

main: stmfd sp!, {fp, lr} add fp, sp, #4

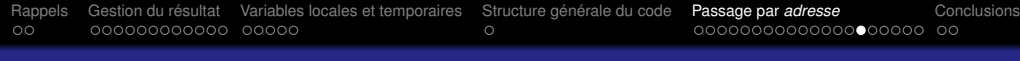

#### Autre utilisation du passage par adresse (en C).

#### Proposition pour le calcul de la longueur d'un texte :

#include <stdio.h>

typedef struct { char txt[100]; int lng;} t\_texte;

int longueur (t texte p, int i) { if  $((i=100)$  ||  $(p.txt[i]=-0)$  ||  $(p.txt[i]=-10)$  ||  $(p.txt[i]=-13)$  { return 0;} else { return 1+longueur(p,i+1);}}

```
int main() {
t texte unTexte;
 printf("Entree ?\n");
 scanf("%s", unTexte.txt);
 unTexte.lng = longueur(unTexte, 0);
 printf("\nSortie :%d\n",unTexte.lng);
 return 0;}
```
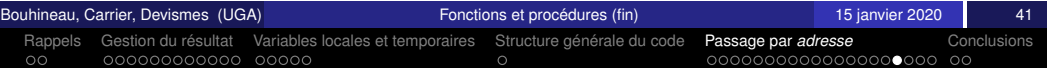

#### Autre utilisation du passage par adresse (en x86).

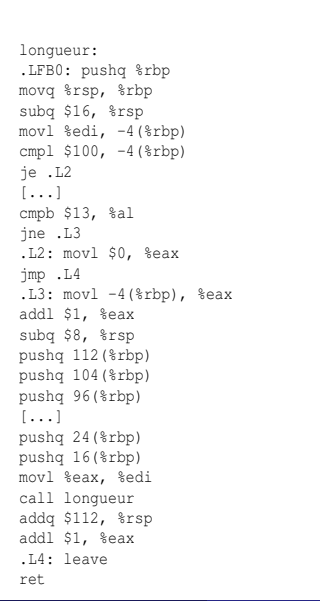

main: .LFB1: pushq %rbp movq %rsp, %rbp subq \$112, %rsp movl \$.LC0, %edi call puts leaq -112(%rbp), %rax movq %rax, %rsi movl \$.LC1, %edi movl \$0, %eax call \_\_ isoc99\_scanf subq \$8, %rsp pushq -16(%rbp) pushq -24(%rbp) pushq -32(%rbp) [...] pushq -104(%rbp) pushq -112(%rbp) movl \$0, %edi call longueur addq \$112, %rsp movl %eax, -12(%rbp) movl -12(%rbp), %eax movl %eax, %esi movl \$.LC2, %edi movl \$0, %eax call printf movl \$0, %eax leave ret

Bouhineau, Carrier, Devismes (UGA) **Fonctions et procédures (fin)** in the state of 15 janvier 2020 43

#### Autre utilisation du passage par adresse (en C).

Proposition 2 pour le calcul de la longueur d'un texte (avec passage par adresse) :

```
#include <stdio.h>
```

```
typedef struct { char txt[100]; int lng; } t texte;
```

```
int longueur(t_texte *p, int i)
 if ((i=-100) || (p->txt[i]=-0) || (p->txt[i]=-10) || (p->txt[i]=-13)) {
   return 0;}
 else {
    return 1+longueur(p,i+1);}}
```

```
int main() {
```

```
t texte unTexte;
 printf("Entree ?\n");
 scanf("%s",unTexte.txt);
 unTexte.lng = longueur(\text{&unTexte, 0});
 printf("\nSortie : %d\n",unTexte.lng);
 return 0;}
```
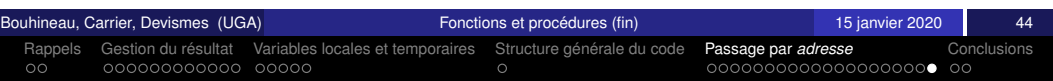

### <span id="page-92-0"></span>[A](#page-82-0)[utr](#page-83-0)[e u](#page-84-0)[tili](#page-85-0)[sat](#page-86-0)[io](#page-87-0)[n](#page-86-0) [du](#page-86-0) [pas](#page-86-0)[sage](#page-87-0) [par](#page-87-0) [adr](#page-87-0)[ess](#page-88-0)[e](#page-89-0) [\(en](#page-90-0) [x](#page-91-0)[86\)](#page-92-0)[.](#page-93-0)

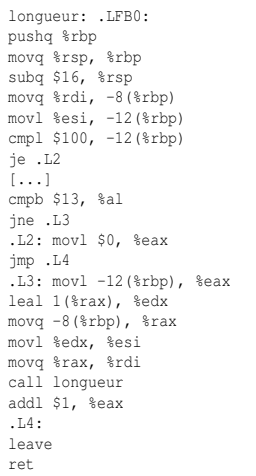

main: .LFB1: pushq %rbp movq %rsp, %rbp subq \$112, %rsp movl \$.LC0, %edi call puts leaq -112(%rbp), %rax movq %rax, %rsi movl \$.LC1, %edi movl \$0, %eax call \_\_ isoc99\_scanf leaq -112(%rbp), %rax movl \$0, %esi movq %rax, %rdi call longueur movl %eax, -12(%rbp) movl -12(%rbp), %eax movl %eax, %esi movl \$.LC2, %edi movl \$0, %eax call printf movl \$0, %eax leave ret

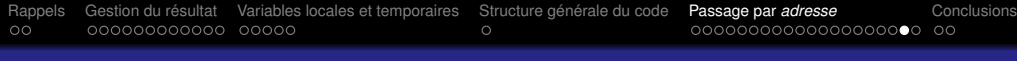

#### Autre utilisation du passage par adresse (en ARM).

longueur: stmfd sp!, {fp, lr} add fp, sp, #4 sub sp, sp, #8 str r0, [fp, #-8] str r1, [fp, #-12] ldr r3, [fp, #-12] cmp r3, #100 beq .L2 [...] .L2: mov r3, #0 b .L4 .L3: ldr r3, [fp, #-12] add r3, r3, #1 ldr r0, [fp, #-8] mov r1, r3 bl longueur mov r3, r0 add r3, r3, #1 .L4: mov r0, r3 sub sp, fp, #4 ldmfd sp!, {fp, lr} bx lr

main: stmfd sp!, {fp, lr} add fp, sp, #4 sub sp, sp, #104 ldr r0, .L6 bl puts sub r3, fp, #108 ldr r0, .L6+4 mov r1, r3 bl scanf sub r3, fp, #108 mov r0, r3 mov r1, #0 bl longueur mov r3, r0 str r3, [fp, #-8] ldr r3, [fp, #-8] ldr r0, .L6+8 mov r1, r3 bl printf mov r3, #0 mov r0, r3 sub sp, fp, #4 ldmfd sp!, {fp, lr} bx lr

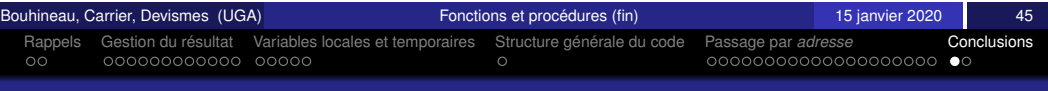

#### Question : hors la pile ?

Si le programme est l'exécution d'une fonction principale (main) et que les paramètres (coté appelant, coté appelé), variables (locales, temporaires), résultat, sont dans la pile, que reste-t-il hors de la pile ?

#### Réponses :

- pas grand chose
- **·** les variables globales
- le tas !
- (et des constantes [par exemple des textes])

Rappels Gestion du resultat ´ Variables locales et temporaires Structure gen´ erale du code ´ Passage par *adresse* Conclusions

### Conclusion / Rappel : Structure générale du code d'un appel et du corps de la fonction ou procédure

#### **appelant** P :

- **appelée**  $\circ$  :
- 1) préparer et empiler les paramètres (valeurs et/ou adresses) 2) si fonction, réserver une place dans la pile pour le résultat 3) appeler Q : BL Q
- 4) si fonction, récupérer le résultat
- 5) si fonction, libérer la place allouée au
- résultat
- 6) libérer la place allouée aux

paramètres

- 1) empiler l'adresse de retour  $(1r)$ 2) empiler la valeur fp de l'appelant 3) placer fp pour repérer les variables de l'appelée 4) allouer la place pour les variables locales 5) empiler les variables temporaires (registres) utilisées 6) **corps de la fonction** 7) si fonction, le résultat est rangé en  $fp+8$
- 8) dépiler les variables temporaires (registres) utilisées
- 9) libérer la place allouée aux variables locales 10) dépiler  $fp$
- 11) dépiler l'adresse de retour  $(\ln)$
- 12) retour à l'appelant :  $MOV$  pc,  $lr$  ou BX  $lr$
- <span id="page-93-0"></span>Bouhineau, Carrier, Devismes (UGA) Fonctions et procedures (fin) ´ 15 janvier 2020 49 Introduction Processeur vise´ Interpretation ´ Organisation Automate d'interpretation ´ Execution ´ Pipeline [Pl](#page-93-0)[an](#page-83-0)

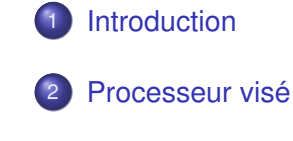

- **Interprétation**
- **[Organisa](#page-96-0)tion**
- Automate d'interprétation
- **Exécution**
- **[Pipe](#page-100-0)line**

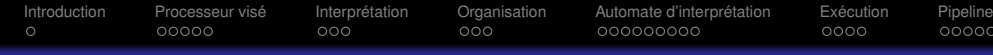

Introduction à la structure interne des processeurs : une machine à 5 instructions Exécution des programmes en langage machine

#### Denis Bouhineau Fabienne Carrier Stéphane Devismes

Université Grenoble Alpes

15 janvier 2020

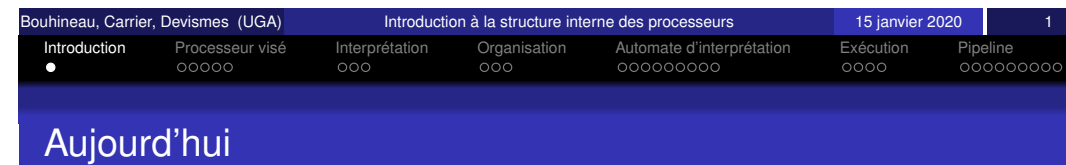

- · Aujourd'hui nous allons étudier comment un processeur exécute un programme.
- Pour cela, nous allons considérer une machine simpliste :

un processeur à 5 instructions.

clear (acc), load (#vi), add (@), store (@), imp (@)

 $0000$ 

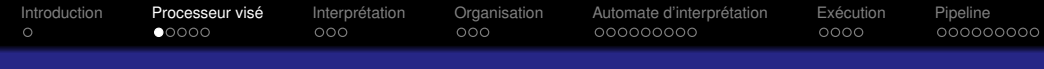

### Structure du Processeur vu du programmeur

- $\bullet$  On considère un processeur comportant un seul registre de données directement visible par le programmeur : ACC (pour accumulateur).
- La taille du codage d'**une adresse** et d'**une donnee´** est **4 bits**.

Quelle est la taille de la mémoire ?

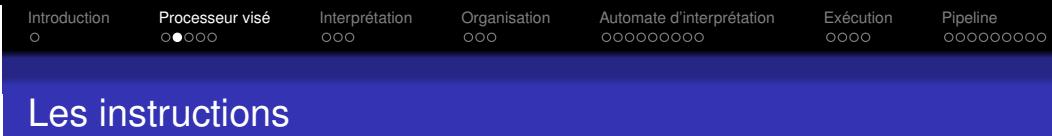

Les instructions sont décrites ci-dessous. On donne pour chacune une syntaxe de langage d'assemblage et l'effet de l'instruction.

- $\bullet$  clear : mise à zéro du registre ACC.
- $\bullet$  load  $\#$ vi : chargement de la valeur immédiate vi dans ACC.
- $\bullet$  store ad: rangement en mémoire à l'adresse ad du contenu de ACC.
- $\bullet$  imp ad : saut à l'adresse ad.
- add ad : mise à jour de ACC avec la somme du contenu de ACC et du mot mémoire d'adresse ad.

<span id="page-94-0"></span>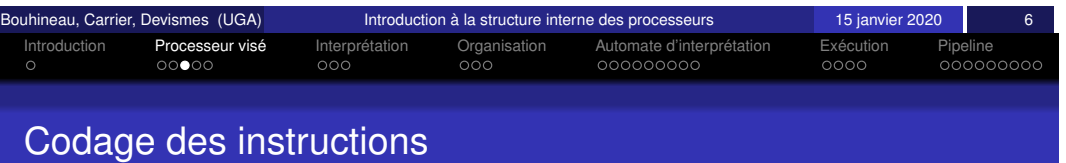

Les instructions sont codées sur 1 ou 2 mots de 4 bits chacuns :

- · le premier mot représente le code de l'opération (clear, load, store, jmp, add) ;
- **.** le deuxième mot, s'il existe, contient une adresse ou bien une constante.

Le codage est le suivant :

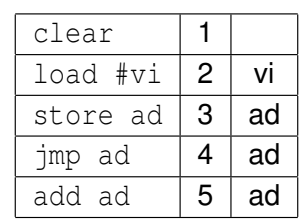

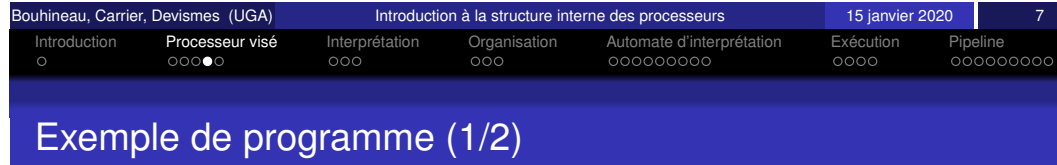

load #3 store 8 et : add 8 jmp et

Que contient la mémoire après assemblage (traduction en binaire) et chargement en mémoire ? On suppose que l'adresse de chargement est 0.

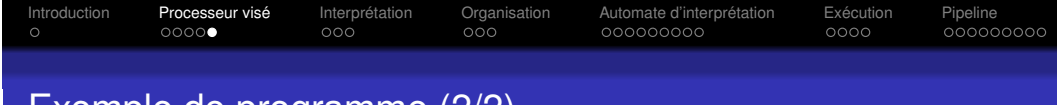

#### Exemple de programme (2/2)

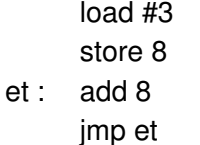

#### Que calcule ce programme ?

#### Introduction Processeur vise´ Interpretation ´ Organisation Automate d'interpretation ´ Execution ´ Pipeline  $\bullet$ Interprétation des instructions? (sémantique opérationnelle)

L'interprétation c'est *la description de l'exécution du programme*.

Reprenons l'exemple précédent :

- L'exécution du programme commence par l'interprétation de la première instruction, dont le code est en mémoire à l'adresse 0.
- Ce code étant celui de l'instruction load, l'interprète lit une information supplémentaire (ici, une valeur) dans le mot d'adresse 1.
- · La valeur est alors chargée dans le registre ACC.
- $\bullet$  Finalement, le compteur programme (PC) est modifié de façon à traiter l'instruction suivante.

<span id="page-95-0"></span>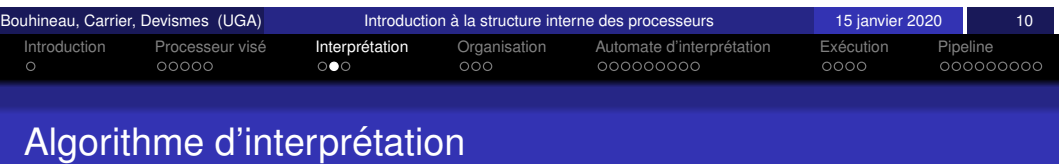

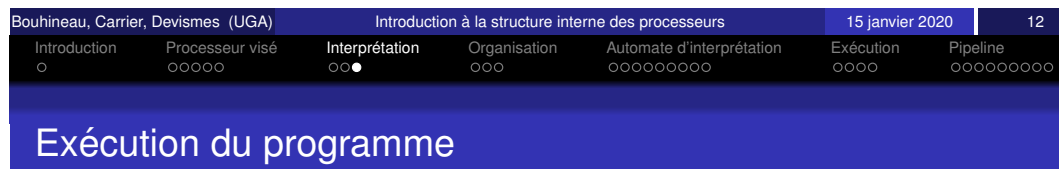

En adoptant un point de vue fonctionnel, en considérant les ressources du processeur comme les variables d'un programme, l'algorithme d'interprétation des instructions peut être décrit de la façon suivante :

```
pc \leftarrow 0tantque vrai
             selon mem[pc]
             mem[pc]=1 \{clear\}: acc \leftarrow 0 pc \leftarrow pc+1
             mem[pc]=2 \{load\}: acc \leftarrow \text{mem}[pc+1] pc \leftarrow pc+2
             mem[pc]=3 {store}: mem[mem[pc+1]] \leftarrow acc pc \leftarrow pc+2
             mem[pc]=4 \{imp\}: pc ← mem[pc+1]
             mempc]=5 {add \}: acc \leftarrow acc + mem[mem[pc+1]] pc \leftarrow pc+2
```
**Exercice :** Dérouler l'exécution du programme précédent en utilisant cet algorithme.

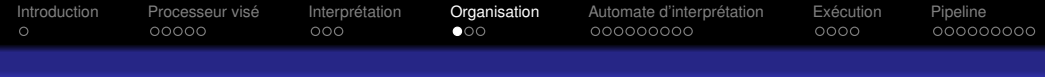

#### Partie opérative

Le processeur comporte une partie qui permet de stocker des informations dans des registres (visibles ou non du programmeur), de faire des calculs (+, -, and,. . . ). Cette partie est reliée à la mémoire par les bus adresses et données. On l'appelle Partie Opérative.

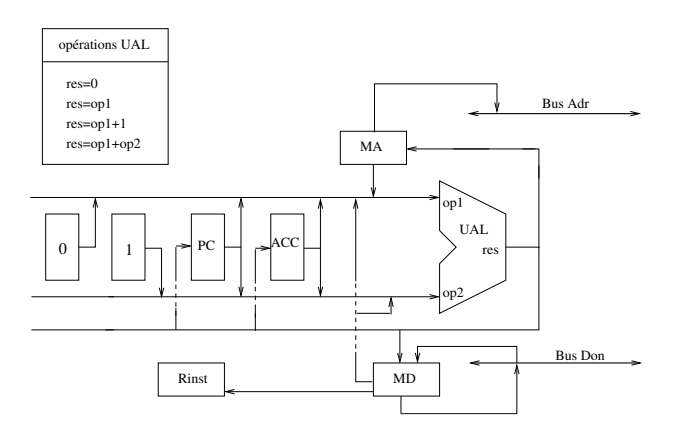

<span id="page-96-0"></span>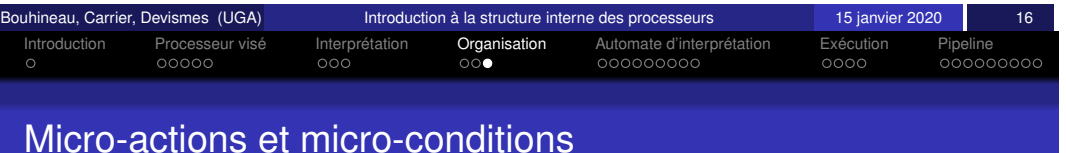

On fait des hypothèses FORTES sur les transferts possibles :

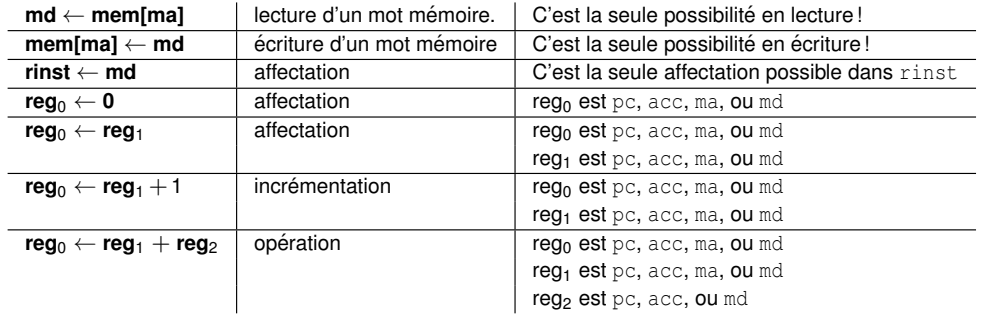

On fait aussi des hypothèses sur les tests : (rinst  $=$  entier)

Ces types de transferts et les tests constituent le langage des micro-actions et des micro-conditions.

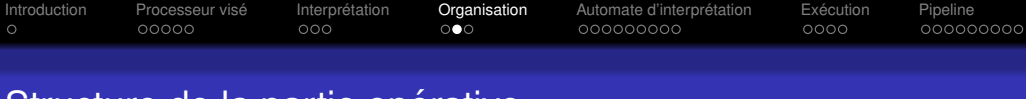

#### Structure de la partie opérative

- Selon l'organisation de cette partie opérative, un certain nombre d'actions de base sont possibles : on les appelle des micro-actions.
- $\bullet$  Dans la partie opérative on a des registres : pc, acc, rinst, ma (memory address), md (memory data),...
- · La partie opérative donne aussi des infos qui servent à élaborer les conditions (flag).

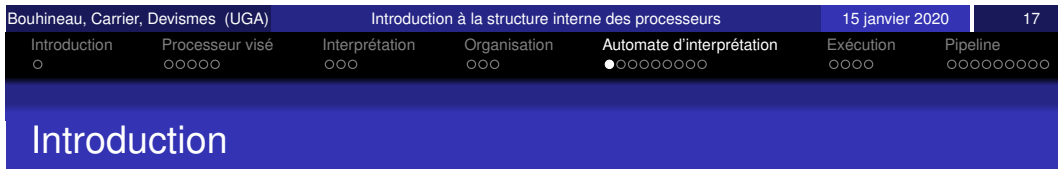

Le processeur comporte une partie qui permet :

- d'enchainer des calculs et/ou
- des manipulations de registres et/ou
- $\bullet$  des accès à la mémoire.

C'est la Partie Contrôle, aussi appelée algorithme d'interprétation des instructions du processeur.

C'est une machine séquentielle (automate) avec actions.

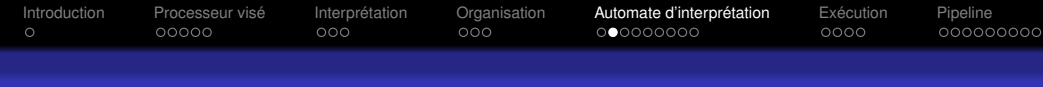

#### Exécution d'un clear

Prochaine instruction en assembleur : clear Exécution :

- lecture de l'instruction, positionne l'adresse : ma  $\leftarrow$  pc
- lecture de l'instruction, récupère l'instruction : md  $\leftarrow$  Mem[ma]
- $\bullet$  lecture de l'instruction, sauvegarde : rinst  $\leftarrow$  md
- e clear  $:$  acc  $\leftarrow$  0
- avance la lecture :  $pc \leftarrow pc + 1$
- **•** instruction suivante

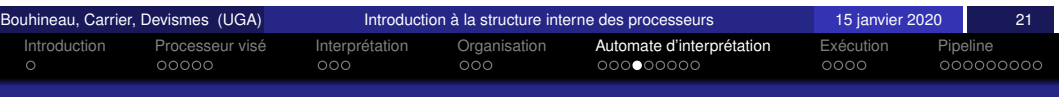

### <span id="page-97-0"></span>Exé[cuti](#page-94-0)[o](#page-95-0)[n](#page-94-0) [d](#page-94-0)'u[ne](#page-95-0) [ad](#page-95-0)di[tion](#page-96-0)

Prochaine instruction en assembleur : add 8 Exécution :

- **•** lecture de l'instruction, positionne l'adresse : ma  $\leftarrow$  pc
- lecture de l'instruction, récupère l'instruction : md  $\leftarrow$  Mem[ma]
- $\bullet$  lecture de l'instruction, sauvegarde : rinst  $\leftarrow$  md
- avance la lecture :  $pc \leftarrow pc + 1$
- **e** lecture de l'opérande, positionne l'adresse : ma  $\leftarrow$  pc
- e lecture de l'opérande, récupère l'opérande : md  $\leftarrow$  Mem[ma]
- $\bullet$  lecture de l'opérande, sauvegarde : ma  $\leftarrow$  md
- $\bullet$  lecture de l'opérande, déréférencement : md  $\leftarrow$  Mem[ma]
- addition : acc ← acc + md
- avance la lecture :  $pc \leftarrow pc + 1$
- **•** instruction suivante

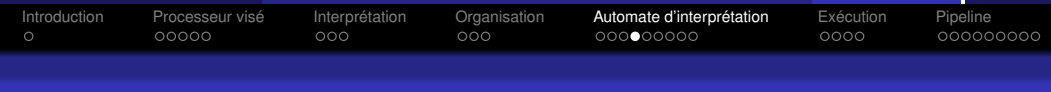

### Exécution d'une lecture

Prochaine instruction en assembleur : load #8 Exécution :

- $\bullet$  lecture de l'instruction, positionne l'adresse : ma ← pc
- $\bullet$  lecture de l'instruction, récupère l'instruction : md  $\leftarrow$  Mem[ma]
- $\bullet$  lecture de l'instruction, sauvegarde : rinst  $\leftarrow$  md
- avance la lecture :  $pc \leftarrow pc + 1$
- $\bullet$  lecture de l'opérande, positionne l'adresse : ma  $\leftarrow$  pc
- $\bullet$  lecture de l'opérande, récupère l'opérande : md  $\leftarrow$  Mem[ma]
- $\bullet$  lecture de l'opérande, sauvegarde : acc  $\leftarrow$  md
- avance la lecture :  $pc \leftarrow pc + 1$
- **o** instruction suivante

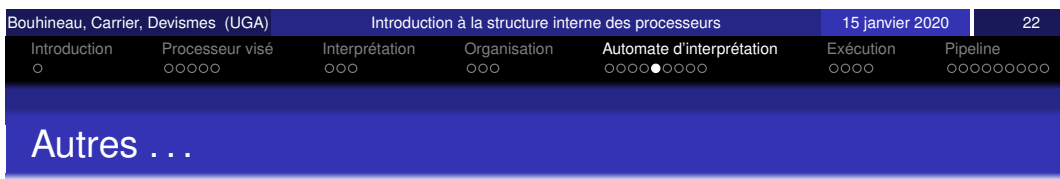

Autres instructions

- $\bullet$  jmp :
	- $\rightarrow$  similaire à load mais avec pc au lieu de acc
- store :
	- $\rightarrow$  similaire à add mais avec écriture au lieu de somme

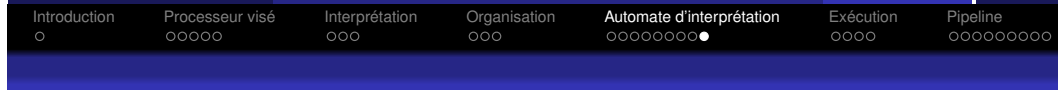

#### Réalisation de l'ensemble sous forme d'un automate

 $\bullet$  Mise en commun des premières étapes (identiques)  $\bullet$  Réalisation d'alternatives entre transitions dépendant

 $\bullet$  Ajout d'une initialisation globale : pc  $\leftarrow$  0

d'instructions différentes

• Boucle sur la prochaine instruction

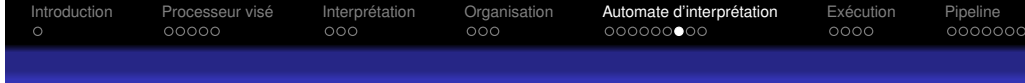

#### Une première version

pc <= pc+1 J pc <= pc+1 J  $pc < p<sub>c</sub>$  $pc \leftarrow pc+1$  $pc \leftarrow pc+1$  $pc \le 0$ md <= Mem[ma]J rinst < md md <= Mem[ma]  $\text{acc} < m$  md  $\text{pc} < m$ acc  $\leq 0$ *clear load jmp* ma <– pc ma <= pc *load,add, jmp, store*  $Mem[ma] \leq m$ d md <= acc ma <- md *store add* ma <- md  $=$  Mem<sup>[ma]</sup>  $\mathrm{acc} \leq \mathrm{acc} + \mathrm{n}$ 

<span id="page-98-0"></span>Bouhineau, Carrier, Devismes (UGA) Introduction a la structure interne des processeurs ` 15 janvier 2020 25 Introduction Processeur vise´ Interpretation ´ Organisation Automate d'interpretation ´ Execution ´ Pipeline **Réal[isa](#page-94-0)[ti](#page-95-0)[on](#page-94-0) et [optim](#page-95-0)is[ation](#page-96-0)** 

Cet automate est réalisé de manière systématique avec du matériel (des transistors).

**Optimisation :** minimiser le nombre d'états pour réduire la taille du processeur et accélérer le temps d'exécution d'une instruction.

Quelques pistes :

Mise en forme

- $\bullet$  pc  $\leftarrow$  pc +1 peut être fait en avance.
- $\bullet$  ma  $\leftarrow$  md commun à plusieurs chemins.

**Remarque :** La notation de la condition clear doit être comprise comme le booléen rinst = 1.

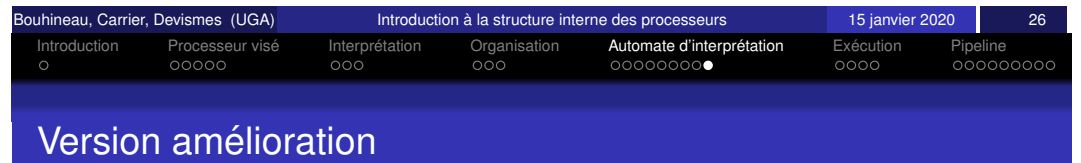

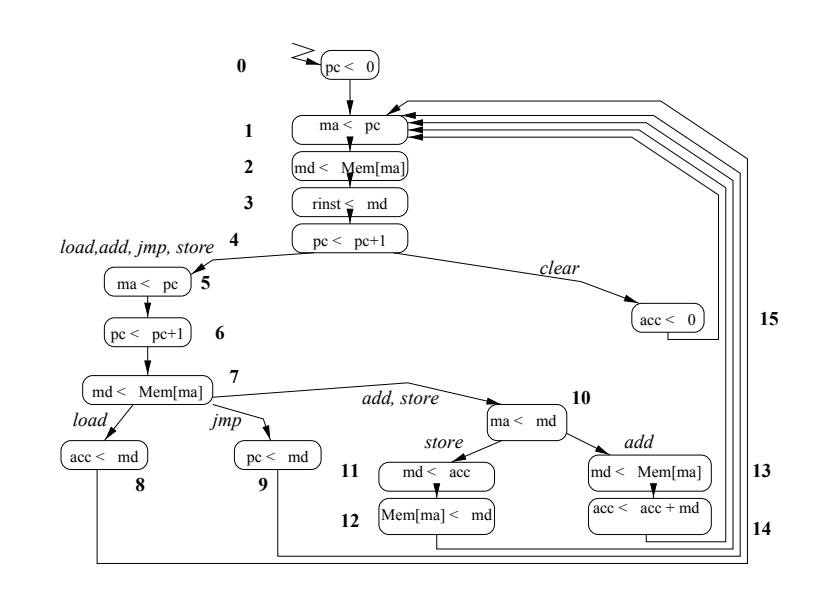

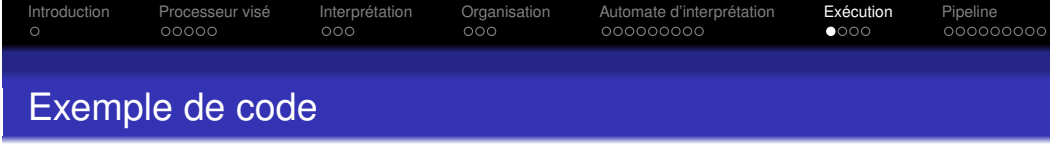

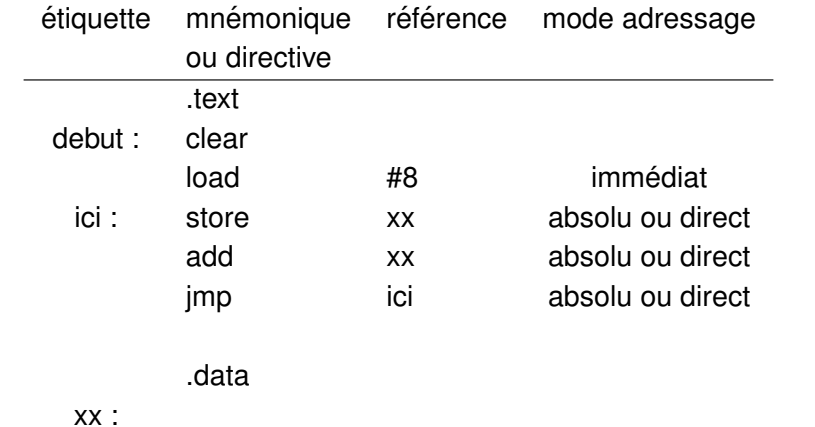

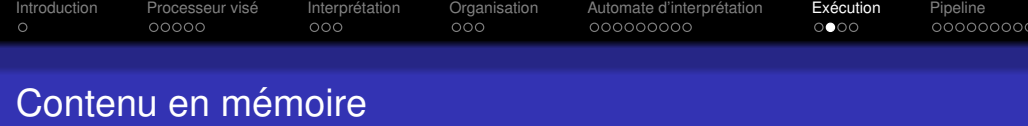

**Exercice :** Donnez le déroulement au cycle près du programme.

**Exercice :** Que contient la mémoire après chargement en supposant que l'adresse de chargement est 0 et que *xx* est l'adresse 15.

<span id="page-99-0"></span>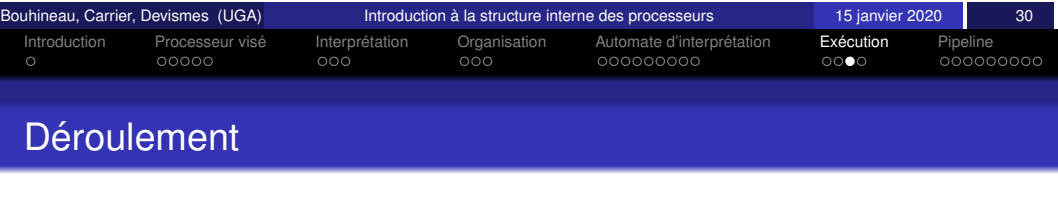

etat ´ *pc ma md rinst acc mem*[15]

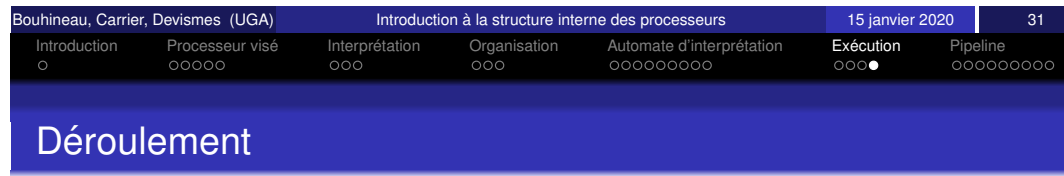

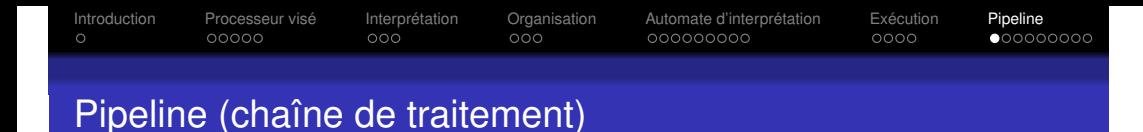

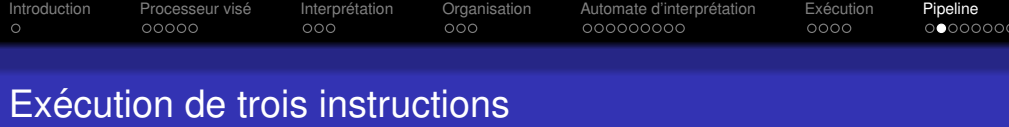

**Hypothèses :** la chaîne de traitement d'une instruction comporte 5 étapes :

- $IF:$  récupération de l'instruction
- ID : récupération des opérandes
- EX : exécution de l'opération
- MEM : écriture ou lecture mémoire
- WB : écriture registre

#### Exécution "simple" de trois instructions :

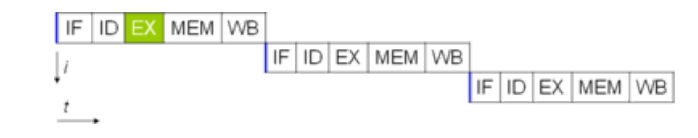

#### (source wikipedia)

- o temps d'exécution : 15 ∆
- Peut mieux faire ...

<span id="page-100-0"></span>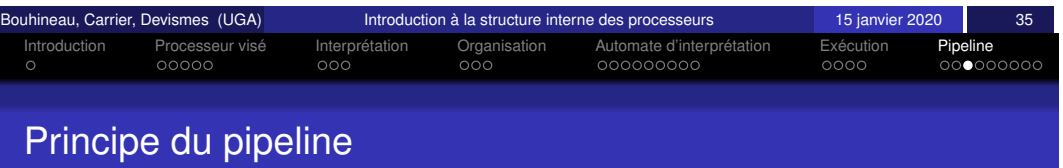

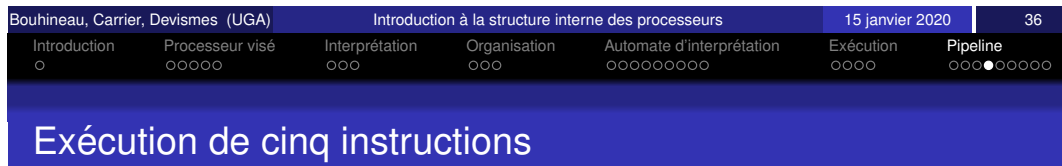

Principes :

- **·** chaque étape est indépendante
- chaque étape peut-être réalisée par une partie du processeur différente
- · les données peuvent passer d'une partie du processeur à la suivante sans délai
- **conclusion :** le processeur peut faire du travail à la chaine, chaque partie du processeur peut travailler sur la chaîne des données

Exécution pipelinée de cinq instructions, les unes à la suite des autres :

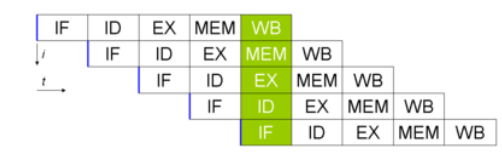

(source wikipedia)

• temps d'exécution : 9 △

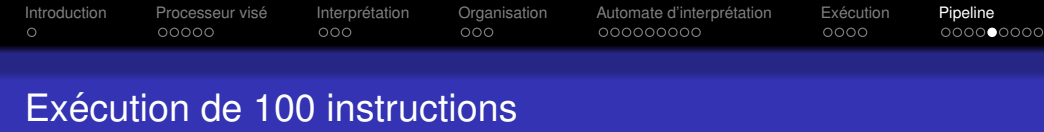

**Gain espéré : processeur 5 fois plus rapide (la profondeur du** 

 $\bullet$  Temps d'exécution, si exécution simple : 500  $\Delta$  $\bullet$  Temps d'exécution, si exécution pipelinée : 104  $\Delta$ 

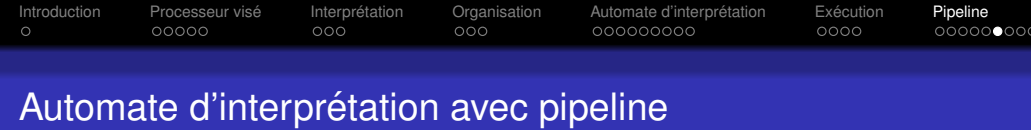

Version d'un automate simple sans pipeline

 $Pc \leftarrow 0 \parallel A \leftarrow 0$ Lire  $I \leftarrow D \parallel P_{C} \leftarrow P_{C} + 1 \parallel A \leftarrow P_{C} + 1$ Lire || Pc ← Pc+1 I=LOAD  $I = SHL$  $I = JMP$ Acc←D || A←Pc Acc←Acc<<D || A←Pc Pc←D || A←Pc

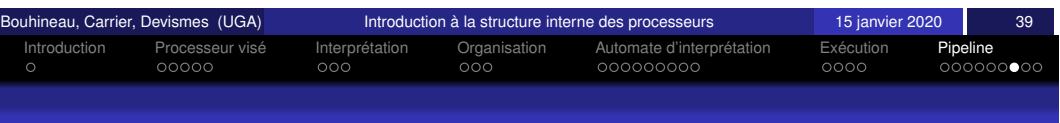

### [Au](#page-93-0)to[ma](#page-94-0)[t](#page-95-0)[e](#page-96-0) [d](#page-94-0)'interprét[ation](#page-96-0) [a](#page-96-0)ve[c p](#page-97-0)[ipe](#page-98-0)[line](#page-96-0)

Version avec pipeline

pipeline)

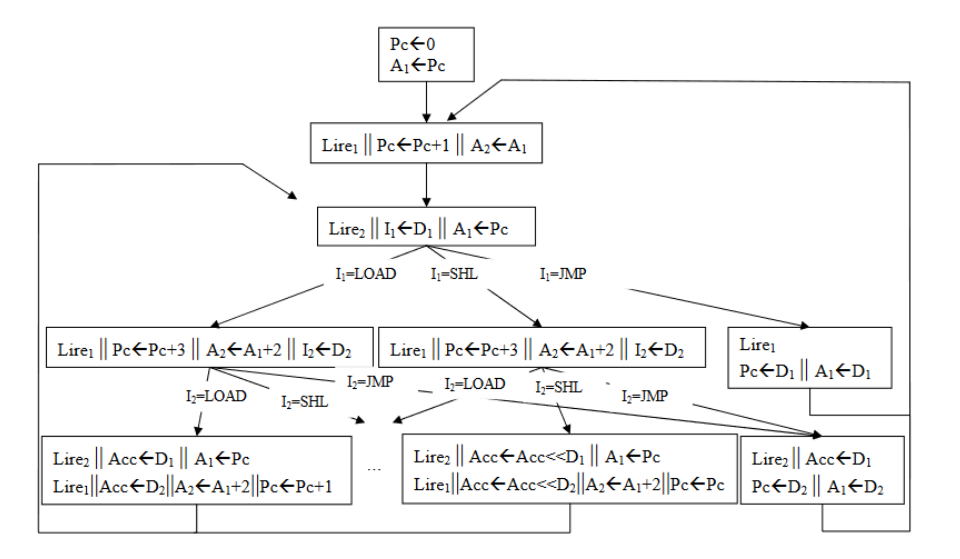

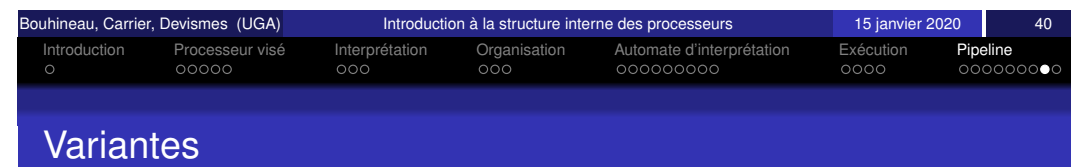

Pour aller plus vite ( ?), des pipelines plus longs (plus profonds)

- $\bullet$  Intel Itanium (2001, ...), profondeur du pipeline : 10
- $\bullet$  AMD Optéron (2005, ...), profondeur du pipeline : 12
- AMD K10 (2006,  $\dots$ ), profondeur du pipeline : 16
- $\bullet$  Intel premier Pentium 4 (2000, ...), profondeur du pipeline : 20
- $\bullet$  Intel Pentium 4 Prescott (2004, ...), profondeur du pipeline : 32

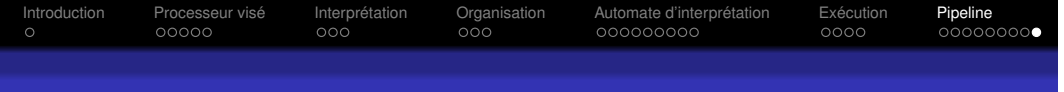

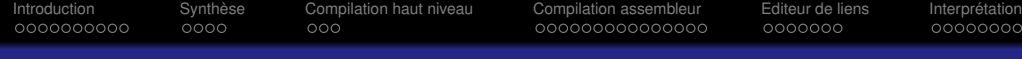

#### Rupture de pipeline

#### Mais !

les pipelines peuvent être rompus :

- **•** Branchement
- $\bullet$  Dépendance entre données
- **•** Interruption
- $\bullet$  . . .
- des bulles s'introduisent dans le pipeline !

Les gains espérés sont des gains maximum. En réalité, les gains obtenus sont moindres.

#### La vie des programmes

Exécution des programmes en langage machine

Denis Bouhineau Fabienne Carrier Stéphane Devismes

Université Grenoble Alpes

15 janvier 2020

<span id="page-102-0"></span>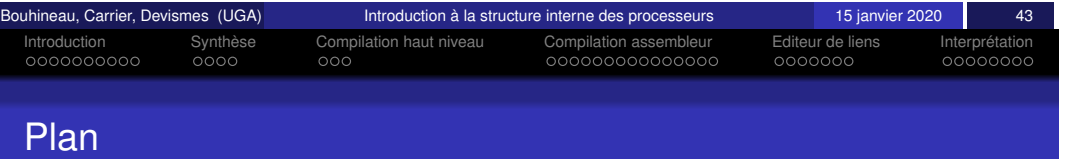

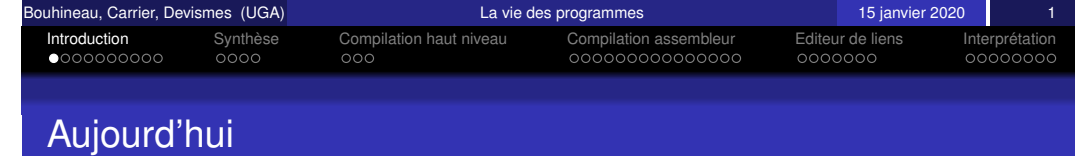

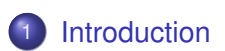

- 2 Synthèse
- 3 [Compilation haut ni](#page-106-0)veau
- 4 [Compilation assem](#page-107-0)bleur
- 5 [Editeur de l](#page-110-0)iens
- 6 Interprétation

Nous allons étudier en détail les différentes étapes de compilation permettant de produire un exécutable à partir d'un ou plusieurs fichiers sources.

**Remarque :** lorsque l'on compile plusieurs fichiers sources en un seul exécutable, on parle de compilation séparée.

Bouhineau, Carrier, Devismes (UGA) and the control of the control of the control of the control of the control of the control of the control of the control of the control of the control of the control of the control of the

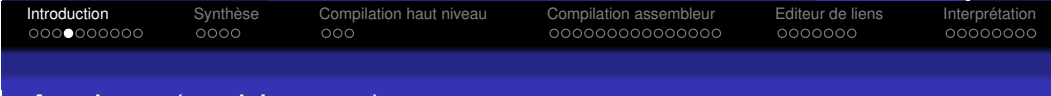

#### Analyse et synthèse

La compilation comporte deux étapes principales :

- Étape d'analyse
	- **•** Pré-traitement
	- Analyse lexicale
	- **•** Analyse syntaxique
	- Analyse sémantique
- $\bullet$  Étape de synthèse de code
	- $\bullet$  Génération de code intermédiaire
	- Optimisation de code intermédiaire
	- Génération de code cible

Dans ce cours, nous nous préoccuperons **surtout** de la seconde étape .

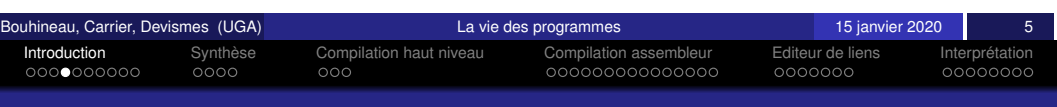

# <span id="page-103-0"></span>[A](#page-103-0)[na](#page-104-0)[l](#page-105-0)ys[e \(](#page-105-0)[r](#page-106-0)[a](#page-105-0)pi[dement\)](#page-106-0)

L'étape d'analyse se décompose en plusieurs tâches :

**Précompilation :** Suppression des commentaires, inclusions, macros

arm-eabi-gcc -E monprog.c > monprog.i

Source monprog.c  $\rightarrow$  source  $\ll$  enrichi  $\gg$  monprog.i

**Analyse lexicale :** lecture de monprog. i à l'aide d'automates décrivant les éléments lexicaux autorisés (lexèmes)

 $source \ll enrichi \gg monprog.i \rightarrow flux de lexèmes$ 

**Analyse syntaxique :** analyse du flux de lexèmes (souvent à l'aide d'automates à pile) selon la grammaire décrivant le langage de programmation

flux de lexèmes  $\rightarrow$  arbre syntaxique

**Analyse sémantique :** vérification globale des définitions, types déclarés, dépendances, etc. des éléments de l'arbre syntaxique

arbre syntaxique  $\rightarrow$  arbre enrichi (décoré) et dictionnaires

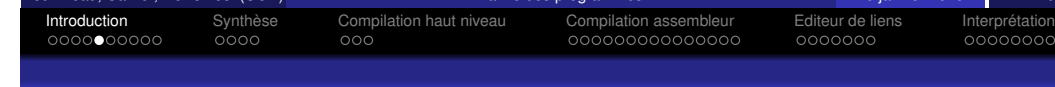

# Compilation et interprétation

Un programme peut être :

- compiler, puis exécuter
- $\bullet$  ou exécuter directement via un interpréteur

Compilateurs et interpréteurs partagent la première étape de travail (étape d'analyse).

#### Compilateurs et interpréteurs se distinguent au moment de l'exécution

- · le code cible produit par un compilateur est exécuté directement par la machine cible
- · la structure intermédiaire obtenue par l'interpréteur est exécutée par l'interpréteur lui-même (comme sur une machine virtuelle)

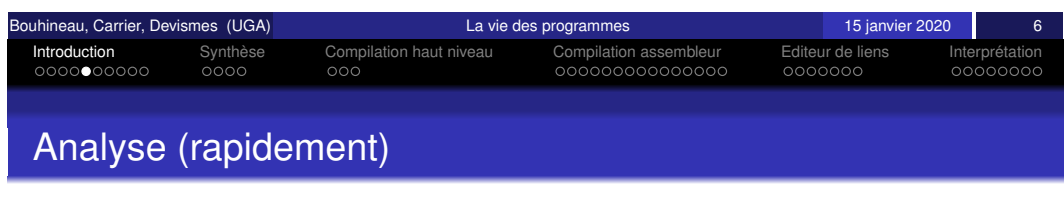

#### Exemple :

main() {

plus }

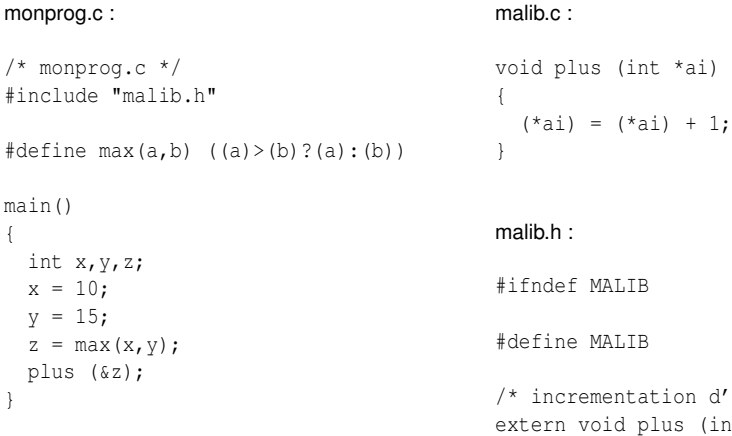

tion d'un mot memoire  $*$ / plus (int  $*$ ); #endif

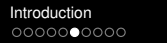

Introduction Synthese ` Compilation haut niveau Compilation assembleur Editeur de liens Interpretation ´

### Analyse (rapidement, la précompilation) : arm-eabi-gcc -E monprog.c  $>$  monprog.i (2/2)

#### monprog.i :

}

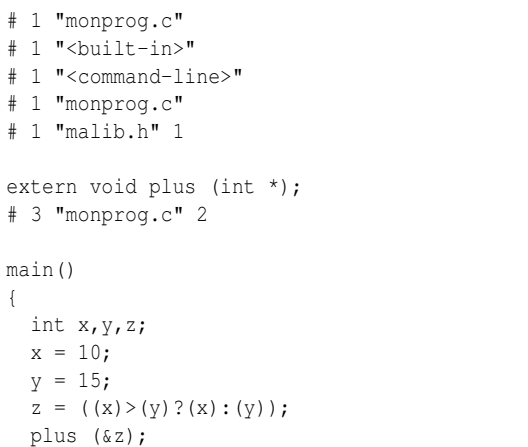

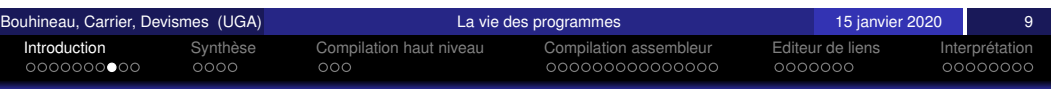

### <span id="page-104-0"></span>[A](#page-103-0)[na](#page-104-0)[l](#page-105-0)ys[e \(](#page-105-0)[r](#page-106-0)[a](#page-105-0)pi[dement,](#page-106-0) [l'a](#page-106-0)n[alys](#page-107-0)[e](#page-108-0) [sy](#page-109-0)[nta](#page-110-0)xi[q](#page-110-0)[ue](#page-111-0)[\)](#page-112-0)

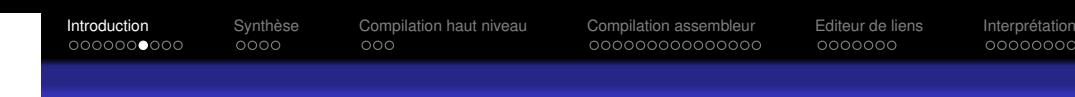

### Analyse (rapidement, l'analyse lexicale)

#### le flux de lexèmes (identifiants :  $(a..zA..Z)(a..zA..Z0..9)^*$ , nombres :  $(0.9)+(0.9)$   $(0.9)$   $(0.9)$   $(0.9)$   $(0.9)$   $(0.9)$   $(0.9)$   $(0.9)$   $(0.9)$   $(0.9)$   $(0.9)$   $(0.9)$   $(0.9)$   $(0.9)$   $(0.9)$   $(0.9)$   $(0.9)$   $(0.9)$   $(0.9)$   $(0.9)$   $(0.9)$   $(0.9)$   $(0.9)$   $(0.9)$   $(0.9)$   $(0.9)$   $(0.9)$

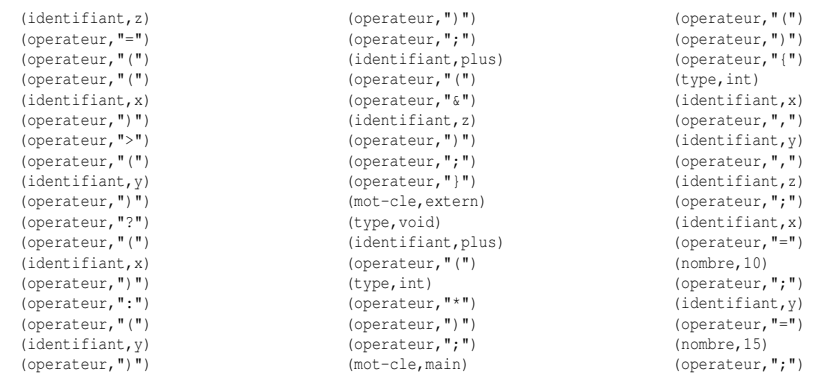

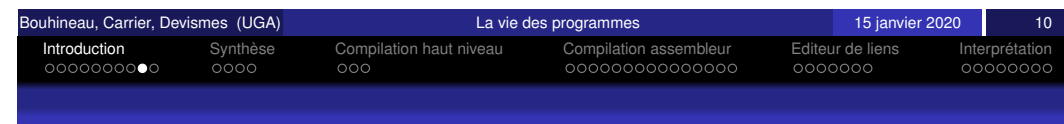

### Analyse (rapidement, l'analyse syntaxique)

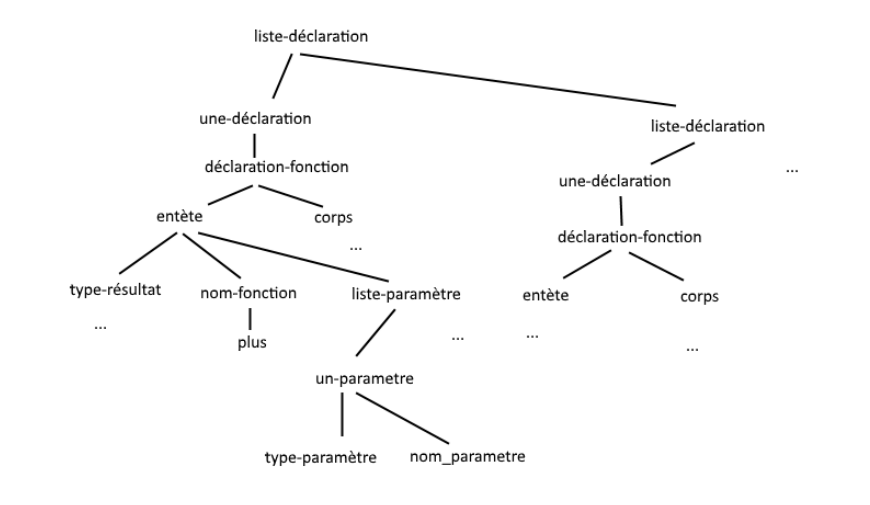

#### La syntaxe basée sur une grammaire

#### **Exemple de règle de grammaire :**

Affectation : := PartieGauche "=" Expression

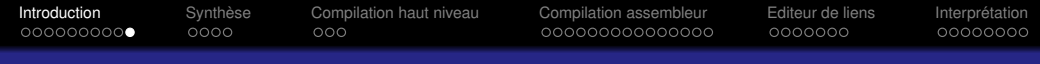

### Analyse (rapidement, l'analyse syntaxique)

#### L'arbre décoré  $+$  le dictionnaire des identifiants :

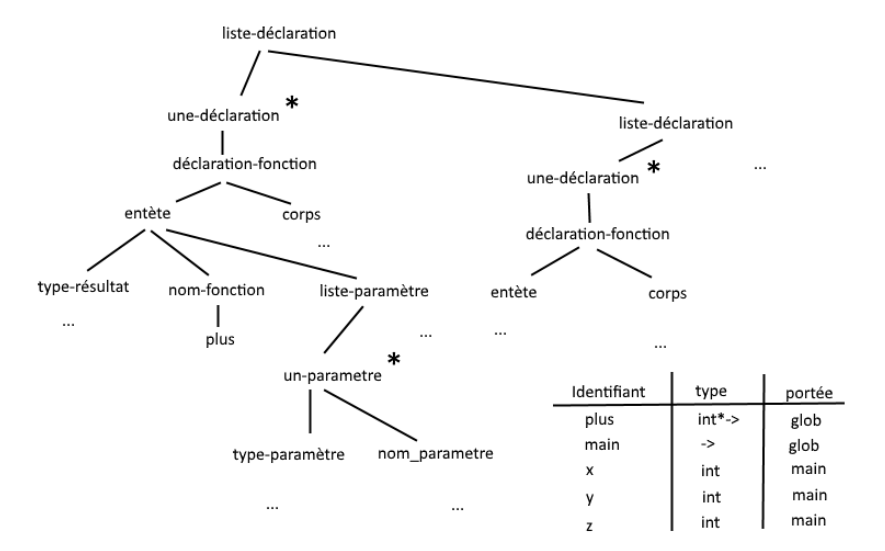

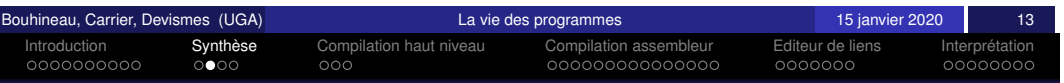

### <span id="page-105-0"></span>[C](#page-103-0)[om](#page-104-0)pi[lat](#page-105-0)[io](#page-106-0)[n](#page-105-0) h[aut](#page-106-0) [niveau](#page-106-0)

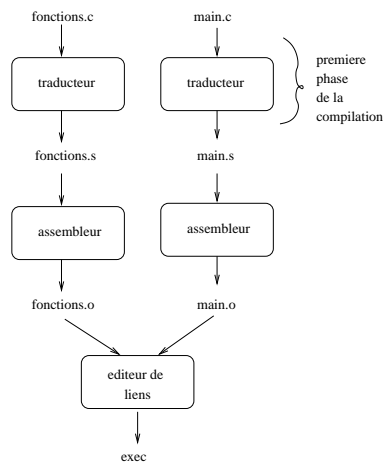

Remarque : la phase de traduction comporte une phase de pré-traitement dite phase de  $\ll$  pré-compilation  $\gg$  où le  $\frac{1}{2}$ code source est transformé en code source  $\ll$  enrichi  $\gg$  (les directives de pré-compilations  $-$  #  $-$  sont traitées)

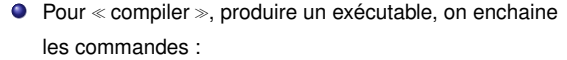

- gcc -c fonctions.c
- o acc -c main.c
- gcc -o exec main.o fonctions.o
- La commande qcc -c main.c produit un fichier appelé main.o.
- **Q** La commande gcc -c fonctions.c produit un fichier fonctions.o.
- **Q** Les fichiers fonctions.o et main.o contiennent du binaire translatable, c'est-à-dire, du code binaire qui ne peut pas directement être exécuté en mémoire.
- La commande gcc -o exec main.o fonctions.o produit le fichier exec qui contient du binaire exécutable. Ce fichier résulte de la liaison des deux fichiers objets  $( . \circ )$ . On parle d'édition de liens.
- **Remarque :**  $qcc$  cache l'appel à différents outils (logiciels).

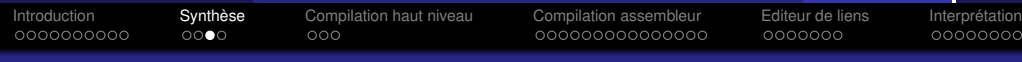

### Un exemple en langage C

/\* fichier fonctions.c \*/  $int$  somme (int  $*t$ , int n) { int i, s;  $s = 0;$ for  $(i=0:i\leq n:i++1)$   $s = s + t[i]$ ; return (s); }

int max (int \*t, int n) { int i, m;  $m = t[0];$ for  $(i=1; i \le n; i++)$  if  $(m < t[i])$   $m = t[i];$ return (m); }

==================================

/\* fichier main.c \*/ extern int somme (int \*t, int n); extern int max (int \*t, int n);

#define TAILLE 10 static int TAB [TAILLE];

main () { int i,u,v; for (i=0;i<TAILLE;i++) scanf ("%d", &TAB[i]); u = somme (TAB, TAILLE);  $v = max$  (TAB, TAILLE); }

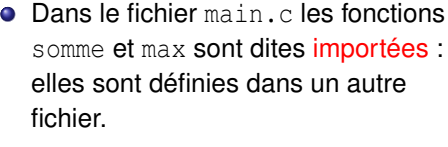

**O** Dans le fichier fonctions.c, somme et max sont dites exportées : elles sont utilisables dans un autre fichier.

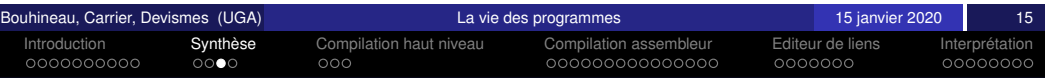

### Exemple avec ARM : essai.s et lib.s

#### essai.s

ma

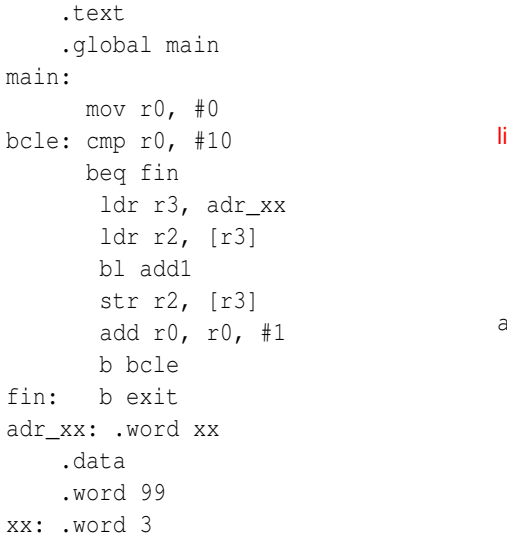

#### lib.s

.text

.global add1

add1 : add r2, r2, #1 mov pc, lr

Bouhineau, Carrier, Devismes (UGA) and the contract of the contract of the contract of the contract of the contract of the contract of the contract of the contract of the contract of the contract of the contract of the con

 $XX$ 

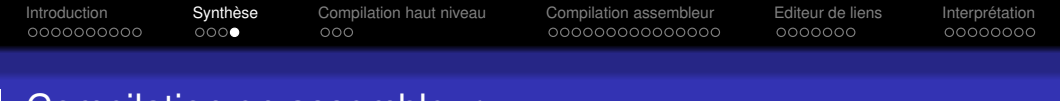

### Compilation en assembleur

lib.s

 $\overline{\text{lib}}$ .

assembleur **assembleur** 

essai.s

essai.c

editeur de liens

essai

#### $\bullet$  Pour  $\le$  compiler  $\ge$ , on enchaine les commandes :

- arm-eabi-gcc -c essai.s
- arm-eabi-gcc -c lib.s
- arm-eabi-gcc -o essai essai.o lib.o

Les commandes arm-eabi-gcc -c essai.s et arm-eabi-gcc -c lib.s produisent les fichiers essai.o et lib.o.

- Les fichiers essai.o et lib.o contiennent du binaire translatable.
- La commande arm-eabi-gcc -o essai essai.o lib.o produit le fichier essai qui contient du binaire exécutable. Ce fichier résulte de la liaison des deux fichiers objets  $( . \circ )$ . On parle d'édition de liens.
- **Remarque :** arm-eabi-gcc cache différents outils.
	- $\bullet$  La commande arm-eabi-gcc appliqué à un fichier . s avec l'option -c correspond à la commande arm-eabi-as.
	- $\bullet$  La commande arm-eabi-gcc avec l'option utilisée avec  $\text{-} \circ$ correspond à la commande d'édition de liens arm-eabi-ld.

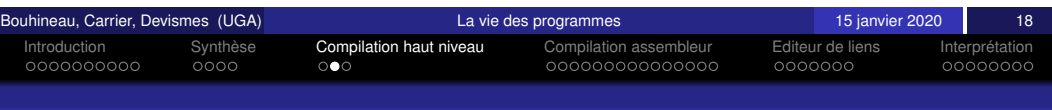

### <span id="page-106-0"></span>[E](#page-103-0)[xe](#page-104-0)[m](#page-105-0)p[le](#page-105-0) [:](#page-106-0) [t](#page-105-0)ra[duction](#page-106-0) [d'u](#page-106-0)n[e co](#page-107-0)[nd](#page-108-0)[iti](#page-109-0)[on](#page-110-0)n[ell](#page-110-0)[e](#page-111-0)

#### L'objectif d'un langage de haut niveau type langage C est de permettre au programmeur de s'abstraire des détails inhérents au fonctionnement de la machine.

Introduction Synthese ` Compilation haut niveau Compilation assembleur Editeur de liens Interpretation ´

Du langage C vers l'assembleur (ou un code intermédiaire)

- Il permet de manipuler des concepts bien plus élaborés.
- $\bullet$  Mais il empêche la gestion de certains de ces détails.
- La première phase de la compilation consiste en la traduction systématique d'une syntaxe complexe en un langage plus simple et plus proche de la machine (langage machine ou code intermédiaire).

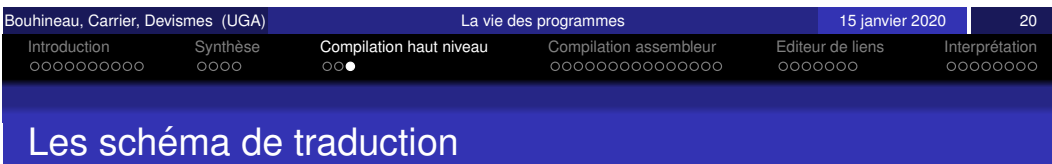

Il y a ainsi des schémas (récursifs) de traduction prévus **pour toutes les règles de grammaire** décrivant les concepts du langage de programmation. Ces schémas sont définis pour un type de machine (large).

Exemples de schémas :

- $\bullet$  pour l'évaluation d'opérateurs arithmétiques
- **·** pour l'évaluation d'opérateurs relationnels
- pour l'affectation
- pour les structures de contrôle
- pour la définition de fonctions
- *etc.*

Prenons une conditionnelle :

```
si Condition alors { ListeInstructions }
```
#### elle sera traduite selon le schéma (récursif) :

#### etiq\_debut:

traduction(Condition) avec positionnement de ZNCV branch si (non vérifiée) a etiq suite traduction(ListeInstruction)

etiq\_suite:

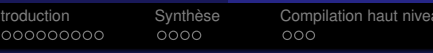

**Compilation assembleur** Editeur de liens Interprétation **compilation assembleur** Editeur de liens Interprétation

#### Introduction Synthese ` Compilation haut niveau Compilation assembleur Editeur de liens Interpretation ´

### Premier cas

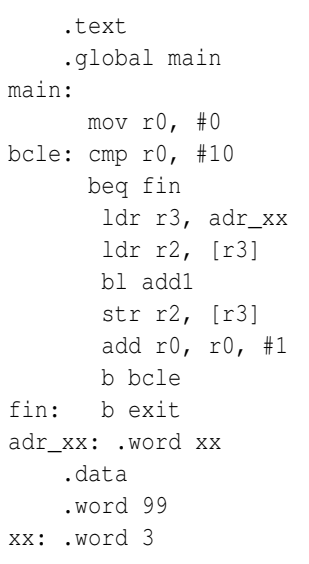

L'adresse associée au symbole xx est : adresse de début de la zone data  $+4$ mais encore faut-il connaître l'adresse de début de la zone data!

Si on considère que la zone data est chargée à l'adresse 0, l'adresse associée à xx est alors **4**. Si on doit translater le programme à l'adresse **2000**, il faut se rappeler que à l'adresse adr xx on doit modifier la valeur **4** en  $2000 + 4$ .

Cette information à mémoriser est appelée une donnée de translation (**relocation** en anglais).

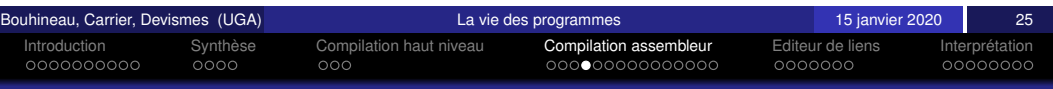

### Que contient un fichier .s ?

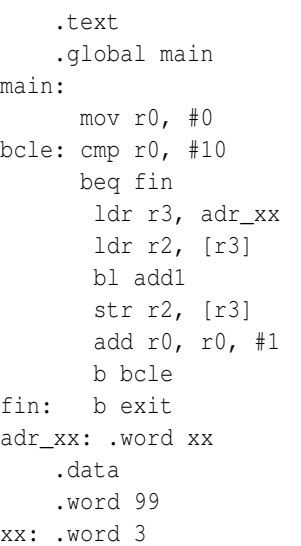

- **O** des directives : .data, .bss, .text, .word, .hword, .byte, .skip, .asciz, .align
- $\bullet$  des étiquettes appelées aussi symboles
- des instructions du processeur
- **O** des commentaires : @ blabla

**Note : Parfois une directive (.org)** permet de fixer l'adresse où sera logé le programme en mémoire. Cette facilité permet alors de calculer certaines adresses dès la phase d'assemblage.

Problématique

L'objectif de l'assembleur est de produire du code binaire à partir du langage d'assemblage.

Il n'est pas toujours possible de produire du binaire qui puisse être directement copié en mémoire pour deux raisons principalement :

- Cas 1 On ne connaît pas en général l'adresse à laquelle les zones text et data doivent être rangées en mémoire.
- Cas 2 Le programme peut faire référence à des noms qui ne sont pas définis dans le fichier en cours de traduction.
	- $\bullet$  Dans le premier cas, on peut produire une **image** du binaire à partir de l'adresse 0, à charge du matériel de *translater l'image à l'adresse de* chargement pour l'exécution (il faut garder les informations permettant de savoir quelles sont les adresses à translater)
	- $\bullet$  Dans le deuxième cas on ne peut rien faire.

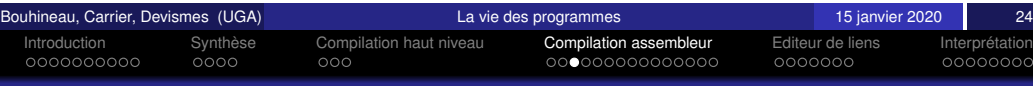

#### <span id="page-107-0"></span>[D](#page-103-0)[eu](#page-104-0)[x](#page-105-0)ièm[e](#page-106-0) [c](#page-105-0)a[s](#page-106-0)

.text .global main main: mov r0, #0 bcle: cmp r0, #10 beq fin ldr r3, adr\_xx ldr r2, [r3] bl add1 str r2, [r3] add r0, r0, #1 b bcle fin: b exit adr\_xx: .word xx .data .word 99 xx: .word 3

- Dans le fichier essai.o il n'est pas possible de calculer le  $d$ éplacement de l'instruction  $bl$ add1 puisque l'on ne sait pas où est l'étiquette add1 quand l'assembleur traite le fichier essai.s. En effet l'étiquette est dans un autre fichier : lib.s
- **Reprenons l'exemple en langage C.** Suite à la traduction en langage d'assemblage, dans le fichier main.s les références aux fonctions somme et max ne peuvent être complétées car les fonctions en question ne sont pas définies dans le fichier  $main.c$ mais dans fonctions.c.
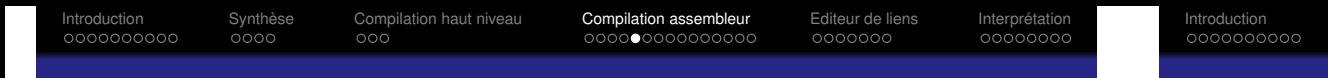

#### Que contient un fichier .o ?

- un entête contenant la taille du fichier, les adresses des différentes tables, la taille de la zone de données non initialisées (bss), etc.
- · la zone de données (data) parfois incomplète
- **.** la zone des instructions (text) parfois incomplète
- · les informations associées à chaque symbole rangées dans une section appelée : table des symboles.
- **·** les informations permettant de compléter ce qui n'a pu être calculé... On les appelle informations de translation et l'ensemble de ces informations est rangé dans une section particulière appelée table de translation.
- une table des chaines à laquelle la table des symboles fait référence.

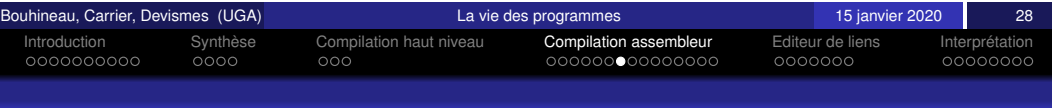

#### <span id="page-108-0"></span>[E](#page-103-0)[xe](#page-104-0)[m](#page-105-0)p[le](#page-105-0) [:](#page-106-0) [e](#page-105-0)s[sai.o,](#page-106-0) [orga](#page-106-0)nis[ati](#page-107-0)[on](#page-108-0) [de](#page-109-0)[s](#page-110-0) ta[bl](#page-110-0)[es](#page-111-0)

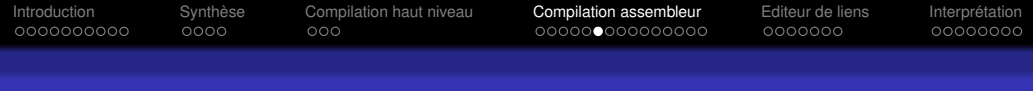

# Exemple : essai.o, entête

On obtient l'entête avec la commande arm-eabi-readel f -a essai o

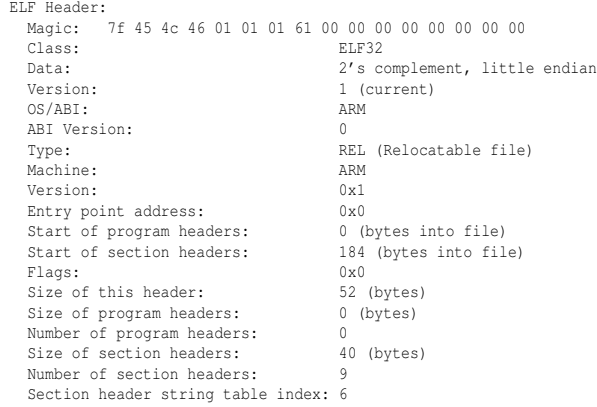

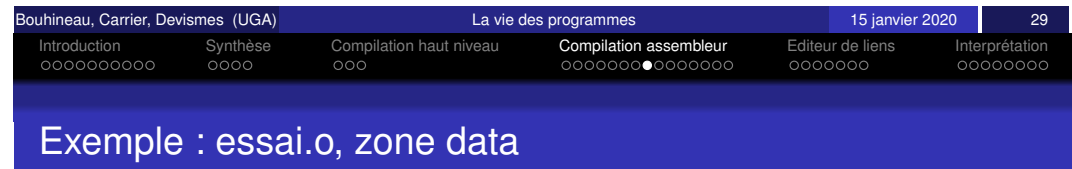

#### On obtient l'entête avec la commande arm-eabi-readelf -a essai.o.

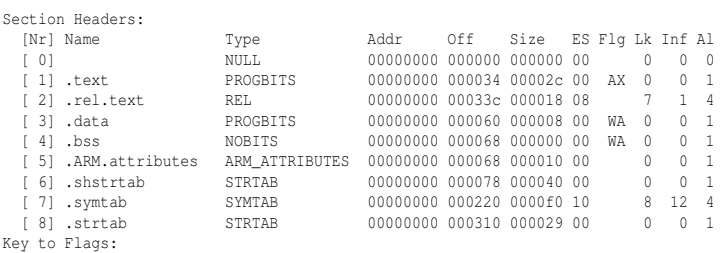

W (write), A (alloc), X (execute), M (merge), S (strings)

I (info), L (link order), G (group), x (unknown)

O (extra OS processing required) o (OS specific), p (processor specific)

On obtient la zone .data avec la commande arm-eabi-objdump -s -j .data essai.o.

essai.o: format de fichier elf32-littlearm

Contenu de la section .data: 0000 63000000 03000000

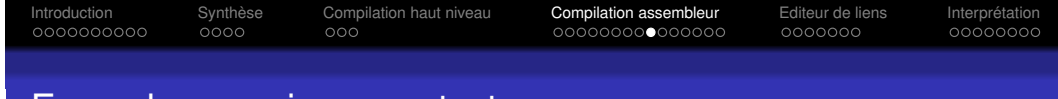

#### Exemple : essai.o, zone text

On obtient la zone .text avec la commande arm-eabi-objdump -j .text -s essai.o.

essai.o: format de fichier elf32-littlearm

Contenu de la section .text: 0000 0000a0e3 0a0050e3 0500000a 14309fe5 0010 002093e5 feffffeb 002083e5 010080e2 0020 f7ffffea feffffea 04000000

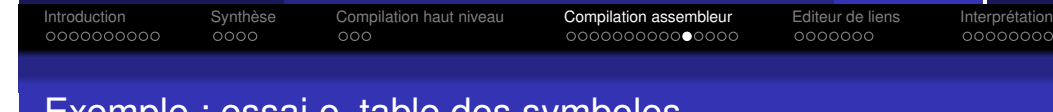

#### Exemple : essai.o, zone text

La zone .text avec désassemblage avec la commande arm-eabi-objdump -j .text -d essai.o.

```
Disassembly of section .text:
```
00000000 <main>: 0: e3a00000 mov r0, #0

00000004 <bcle>: 4: e350000a cmp r0, #10 8: 0a000005 beq 24 <fin> c: e59f3014 ldr r3, [pc, #20] ; 28 <adr\_xx> 10: e5932000 ldr r2, [r3] 14: ebfffffe bl 0 <add1> 18: e5832000 str r2, [r3] 1c: e2800001 add r0, r0, #1  $20:$  eaffffff7 b 4 <br/> <br/>bcle>

00000024 <fin>: 24: eafffffe b 0 <exit>

00000028 <adr\_xx>: 28: 00000004 .word 0x00000004

<span id="page-109-0"></span>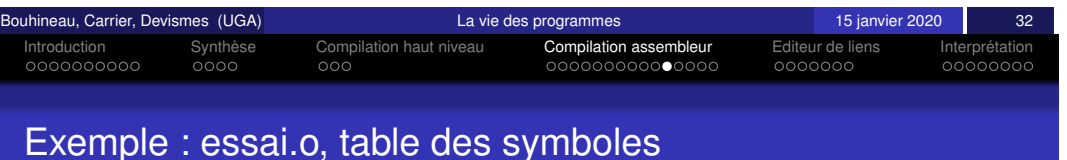

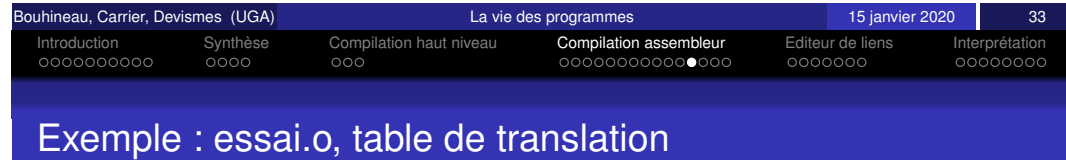

#### On obtient l'entête avec la commande arm-eabi-readelf -s essai.o.

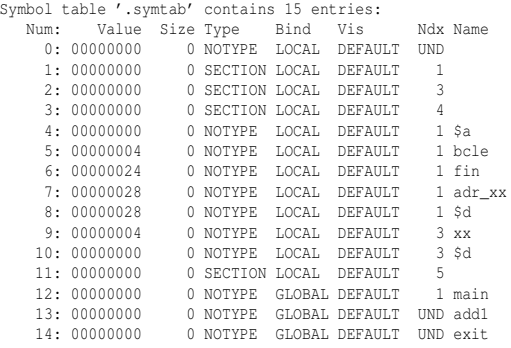

On obtient la table de translation avec la commande  $arm-eabi-reade1f -a$ essai.o.

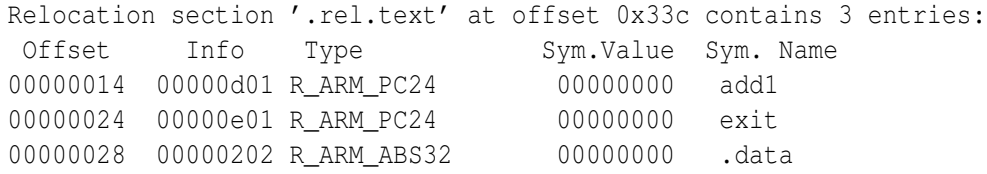

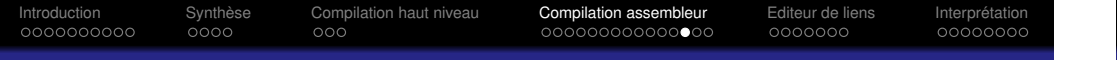

#### Exemple : lib.o, organisation des tables

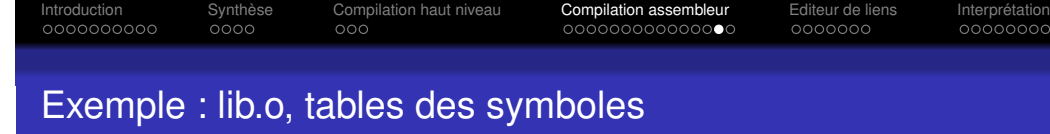

#### Section Headers:

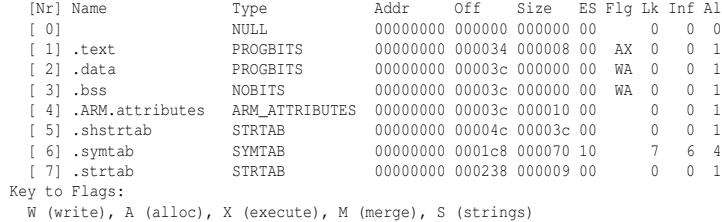

I (info), L (link order), G (group), x (unknown)

O (extra OS processing required) o (OS specific), p (processor specific)

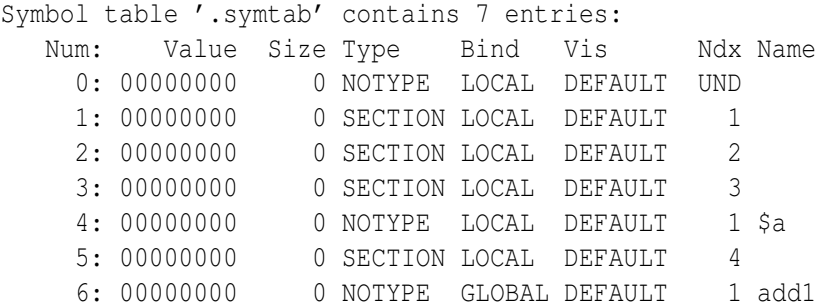

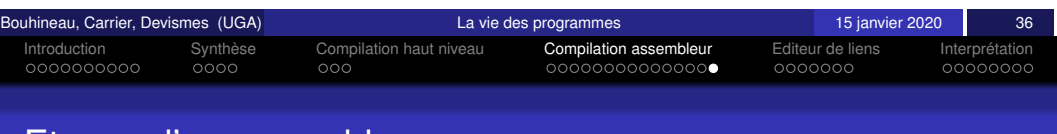

#### <span id="page-110-0"></span>[E](#page-103-0)[ta](#page-104-0)[p](#page-105-0)e[s d](#page-105-0)['u](#page-106-0)[n](#page-105-0) a[ssembleu](#page-106-0)r

- <sup>1</sup> Reconnaissance de la syntaxe (lexicographie et syntaxe) et repérage des symboles. Fabrication de la table des symboles utilisée par la suite dès qu'une référence à un symbole apparait.
- 2 Traduction = production du binaire.

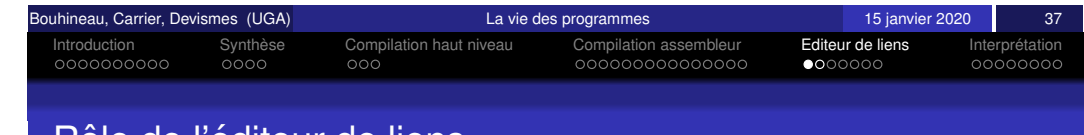

#### Role de l´editeur de liens

Le travail de l'éditeur de liens consiste à :

- · Identifier les symboles définis et exportés d'un côté et les symboles non définis de l'autre (importés).
- Rassembler les zones de même type et effectuer les corrections nécessaires.

**Remarque :** L'edition de liens rassemble des fichiers objets. ´

L'assembleur ne peut pas produire du binaire exécutable, il produit un binaire incomplet dans lequel il conserve des informations permettant de le compléter plus tard.

La phase d'édition de liens bien qu'elle permette de résoudre les problèmes de noms globaux produit elle aussi du binaire incomplet car les adresses d'implantation des zones text et data ne sont pas connues.

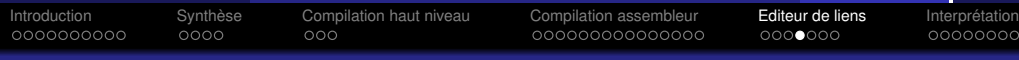

#### Phase de chargement : production de binaire exécutable

#### Que contient un fichier exécutable ? entête

noc

nnnn

Introduction Cynthèse Compilation haut niveau Compilation assembleur Editeur de liens Interprétation

L'édition de liens peut être exécuter de façon statique ou de façon dynamique au moment ou on en a besoin.

Deux solutions dynamiques possibles :

- $\bullet$  édition de liens au moment du chargement en mémoire (au lieu de rassembler le contenu de plusieurs fichiers, on ne charge que le code des fonctions utilisées, par ex. pour les bibliothèques) ou
- · édition de liens au moment de l'exécution du code (appel de la fonction) ce qui permet de partager des fonctions et de ne pas charger en mémoire plusieurs fois le même code. (e.g., les DLLs sous windows, *Dynamically Linked Libraries*)

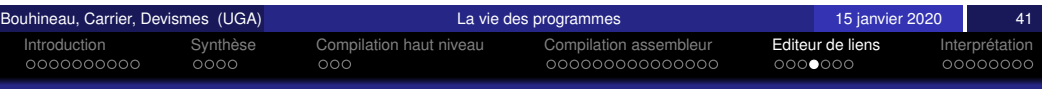

# <span id="page-111-0"></span>[Q](#page-103-0)[ue](#page-104-0) c[ont](#page-105-0)[i](#page-106-0)[e](#page-106-0)nt [un](#page-106-0) [fichier](#page-106-0) exécu[ta](#page-108-0)[ble](#page-109-0) [?](#page-110-0) or[g](#page-110-0)[an](#page-111-0)[is](#page-112-0)[at](#page-110-0)io[n](#page-112-0) [de](#page-113-0)[s](#page-114-0) tables

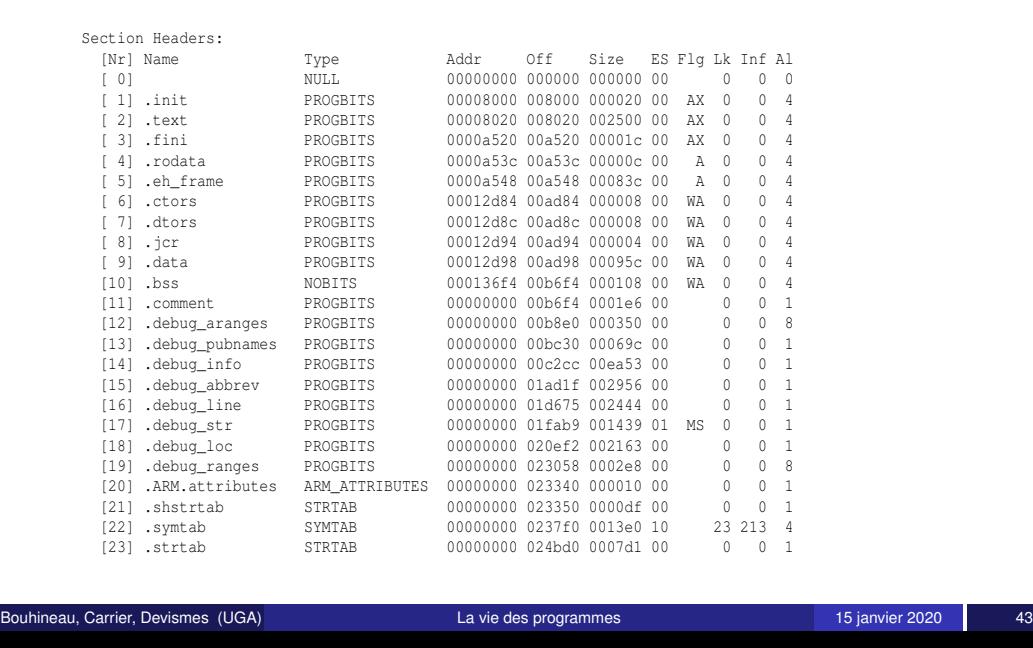

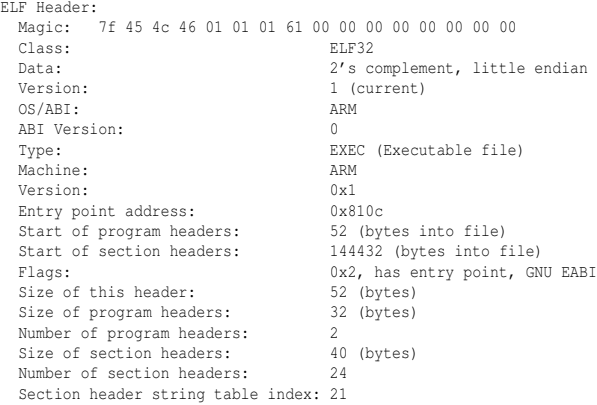

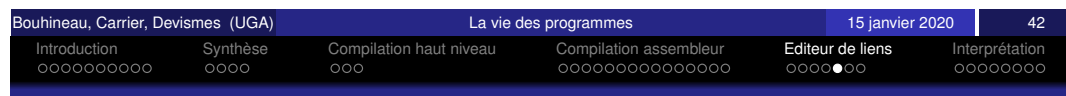

#### Que contient un fichier exécutable ? table des symboles

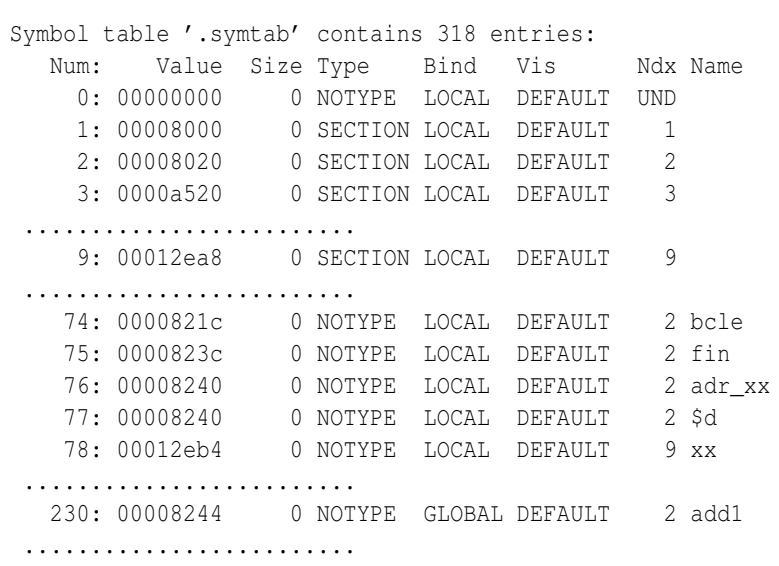

nnnnnnnr

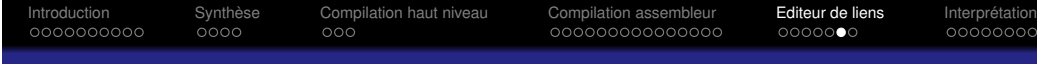

#### Que contient un fichier exécutable ? section data

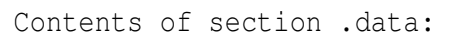

#### ......................

12ea8 00000000 00000000 63000000 03000000

......................

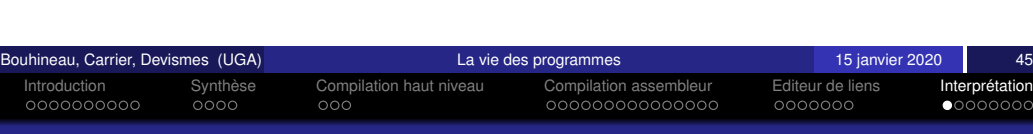

#### <span id="page-112-0"></span>[R](#page-103-0)[et](#page-104-0)[o](#page-105-0)ur [s](#page-105-0)[u](#page-106-0)[r](#page-105-0) l'interprétation

Rappels : compilateurs et interpréteurs partagent la première étape de travail (étape d'analyse).

Compilateurs et interpréteurs se distinguent principalement au moment de la seconde étape (étape de synthèse) et de l'exécution :

· le code cible produit par un compilateur est exécuté directement par la machine cible ;

à chaque exécution, c'est le même code produit qui est utilisé

· la structure intermédiaire (interne ou traduite en langage de bas niveau) obtenue par l'interpréteur est exécutée "dynamiquement" par l'interpréteur (comme sur une machine virtuelle);

à chaque exécution, la production du code intermédiaire, la mise en place d'une machine virtuelle et l'exécution sur cette machine virtuelle sont renouvelées

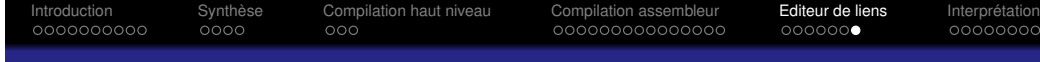

#### Que contient un fichier exécutable ? section text

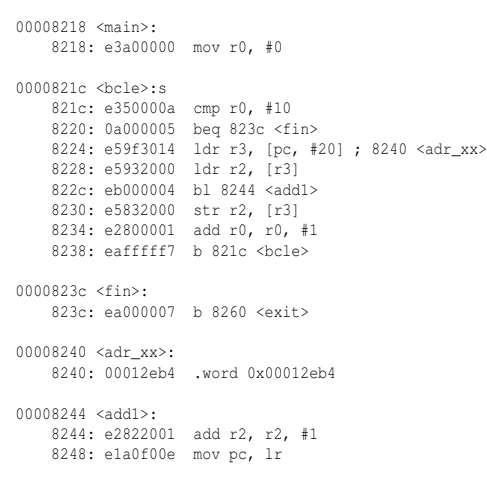

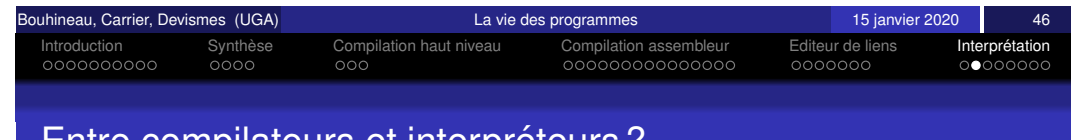

#### Entre compilateurs et interpreteurs ? ´

A mi-chemin entre compilateurs et interpréteurs, d'autres organisations sont possibles :

- · l'interpréteur peut conserver la mémoire de la production du code intermédiaire ou de l'arbre syntaxique correspondant au programme et de la mise en place d'une machine virtuelle
- certaines parties de code (bibliotheques, parties critiques, ` *etc.*) peuvent être compilées (statiquement ou dynamiquement), d'autres interprétés
- Il y a une grande diversité d'organisations possibles intermédiaires.

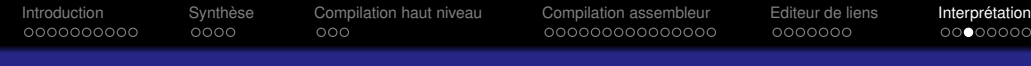

#### Mode d'exécution des langages les plus utilisés

Parmi les langages les plus utilisés (*cf.* Tiobe Jan 18), lesquels peuvent-être compilés, lesquels peuvent-être interprétés :

- **·** le langage Java
- **e** le langage C
- $\bullet$  le langage  $C++$
- le langage C#
- **o** le langage Python
- **o** le langage PHP
- **.** le langage Javascript

D'autres langages « interprétés » importants : SOL, PostScript.

<span id="page-113-0"></span>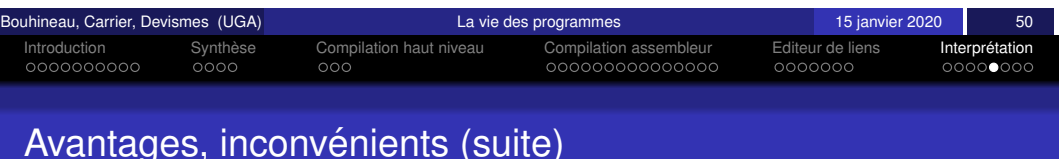

Pourquoi, comment, choisir entre compilation et interprétation?

- l'exécution par compilation améliore la sécurité (les fonctions  $\epsilon \approx 1$   $\epsilon$  n'existent souvent que dans les formes interprétées d'exécution, et l'exécution de code dynamique est une source importante de trous de sécurité, e.g. injection de code)
- les langages orientés interprétation ont plus souvent un typage dynamique, une gestion dynamique de la mémoire, etc. souvent plus « haut niveau » (moins de sécurité, mais plus grande productivité du programmeur)
- $\bullet$  l'exécution par interprétation facilite les démarches  $\le$  open source  $\gg$  (meilleur qualité de code, meilleur productivité, mais possible frein à la rentabilité)

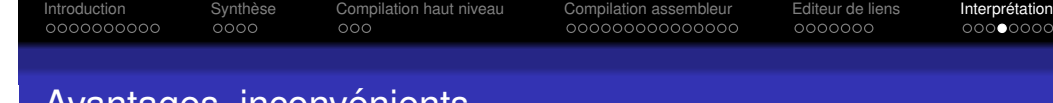

#### Avantages, inconvenients ´

Pourquoi, comment, choisir entre compilation et interprétation? Arguments classiques (sur les performances, la qualité du code, la productivité du programmeur) :

- l'exécution par interprétation est plus lente (surtout, si l'on ne compte pas le temps de compilation)
- l'exécution par interprétation facilite la mise au point (temps morts réduits, possibilité d'exécution de code incomplets, changement à chaud, débuggage dynamique, exécution interactive, etc.)
- l'exécution par interprétation facilite le portage (dans la mesure où il y a un interpréteur portable lui aussi ; pour la compilation, il faut non seulement un compilateur portable mais aussi une compilation [sans erreur] pour arriver au même résultat)

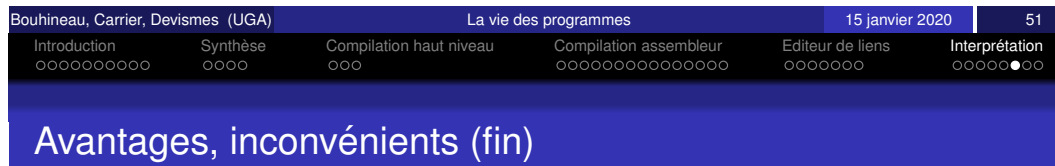

Pourquoi, comment, choisir entre compilation et interprétation?

- **·** l'exécution par interprétation nécessite le code du programme et le code de l'interpréteur, chacun peut évoluer séparément.
- au debut de l'informatique, et chaque fois que l'informatique se ´ déploie sur un nouveau dispositif aux ressources limitées, la compilation peut demander moins de ressource (sur le dispositif) et représenter la seule solution possible.

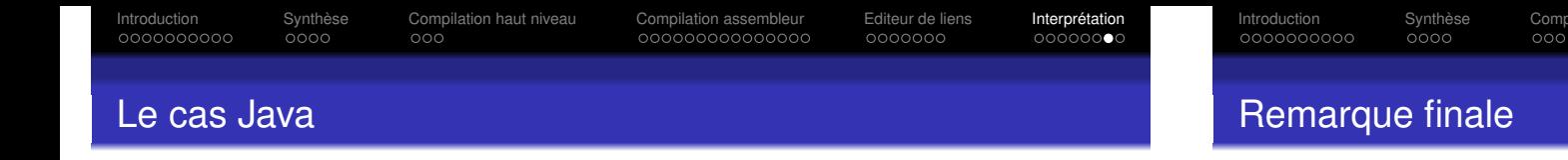

Java est un langage semi-interprété :

- $\bullet$  la première phase de la vie d'un programme java monProg.java consiste en une  $\ll$  compilation  $\gg$  (javac) produisant un code intermédiaire (le java bytecode) monProg.class
- la seconde phase de la vie d'un programme java consiste en l'interprétation (java) du code intermédiaire monProg.class par la JVM (Java Virtual Machine)

Java n'est pas tout seul (Python, C#, ProLog, Lisp, Scheme, Ocaml, Perl, Ruby, Erlang, Lua, *etc.*)

A propos de bootstrap : un interpréteur demande toujours au départ un code exécutable (non interprété, même parfois produit « à la main  $\gg$ , sans compilation) jusqu'au moment où l'interpréteur est le code exécuté par lui-même, on parle alors d'auto-interprétation.

Introduction Synthese ` Compilation haut niveau Compilation assembleur Editeur de liens Interpretation ´

<span id="page-114-0"></span>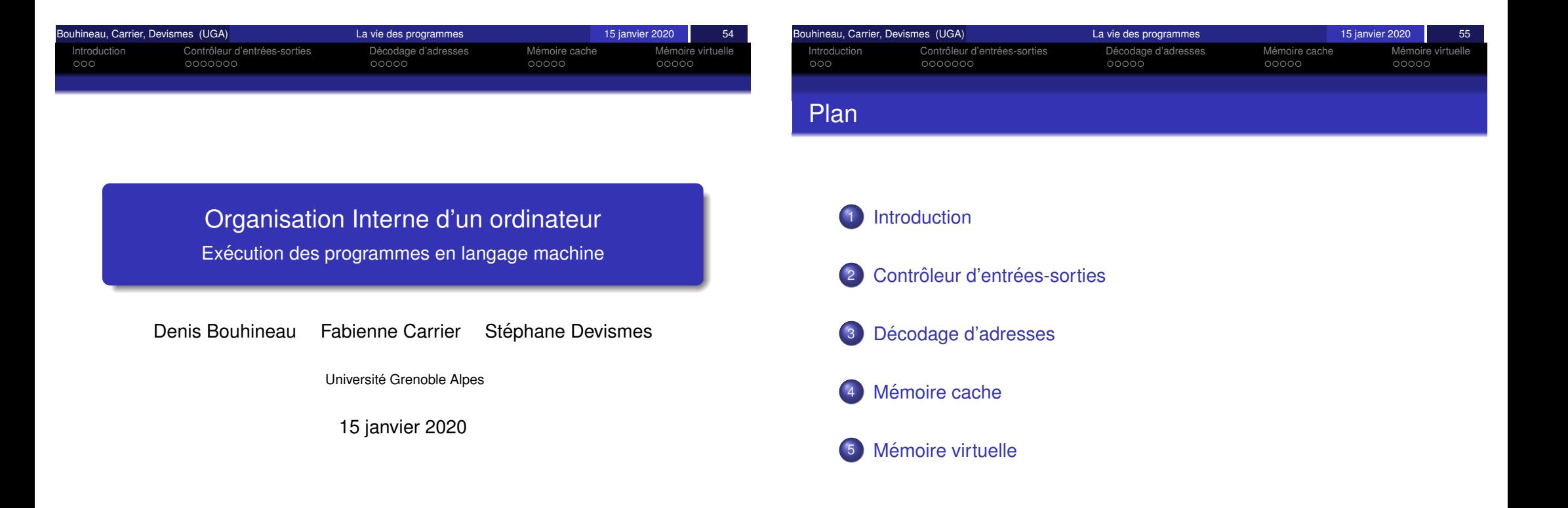

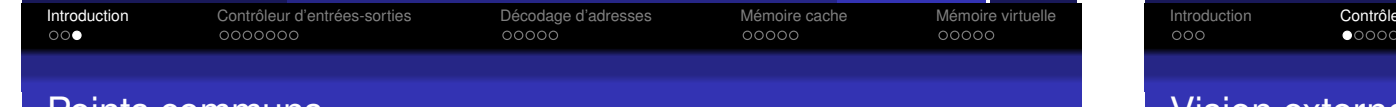

#### Organisation de l'ordinateur

Il existe differentes sortes d'ordinateurs : ´

- Les *PC*
- Les ordinateurs portables
- **•** Les serveurs
- **o** Les super-calculateurs
- Les téléphones portables
- $\bullet$  Dans l'électro-ménager, ...

On parle souvent de systèmes embarqués pour désigner un **ordinateur qui ne ressemble pas a un ordinateur ! `** C'est-a-dire, pas ` de clavier, pas de souris, pas de disque, pas d'écran, mais un processeur avec un programme

**Exemple :** Le contrôleur de distribution d'essence d'une station

#### service.

<span id="page-115-0"></span>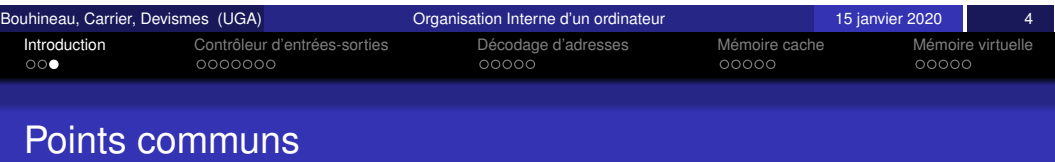

Introduction Contrôleur d'entrées-sorties **au Controleur de Controle d'adresses** Mémoire cache à Mémoire virtuelle

#### Critères de classification

- Peut-on ajouter des programmes et les lancer? (cartouche de jeu, par exemple ...)
- Peut-on ajouter des programmes en langage machine écrits, compilés et assemblés soi-même ?
- Y-a-t-il des mémoires secondaires ? (disque dur, clé USB, CD-Rom, . . .)

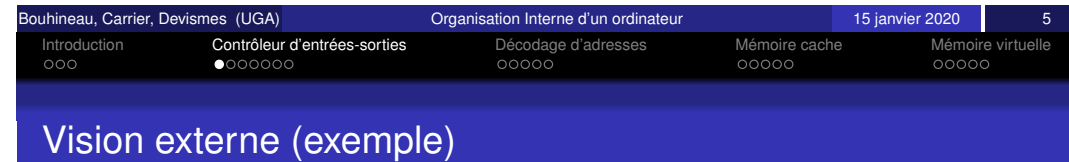

Il y a des points communs :

- **•** Processeur
- **·** Mémoire
- · Bus adresses, données
- **·** Signaux de contrôle (Read/Write, autres),
- $\bullet$  . . .
- $\bullet$  Contrôleurs d'entrées-sorties
- **Décodeur**
- Un simple circuit avec 4 registres qui fait l'interface entre le périphérique et la machine (niveau OS)
- Le circuit est vu par le processeur (espace d'adressage) comme 4 mots :
	- Mcommande (un mot de commande)
	- · Métat (un mot d'état)
	- $\bullet$  Mdonnéessort (données sortantes)
	- · Mdonnéesentr (données entrantes)
- · Géré par un logiciel : le pilote

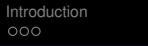

**Contrôleur d'entrées-sorties introduction Controleur d'entrées-sorties intervirtuelle** Décodage d'adresses Mémoire cache **intervirtuelle** occion docodo

# Lectures/écriture par le processeur (via le pilote)

- Ecriture Lors d'une écriture (instruction STORE) dans un des trois registres Mcommande, Métat, Mdonnéessort, le processeur envoie la donnée à écrire dans le bus de donnée puis la donnée est transférée du bus de donnée au registre du circuit contrôleur d'Entrées-Sorties.
- Lecture Lors d'une lecture (instruction LOAD) dans le registre Mdonnéesentr ou dans le registre Métat, le processeur récupère le contenu du registre Mdonnéesentr (resp. Métat) via le bus de donnée.

Les 4 mots (Mcommande, Métat, Mdonnéessort, Mdonnéesentr) seront supposés aux adresses  $CNTRL$ ,  $CNTRL+1$ ,  $+2$ ,  $+3$ .

**Attention :** CNTRL est une adresse constante, pas déterminée par l'assembleur. Elle a un sens physique qu'on va voir maintenant...

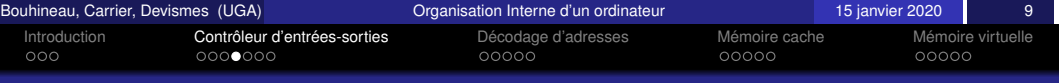

#### <span id="page-116-0"></span>[Uti](#page-115-0)lisat[io](#page-115-0)[n](#page-116-0) [du](#page-117-0) [contr](#page-115-0)ôle[ur](#page-117-0) [d'](#page-118-0)[entr](#page-117-0)ées-s[o](#page-118-0)[rtie](#page-119-0)[s](#page-118-0) [:](#page-118-0) exe[mp](#page-120-0)[l](#page-121-0)[e](#page-120-0)

Dans la documentation technique d'un contrôleur, certaines valeurs sont prédéfinies

Considérons ici l'exemple (simpliste) d'un contrôleur graphique avec les valeurs prédéfinies suivantes :

- *libre* : cette valeur dans le mot d'état signifie que le contrôleur est prêt à accepter une commande. Le contrôleur tient à jour son état de disponibilité pour que le processeur puisse savoir si il est occupé ou non.
- *o fond écran* **: cette valeur, envoyée vers le mot de commande,** affiche un fond d'ecran de la couleur contenue dans le registre de ´ données sortantes
- *rouge* : code de la couleur rouge, **peut etre contenu dans le ˆ**  $r$  **registre de données sortantes.**

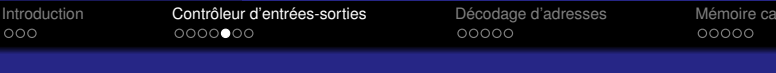

Mémoire virtuelle<br>ooooo

#### **Notations**

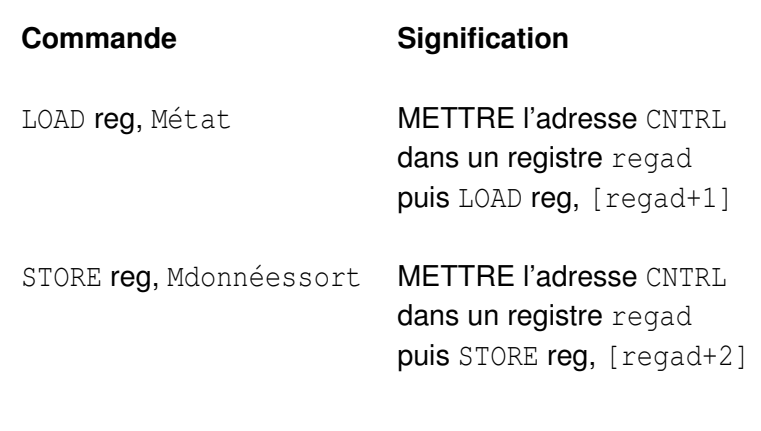

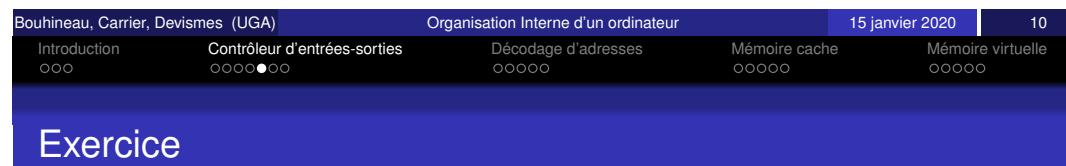

Ecrire un programme qui change la couleur de fond d'écran en rouge via le contrôleur graphique.

Remarque : On aurait de même des actions d'envoi :

- $\bullet$  d'un caractère à l'écran.
- de positionnement de la tête de lecture d'un disque dur,
- $\bullet$  . . .

Les contrôleurs réels sont parfois très simples, parfois très complexes (simple affichage comme ci-dessus, contrôleur réseau...) parfois pour une seule commande, plusieurs données...

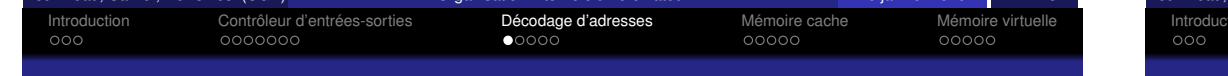

#### Etude du matériel d'entrées-sorties : les entrées

#### clock, reset,.. acquittement ensemble des signaux de contrôle envoi ext ext connexion des adresses 4 bits faibles contrôleu autre ad dans [toto, toto+15] bus adresses 2 bits faibles selection connexion du contrôle lire/ecrirebar connexion des données bus données état commande sortantes entrantes proc etat commande sortantes entrantes proc dans [CNTRL, CNTRL+3] L'adresse est  $eta$ état. entrantes<br>commande sortantes acquittement

- $\bullet$  bus données (lié au processeur)
- $\bullet$  deux bits de bus adresses (pour sélectionner l'un des 4 mots CNTRL +0, +1, +2 ou +3)
- $\bullet$  un signal de sélection provenant du décodeur d'adresses
- le signal *Read*/*Write* du processeur
- $\bullet$  un paquet de données (8 fils) venant du monde extérieur. Disons pour simplifier 8 interrupteurs
- le signal d'horloge (par exemple le même que le processeur). On peut raisonner comme si, à chaque front de l'horloge la valeur venant des interrupteurs était échantillonnée dans le registre Mdonnéesentr.
- Fig. 1 Connexions entre processeur, contr $e$ es sorties et monde ext $e$ ● une entrée ACQUITTEMENT si c'est un contrôleur de sortie.

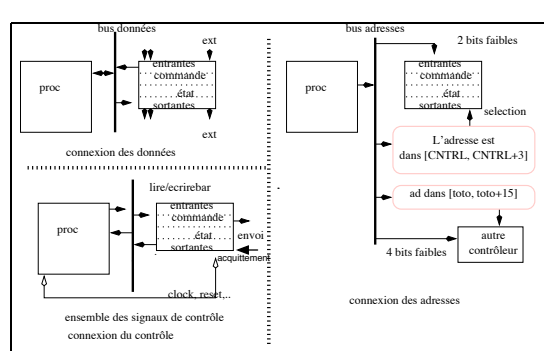

– les 6 fils A<sup>5</sup> A<sup>4</sup> A<sup>3</sup> A<sup>2</sup> A<sup>1</sup> A<sup>0</sup> qui permettent d'adresser un des 64 mots

Etude du matériel d'entrées-sorties : *les sorties* 

 $\bullet$  Il délivre sur le bus données du processeur le contenu du registre Mdonnéesentr si il y a sélection, lecture et adressage de Mdonnéesentr, c'est-à-dire si le processeur exécute une instruction LOAD à l'adresse CNTRL  $+3$ 

**Contrôleur d'entrées-sorties introduction Décodage d'adresses** Mémoire cache Mémoire virtuelle occooco **a** adventuelle occooco

- $\bullet$  Il délivre sur le bus données du processeur le contenu du registre Métat si il y a sélection, lecture et adressage de Métat, c'est-à-dire si le processeur exécute une instruction LOAD à l'adresse CNTRL +1.
- On peut raisonner comme si le contenu du registre Mdonnéessort était affiché en permanence sur 8 pattes de sorties vers l'extérieur (8 diodes, par exemple).
- Fig. 1 Connexions entre processeur, contr $e$ es sorties et monde ext $e$ parties pour mettre en ´evidence les trois types d'informations v´ehicul´ees par les fils, mais bien suˆr les fils ● Une sortie ENVOI si c'est un contrôleur de sortie.

<span id="page-117-0"></span>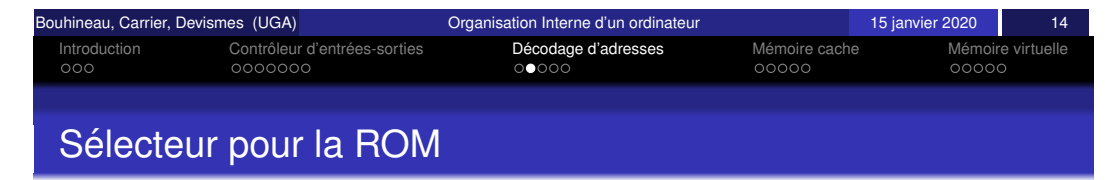

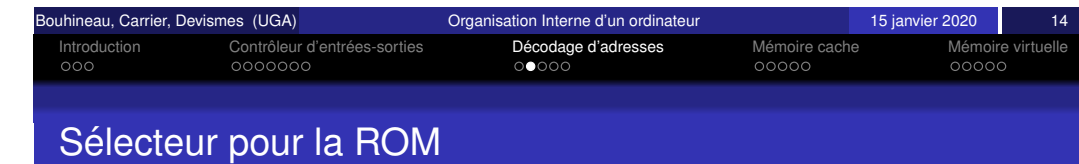

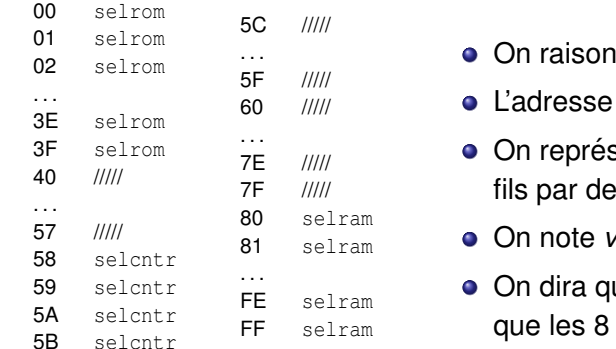

- $\frac{1}{2}$  motors seriolity on raisonne avec des adresses sur 8 bits.
	- L'adresse *A* est codé sur 8 bits *A*7,. . .,*A*0.
- 3F selrom  $\frac{1}{75}$   $\frac{1}{100}$  **On représente les valeurs portées par ces 8** fils par deux chiffres hexadécimaux.
	- $\bullet$  On note *val*<sub>*x*</sub> une valeur représentée en hexa.
	- On dira que l'entrée *A* « vaut » 67<sub>x</sub> pour dire que les 8 fils sont dans les états 0110 0111.

Un mot (lu ou écrit) est pris dans la mémoire morte (ROM) si et seulement - les 2 fils A<sup>1</sup> A<sup>0</sup> qui permettent d'adresser un des 4 mots si :  $\sim$  UN FILE de s $\sim$ 

Le boîtier physique de ROM, qui contient 64 mots recoit deux types d'information :

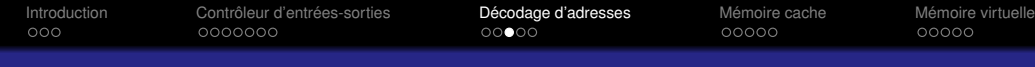

#### Sélecteur pour le contrôleur d'entrées-sorties

d'information :

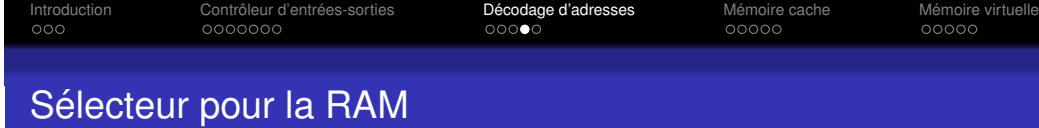

Le mot (lu ou écrit) est pris dans le contrôleur d'entrées-sorties (vu précédemment) si et seulement si :

Le boîtier physique de contrôleur, qui contient 4 mots, recoit deux types

Le mot (lu ou écrit) est pris dans la mémoire vive (RAM) si et seulement si :

Le boîtier physique de RAM, qui contient 128 mots, reçoit deux types d'information :

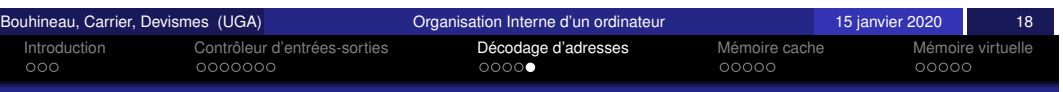

#### <span id="page-118-0"></span>[Co](#page-115-0)nne[xi](#page-115-0)[on](#page-116-0)[s](#page-117-0) [proce](#page-115-0)sse[ur/](#page-117-0)[co](#page-118-0)ntrôleur/[m](#page-118-0)ém[oir](#page-118-0)es/déc[o](#page-121-0)[deu](#page-120-0)r

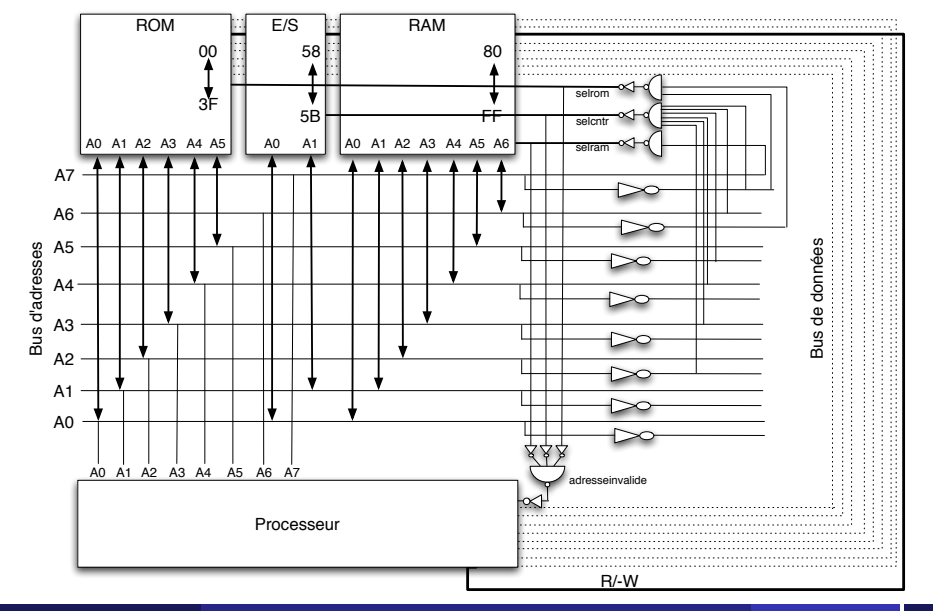

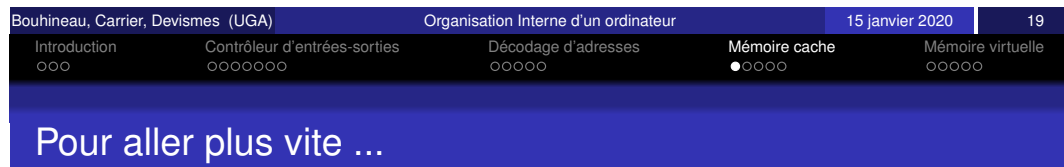

La mémoire est lente, chère et prend de la place !

Mais, principes de localité :

- Principe de localité spatiale :
	- $\bullet$  l'accès à une donnée  $X$  va probablement être suivi d'accès à d'autres données Y, *Z* proches de *X*.
	- **exemple :** instructions, éléments de tableau.
- Principe de localité temporelle :
	- $\bullet$  l'accès à une donnée  $X$  à un instant donné va probablement être suivi d'autres accès à cette même donnée.

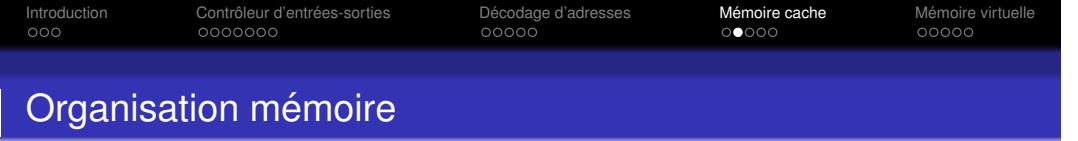

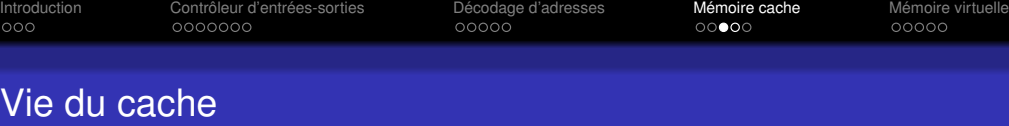

Structuration en caches de plusieurs niveaux

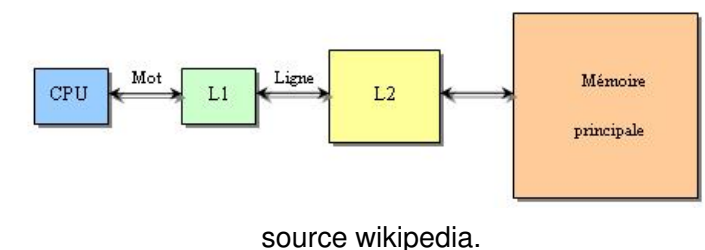

Pour le processeur, il n'y a qu'une mémoire : la Mémoire.

Le cache répond aux demandes du processeur, en lecture :

- si la donnée est disponible : ok
- o si la donnée n'est pas disponible
	- il faut aller la chercher en mémoire
	- faire de la place dans le cache (quelle autre donnée enlever?)

<span id="page-119-0"></span>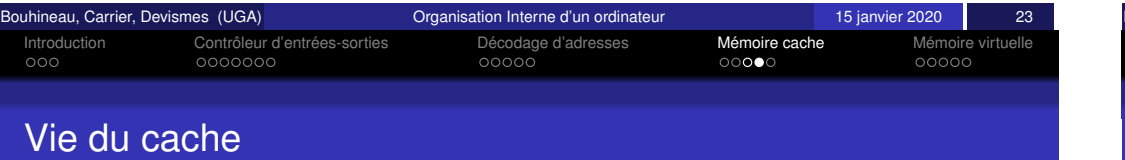

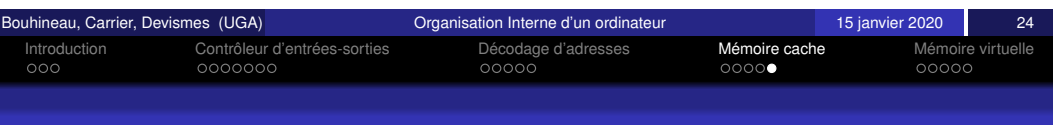

#### Cas particuliers : Données vs Programme

Le cache répond aux demandes du processeur, en écriture :

- · si la donnée est disponible : ok
- si la donnée n'est pas disponible
	- · il faut aller la chercher en mémoire
	- faire de la place dans le cache (quelle autre donnée enlever?)

puis faire les modifications

- **e** Écriture immédiate en mémoire ?
- $\bullet$  Écriture différée ?

#### **Donnees : ´**

- **•** modifiable
- principe de localité respecté pour toutes les variables dans la pile (même lors des appels de fonction)
- **Programme :**
	- non modifiable (en général)
	- principe de localité rompu lors des appels de fonction

**Conclusion :** séparation des caches Données - Programme

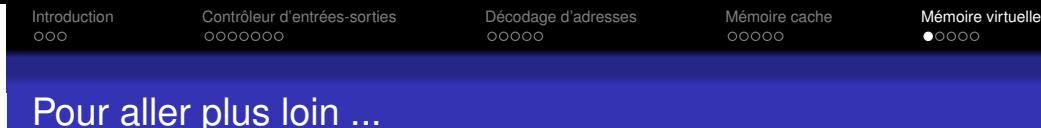

# Extension de la mémoire physique

La mémoire vue du processeur et en vrai ... (source wikipedia)

Introduction Controleur d'entr ˆ ees-sorties ´ Decodage d'adresses ´ Memoire cache ´ Memoire virtuelle ´

Mémoire

physique

Pour le processeur, la mémoire n'est pas idéale ...

- La mémoire physique réelle (RAM) est trop petite
	- alors que la mémoire secondaire (HD) est immense
- Chaque processus voudrait avoir la mémoire à lui tout seul, identique d'une fois sur l'autre
- $\bullet$  Il faudrait pouvoir partager certaines zones de la mémoire
- $\bullet$  Il faudrait pouvoir protéger certaines zones de la mémoire

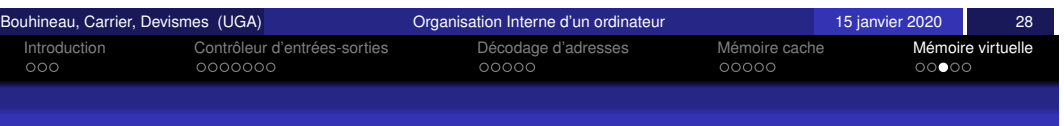

# <span id="page-120-0"></span>[Par](#page-115-0)tag[e](#page-115-0) [de](#page-116-0) [l](#page-117-0)[a](#page-115-0) mémoir[e e](#page-117-0)[t](#page-118-0) [protec](#page-117-0)tio[n](#page-118-0)

# Mémoir d'un autri processu **RAM** Disque

Mémoire virtuelle

(Par Processus)

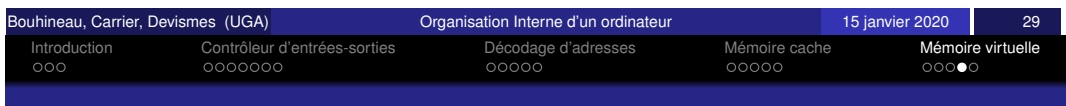

# **Illustration**

Partage du code entre trois processus exécutant le même programme, chacun sur des données particulières.

- Le programme est constitué de 3 pages de code
- Le programme comporte 2 pages de données

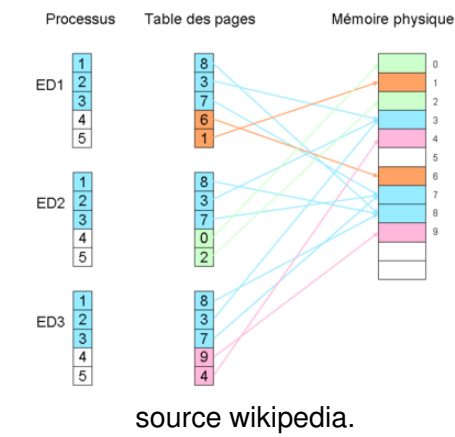

Mécanisme de pagination

- La mémoire réelle est organisée en pages
- Une adresse mémoire virtuelle (idéale) est associé à un couple **[numero de page, adresse dans la page] ´**
- Les pages peuvent être protégées
- Les pages peuvent être partagées

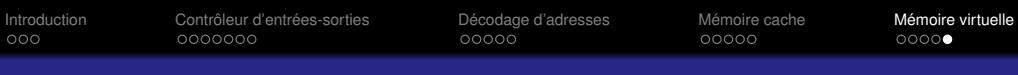

Transistor Portes logiques Circuits combinatoires Conclusion

#### Remarque finale

Une partie de ce cours était à la frontière entre Architecture et Système

- **Architecture :** parce qu'il y a des circuits impliqués
- **Systeme : `** pour certains algorithmes (allocation) et concepts (processus)

# Transistor, Portes Logiques et Circuits **Combinatoires**

Exécution des programmes en langage machine

Stéphane Devismes Fabienne Carrier

Université Grenoble Alpes

15 janvier 2020

<span id="page-121-0"></span>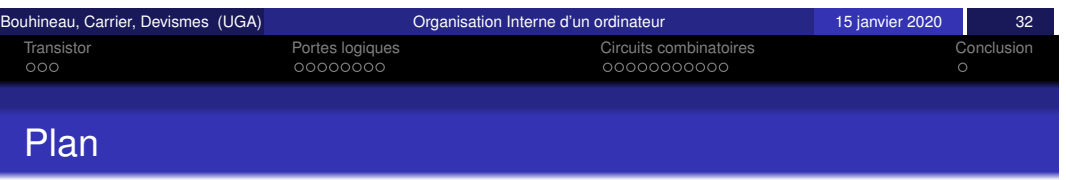

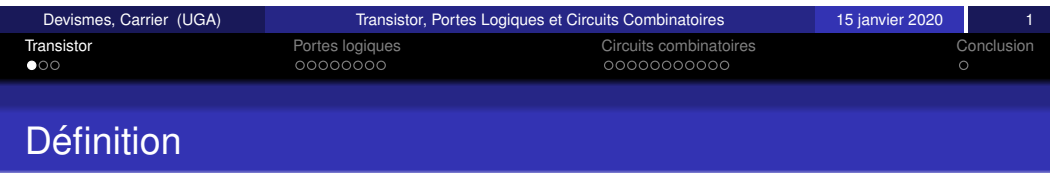

Le transistor est le composant électronique actif fondamental en électronique utilisé principalement comme

- **·** interrupteur commandé et
- pour l'**amplification**, mais aussi
- pour **stabiliser une tension**, **moduler un signal**
- ainsi que de nombreuses autres utilisations.

4 [Conclus](#page-127-0)ion

**Transistor** 

Portes logiques

3 [Circuits combinat](#page-124-0)oires

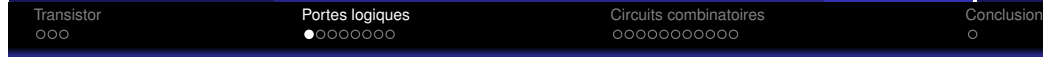

Type de transistors

Il y a deux principaux types de transistors :

• Le transistor à jonctions (technologie dite bipolaire).

Dans cette famille, on trouve notamment les circuits **RTL** (*Resistor Transistor Logic*), **TTL** (*Transistor Transistor Logic*), **DTL** (*Diode Transistor Logic*) ou encore **ECL** (*Emitter Coupled Logic*).

• Le transistor à effet de champ (technologie dite unipolaire).

Dans cette famille, on trouve notamment les circuits **MOS** (*Metal Oxyde Semiconductor*) qui sont en général moins rapides, sauf les plus récents comme **HMOS** ou **XMOS3**.

**Remarque :** Aujourd'hui, tous les processeurs sont en technologie **MOSFET**, ou des améliorations.

<span id="page-122-0"></span>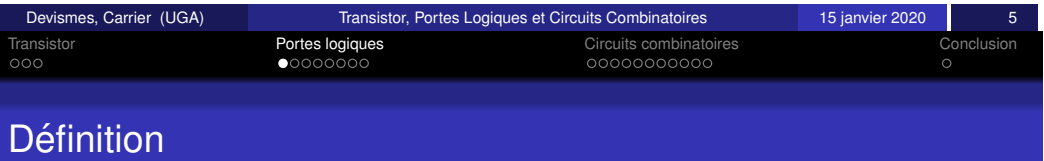

La forme la plus élémentaire de **circuit** est la porte logique.

Son comportement est dit **binaire** car il est caractérisé par deux états : l'état 0, qui représente la valeur logique faux et l'état 1, qui représente la valeur logique vrai.

Les constructeurs utilisent dans certains cas une logique dite **positive** : l'état 1 correspond à une tension comprise entre 2 et 5 volts (niveau haut) et l'état 0 à une tension comprise entre 0 et 1 volt (niveau bas).

Dans d'autres cas, ils utilisent une logique dite **négative** où l'état 1 correspond au niveau bas, tandis que l'état 0 correspond au niveau haut.

**Remarque :** La transmission n'est pas instantanée : le délai de traversée d'une porte correspond au temps de propagation des signaux de l'entrée vers la sortie (de l'ordre de quelques dixième nanosecondes pour la porte la plus simple).

Un transistor fonctionne comme un **interrupteur** (ici, un transistor *a jonction NPN `* ).

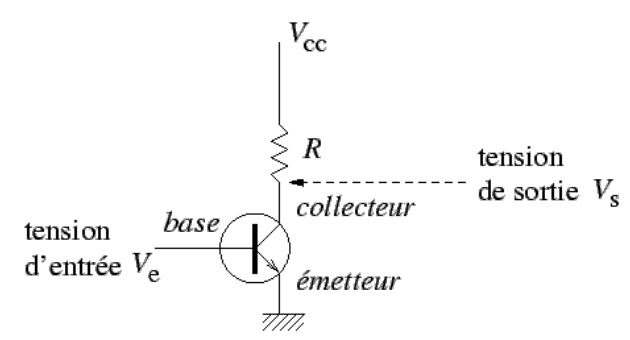

- **Si la tension d'entrée**  $V_e$  est inférieure à une valeur critique, le transistor se bloque et n'est pas conducteur ; l'interrupteur est ouvert et la tension de sortie *V<sup>s</sup>* est proche de  $V_{cc}$ , donc à un niveau haut.
- **S** i la tension d'entrée  $V_e$  est supérieure à la valeur critique, le transistor bascule, ce qui le rend conducteur; l'interrupteur est fermé et la tension de sortie est au niveau bas, proche de la masse. La résistance *R* est concue pour limiter le courant à travers le transistor, dans ce dernier cas.

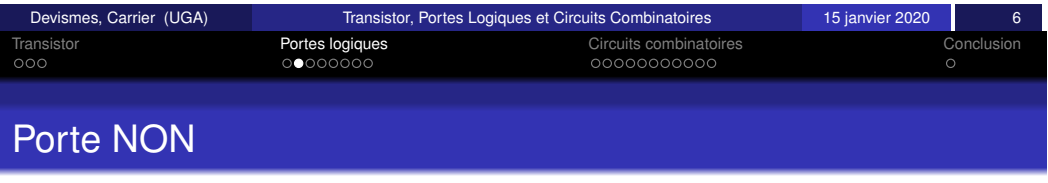

La porte logique la plus simple est celle qui réalise une inversion logique. Elle est symbolisée par :

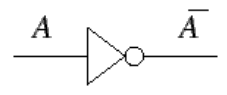

Elle est construite avec un seul transistor :

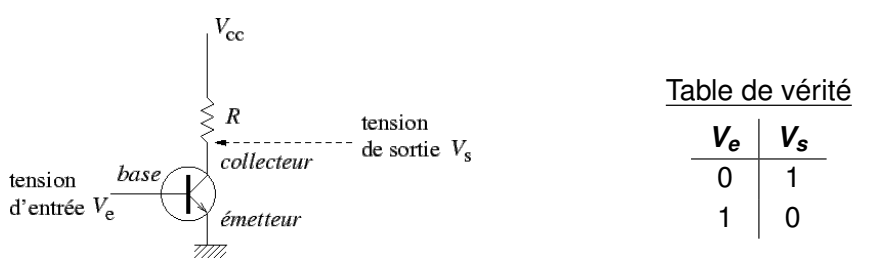

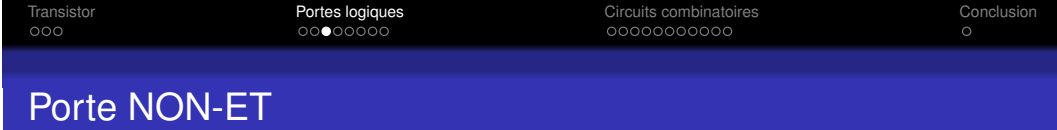

La porte logique du NON-ET :

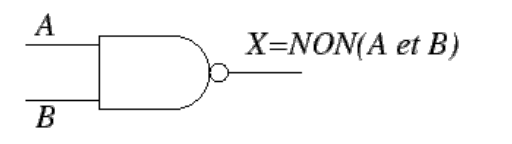

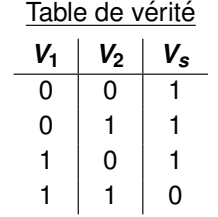

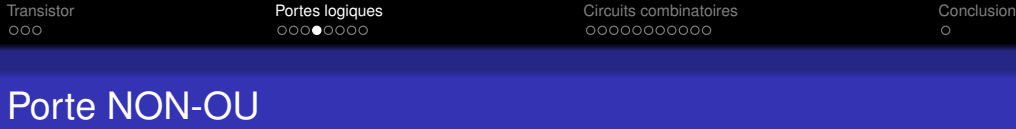

La porte logique du NON-OU :

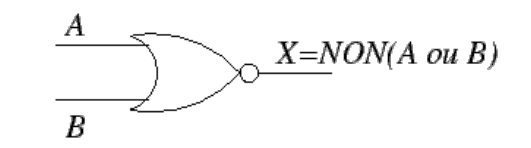

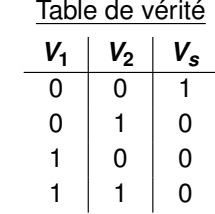

<span id="page-123-0"></span>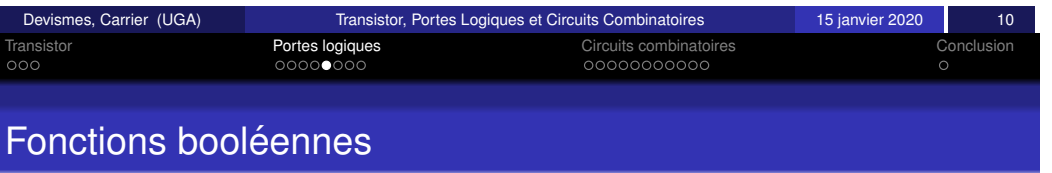

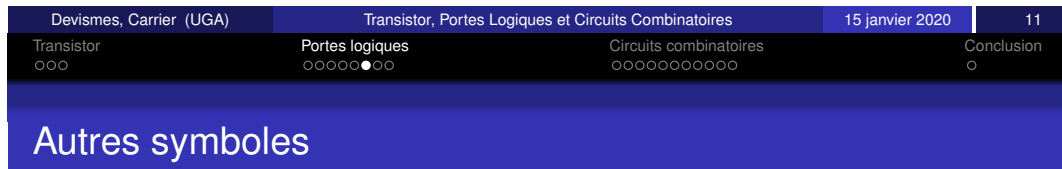

Avec les trois portes **NON, NON-ET et NON-OU** ont obtient une logique complète : toute fonction booléenne peut être décrite avec ces opérateurs!

**Exemple :** Pour obtenir un **OU** il suffit de relier un **NON-OU** et un **NON**.

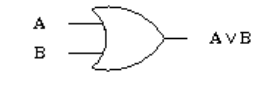

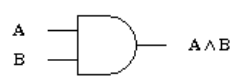

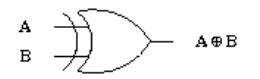

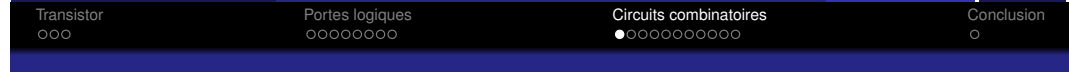

### **Simplifications**

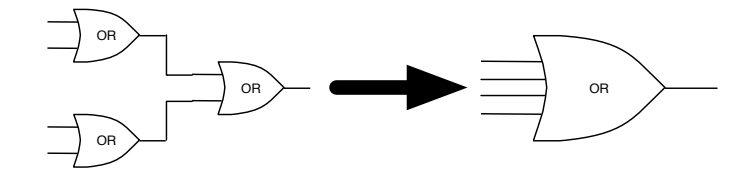

- **Possible car commutativité et associativité**
- $\bullet$  Pour n'importe quel nombre d'entrées  $>$  2
- Possible aussi pour **et, non et, non ou**

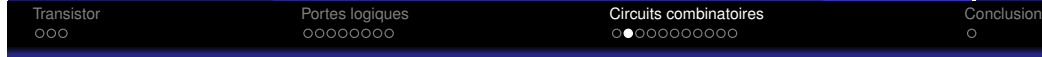

# Principes des circuits intégrés

Un circuit intégré est une plaquette de silicium sur laquelle sont intégrées les portes du circuit. La plaquette est encapsulée dans un boîtier avec sur les côtés des broches permettant les connexions électriques.

Ces circuits sont classés suivant la densité d'intégration, c'est-à-dire le nombre de portes ou transistors par circuits (ou par *mm*<sup>2</sup> ) :

- **SSI** Small Scale Integration 1 à 10 portes par circuit
- **MSI** *Medium Scale Integration* 10 a 100 `
- LSI *Large Scale Integration* 100 à 100 000
- **VLSI** *Very Large Scale Integration* plus de 100 000

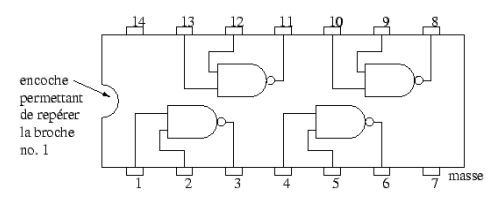

#### FIGURE – Un circuit SSI dans un boîtier à 14 broches : circuit TTL 7400 de Texas Instruments.

<span id="page-124-0"></span>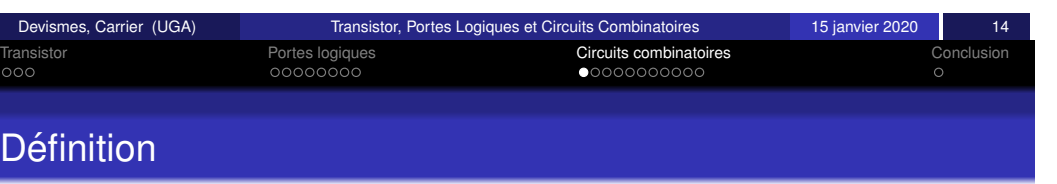

Un circuit combinatoire est un circuit comportant **des entrées** et des sorties booléennes et dont les sorties sont une expression logique des valeurs d'entrées

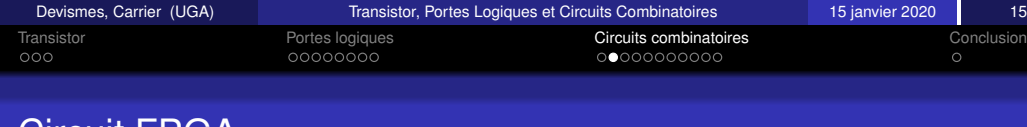

# Circuit FPGA

Ce sont des reseaux logiques programmables ´ (**Field Programmable Logic Array** ou **Field Programmable Gate Array**) qui permettent de réaliser des fonctions lorsqu'elles sont sous la forme d'une somme de produits.

Considérons par exemple 20 broches dont 12 correspondent à des entrées et 6 à des sorties. Les 12 entrées sont inversées, ce qui fournit 24 variables internes. Ces 24 variables sont toutes connectées à 50 portes ET, ce qui donne 1 200 fusibles, au départ intacts.

Programmer le circuit consiste alors à détruire certains fusibles pour obtenir les produits de la fonction à programmer. Les 6 sorties proviennent de 6 portes OU qui recoivent chacune les sorties des 50 portes ET. On obtient ainsi 300 fusibles dont certains sont detruits pour obtenir la ´ somme des termes de la fonction.

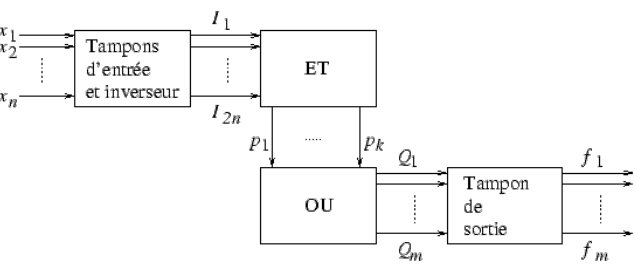

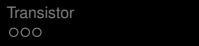

Transistor Portes logiques Circuits combinatoires Conclusion

#### Multiplexeur

Un multiplexeur comporte 2*<sup>n</sup>* entrées, 1 sortie et *n* lignes de sélection. La configuration des *n* lignes de sélection fournit une valeur parmi les 2<sup>n</sup> entrées et connecte cette entrée à la sortie.

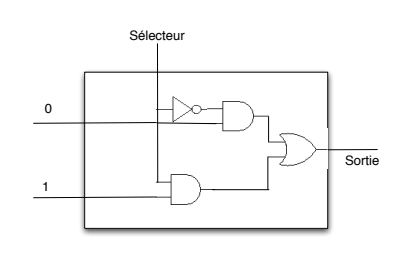

**Exemple :**  $n = 1$ 

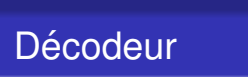

Un décodeur comprend *n* entrées et 2<sup>n</sup> sorties, la sortie activée correspondant à la configuration binaire du mot formé par les n entrées. Un tel circuit sert à sélectionner des adresses de la mémoire.

**Exemple :** Un décodeur 3 vers  $8 (n=3)$ .

<span id="page-125-0"></span>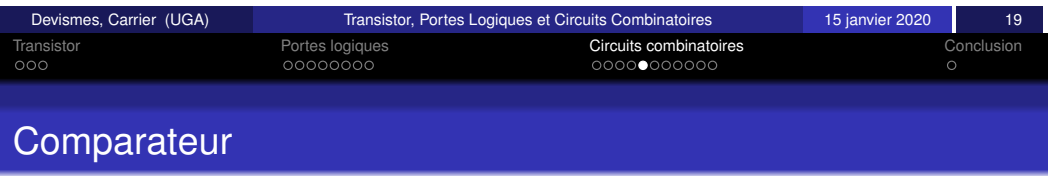

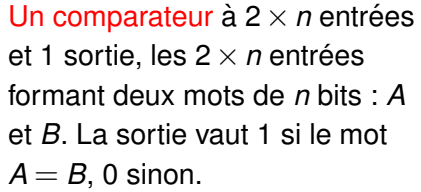

**Exemple :**  $n = 2$ 

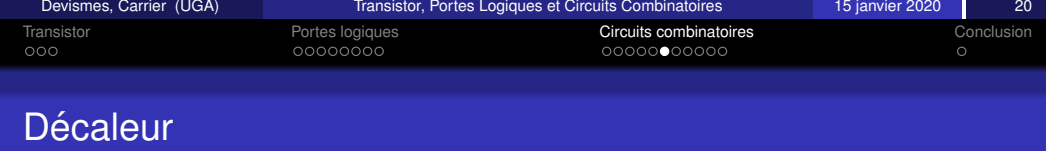

Transistor Portes logiques Circuits combinatoires Conclusion

Un décaleur est formé de  $(n+1)$ entrées  $D_1, ..., D_n, C$  et de *n* sorties  $S_1, ..., S_n$  et opère un décalage de 1 bit sur les entrées *D*1,...,*Dn*. Si *C* = 1, il s'agit d'un décalage à droite et si  $C = 0$ , d'un décalage à gauche.

**Exemple :**  $n = 3$ 

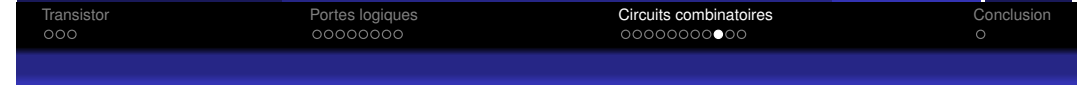

# Demi-additionneur

Un demi-additionneur additionne deux bits (A et B) et évalue la retenue éventuelle (R).

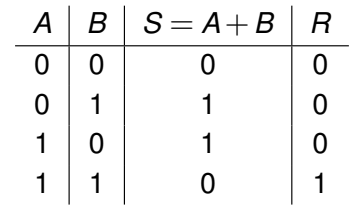

Transistor Portes logiques Circuits combinatoires Conclusion

#### Additionneur

Un additionneur additionne deux bits (*A* et *B*) et une retenue (*Re*) et évalue la retenue éventuelle (*Rs*).

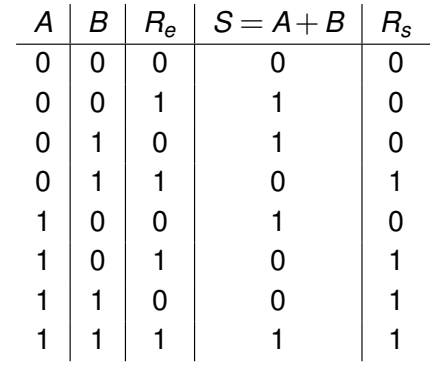

<span id="page-126-0"></span>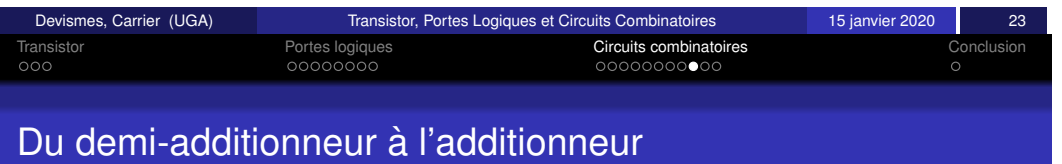

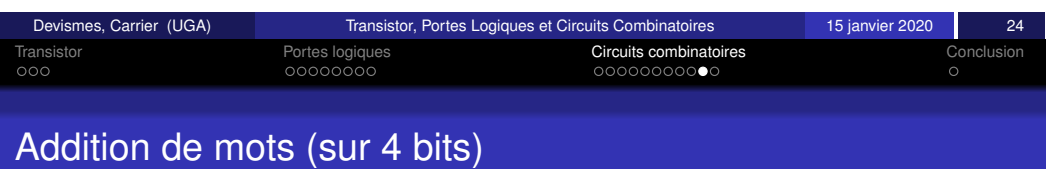

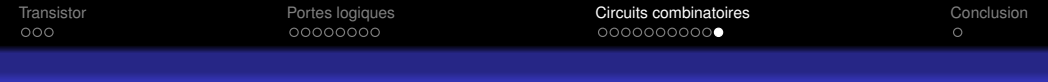

# UAL

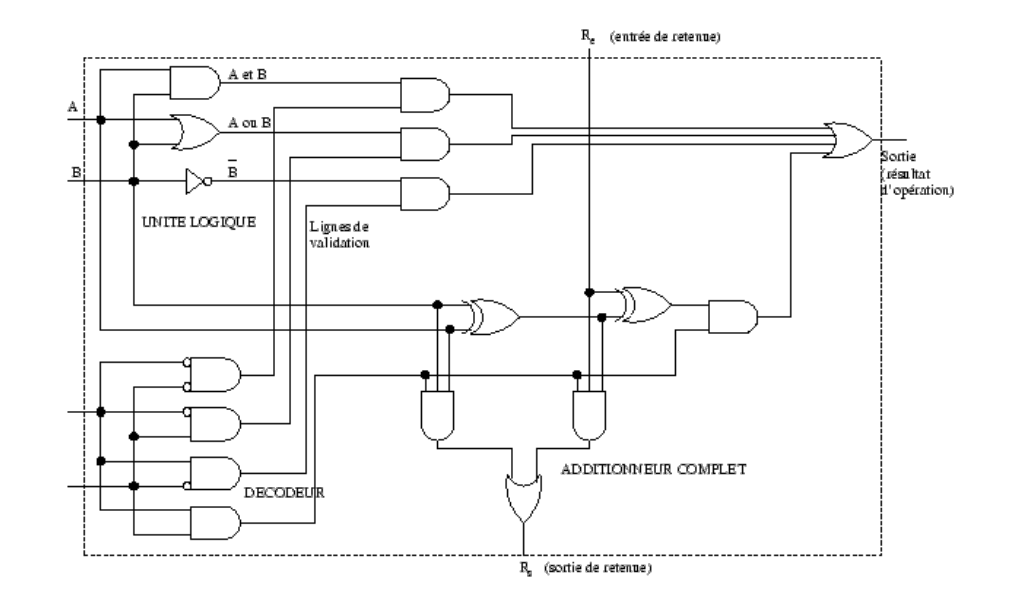

<span id="page-127-0"></span>Devismes, Carrier (UGA) Transistor, Portes Logiques et Circuits Combinatoires 15 janvier 2020 27

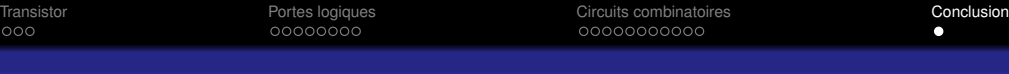

# **Conclusion**

- Avec **des transistors** on fait **des portes logiques**
- Avec **des portes logiques** on fait **des circuits combinatoires**
- Avec **des circuits combinatoires** on fait **des UALs, des unites de ´ commandes. . .**
- Mais pour faire un processeur, il faut aussi faire des registres
- $\bullet$  Il faut aussi pouvoir faire de la mémoire

Solution : circuit séquentiel, mais c'est une autre histoire ...

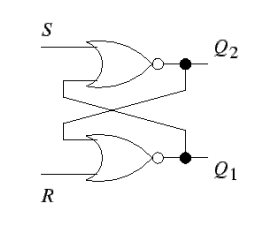

Devismes, Carrier (UGA) Transistor, Portes Logiques et Circuits Combinatoires 15 janvier 2020 29